AD-A955 340

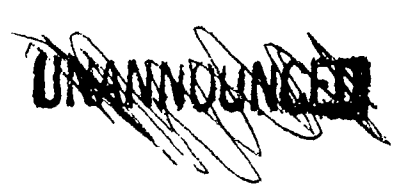

is and

**ROSE** 

E

XX 

医子宫

**RE** 

Ņ

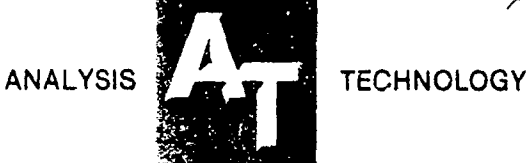

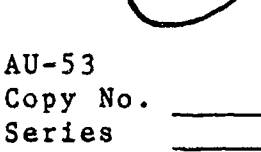

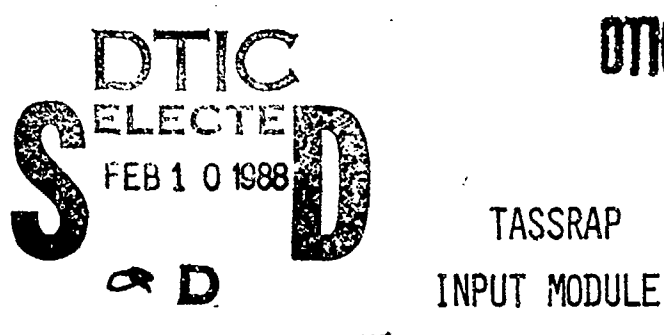

TIC **OTIC** FILE COPY

**TASSRAP** 

**88** 2 05 o4 \*

Analysis & Technology, Inc. Report No. P-339-6-77

29 July 1977

Prepared by:

S. R. Elam R. **J.** Bessette M. F. Fleck

Prepared for:

Department of the Navy Naval Ocean Research and Development Activity Bay St. Louis, Mississippi, 39529 (Attn: Commander J. E. Paquin)

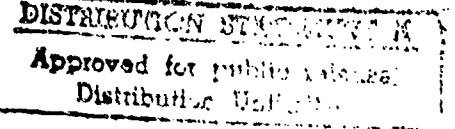

ANALYSIS **F TECHNOLOGY** AU-53

 $\overline{D}$ 

Copy No. Series

TASSRAP INPUT **MODULE** 

Analysis & Technology, Inc. Report No. **P-339-6-77**

**29** July **1.977**

Prepared by:

**S.** R. Elam R. **J.** Bessette **M. V.** Fleck

Prepared for:

Department of the Navy' Naval Ocean Research and Development Activity Bay St. Louis, Mississippi, **39529** (Attn: Commander J. E. Paquin) .

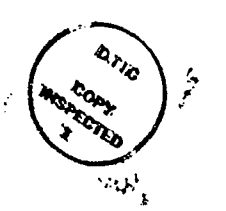

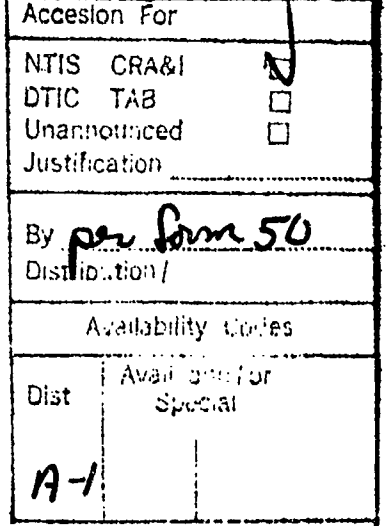

Analysis **&** Technology, Inc.'- Technology Park, P. **0.** Box 220, North Stonington, Connecticut **06359 - (203) 5 99-3910**

**UNANNOUNCED** 

Page

# Table of Contents

**RE** 

美地

**S** 

**化分子 经学** 

 $\mathbb{Z}$ 

**K** 

**ASK** 

333

家

æ2

88

经实验

 $\prod_{i=1}^{n}$ 

553

砳

Ķ

A RAAAAA BAAR BAASA DOORAA

**Algent** 

**「大きいのときのある」** 

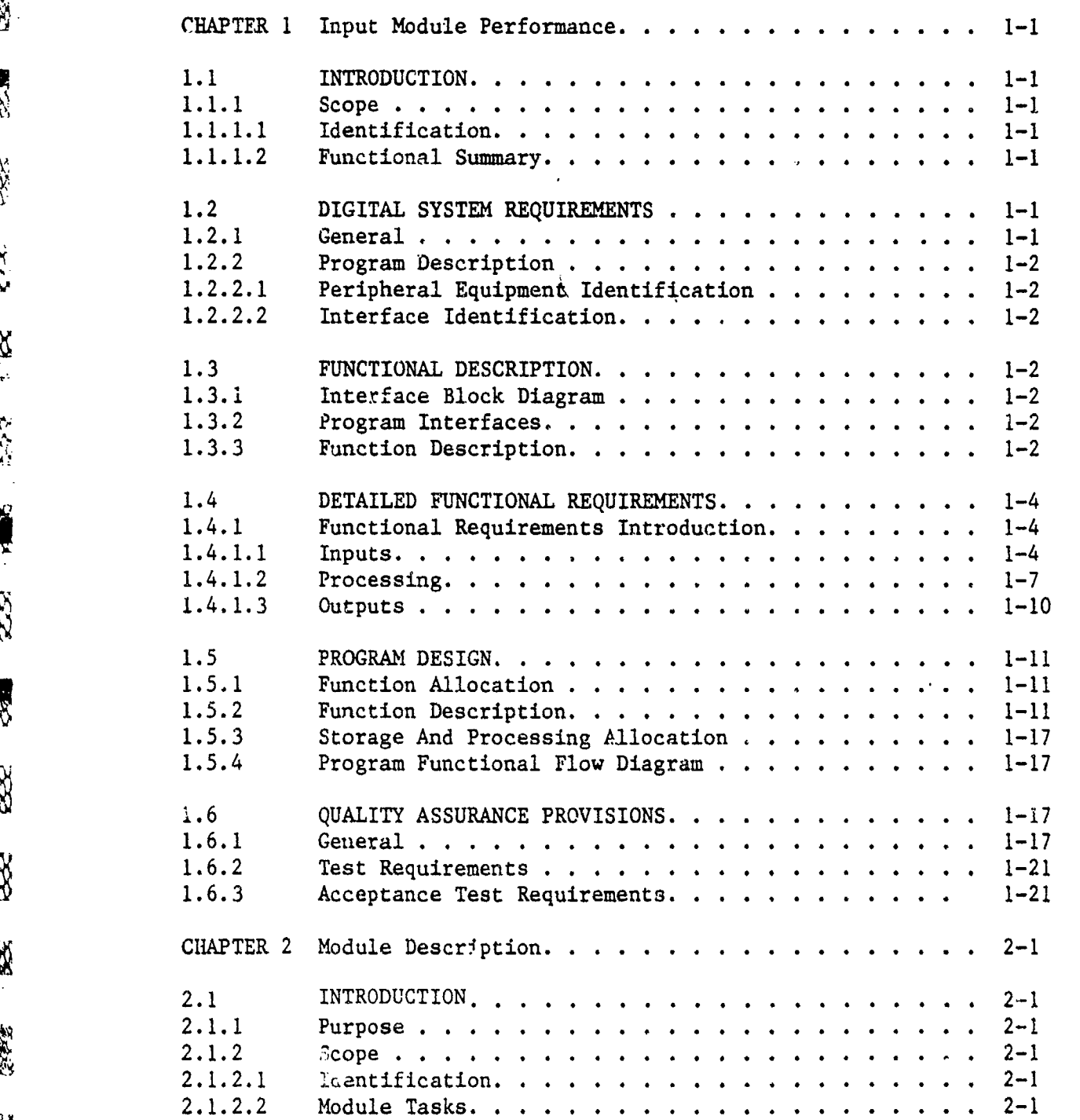

Table of Contents (Continued)

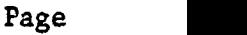

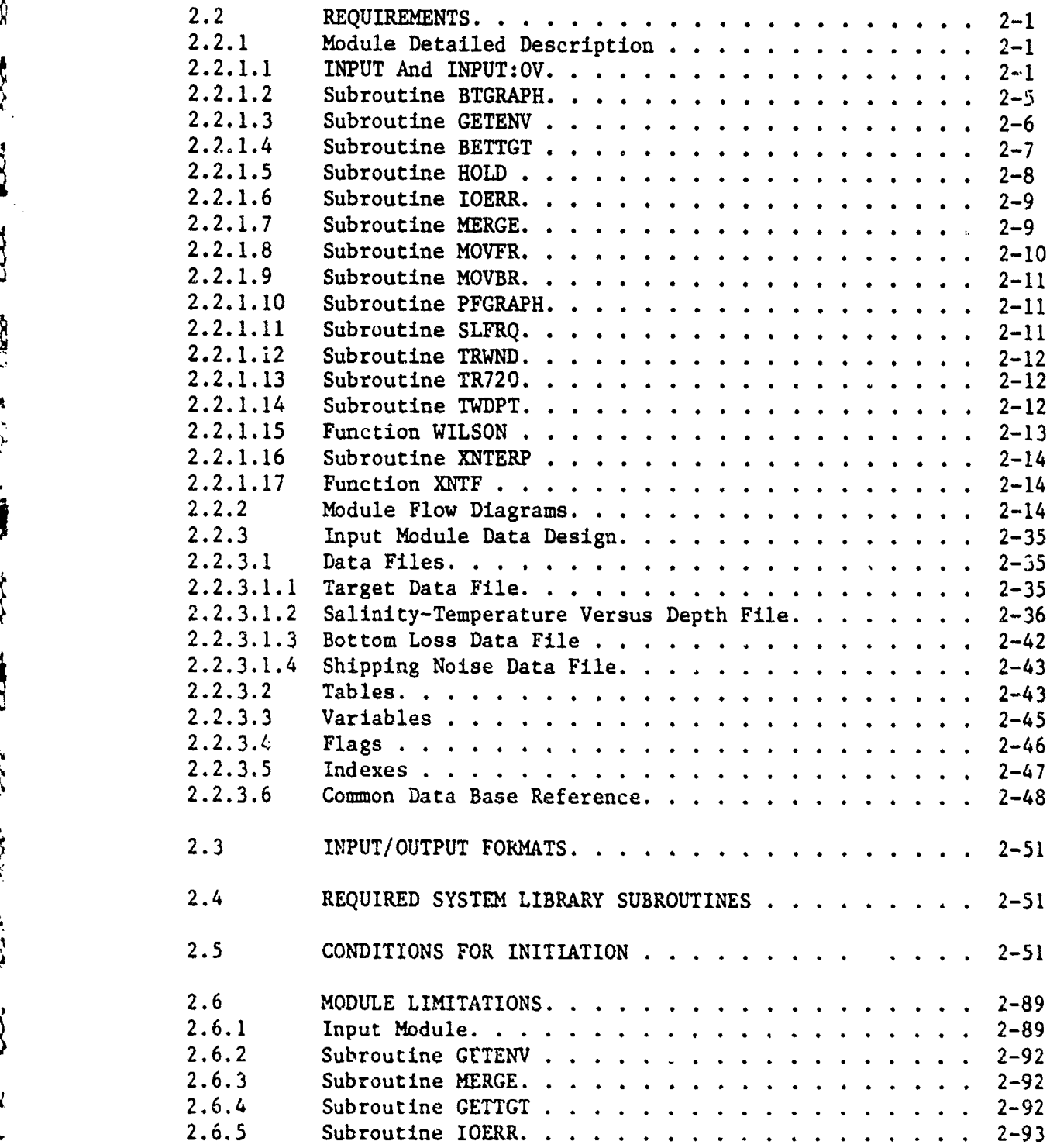

**N** 

 $\int_{\mathbb{R}^d}$ 

**PORTAGENOUSE DANS AN DES DES CONSTITUES DE L'ANNE DE L'ANNE DE L'ANNE DE L'ANNE DE L'ANNE DE L'ANNE DE L'ANNE** 

**RE** 

555

23.

深

**TRS** 

 $\sum_{i=1}^{n}$ 

 $\hat{\mathbf{x}}$ 

感

 $165 -$ 

55%

# Table of Contents (Continued)

**R** 

**SER** 

**SAM2** 

333

**RS** 

833.

经

Ŕ

X

 $\frac{1}{2}$ 

XG.

**SE** 

 $\hat{\alpha}$ 

Č

发生

 $\frac{m}{2}$ 

 $\frac{1}{2}$ 

**20232232** 

 $\overline{1}$ 

W

123333

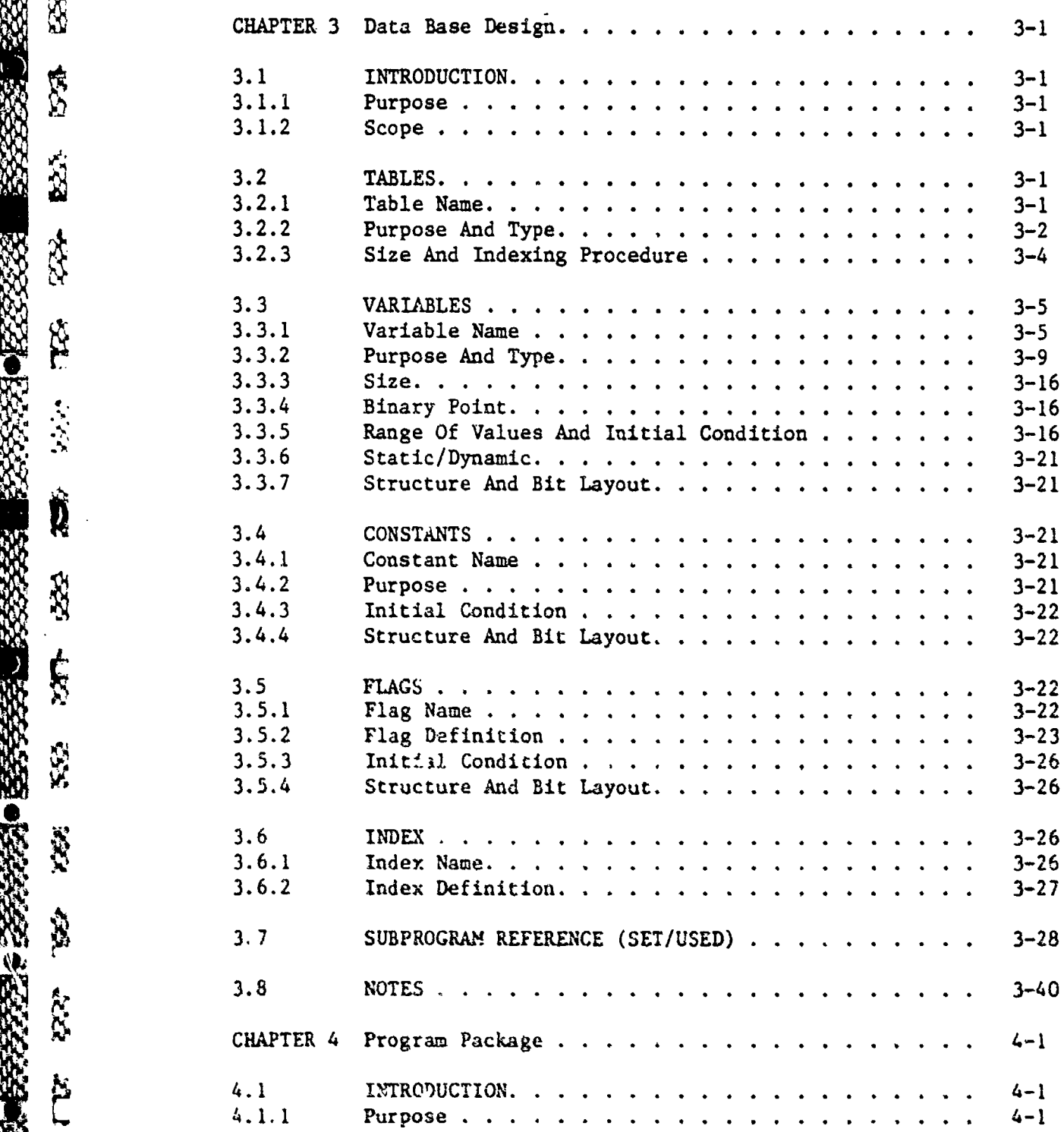

# Page

Table of Contents (Continued)

# Page 4.1.2 Scope. . **. . . . . . . . . . . . . .......... 4-1** 4.2 SOURCE DIGITAL PROCESSOR PROGRAM . . . . . . . . . 4-1 4.3 OBJECT PROGRAM TAPE. . **. . . . . . . . . . . . ...** 4-1

**IQ**

 $\boldsymbol{\Sigma}$ 

 $\frac{1}{2}$ 

**SHAR** 

 $\mathbf{B}$ 

 $i \epsilon$ 

 $\sum_{i=1}^{n}$ 

₩

**L**

**WAS ARRESTED AND LOCAL CONTROL** 

**SS** 

**RANASA** 

 $\frac{1}{2}$ 

333

界

 $\mathbf{X}$ 

553

 $\mathbb{R}$ 

 $\begin{array}{c} \sum\limits_{i=1}^{n} \alpha_i \left( \begin{array}{c} 0 \\ 0 \end{array} \right) \end{array}$ 

!

iiv

 $\ddot{\bm{\delta}}$ 

# List of Illustrations

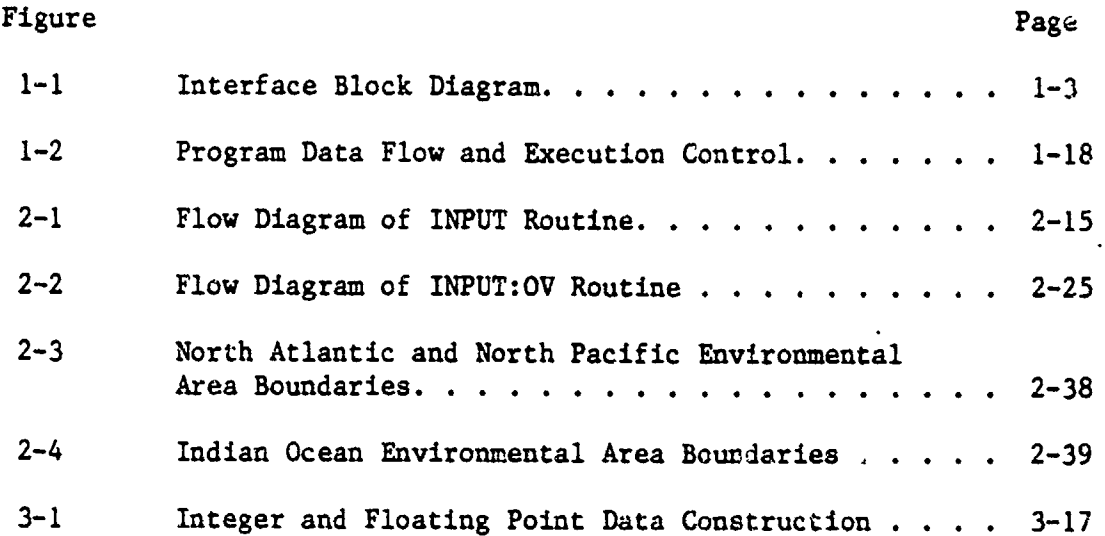

 $\mathbf{v}$ 

**\*W**

 $\frac{2}{5}$ 

 $\frac{3}{2}$ 

SIP

333

家

**SS** 

**SSS** 

这么 125

.'. **0Z** >

**NO DENOTE PERSONAL DEPENDENCE PRODUCTIONS DESCRIPTION** 

 $\beta$ 

27

 $22$ 

# List of Tables

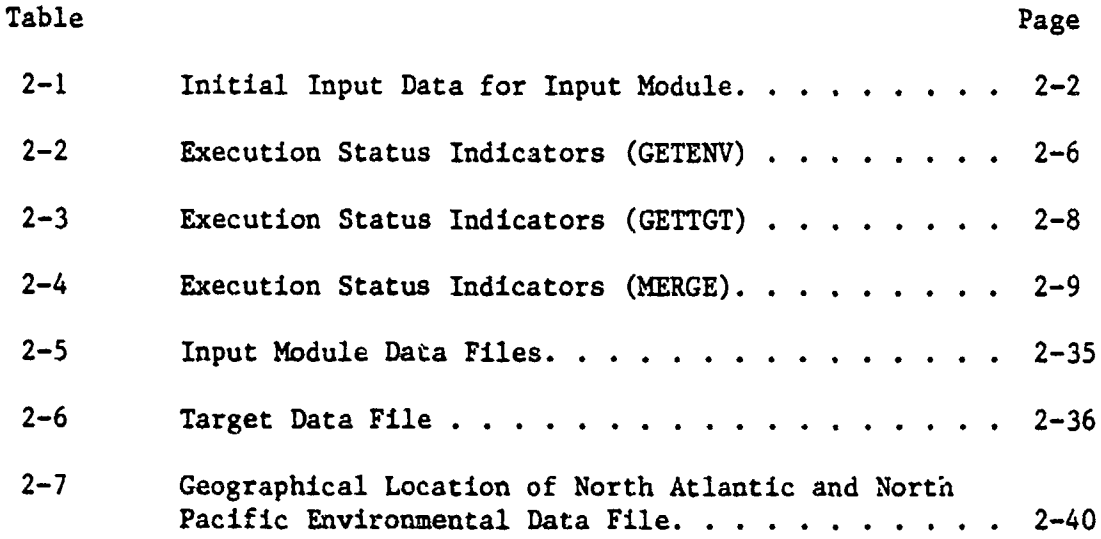

原来

333

淡

经典

**FESS** 

138

224

233

公

**REE** 

**TES** 

555

 $\frac{1}{2}$ 

vi

## CHAPTER 1 Input Module Performance

**1.1** INTRODUCTION This module is designed to maximize the ease with which the TASSRAP program may be operated and to minimize the possibility of input errors. There are two operating modes for the module, either automatic or interactive. In the automatic mode, the necessary operational information is specified along with options available to the operator. When these options are exercised, the module is considered to be in the interactive mode.

1.1.1 Scope This document is intended to describe the input module.

**1.1.1.1** Identification. The nomenclature for this module is INPUT and is divided into two major segments - INPUT and INPUT:OV. INPUT calls the following major subroutines and functions: BTGRAPH, GETTGT, XNTF, GETSONAR, SLFRQ, and TRWND. The overlay INPUT:OV, is loaded by INPUT after completing all required tasks. Subroutines associated with INPUT:OV are: GETENV, TRWND, XNTERP, MERGE, XNTF, TWDPT, PFGRAPH and function WILSON.

1.1.1.2 Functional Summary. One of the principal design features of the input module is to accept all the data needed by the entire TASSRAP II program. These data are placed in common blocks for access by other modules. Information such as the date-time-group, latitude, and so forth are entered by the operator when requested by the program. On the other hand, sonar type, target type, and data of this nature are presented in a tabular form with the appropriate selection made by the operator. Based on input information, subroutine GETENV retrieves historical environmental data consisting of bottom reflectivity, salinity, and temperature as a function of depth. If an in situ BT is entered, these data are merged with the historical data. Wilson's equation is used to convert the data to a sound velocity profile (SVP). Target information such as speed, depth, radiated noise, and so forth are retrieved f:om a data file by subroutine GETTGT. Sonar characteristics are obtained by subroutine GETSONAR. Using the data retrieved by these two subprograms or appropriate data inserted by the operator, the subroutine SLFRQ selects those target frequencies that tend to maximize detection ranges. The subroutine TWDPT calculates the surface layer depth and deep sound channel axis.

1.2 DIGITAL SYSTEM REQUIREMENTS

1.2.1 General This section defines and specifies all functional, operational, and performance requirements as well as the design con straints and standards necessary to ensure the proper development and maintenance of the input module.

1.2.2 Program Description The input module is designed to accept operator inputs and/or retrieve from data files the data necessary for the other modules to function. These data are passed via labeled common blocks. INPUT is the first routine called by the driver module.

1.2.2.1 Peripheral Equipment Identification. Peripheral equipment with which the input module interfaces are: keyboard, cathode ray tube (CRT) display, and the disk drive unit.

1.2.2.2 Interface Identification. With the exception of passing data through the labeled common area, the input module interfaces only with the executive module.

**1.3 FUNCTIONAL** DESCRIPTION

bi

1.3.1 Interface Block Diagram See Figure **1-1.**

1.3.2 Program Interfaces **All** informational exchanges between the input module and other modules are transmitted via the primary communication **\*i** *.E* area.

1.3.3 Function Description The major function of the input module is to accept from the operator and/or retrieve data necessary for the other modules to function. Initially there are 13 inputs, with the CRT displaying the information to be entered from the keyboard by the operator. Following the data entry, the operator selects a target type from a list presented or inputs his own frequency-source level pairs. Next, a table of target operational modes is presented fron which the operator makes a choice from the table or has the option to enter a target depth directly. If frequency-source level information is not an input, this information is retrieved from a data file. Next, own-ship type of mission and sonar type are chosen from a list of available options.

BT data may be entered by the operator in either metric or English units. Bottom depth may also be an input, with the units being identical to those used when entering a BT or in meters if a BT is not input. Beam noise data may now be entered. Following this, sonar data are retrieved from the sonar file. The five optimum frequencies (if more than five are available) on which to base detection are selected by an optimization routine.

Bottom loss, historical BT, and shipping dersity information are retrieved from data files based upon operator inputs. If a BT is an input, these data are merged with the historical data. Retrieved data, input BT, and nerged BT, if applicable, are displayed in tabular form. The operator then has the option of viewing a graphical representation of the BT data and/or the SVP calculated by  $t^{h_n}$  program.

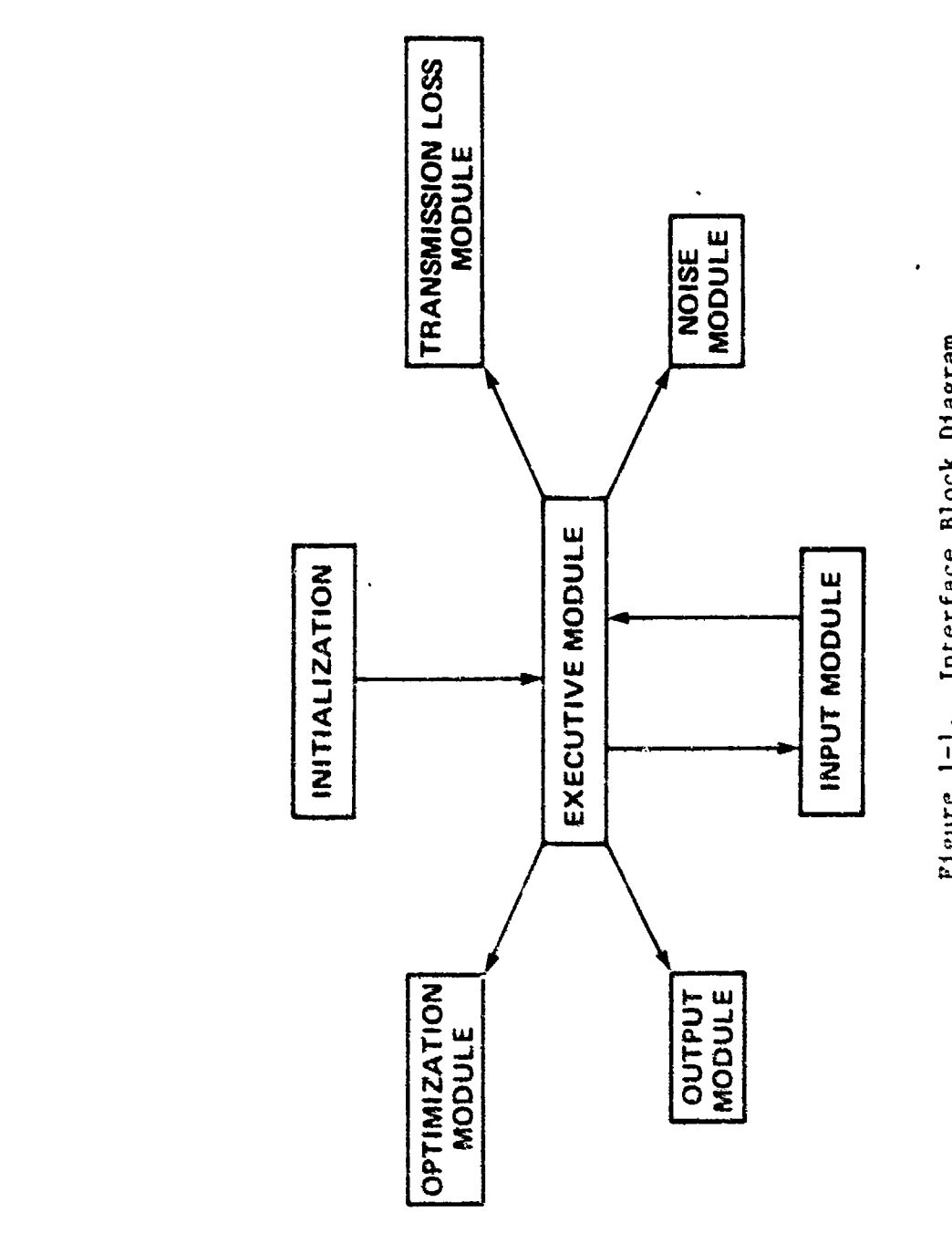

**ARABASES - ARABASES - ARABASES PRODUCTS** 

**d** 

Ń,

\$\$

**1254** 

ES.

333

f.

والمبادئ

家

除

1365

大学

752

 $\ddot{v}$ 

**CONTRACTORISTS STATISTIC RESERVED ANALYSIS CONTRACTORISTS** 

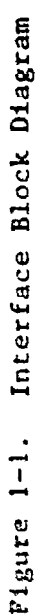

# 1.4 DETAILED FUNCTIONAL REQUIREMENTS

## 1.4.1 Functional Requirements Introduction

1.4.1.1 Inputs. The data input to the input module are as follows:

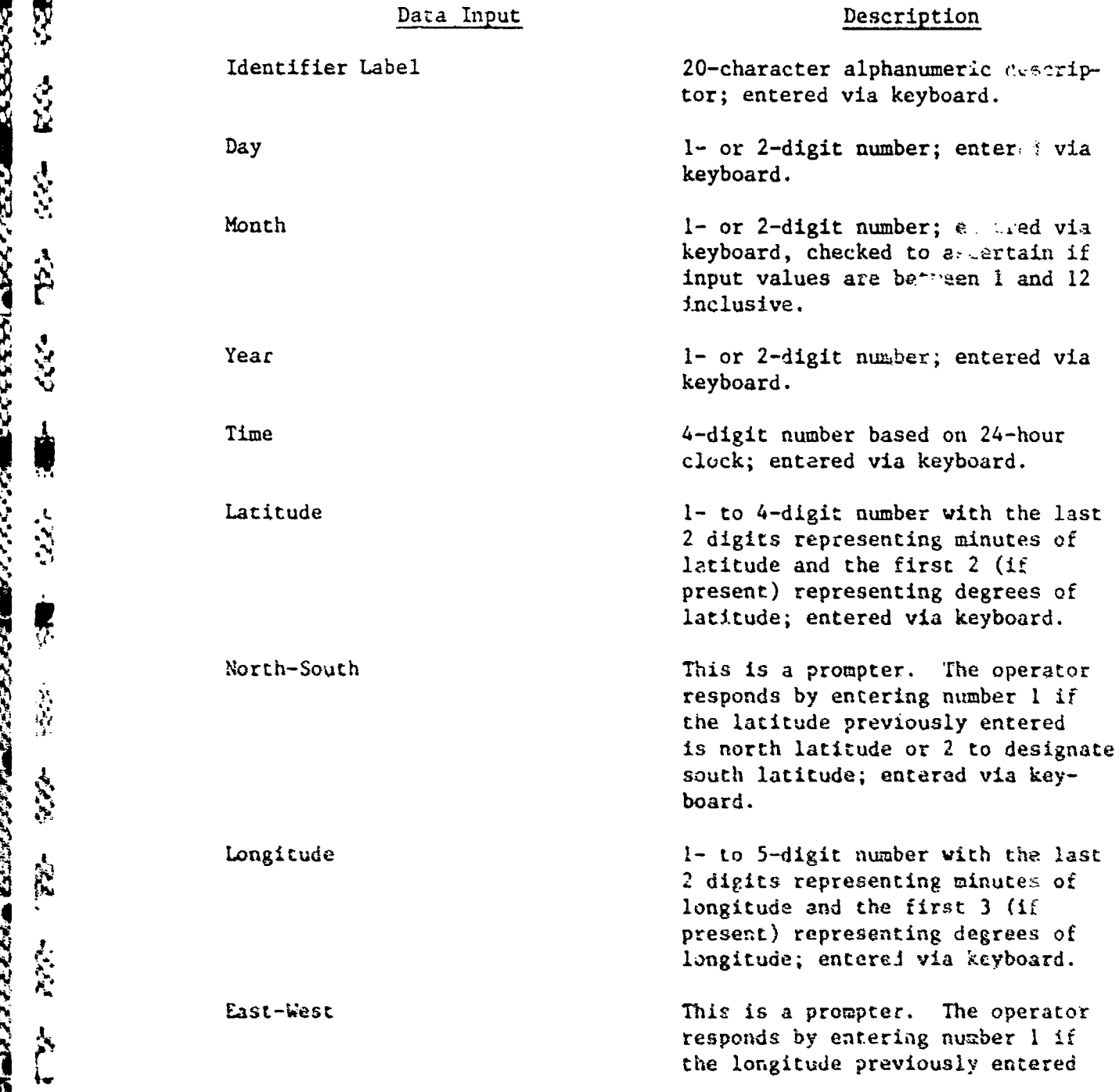

 $\mathbf{x}$ 

 $\mathbf{v}$ 

大学院

 $\ddot{x}$ 

 $\frac{1}{2}$ 

大化

皮

天台

 $\frac{1}{2} \sum_{i=1}^{n} \frac{1}{2} \sum_{j=1}^{n} \frac{1}{2} \sum_{j=1}^{n} \frac{1}{2} \sum_{j=1}^{n} \frac{1}{2} \sum_{j=1}^{n} \frac{1}{2} \sum_{j=1}^{n} \frac{1}{2} \sum_{j=1}^{n} \frac{1}{2} \sum_{j=1}^{n} \frac{1}{2} \sum_{j=1}^{n} \frac{1}{2} \sum_{j=1}^{n} \frac{1}{2} \sum_{j=1}^{n} \frac{1}{2} \sum_{j=1}^{n} \frac{1}{2} \sum_{j=1}^{n$ 

TH.

6554

豪华

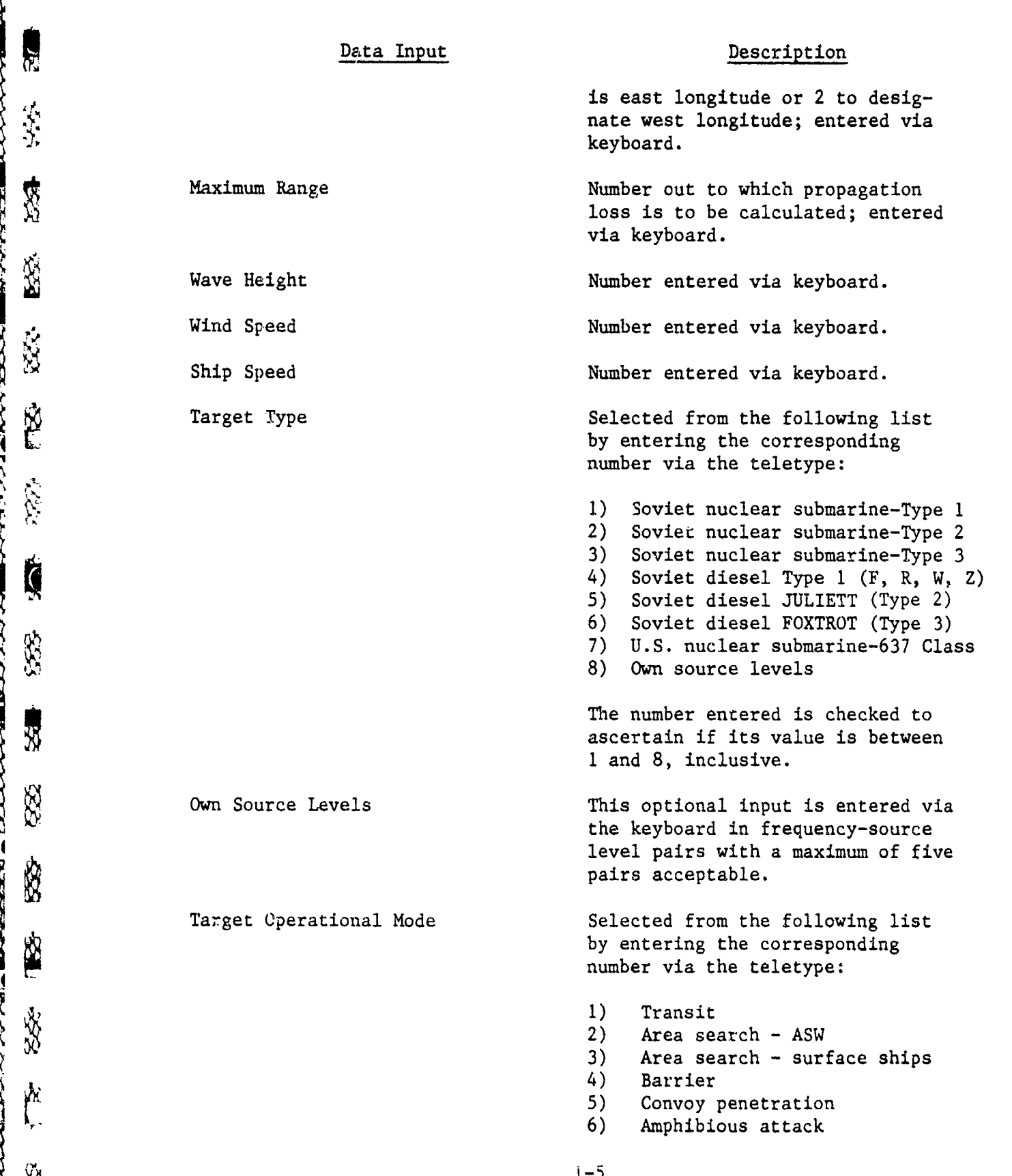

ă

**KARAMAN ARABARA ARABARAN SEBAGAI** 

# Data Input Description

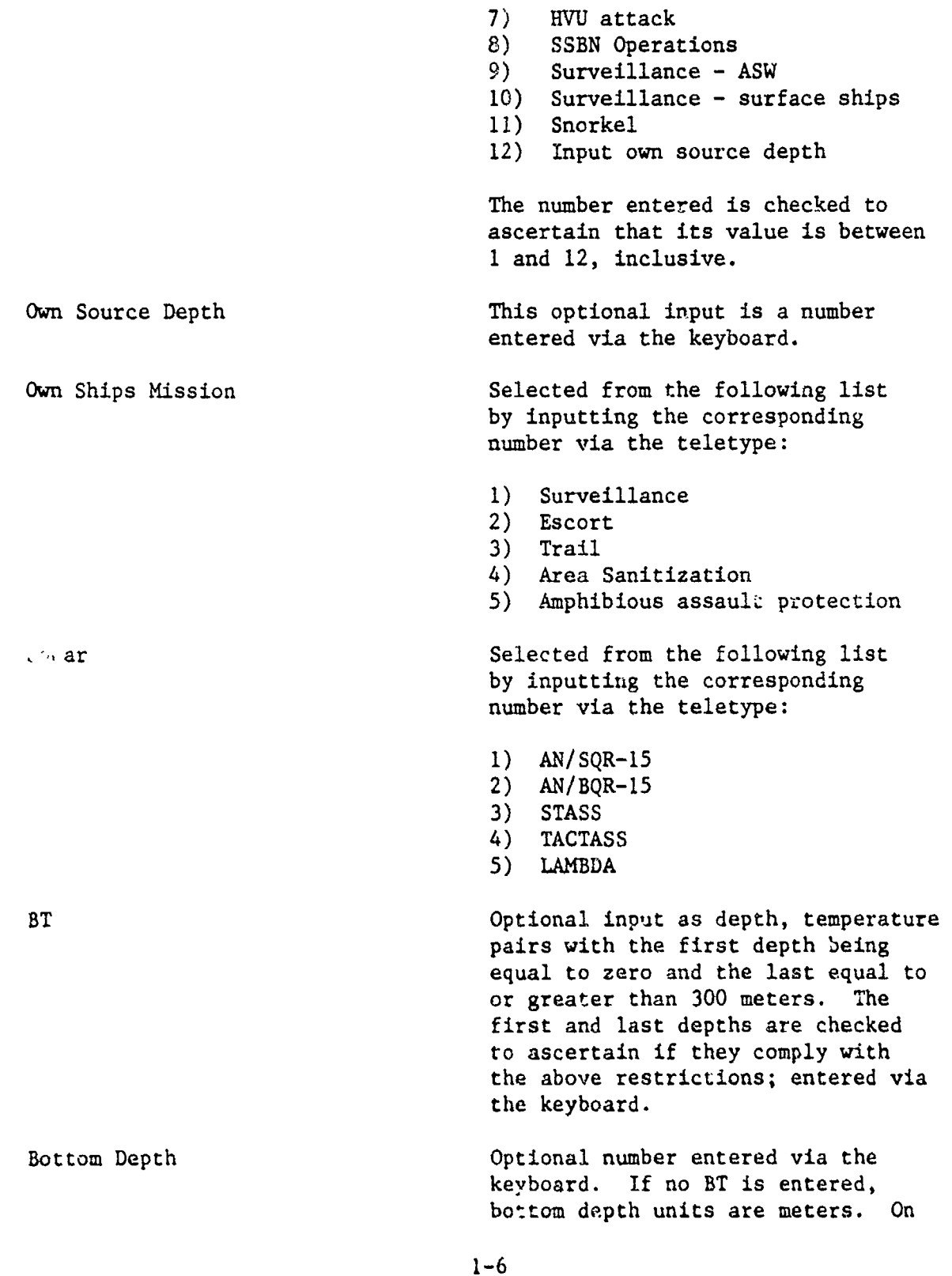

#### Data Input Description

the other hand, if a BT is entered, the same units are to be used for bottom depth.

Bean Noise Optional data entered via the keyboard as a beam number followed by frequency-level pairs for that beam. A maximum of 24 beams and five frequency-level pairs for each beam are allowed with the appropriate checks being made.

1.4.1.2 Processing. Most of the data entered into the program are placed in the primary communication area for processing in other modules. Target type (for those cases when frequency-source level pairs are not entered) in conjunction with target operational mode are processed by placed in the primary communication area for processing in other meaning target type (for those cases when frequency-source level pairs are entered) in conjunction with target operational mode are processed subroutine GETG determine the data block to be read. Information retrieved includes target radiated frequencies and source levels, target speed, broadband noise, operating depth (if not entered directly), reliability of radiated noise, standard deviation of noise levels for nuclear submarines, and engine RPM for diesel submarines.

Subroutine SLRFQ selects the optimum target frequencies that<br>
maximize acoustic performance. All frequencies emitted by the target<br>
are examined to determine the frequencies within the sonar frequency maximize acoustic performance. All frequencies emitted by the target are examined to determine the frequencies within the sonar frequency limits. **If** there are not more than five frequencies meeting this criteria, the subroutine returns to the main program. If SLFRQ has found more than five frequencies within the sonar limitations, some of those frequencies are eliminated.

In the elimination process the first step is to compare the previously selected frequencies. Should any of these frequencies be within 20 Hz of each other, one is eliminated. SLFRQ compares the SPLs and their reliabilities to decide which one to eliminate. If, at any time during this elimination process, the subroutine has reduced the number of frequencies to five, control is returned to the mainline program. Next in the elimination process (if the number of frequencies is still greater than five) is the selection of the five frequencies (from those remaining) that exhibit the highest reliabilities. SLFRQ then returns to the mainline program with this information. Next in the elimination process (if the number of frequencies<br>
program. Next in the elimination process (if the number of frequencies<br>
is still greater than five) is the selection of the five frequencies<br>
(from those remai

used to select the geographical area for bottom loss, environmental, and shipping density data files. The proper seasonal environmental data file is accessed on the basis of the input month.

Data retrieved includes: high and low frequency bottom loss information, historical salinity-temperature data, and shipping density. If a bottom depth is not entered, the last depth in the historical temperature profile is set equal to the bottom depth. If BT data had been entered, these data are merged with the retrieved data.

Merging techniques assume that the synoptic profile is valid from the surface to 1500 feet, and that the historical profile is valid at depths of 5000 feet and greater. Merging, therefore, occurs between the 1000- and 1500-foot depth of the synoptic BT and the 5000-foot depth of the historical data. This procedure is as follows:

> 1. The temperature difference (AT) between the synoptic BT (T<sub>S</sub>) and the historical profile (T<sub>H</sub>) at the bottom is determined:

$$
\Delta T = T_S - T_H
$$

2. Temperature at the next depth is computed by adjusting T according to a weighting factor in favor of the synoptic observation:

 $T_S = 0.70 \Delta T$ 

R

 $T_{S+1} = T_{H+1} + \Delta T_S$ .

A new temperature difference is computed by comparing  $T_{S+1}$ and  $T_{H+1}$ . This method continues until a depth of 5000 feet 1s reached. For example:

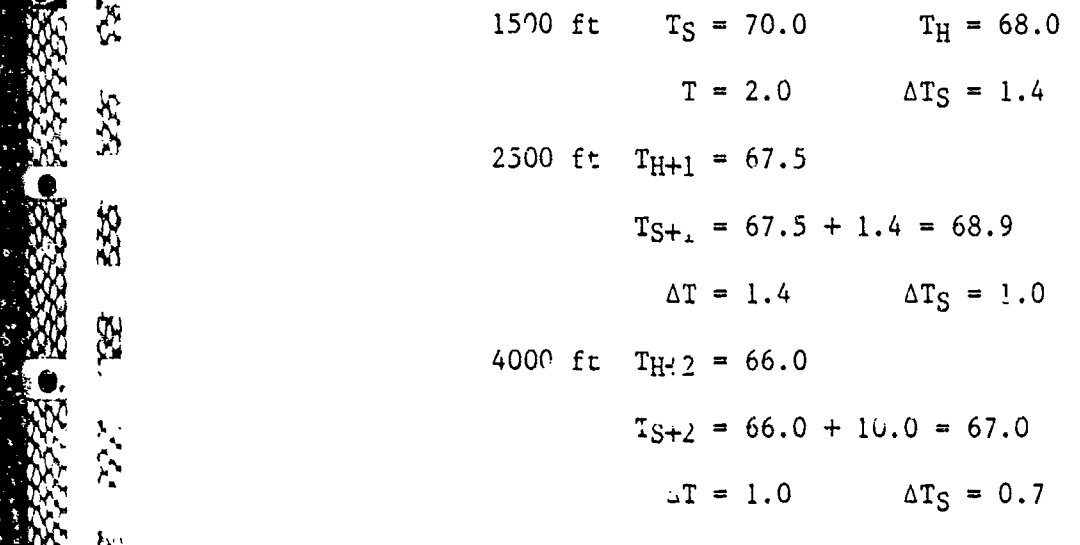

5000 ft  $T_{H+3} = 60.0$ 

 $T_{S+3} = 60.0 + 0.7 = 60.7$ 

If a bottom depth is entered, subroutine XNTERP is called to extrapolate values of temperature and salinity to that depth. NOPTS is the number of points in each array, and ZBOT is the bottom depth to which the values are extrapolated. It is assumed that ZBOT is deeper than the next-to-last point on the input depth array.

XPRESN is calculated as a weighting factor with

 $XPRESN = \frac{ZBOT - Z(NOPTS)}{Z(NOPTS) - Z(NOPTS-1)}$ .

lemperature and salinity at ZBOT equal:

41 Baraca - Maraka Baraca - Maria 1940

XX.

 $\int_{0}^{x}$ 

333

网络大大大地 医大大水肿 医大大水平

 $\vec{X}$ 

**MAGES** 

T(NOPTS) + XPRESN [T(NOPTS) - T(NOPTS-1)]  $S(NOPTS) + XPRESN [S(NOPTS) - S(NOPTS-1)]$ .

These extrapolated values and ZBOT are returned as the last points in their respective arrays.

Function XNTF interpolates the value of a parameter for a given depth. ZF is the depth at which the interpolated value is needed. ZA is the depth array over which the interpolation is performed, and TA is the array of values to be interpolated. NOPTS represents the number of points ia the depth array.

Interpolation is accomplished by a do-loop from  $I = 2$  to NOPTS. ZA(I) is compared with ZF until these values are equal, or until ZF is larger than ZA(I). When equal, XNTF is set equal to TA(1). For the case when ZF is larger:

 $\frac{\partial V}{\partial t}$  is the same  $\frac{\partial V}{\partial t} = \frac{\partial V}{\partial t} = \frac{\partial V}{\partial$  $) - ZA(I-1)$ 

> Sound velocity profiles are calculated using function WILSON. This function is called with variables Z, T, and S representing depth, temperature, and salinity, respectively.

> > The value returned is: WILSON **=** 1449.14 + SVP + SVT + SVS + STP

where:

**CEP** 

**REE** 

**ARCA** 

 $\frac{1}{2}$ 

88

長公 路 好

İ

 $\frac{1}{2}$ 

N.<br>N

TEL

**VECT** 

1337

**Part** 

**SSS** 

 $\mathbf{k}$ 

医心理学家 医生理学家 医心理学

**CONFIDENTIAL CONTINUES** 

**Control of Control of Control of Control** 

$$
SVP = 1.60272 \times 10^{-1} P + 1.0268 \times 10^{-5} P^{2} + 3.5216
$$
\n
$$
\times 10^{-9} P^{3} - 3.3603 \times 10^{-12} P^{4}
$$
\n
$$
SVT = 4.5721T - 4.4532 \times 10^{-2} T^{2} - 2.6045 \times 10^{-4} T^{3}
$$
\n
$$
+ 7.9851 \times 10^{-6} T^{4}
$$
\n
$$
SVS = 1.39799 (S35) + 2.69202 \times 10^{-3} (S35)^{2}
$$
\n
$$
STP = 1.579T^{2} P(S35) + 7.7016 \times 10^{-5} P(S35)
$$
\n
$$
- 1.2943 \times 10^{-7} P^{2} (S35) - 1.244 \times 10^{-2} T(S35)
$$
\n
$$
+ 7.7711 \times 10^{-7} P^{2} (S35) + 3.158 \times 10^{-8} TP(S35)
$$
\n
$$
+ 4.5283 \times 10^{-8} T^{3} P + 7.4812 \times 10^{-6} T^{2}
$$
\n
$$
- 1.8607 \times 10^{-4} T P - 1.9646 \times 10^{-10} T P^{3}
$$
\n
$$
+ 1.8563 \times 10^{-9} T^{2} P^{2} - 2.5294 \times 10^{-7} T P^{2}
$$

where:

$$
S35 = S - 35
$$
  
P = 1.03 + 0.1025Z + 2.5 x 10<sup>-7</sup> Z<sup>2</sup>.

Deep sound channel and surface layer depths are calculated by subroutine TWDPT. All the velocities are compared with each other to ascertain the one that is the minimum. The depth at which this velocity occurs is called the deep sound channel depth. Before proceeding a check is made to determine if the profile is essentially isovelocity. In this instance, the deep sound channel depth is set at the bottom. When this occurs, the layer depth is assigned to the surface. For the other cases, sound velocities from the surface to deep sound channel are compared to determine the maximum, with the surface layer depth set equal to the depth of maximum velocity.

1.4.1.3 Outputs. The data output by the input module includes a tabular presentation of the retrieved bottom loss, environmental, and shipping density, temperature graph, and sound velocity profiles. For examples, see pages 2-86 through 2-88.

#### **1.5** PROGRAM DESIGN

1.5.1 Function Allocation The input module requests and accepts the TASSRAP II OB program from the operator. In addition there are provisions that enable the operator to enter data directly thereby countermanding retrieved data. Retrieved data such as bottom loss province, salinity, temperature versus depth, and shipping intensity, however, cannot be totally countermanded by the operator. In addition to accepting and retrieving data, the input module merges an input BT with the retrieved data and calculates sound velocity versus depth for the merged data, if applicable, or the historical data if no BT was entered.

1.5.2 Function Description Data input to the input module is listed  $\sum_{k=1}^{\infty}$  below:

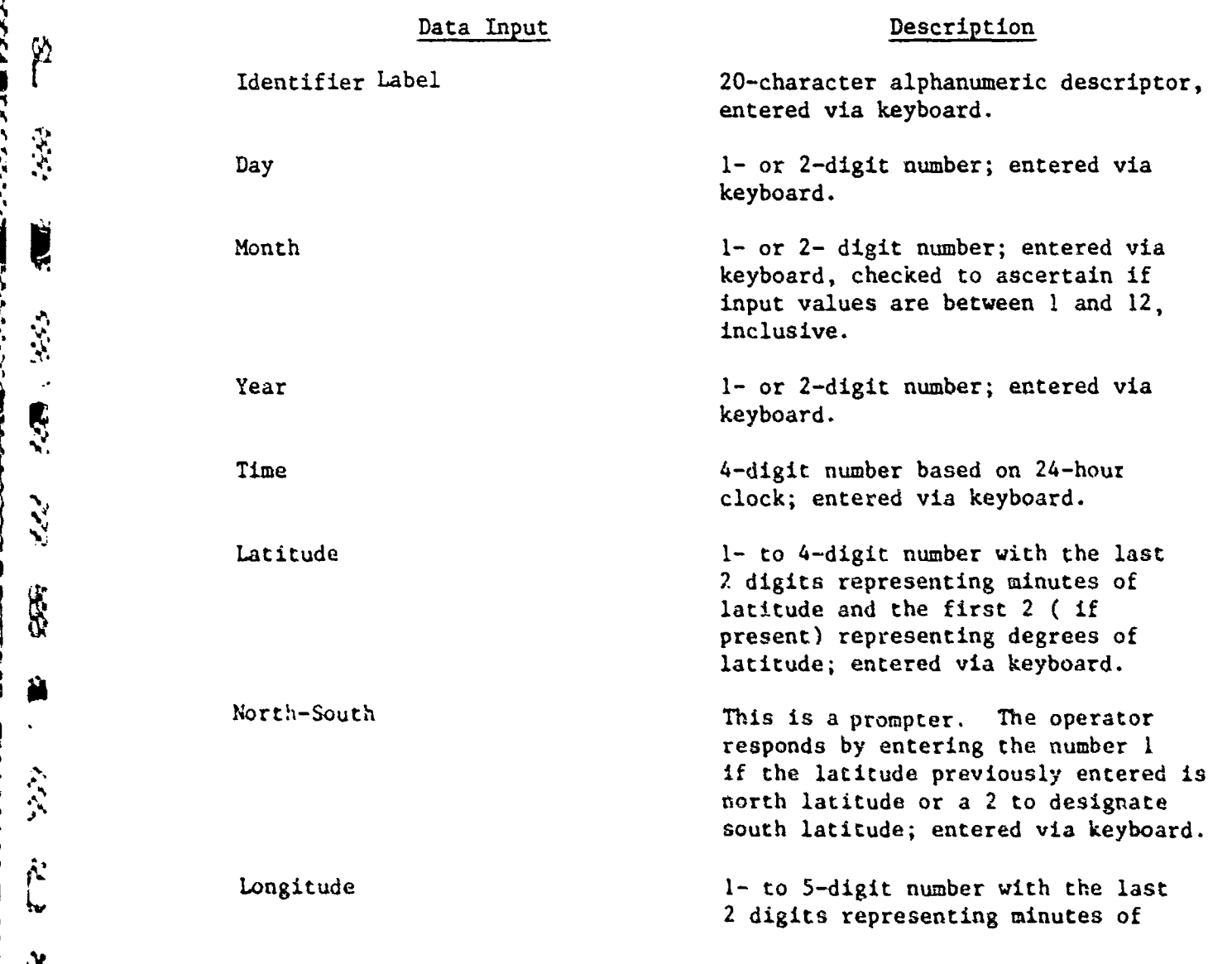

**1-11**

 $\mathbf{a}_\uparrow$ 

ए

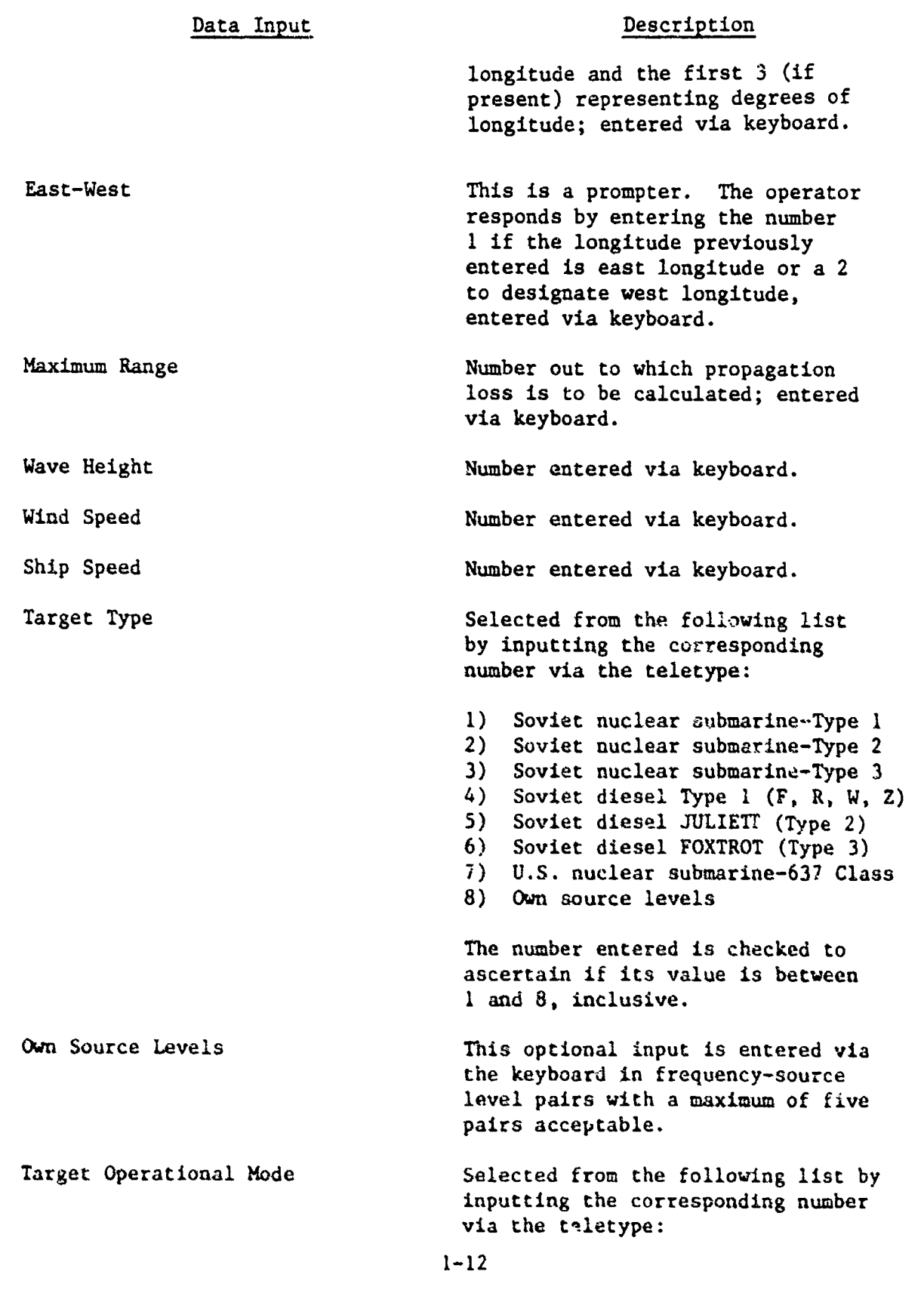

ç,

**R** 

Ŋ

#### Data Input Description

1) Transit<br>2) Area sea 2) Area search **-** ASW' 3) Area search - surface ships 4) Barrier 5) Convoy penetration 6) Amphibious attack 7) HVU attack 8) SSBN Operations 9) Surveillance - ASW **10)** Surveillance **-** surface ships **11)** Snorkel 12) Input own source depth The number input is checked to ascertain if its value is between **1** and 12, inclusive. Own Source Depth This optional input is a number entered via the keyboard. Own Ships Mission Selected from the following list by inputting the corresponding number via the teletype: **1)** Surveillance 2) Escort 3) Trail 4) Area Sanitization 5) Amphibious assault protection Sonar Selected from the following list by inputting the corresponding number via the teletype: **1) ANISQR-15** 2) **AN/BQR-15** 3) STASS 4) TACTASS 5) LAMBDA BT **BT** Optional input as depth, temperature pairs with the first depth being equal to zero and the last equal to or greater than 300 meters. The first and last depths are checked to ascertain if they comply with the above restrictions; enter via keyboard.

### Data Input Description

Bottom Depth Optional number entered via the keyboard. If no BT is entered, bottom depth units are meters. On the other hand, if a BT is entered, the same units are to be used for bottom depth. Beam Noise **Optional data entered via the key**board as a beam number followed by frequency-level pairs for that beam. A maximum of 24 beans ard five frequency-level pairs for each beam are allowed with the appropriate

N.

 $\mathbf{y}$ 

 $\sum_{i=1}^{N}$ 

Ķ

8

SS.

Ä

\$\$

 $\frac{1}{2}$ 

 $\frac{1}{2}$ 

**Second** 

**CASE** 

والمراجع

Ř.

checks being made.

Most of the data entered into the program are placed in the primary communication area for processing in other modules. Target type (for those cases when frequency-source level pairs are not entered) in conjunction with target operational mode are processed by subroutine GETTGT to retrieve target information. These two items determine the data block to be read. Information retrieved includes target radiated frequencies and source levels, target speed, broadband noise, operating depth (if not entered directly), reliability of radiated noise, standard deviation of noise levels for nuclear submarines, and engine RPM for diesel submarines.

Subroutine SLRFQ selects the optimum target frequencies that maximize acoustic performance. All frequencies emitted by the targe are examined to determine the frequencies within the sonar frequentlimits. If there are not more five frequencies meeting this criter $\omega$ , the subroutine returns to the main program. If SLFRQ has found more than five frequencies within the sonar limitations, some of the frequencies are eliminated.

Data required by the other modules that are generated by the input module are stored in the primary communications area. The following describes these data as they appear in the primary communication area:

- LABEL Alphanumeric label of up to 20 characters including spaces; entered by operator.
- ITLME Time group. 24-hour clock; entered **by** operator.
- **IDATE**  Date group. Day, month, and year; operator input.
- **•AT**  Latitude. Four digits (0000-9000) with the last two being minutes; operator input.

INS - Integer to denote north(1) or south(2) latitude; operator input. LON - Longitude. Up to five digits (00000-18000) with the last two being minutes; operator input. IEW - Integer to denote east(i) or west(2) longitude; operator input. RANGE - Maximum range in nautical miles; operator input. WH - Wave height in feet; operator input. BOTZ - Depth of ocean in meters; operator input. **SS -** Own-ship speed in knots; operator input. SS - Own-ship speed in knots; operator input. **WS** - Wind speed in knots; operator input. IB - Integer representation of the bottom loss class. Obtained from environmental file. Bits 8-11 of this variable contain the value of the low frequency tottom loss class; bits 12-15 contain the value of the high frequency bottom loss class. ITGT - Integer representation of the target type; operator input. ITOM - Integar representation of the target operational mode. IST - Integer representation of own-ship type mission. ISONAR - Integer representation of type sonar system; operator input. FREQ - Frequencies and SPLs on which to optimize; selected from target file based upon target type: maximum of five frequencies - .row 1 contains frequencies; row 2 contains SPL. INUMFRQ - The number of frequencies contained in the target frequency file and in the noise data file. TGTDEP - Target depth in feet. TGTSPD - Target speed in knots. TGTBBN - Target broadband noise. TOWDP - Array depths on which optimization is made; selected from sound velocity profile and limitations of array.

*4j-t*

XX

R INUMDPS - The number cf array depths contained in the tow depth file. **DSC** - Depth of the sound channel axis in meters; selected from the sound velocity profile. ŕ. IPROF - Input BT or not: Yes  $= 1$ , No  $= 2$ . SLD - Sonic layer depth in meters; selected from the sound velocity profile. .<br>م DMAX - Maximum array depth in meters. Z - Depth of historical temperature and salinity; selected from environmental data file. T - Historical temperatures for the various depths; selected from envfronmental data file. i.<br>C S - Historical salinity for the various depths; selected from environmental data file. ZO - Depths of the in situ BT in meters; obtained from the input BT depth. TOB - Temperature versus depth in centigrade; obtained from the input BT. ZM - Depths of merged temperature and salinity; obtained from historical data end input BT. **\*!** - Array of merged temperature versus depth; obtained from historical data and input BT. SM - Array of salinity versus depth; obtained from historical data and interpolated for 3T input depths. VM - Velocity of -oind versus depth; calculated **by** Wilson's equations. DEP - Depths of the in situ BT; operator input in meters or feet. TEMP  $-$  Array of input temperature versus depth; operator input in degrees centigrade or degrees Fahrenheit. NOPTS - Number of data points in the retrieved data file; obtained from data file. Œ

 $1 - 16$ 

**ARCHANGE** 

È

**NDP** - Number of points in the input BT; operator input.

- NOPTM Number of data points in the merged data file; obtained from data file and BT input.
- $MOE$  An indicator which denotes whether the BT data was entered in metric or English units;  $l =$  metric,  $2 =$  English.
- shipping density file.
- NB Number of beams for which beam noise was entered by the operator (maximum number is 24).
- NFl Number of frequencies for which beam noise was input by the operator (maximum number is 5).
- 
- FREQN  $-$  Frequencies for beam noise data input by operator: column I contains the beams; columns 2 through 6 contain the frequencies.
- LEVELN Level of beam noise data entered by operator: column **I** contains the beams: columns 2 through 6 contain levels.

Processing by the input module includes selecting the optimum frequency for maximizing acoustic performance, merging the input BT with historical data, and calculating the sound velocity from merged or<br>historical data. historical data.

1.5.3 Storage And Processing Allocation The input medule when loaded \*4 •into memory occupies 3468 blocks of storage.

> 1.5.4 Program Functional Flow Diagram This section presents the general system flow of program data and execution control in Figure 1-2.

1.6 QUALITY ASSURANCE PROVISIONS

IBFAM - Beam numbers for beam noise entered by operator.<br>
FREQN - Frequencies for beam noise data input by operator.<br>
Column 1 contain the beams; columns 2 chrough 6<br>
Column 1 contain the frequencies.<br>
LEVELN - Level of be 1.6.1 General The input module and associated data files are tested, as they relate to various predictions provided by the program. It should be noted that obtaining a prediction based upon the various independent parameters is difficult. As a result, the best to be expected is that the prediction is a "good" one. Good predictions, as common sense dictates, are those that are "close" to the parameter being predicted. More precisely, the quality of the prediction is to be evaluated in terms of unbiasedness, consistency, efficiency, and sufficiency.

○ 1999年11月11日 1222年12月12日 **Sect** SEE ERE THE **Keep p**  4552 -255- $\mathbf{C}$ -I. \*  $\mathcal{D}$ **U' 4.** Y \* **\* U,.. \*I-4.4fl4, I .** *- - - - - - - - - - - - - - - - - - - -* $\dot{\mathbf{Q}}$ 

**4**

**4,**

**I6**

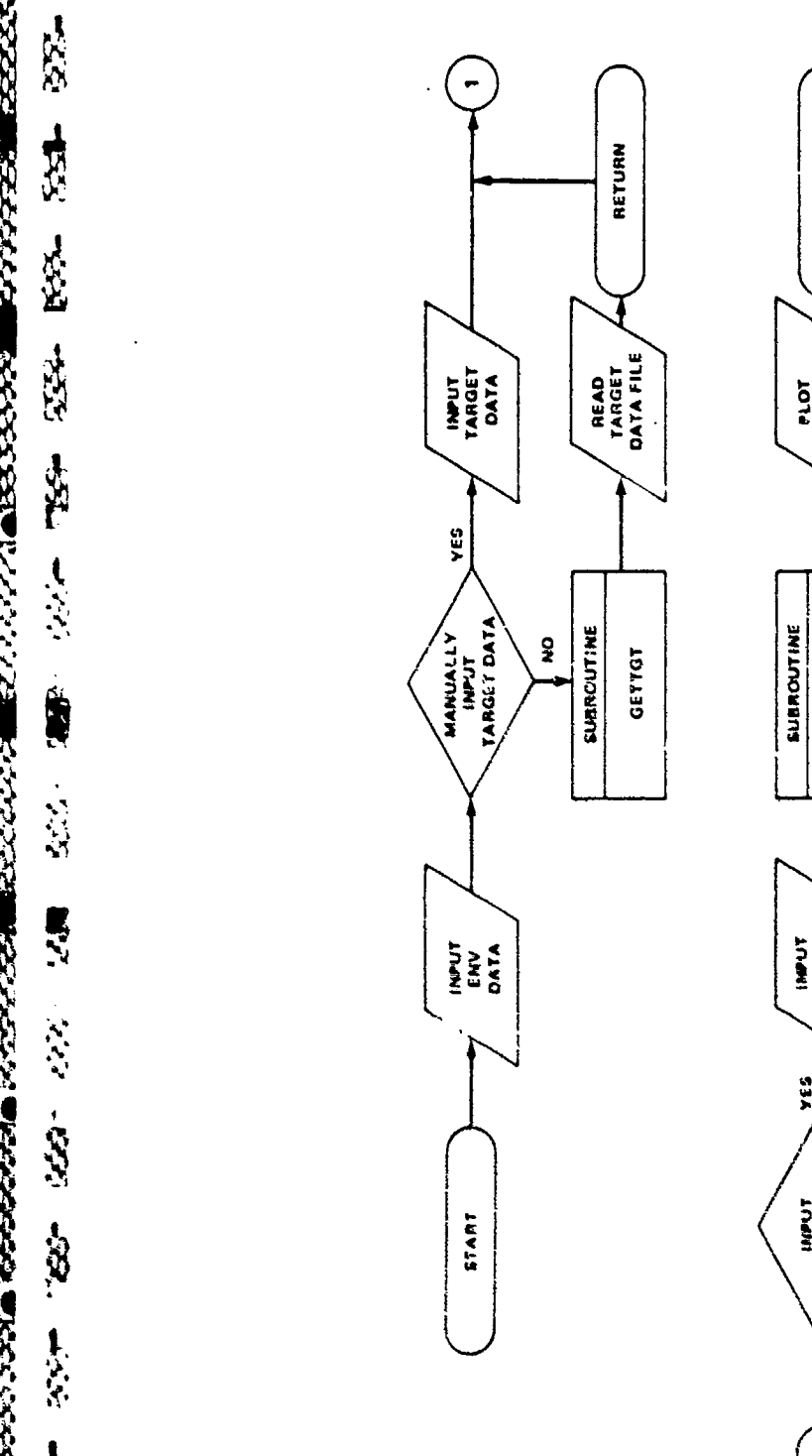

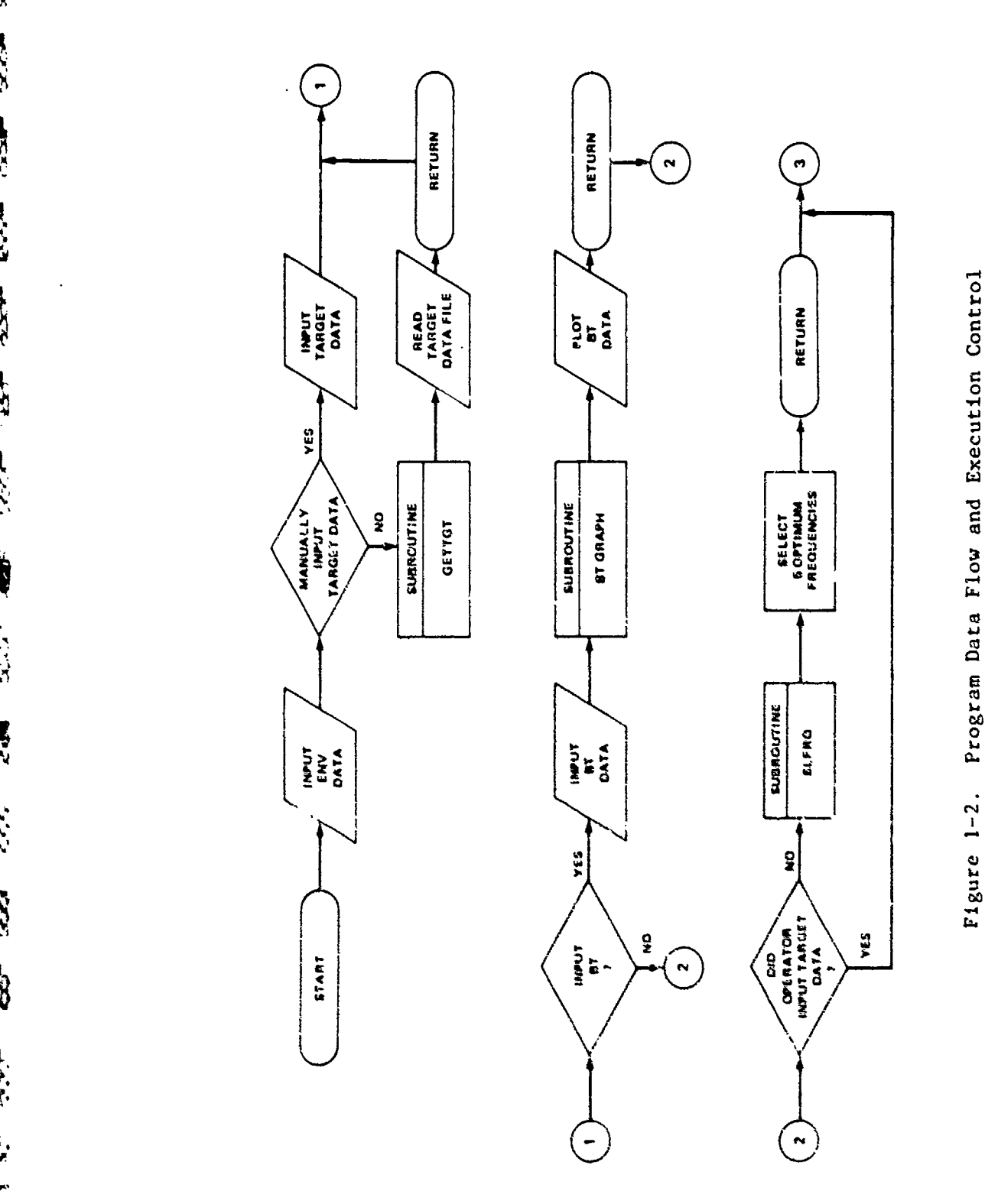

o U :3 am Data L I

iNPUT MODULE

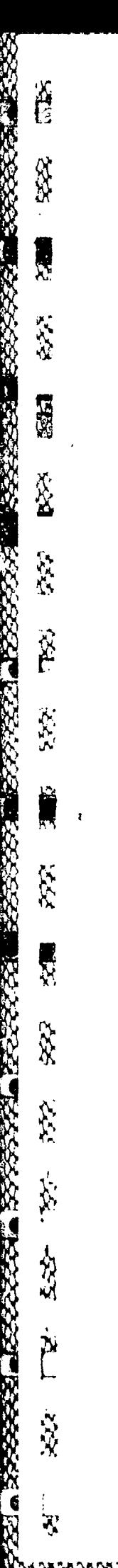

 $\mathbf{r}^{\prime}$ 

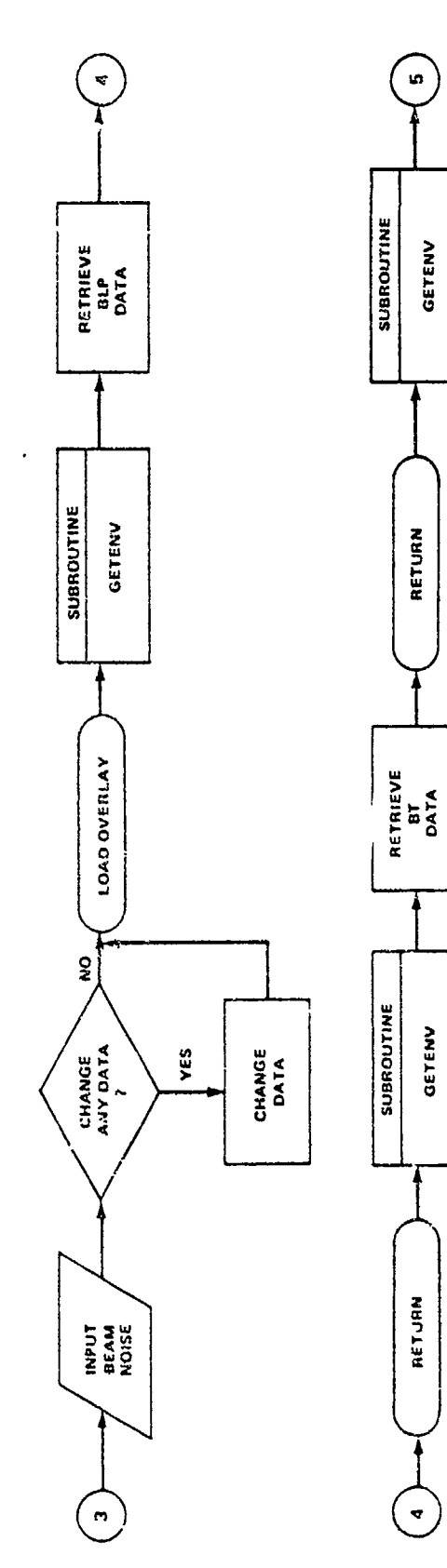

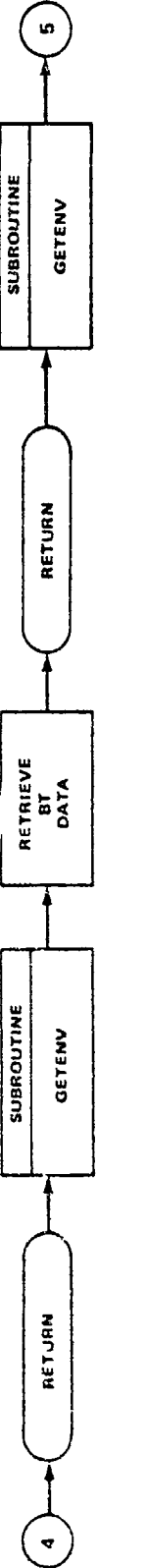

SUBROUTINE MERGE

YES

**1-1**

 $\begin{bmatrix} 1 \\ 0 \end{bmatrix}$ 

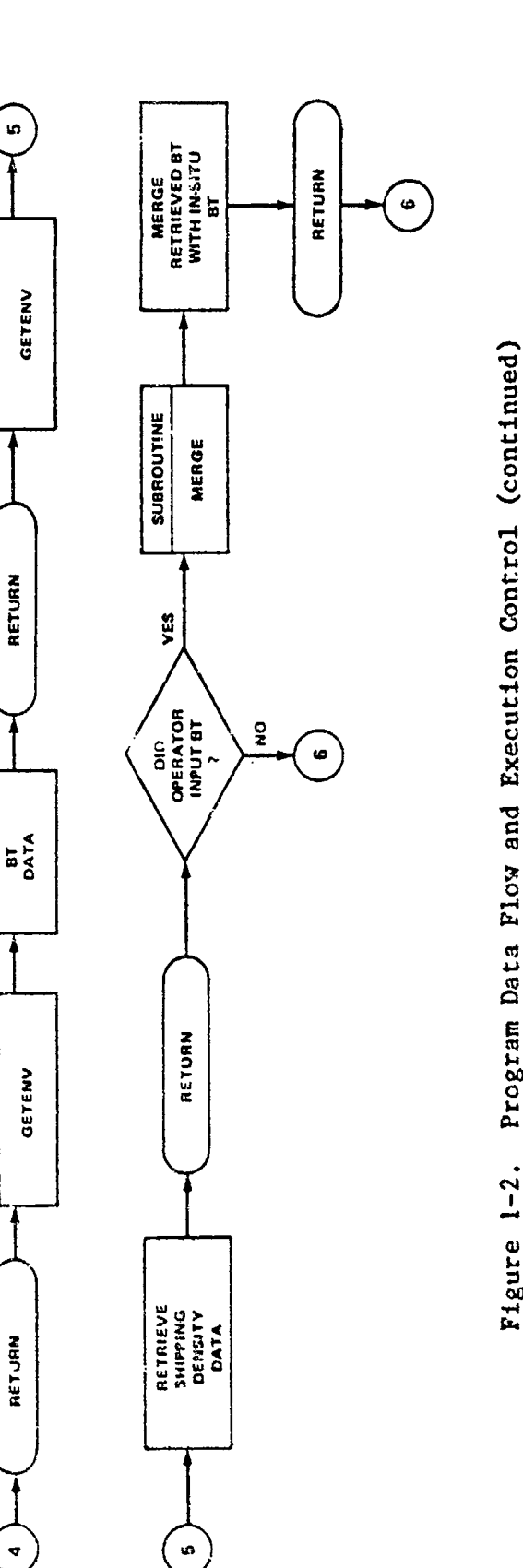

Program Data Flow and Execution Control (continued)  $\overline{\phantom{a}}$ **00**

INPUT **MODULE**

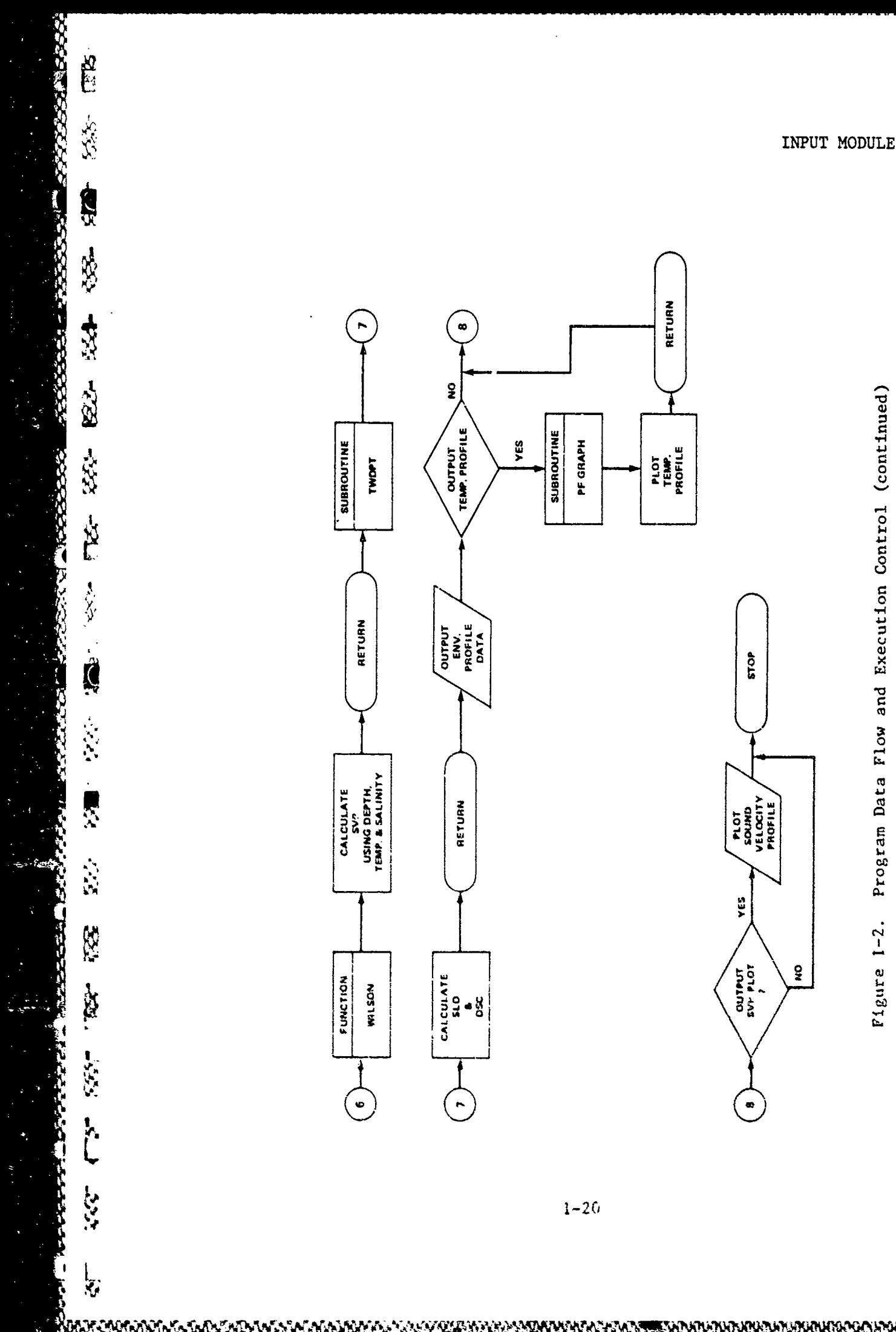

NW N

A AGYAYAN

 $P1$ gure  $1-2$ .

www.maxaman.anananananananan

A prediction is unbiased if its expected value is identical with the parameter being predicted. If the probability for a prediction to approach the parameter being predicted is  $1.0$ , as the population of the parameter approaches infinity, the prediction is consistent. One prediction is more efficient than another if the variance of the first is less than that of the second. The concept of sufficiency entails<br>an accurate intuitive meaning. A prediction is sufficient if it converts<br>as much information as possible about the parameter being predicted, an accurate intuitive meaning. A prediction is sufficient if it conveys as much information as possible about the parameter being predicted, so that little additional information will be supplied by any other predictor.

> Unbiasedness, consistency, efficiency, and sufficiency form the basic criteria for all the tests described in the succeeding pages. More quantitative criteria are applied to specific tests as necessary.

The main objective of the in-house testing is to establish whether the module will produce valid outputs for various inputs for purposes of attaining a specific objective.

1.6.2 Test Requirements While testing any module of the TASSRAP II program, the input module is tested. Testing of the target data file is to ascertain if the predicted levels are in concordance with available data. Output levels are inspected to determine whether they are within the acceptance criteria. Environmental data files are inspected to determine if any abnormalities exist in selected BT files. The TASSRAP II program is exercised for randomly selected areas of the world, and the retrieved BT and calculated SVP compared with historical **FNWC** data. If any abnormalities are found, NORDA should be requested to reconcile the differences.

1.6.3 Acceptance Test Requirements Acceptance of the target data file requires that all target levels be equal to the average level as reported in NWP 76-2, Submarine Acoustic Data Manual. For the BT data file, **. •,** tcmperatures must agree within 0.5 degrees centigrade at and below the main thermocline.

**N**

**'4-.'**

'n,

### CHAPTER 2 Module Description

#### 2.1 INTRODUCTION

2.1.1 Purpose This chapter provides a detailed description of the input module that will enable a computer analyst to understand the module and easily modify it if necessary.

2.1.2 Scope This document is intended to provide a summary description of the structure and functioning of the input module.

2.1.2.1 Identification. The nomenclature for this module is INPUT and is divided into two major segments - INPUT and INPUT:OV. INPUT calls the following major subroutines and functions: BTGRAPH, GETTGT, XNTF, GETSONAR, SLFRQ, and TRWND. The overlay INPUT:OV, is loaded by INPUT after completing all required tasks. Subroutines associated with INPUT:OV are: GETENV, TRWND, XNTERP, MERGE, XNTF, TWDPT, PFGRAPH and function WILSON.

2.1.2.2 Module Tasks. One of the principal design features of the input module is to accept data needed by the entire TASSRAP II program. These data are placed in common blocks for access by other modules. Information such as the date-time-group, latitude, and so forth are entered by the operator when requested by the program. On the other hand, sonar type, target type, and data of this nature are presented in a tabular form with the appropriate selection wade by the operator. Based on input information, subroutine GETENV retrieves historical environmental data consisting of bottom reflectivity, salinity, and temperature as a function of depth and shipping density. If an in situ BT is entered, these data are merged with the historical data. Wilson's equation is used to convert the data to a sound velocity profile (SVP). Target information such as speed, depth, radiated noise, and so forth are retrieved from a data file by subroutine GETTGT. Fonar characteristics are obtained by subroutine GETSONAR. Using the data retrieved by these **<sup>N</sup>**Ltwo subprograms or appropriate data inserted by the operator, the subroutine SLFRQ selects those target frequencies that tend to maximize detection ranges. The subroutine TWOPT calculates the surface layer depth and deep sound channel axis.

2.2 REQUIREMENTS

 $\mathbf{N}$ 

**X** 2.2.1 Module Detailed Description

2.2.1.1 INPUT And INPUT:OV. In the initial portion of the module, data are input via accept statements. These statements are siructured with a

line number followed by the requested information (e.g., 2 Day = ). Table 2-1 presents the input data along with line number and variable name.

Table 2-1. Initial Input Data For Input Module

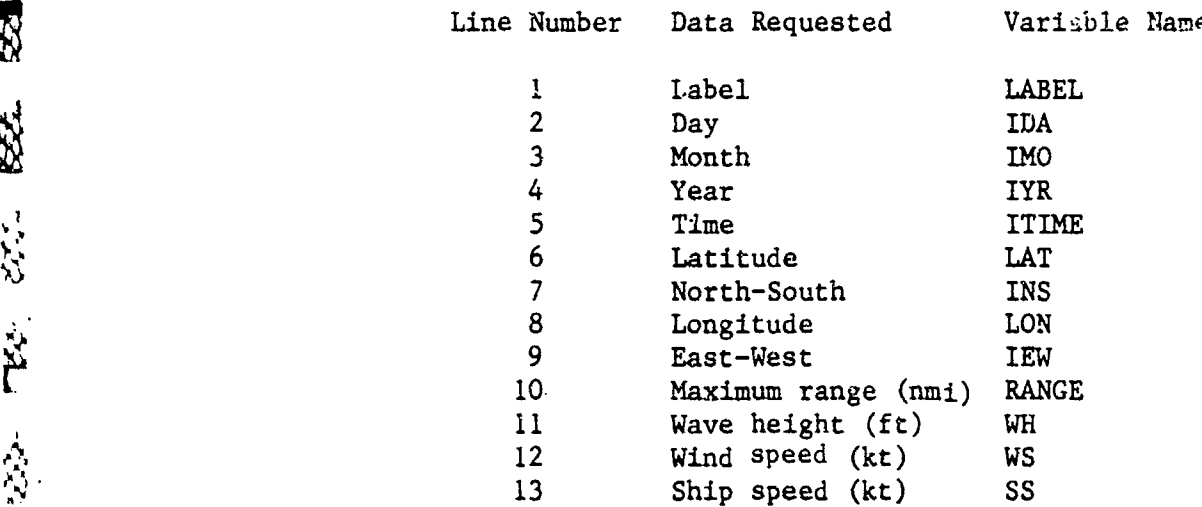

Label, enables the operator to enter a 20-character identifier so that various outputs may be identified. Day, month, and year represent the time period for the information requested by the operator. Time is employed as another identifier. The next four inputs (latitude, northsouth, longitude, and east-west) are used to determine the prediction area. Maximum range is the maximum range to which propagation loss calculations will be made. The remaining inputs are the parameter values at the time of the prediction. After entering the above, there is a provision in the routine that allows the operator to change any of the data. To alter the data, the operator types in the appropriate line number and the new value. This process continues until no more changes are desired.

Next the operator selects target type, target operational mode, own-ship type of mission, and sonar type. There are eight target types that may be selected by the operator:

- I) Soviet nuclear submarine **-** Type **I** 2) Soviet nuclear submarine - Type 2 3) Soviet nuclear submarine - Type 3 4) Soviet diesel Type **<sup>I</sup>**(F, R, W, Z) 5) Soviet diesel JULIETT (Type 2) 6) Soviet diesel FOXTROT (Type 3) 7) U.S. nuclear submarine - 637 Class **8)** Own source levels
- 

**I.\_ 'ti**

J.

Should the operator select to enter source levels directly, a message is displayed on the CRT stating the maximum number of frequencies is five; the program then requests the number of frequencies to be entered. Frequency-source level data pairs are then entered. This data may be edited in the same manner as the initial inputs. When no further modifications to the data are desired, the program continues with the target operational mode selection.

There are 12 target operational modes selectable:

- 1) **Transit**<br>2) Area se
- 2) Area search ASW<br>3) Area search sur:
- 3) Area search surface ships<br>4) Barrier
- 4) Barrier<br>5) Convoy
- 5) Convoy penetration
- 6) Amphibious attack
- **S7) HVU** attack
- 8) SSBN operations
- 
- 9) Surveillance ASW<br>10) Surveillance sur Surveillance - surface ships
- 11) Snorkel
- 12) Input own source depth

If the operator previously entered his own source levels or elects to enter the source depth directly, the program automatically requests source depth. The subroutine GETTGT is called to retrieve target frequencies, source levels, speed, and broadband noise from the target data file if frequency-source level pairs are not entered. In addition, target depth is also retrieved if it is not a direct input. Next the operator is requested to select the type of own-ship mission. This selection provides the program with necessary information upon which to optimize array depths and search frequencies. There are five types of missions available to the operator: And Solution and Solution and Solution and Solution and Solution and Solution and Solution and Solution and Solution and Solution and Solution and Solution and Solution and Solution and Solution and Solution and Solution

- **1)** Surveillance
- 2) Escort
- 3) Trail
- 4) Area sanitization
- 5) Amphibious assault protection

Finally, the operator inputs the particular towed array being used by own ship. At present, there are five arrays programmed into this routine with provisions to add additional arrays as they become operational. The five arrays are:

**1)** AN/SQR-15

 $\frac{1}{1}$ 

ひとう たいしん いんこうしょう しょうしん かいしょう 安全 1986 723

**RX** 

23.

Ä

- 3) STASS
- 4) TACTASS
- 5) LAMBDA

₹₹<br>\*\*

Ŧ,

Following these selections, there is an option which allows insertion of an in situ BT. If this optior is exercised, the data may be entered in either English or metric units. There are two restrictions on the input data. First, the initial depth must be zero and second, the last depth must be greater than or equal to 300 meters. Bottom depth may be entered in the same units as the BT input.

Subroutine BTGRAPH is called, and it displays the input BT information on the CRT. In addition to the graph, the information  $\&$ s tabularized in a format of line number, depth, and temperature. This output is an aid to inspect the information for errors. The line numbers provide an easy method for correcting a line or lines without changing all data. This process is repeated until no changes to the BT data are necessary. After completing this, an input bottom depth is displayed, with the operator allowed to change this input.

If no BT information is entered, the above does not occur, and the bottom depth (in meters) is an optional input after the operator indicates an in situ BT input is not desired. At this point, measured beamed noise for five frequencies and 24 beams may be entered. The program accepts the number of frequencies and beams for which the data is entered. Beam noise data is inserted via the keyboard as a beam number, followed by all the frequency-level pairs for that beam.

Subroutine GETSONAR is called, following the beam noise section. This subprogram retrieves characteristics and restrictions of the sonar.

When target frequencies and source levels are not inputs, subroutine SLFRQ is accessed. This subroutine is designed to select the five target frequencies (if more than five are available) that maximize detection ranges based on frequency reliability, source level, and sonar frequency limitations.

At this point in the program structure, all the required tasks of INPUT have been performed. Most of the data input by the operator are displayed on the CRT with a provision to change any input. If a change is desired, the program goes to the appropriate section with the new data being entered. The program returns to the master display to allow further changes. This mode continues until no changes are to be made.

INPUT:OV is then overlayed on the first segment. Initially the second segment assigns values to four variables. These variables are file slots to be assigned to data files within the segment. Latitude, longitude, north-south, and east-west indicators that were entered in

the first segment are used to calculate the appropriate ocean area. If there are no data files available for the input latitude and longitude, a message to that effect is displayed, and the operator is required to enter new values for latitude, north-south, longitude, and east-west After calculating the ocean area, the shipping density file is opened. The sub-area is then computed with the bottom loss file opened for the sub-area. Based upon the month input in the first segment, the appropriate seasonal data are opened for the sub-area.

E.

 $\hat{\Sigma}$ 

大地

ţ

 $\mathcal{L}^{(2)}$ 

顔に 法政 と言い

 $\begin{bmatrix} 1 & 1 & 1 \\ 1 & 1 & 1 \\ 1 & 1 & 1 \end{bmatrix}$ 

Subroutine GETENV is called to retrieve bottom loss data. This subroutine addresses file slot LUNOS on which ROUGH was opened. Returned data are converted into information applicable to high and low frequencies for use in the propagation loss calculations. GETENV is called again to retrieve temperature and salinity versus depth data. For this iteration, the subroutine addresses file slot LUNAT on which the environmental file was opened. If bottom depth is not entered, the last depth in the data file is the bottom depth. Subroutine GETENV is called a third time to retrieve shipping density data.

If a BT is entered, the subroutine MERGE is called to merge the historical data with the input data. In the cases when no BT is input but a bottom depth is entered, subroutine XNTERP is called to extrapolate the historical data to the bottom depth. After establishing the STD (salinity, temperature, and depth) file, function WILSON is called to calculate the sound velocity profile. Layer depth and depth of the deep sound channel are calculated by subroutine TWDPT after the SVP has been calculated.

The output from this section displays high frequency bottom loss, low frequency bottom loss, and shipping density, with the remainder of the display being dependent on whether or not a BT is entered. Retrieved environmental data, calculated SVP, and indicators denoting surface layer and deep sound channel depths are presented in a tabularized output for the case of no input BT. On the other hand, when a BT has been entered, a tabularized output presents the input data, retrieved data, merged data, and sound velocity for the merged data. Also, the surface layer and deep sound channel depths are denoted.

Optional outputs from INPUT include a temperature profile consisting of the input BT, historical BT, merged BT, and a total temperature profile from the surface to the bottom if an in situ BT is entered. For the cases in which no BT is entered, the output is the historical temperature profile from surface to bottom. Also, a graph of the SVP can be displayed in either metric or English units from the surface to the bottom.

2.2.1.2 Subroutine BTGRAPH. Subroutine BTGRAPH is called by INPUT to display on the CRT, the BT input by the operator as an aid in editing

errors. Transfer variables Z, T, NOPTS, and MOE are carried along with the call to BTGRAPH. Z is the depth array and T the temperature array input by the operator. The number of depth-temperature pairs is represented by NOPTS. and MOE is the input units - either in metric or English.

**P** 

 $\label{eq:2} \mathcal{L}^{\mathcal{L}}_{\mathcal{L}}$ 

d

 $\mathbb{Z}$ 

EG. 564

\$\$1

**TES-**

**A CARD CONTROL IN THE REAL PROPERTY AND A CARD AND A CARD CONTROL IN THE UNIT AND A CARD CONTROL IN THE UNIT OF A CARD CONTROL IN THE UNIT OF A CARD CONTROL IN THE UNIT OF A CARD CONTROL IN THE UNIT OF A CARD CONTROL IN T** 

アクセット しょうかん きょうかん あまかえ かんきょうかん かんかん

 $\sum_{i=1}^{n}$ 

 $553 -$ 

Ļ

的过去分词的过去式和过去分词 计打印机 计可编码的过去式和过去分词

Graphical limits are set depending on the units employed. Offset, grid, and labeling routines are called, followed by labels for the appropriate units. Plotting is then performed with interpolation to 1500 feet (or 400 meters) if inputs are deeper.

2.2.1.3 Subroutine GETENV. Subroutine GETENV is used by INPUT:OV to retrieve data from bottom loss, environmental, and shipping density files. Transfer variables LUN, IBOT, and JSTAT are called with GETENV. LUN is the channel number from which the data is read. These channels will be LUNOS for bottom loss data, LUNAT for STD data, and LUNSN for shipping noise data. If IBOT equals **1,** bottom loss information is retrieved; IBOT equaling 2 denotes STD data retrieval. Shipping density information is obtained if IBOT equals 3 or 4. A value of 3 denotes data for the Atlantic, Pacific, or Indian Oceans is to be calculated, while a value of 4 for IBOT denotes Mediterranean Sea shipping noise. Status of the subroutine execution is returned to INPUT:OV via JSTAT. Table 2-2 lists the values of JSTAT and the corresponding meaning.

Table 2-2. Execution Status Indicators (GETENV)

JSTAT INTERPRETATION

- **1** Normal execution.
- 2 Data are outside file area, or wrong seasonal file is loaded.
- 3 Area requested is on land.
- 4 Read function on data block was not executed properly.
- 5 Information at beginning of a data block does not check.

Parameters IBUF and ILOC are initialized at the beginning of the program. Subroutine TR720 is called to read the first data block from channel LUN. The first **11** numbers are read into variables IBUF(1) - IBUF(I1). IBUF(1) is checked to determine if the data file is a proper one. The next number is an ocean identifier (IHCW), and the season identifier (ISEA) is set equal to IBUG(3). Minimum and maximum latitude

(XLATMN and XLATMX, respectively) are set equal to the floating point equivalent of IBUF(4) and IBUF(5), respectively. Also, the floating point values of IBUF(6) and IBUF(7) are used for the minimum (XLONMN) and maximum (XLONMAX) longitudes, respectively. The number of data blocks in the second section of the file is IBUF(8) and is identified as !'UBLK. IMAX is the degrees of longitude covered by the data file and is equal to IBUF(9). JMAX is the degrees of latitude encompassed by the file and is equal to IBUF(10). The number of data blocks in the third section (NDBLK) is equivalent to IBUF(11). For the bottom loss file and shipping density, there is no third section, and this number is always zero.

XLON, XLAT, and the month are checked to determine if the values are reasonable (i.e., the month is between **1** and 12, XLON is less than 360, and XLAT is less than 90). Also, the input latitude and longitude is compared with the data file latitude and longitude limits to verify that the proper data file has been accessed. If any data fail to pass the above checks, the appropriate error message is displayed. JSEA is compared with ISEA. If the two values are not equal, an error message is displayed. When using the subroutine to retrieve bottom loss and shipping density data, the seasonal comparison is omitted.

Following the data verification, the program proceeds to read the second section of the data file and places it in a one-dimensional array. Latitude and longitude inputs are converted to an index denoting the position of IREF in the array. If bottom loss data is being sought, IB, the bottom loss variable, is set equal to IREF and is carried through the program in the common block XDATA. Control is then returned to INPUT:OV. When seeking shipping information, IREF is divided by the area of a five-degree quadrangle to obtain shipping density for the Atlantic, Pacific, and Indian Oceans. For the Mediterranean Sea, IREF is divided by 1-degree quadrangle. SRPDEN is set equal to the resultant and carried in common block ENV. If IREF equals zero or 999, SHPDEN is assigned a default value with a provision permitting the operator to enter his own value.

For STD information, IREF designates the appropriate data block in the third section where the environmental profile data is located. The program then searches for this data block, and subroutine TR720 is called to read these data. Checks are performed on the first three elements to ensure the proper block has been accessed. The data are converted from fixed-point format to floating-point numbers and are returned in the labeled common ENV as variables Z, T, and S. In addition, **%** the number of points on the profile (NOPTS) is also returned in this common area.

2.2.1.4 Subroutine GETTCT. The subroutine GETTGT is called by INPUT to retrieve target data. Transfer variablea, *LUNTG* and ISTAT, are carried

I
<sup>U</sup>by the subroutine. **LUNTG** is the channel on which the target data file is opened, and ISTAT is the execution status of the subroutine. Table 2-3 presents the status numbers and corresponding designations.

Table 2-3. Execution Status Indicators (GETTGT)

ISTAT INTERPRETATION

**SSS** 

 $\frac{8}{2}$ 

**RECORD** 

38

 $\mathcal{X}$ 

253

有时代的时代

**THE REAL PROPERTY AND STATES OF A STATES OF A STATES OF A STATES OF A STATES OF A STATES OF A STATES OF A STATES OF A STATES OF A STATES OF A STATES OF A STATES OF A STATES OF A STATES OF A STATES OF A STATES OF A STATES** 

汉人

家の

**R** 

N

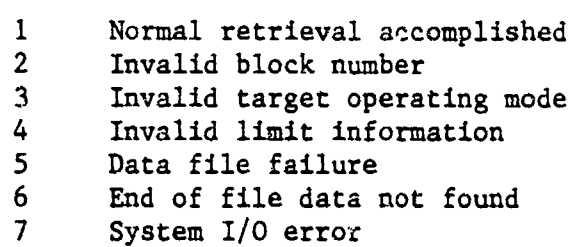

Information from the data file is read into a two-dimensional array named IBLOCK. Various checks are made on the data to ascertain . that the correct information is being read properly. For example, target type (ITGT) and  $f$  in exterperational mode (ITOM), input by the operator, are compared with the appropriate values in IBLOCK. Input values for ITGT and ITOM are contained in labeled common XDATA. Target depth **(TGTDEP)** equals the floating point conversion of IBLOCK (3, ITOM), and target speed (TGTSPD) is set equal to the floating point equivalent IBLOCK (4, ITOM). Target broadband noise level (TGTBBN), is one-tenth the value of IBLOCK (5, ITOM), with floating point conversion of IBLOCK **(1,** 5) being the prediction frequency (PRDFRQ) for this noise. The designation for nuclear or diesel target (IDN) is IBLOCK **(1,** 2), with IBLOCK **(1,** 3) being target type (ITYPE).

Row 6 of IBLOCK contains all the primary frequencies emitted by the target. The next vow of data is comprised of **SPL** information which corresponds to the frequencies in the previous row. Row 8 of IBLOCK contains reliabilities corresponding to the frequencies, with the last row containing standard deviations for the SPLs. These data are placed inte rows 1, 2, 3, and 4 of an array called IFRQ.

Values of IFRQ, IDN, ITYPE, and PRDFRQ leave the subroutine in a comon block named TGT which is outside the primary comunication area.

2.2.1.5 Subroutine HOLD. Subroutine HOLD is called from various locations<br>
throughout INPUT and INPUT:OV. HOLD acts similar to the pause command<br>
without displaying the word pause. Striking any key other than the throughout INPUT and INPUT:OV. HOLD acts similar to the pause command without displaying the word pause. Striking any key other than the RETURN key, erases and homes the display. If the RETURN key is depressed, a hardcopy of the CRT is wide before erasing and initializing the screen.

2.2.1.6 Subroutine IOERR. The subroutine IOERR is called from numerous locations through INPUT, INPUT:OV, and associated subroutines. Variables called with IOERR are NAME, ISLOT, and IE. NAME is the file name where the error occurred, ISLOT is the slot or channel number on which the error occurred, and IE is the error number.

This subroutine writes to the CRT - "I/O error," IE; "on file," NAME; and "slot number," ISLOT.

2.2.1.7 Subroutine MERGE. The subroutine MERGE is called from INPUT:OV, as necessary, to combine an observed BT trace with the data retrieved from a historical file. Variables BOTZ and ISTAT are transferred with the subroutine. BOTZ is the bottom depth, and ISTAT is the subroutine execution status. Table 2-4 presents the values of ISTAT and their explanation which may 'e returned to INPUT:OV.

Table 2-4. Execution Status Indicators (MERGE)

## ISTAT EXPLANATION **I** 1.Normal execution 2 First depth does not equal zero **3** Observed trace does not ex tend to 300 meters or 1000 feet 4 Observed trace is deeper depth

 $\mathcal{P}$ 

*<i><u><b>ASSESSES*</u>

「大きさん」 こんなんか

*<i><b>ANTHANESSER* 

 $\ddot{\mathbf{z}}$ 

 $\mathcal{L}$ 

**-t**

F,

(NOPTH).

As shown in Table 2-4, there are several checks made in subroutine MERGE. The first point from the observed trace must equal zero, and the last point must be for a depth of 300 meters or greater. Also, the input BT cannot exceed the historical BT depth. Historical and input depth, temperatures, and salinities are contained in the labeled common ENV, along with the number of points in the historical profile

than historical data

Merging techniques in this subroutine assume that the synoptic profile is valid from the surface to 1500 feet. At depths of 5000 feet and greater, the historical profile is assumed to be valid. Merging, therefore, occurs between the 1000 and 1500 . bot depth of the synoptic BT and the 5000 foot depth of the historical data. This procedure is as follows:

**1.** The temperature difference (AT) between the synoptic BT  $(T<sub>S</sub>)$  and the historical profile  $(T<sub>H</sub>)$  at the bottom is determined:

 $\Delta T$  **-**  $T_S$  -  $T_H$ 

**P** 

 $\frac{1}{2}$ 

**RES** 

 $\hat{z}$ 

**RE** 

**STANE** 

333

大义

֧֒֒֓׆֧֧<br>֧֢֢֧֧

**PASS** 

 $\mathbf{r}$ 

「大家の時の内にはければ、 その時の時間の時間 → はっか

**PARTIES AND MEASUREMENT COMPANY** 

7Wq 2. Temperature at the next depth is computed by adjusting T<br>A decording to a weighting factor in favor of the synoptic according to a weighting factor in favor of the synoptic observation:

 $\Delta$ T<sub>S</sub> = 0.70  $\Delta$ T

 $T_{S+1} = T_{H+1} + \Delta T_S$ 

A new temperature difference is computed by comparing  $T<sub>S+1</sub>$ and  $T_{H+1}$ . This method continues until a depth of 5000 feet is reached. For example:

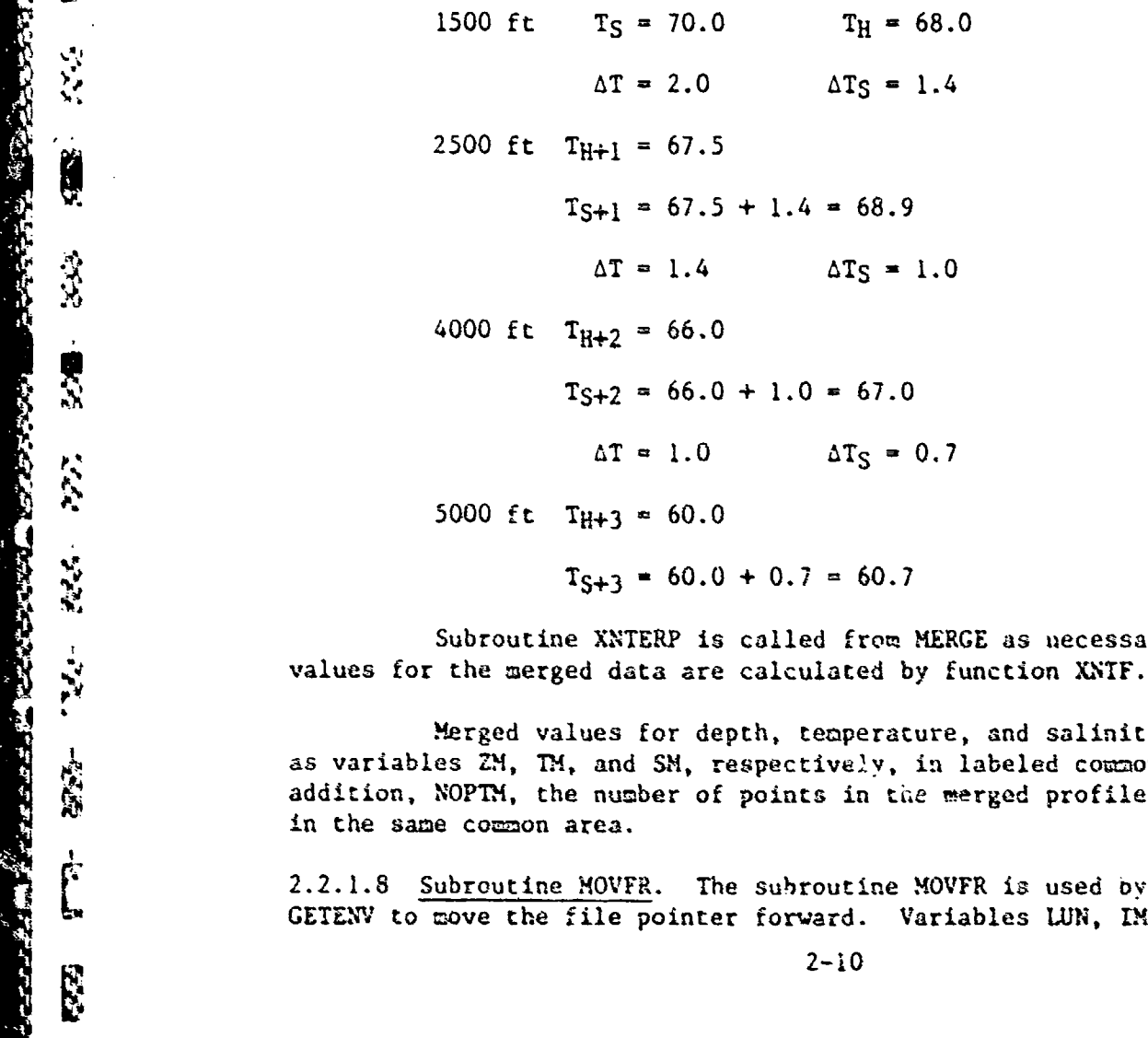

 $T_{S+3}$  = 60.0 + 0.7 = 60.7

Subroutine XNTERP is called from MERGE as necessary. Salinity

Merged values for depth, temperature, and salinity are returned<br>as variables ZM, TM, and SM, respectively, in labeled common ENV. In<br>addition, NOPTM, the number of points in the merged profile, is returned<br>in the same comm as variables  $2M$ ,  $TM$ , and  $SM$ , respectively, in labeled co $x$  on ENV. In addition, NOPTM, the number of points in the merged profile, is returned in the same common area.

> 2.2.1.8 Subroutine MOVFR. The subroutine MOVFR is used **6v** subroutine GETENV to move the file pointer forward. Variables **LUN,** IMOVE, and ISTAT

are transferred with this subroutine. LUN is the channel number  $c_0r$ responding to the file, IMOVE is the position to which the file pointer is to be moved, and ISTAT is the subroutine execution status.

电 经 校

医动作 医除气

Variable IRNO is brought: to the subroutine via labeled common ALTIO; however, its value is set to zero by a data statement. IRNO is then set equal to IRNO + IMOV. This subroutine executes the position file command (FPSFL) on channel **LIN** for a record length of 288 bytes (2 x 144), with record number IRNO, zero byte count, and error code, IE.

If IE equals zero, control is returned to GETENV; otherwise, subroutine IOERR is called, and then control is returned.

2.2.1.9 Subroutine MOVBR. The subroutine MOVBR is called by GETENV to move the file pointer backwards. MOVBR is similar to MOVFR with the exceptions being that IRNO is not initialized, and its value is set to IRNO - IMOVE.

2.2.1.10 Subroutine PFGRAPH. The subroutine plots the BT data and is used by INPUT:OV. Much of this subroutine is involved with setting the graphical limits, drawing the grid, and placing the appropriate labels on the grid.

If the operator enters a BT trace, the output Is three graphs simultaneously displayed on the CRT. The first graph shows the input BT and the first 400 meters of the retrieved BT. Input BTs in English units are converted to metric units. On the second graph the upper 400 meters of the merged BT are displayed, while the third graph illustrates the entire BT from surface to bottom. If a BT is not input, the retrieved data from surface to bottom is the only display.

2.2.1.11 Subroutine SLFRQ. The subroutine SLFRQ is called by INPUT to select the optimum target frequencies which maximize acoustic performance. Subroutine SLFRQ uses the transfer variables FREQ, INUMFRQ, LFRQLM, and UFRQLM. FREQ is an array containing the frequencies selected by SLFRQ. INUXTRQ is the number of frequencies in the FREQ array. LFRQLM and UFRQLM are the lower and upper frequency limits of the sonar. Another array use! by this subroutine (IFRQ) is contained in the labeled common block TGT. This array contains frequency, SPL, and reliability information previously retrieved by subroutine GETTOT.

The IFRQ array (which contains all frequencies emitted by the target) is examined to determine the frequencies within the sonafrequency limits. If there are not more than five frequencies meeting this criteria, tie subroutine returns to the main program. If SLFRQ has found more than five frequencies within the sonar limitations, some of those frequencies are eliminated.

<u>AMMANIN MARKAT SEKILI SEKIL</u>

In the elimination process, the first step is to compare the previously selected frequencies. Should any of these frequencies be within 20 Hz of each other, one is eliminated. SLFRQ compares the SPLs and reliabilities of the two frequencies in order to select the one to save. If, at any time during this elimination process, the subroutine reduces the number of frequencies to five, control is returned to the mainline program. Next in the elimination process (if the number of frequencies is still greater than five) is the selection of the five frequencies (from those remaining) exhibiting the highest reliabilities. SLFRQ then returns to the mainline program with this information.

INUMFRQ is set to zero if none of the available frequencies meet the limitations of the sonar.

ਨ।<br>ਮੁ

 $\overline{\mathcal{F}}$ 

 $2.2.1.12$  Subroutine TRWND. Subroutine TRUND executes the rewind command on the transfer variable LUN, which is a channel number (file slot).

2.2.1.13 Subroutine TR720. Subroutine TR720 is called by GETENV to read data. Transfer variables with this subroutine are LUN, IBUF, and ISTAT. LUN is the channel number from which data are read, with IBUF being a buffer area into which the data are read. ISTAT indicates status of the subroutine execution.

IBUF is dimensionalized to 144, and the value of IRNO read from common area ALTIO is incremented by one and returned to ALTi0. The read file command (FRDFL) is executed on channel LUN, buffer area IBUF, with a maximum byte count of  $2 \times 144$ , actual byte count, dummy IABC, and error code, IE.

After performing the read operation, if IE equals zero, a normal return is accomplished, otherwise subroutine IOERR is called and then a return executed.

2.2.1.14 Subroutine £WDPT. Deep sound channel depth and surface layer depth are calculated by subroutine TWDYT. There is also a nrovision to calculate four tow depths which has been deactivated. TWDPT is called by INPUT:OV with one transfer variabli (IND). There are only two values for IND, 0 or **1,** with the former indicpting tow depths are not to be calculated, whereas the latter indicatet the opposite. Presently, TWDPT is called with **IND** always equal tu zero.

Deep sound channel and layer depths are computed from the sound velocity profile carried into the sub-cutine in common block ENV as ZM(1) and VM(I). **All** the velocities are compared with each other to ascertain the minimum one. The depth at which this velocity occurs is called the deep sound channel depth. Before proceeding, a check is made tu determine if the profile is essentially isovelocity. In this instance, the deep sound channel depth is set at the bottom. When this occurs,

the layer depth is assigned to the surface. For the other cases, sound velocities from the surface to the deep sound channel are compared to determine the maximum value, with the surface layer depth set equal to the depth of maximum velocity.

Deep sound channel and surface layer depths are returned to **INPUT** as DSC and SLD, respectively, in common area XDATA.

Tow depths are a function of the surface layer depth, deep sound channel depth, and maximum depth attainable by the array, DMAX, which is contained in the common block ENV. The first computed tow depth is directly related to the surface layer depth, and the last three are based on the deep sound channel and DMAX. These depths are placed in labeled common XDATA as TOWDP for use ir other portions of INPUT:OV.

2.2.1.15 Function WILSON. Function WILSON is used to compute the speed 2.2.1.15 <u>Function WILSON</u>. Function WILSON is used to compute the sp<br>of sound in water according to Wilson's equations. This function is called with variables Z, T, and S representing depth, temperature, and salinity, respectively.

The value returned is:

 $WILSON = 1449.14 + SVP + SVT + SVS + STP$ 

where:

t)<br>E

交交

**RS** 

 $\sum_{i=1}^n\sum_{j=1}^n\sum_{j=1}^n\frac{1}{j}$ 

 $\frac{1}{2}$ 

**Rich** 

表式

**大学 大学** 

Ņ

 $\mathcal{L}$ 

 $\label{eq:3.1} \begin{array}{ll} \displaystyle \mathbf{r}_{\mathbf{r}}^{\mathbf{r}}\cdot\mathbf{r}_{\mathbf{r}}^{\mathbf{r}}\cdot\mathbf{r}_{\mathbf{r}}^{\mathbf{r}}\cdot\mathbf{r}_{\mathbf{r}}^{\mathbf{r}}\cdot\mathbf{r}_{\mathbf{r}}^{\mathbf{r}}\cdot\mathbf{r}_{\mathbf{r}}^{\mathbf{r}}\cdot\mathbf{r}_{\mathbf{r}}^{\mathbf{r}}\cdot\mathbf{r}_{\mathbf{r}}^{\mathbf{r}}\cdot\mathbf{r}_{\mathbf{r}}^{\mathbf{r}}\cdot\mathbf{r}_{\mathbf{r}}$ 

**Report** 

 $SVP \approx 1.60272 \times 10^{-1} P + 1.0268 \times 10^{-5} P^2 + 3.5216$  $x 10^{-9}$  P<sup>3</sup> - 3.3603 x 10<sup>-12</sup> P<sup>4</sup>  $SVT = 4.5721T - 4.4532 \times 10^{-2} T^2 - 2.6045 \times 10^{-4} T^3$  $S_1 = \frac{1}{2} \left( \frac{1}{2} \right)$  $+ 7.9851 \times 10^{-6}$  i<sup>4</sup>  $SVS = 1.39799(S35) + 1.69202 \times 10^{-3} (S35)^2$  $STP = 1.579T^{2} P(S35) + 7.7016 \times 10^{-5} P(S35)$ **-72** -2  $1.2943 \times 10^{-7}$   $P^2$  (S35) - 1.244  $\times 10^{-2}$  T(S35) **S-7** 2 **4-** 7.7711 x **10** T (S35) + 3.158 x **10** TP(S35)  $+4.5283 \times 10^{-8} \text{ T}^3 \text{ P} + 7.4812 \times 10^{-6} \text{ T}^2 \text{ P}$  $-1.8607 \times 10^{-4}$  T P - 1.9646 x 10<sup>-10</sup> T P<sup>3</sup> + 1.8563 x 10<sup>-9</sup>  $T^2$  P<sup>2</sup> - 2.5294 x 10<sup>-7</sup> T P<sup>2</sup>  $2 - 13$ 

where:

 $S35 = S - 35$  $\overline{7}$  2 P = 1.03 + 0.1025Z x **10** Z

> 2.2.1.16 Subroutine XNTERP. Subroutine XNTERP is used by INPUT:OV and subroutine MERGE to extrapolate values of temperature and salinity to a bottom depth. Called along with XNTERP are transfer variables Z, T, NOPTS, and ZBOT. Depth, temperature, and salinity arrays are Z, T, and S, respectively; all are floating point variables in and out. NOPTS is the number of points in each array, and ZBOT is the bottom depth to which the values are extrapolated. It is assumed that ZBOT is deeper than the next-to-last point on the input depth array.

> > XPRESN is calculated as a weighting factor with

 $XPRESN = \frac{ZBOT - Z(NOPTS)}{Z(NOPTS) - Z(NOPTS - 1)}$ 

Temperature and salinity at ZBOT equal:

**4f)**

TEG.

成就

T TO

 $\frac{1}{2}$ 

553

**SAN TERS REPORT TO PROPERTY AND STATE** 

B

33

RZ

277.

**B** 

**RESERVE** 

经

**CONTRACTORS AND ARRANGEMENT** 

I(NOPTS) + XPRESN [T(NOPTS) - T(NOPTS - **1)]**  $S(NOPTS)$  + XPRESN  $[S(NOPTS) - S(NOPTS - 1)]$ 

These extrapolated values and ZBOT are returned as the last points in their respective arrays.

2.2.1.17 Function XNTF. Function XNTF interpolates the value of a parameter for a given depth and is used primarily by subroutine MERGE to calculate salinity. Transfer variables ZF, ZA, TA, NOPTS are carried along with the function. ZF is the depth at which the interpolated value is performed, and TA is the depth array over which the interpolated value is needed. ZA is the depth array of values to be interpolated. NOPTS represents the number of points in the depth array.

interpolation is accomplished by a do-loop from I **=** 2 to NOPTS. ZA(I) is compared with ZF until these values are equal or ZF is larger than ZA(I). When equal, XNFT is set equal to TA(I). For the case when ZF is larger:

$$
XNTF = TA(I - 1) + [TA(I) - TA(I - 1)] \times \left[ \frac{ZF - ZA(I - 1)}{ZA(I) - ZA(I - 1)} \right]
$$

2.2.2 Module Flow Diagrams This section contains flow diagrams for INPUT (Figure 2-1) and INPUT:OV (Figure 2-2), along with the major functions and subroutines in the input module.

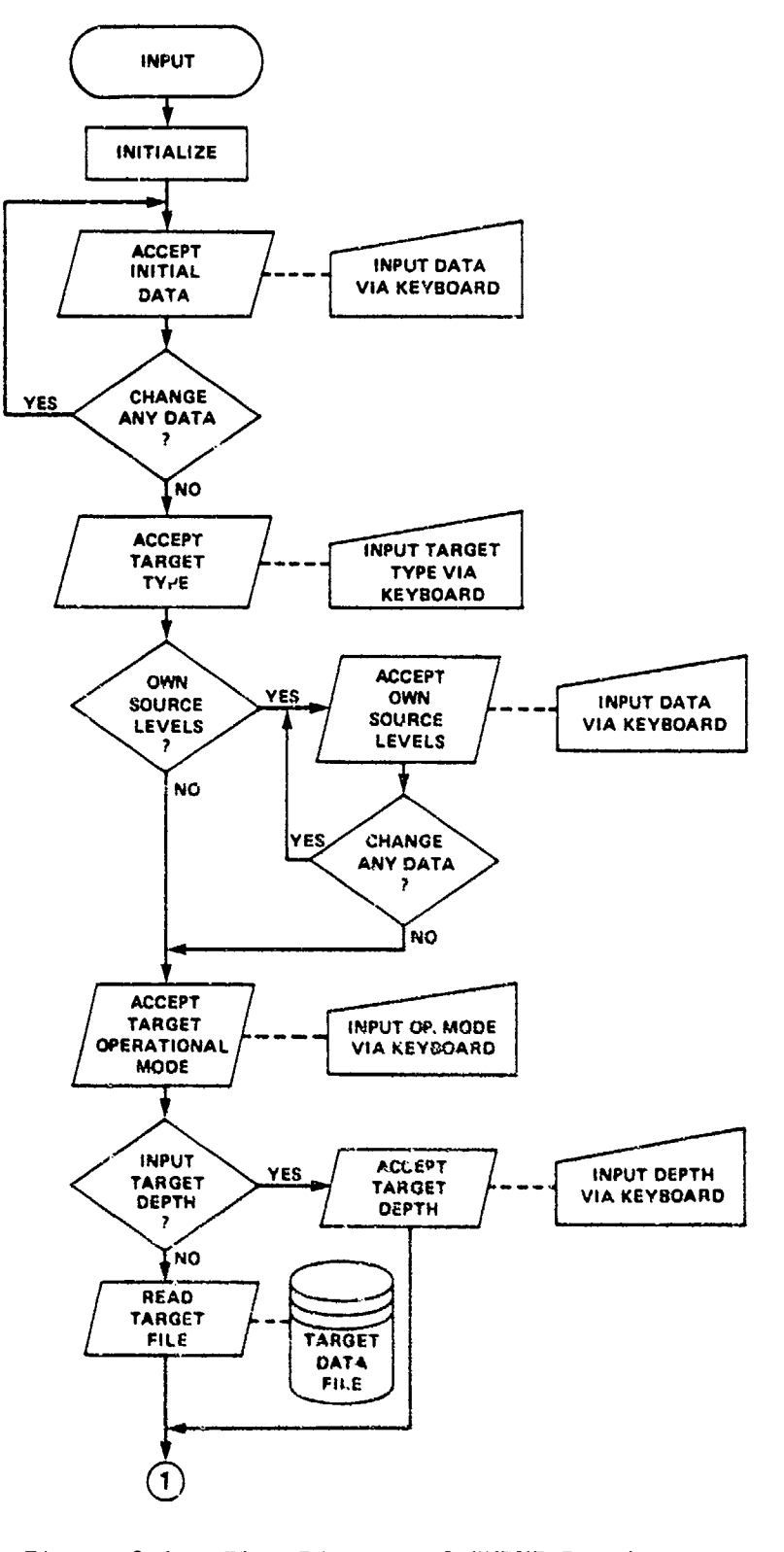

ARABAS - ASSOSSING MARKET

 $\frac{\alpha}{\alpha}$ 

 $\frac{1}{2} \sum_{i=1}^{n} \sum_{j=1}^{n}$ 

É

EZ.

序准

RK.

73%

THEA

 $\mathcal{J}_{\mathcal{P}}(\mathcal{G}_{\mathcal{P}})$ 

XX.

 $\sum_{i=1}^{n}$ 

333

**ASSE** 

**ASS** 

 $\frac{1}{\sqrt{2}}$ 

A.

 $\int_{\overline{\Omega}}$ 

**READ** 

**CONFIDENTIAL CONTROLLER** 

**SECONDER** 

**ANG ANG PARANG PANGANG ANG PANGANG PANG** 

n<br>1<br>1 Marcaeonard Marcaeon (1990) 1990 - 1990 - 1990 - 1990 - 1990 - 1990 - 1990 - 1990 - 1990 - 1990 - 1990 - 1990

 $2 - 15$ 

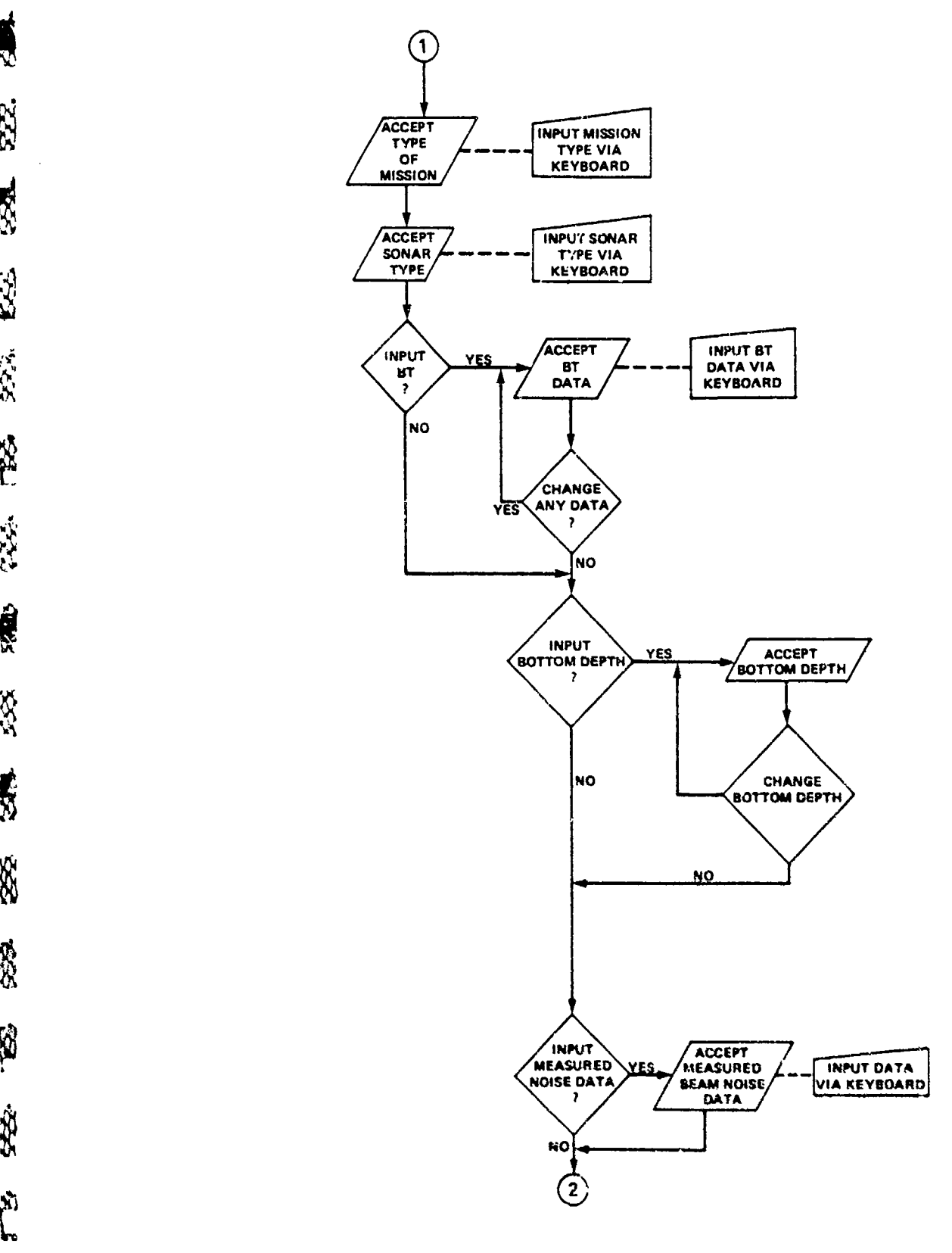

A 45467 2 11 1207 2215244 V

BARABARAN MEMEMBADADAN KARENDARAN SERUANGAN

**-Set**

**Pa** 

大家

**REA** 

\$22.

大人

BEE

**R** 

 $\begin{array}{ccc}\n\mathbf{1} & \mathbf{1} & \math$ 

金额

58

**R** 

**SSS** 

**Record** 

Š.

۱Ì, Į.

**SS** 

 $\mathcal{R}$ 

**NEW YORK AREA CARD TO A TANKER** 

**MARAKAN BEDADARAN SASARAN DARA DARA DAGO** 

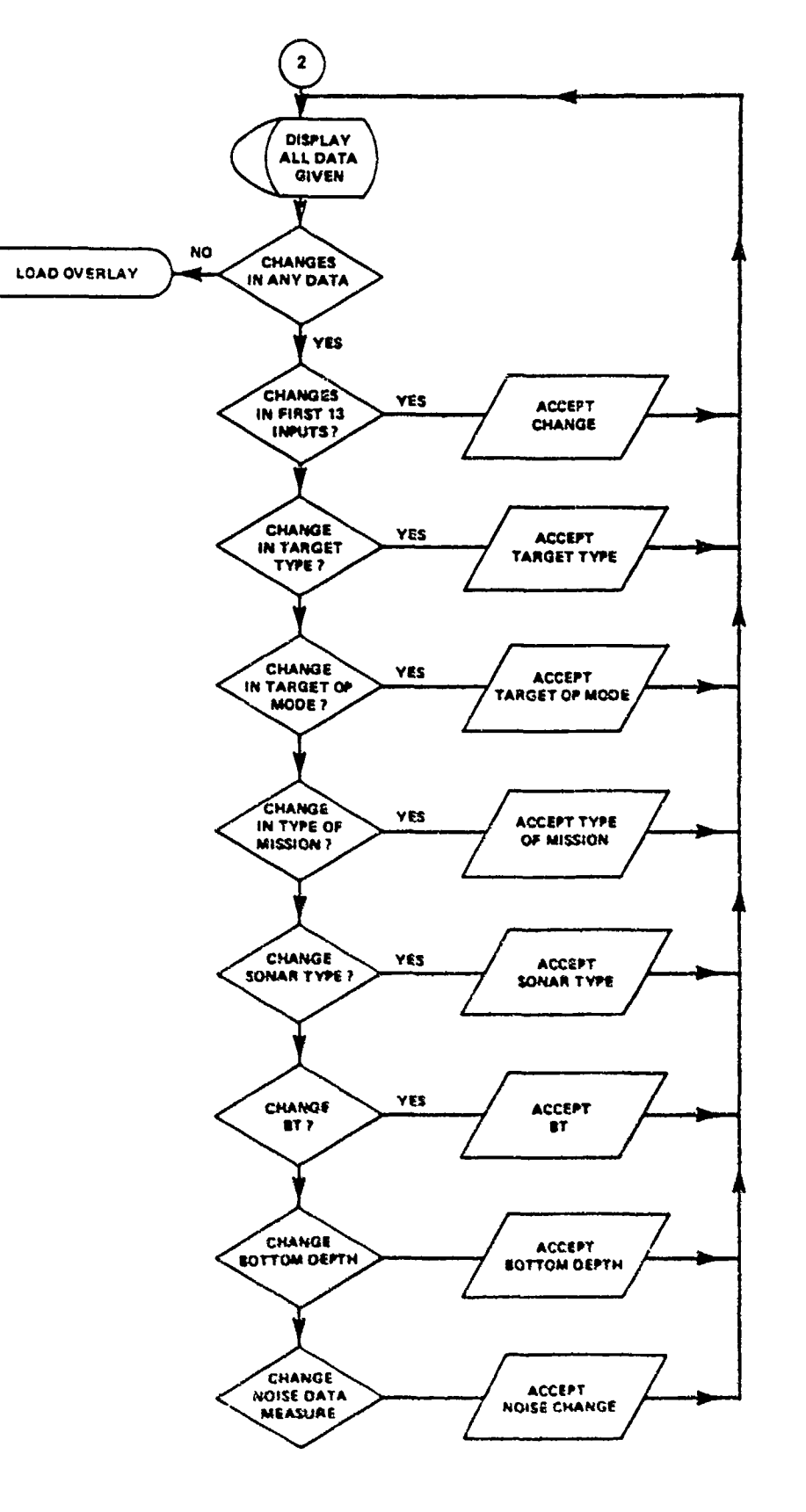

Figure 2-1. Flow Diagram of INPUT Routine (continued)  $2 - 17$ 

 $\mathbf{z}$ 

**1999年10月11日, 1999年11月11日, 1999年11月11日, 1999年11月11日, 1999年11月11日, 1999年11月11日, 1999年11月11日, 1999年11月** 

Ë

 $\frac{3}{2}$ 

**A** 

 $\widetilde{\mathcal{F}}(s)$ 

33

K.

335.

**SP** 

经

ŕł Ų

 $\hat{\mathcal{D}}$ 

 $\mathbf{z}$ 

X

Ŕ

Ř

**PPP.** 

 $\zeta$ 

Š.

**RESERVED** 

**Extra 2** 

E R<br>C<br>CREATER CONTROLOGY REPORT ON COPERATOR 

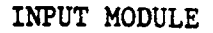

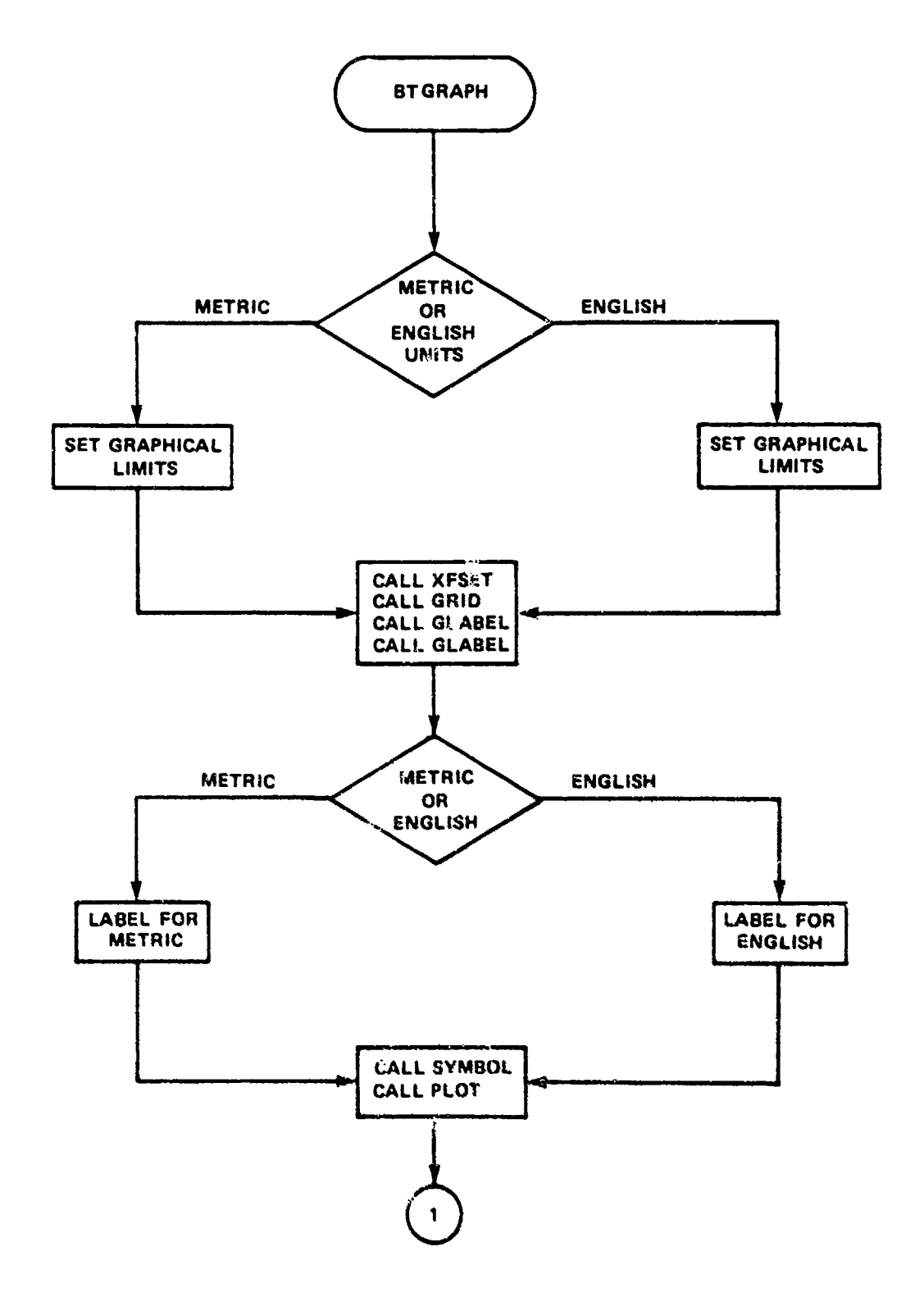

Figure 2-1. Flow Diagram of INPUT Routine (continued)

 $2 - 18$ 

333  $\frac{1}{\mathcal{R}}$ 

Ċ

一個 医阿尔伯氏病 医心理

(我的我的话说:"你的话!你的话?

**K** 

R)

R

**R** 

**2324 陈宪** 

夜

555

223

88

62 空, 空

化光光光光 人名英格兰人姓氏英格兰人名英格兰人姓氏英语

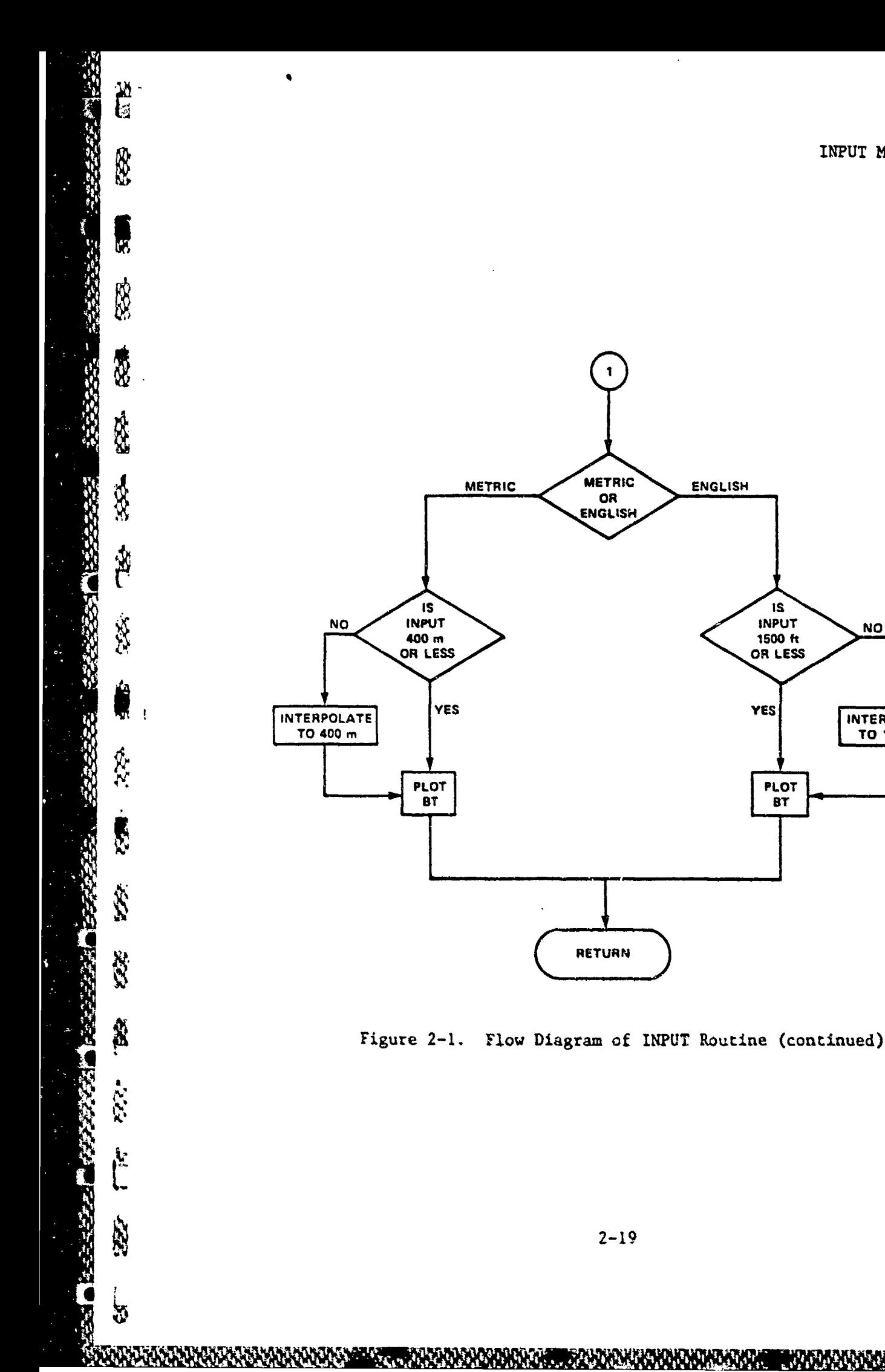

INPUT MODULE

IS<br>INPUT

 $1500 \text{ ft}$  OR LESS

**PLOT**  $\overline{BT}$ 

**YES** 

W

WW.

**NO** 

**INTERPOLATE** TO 1500 ft

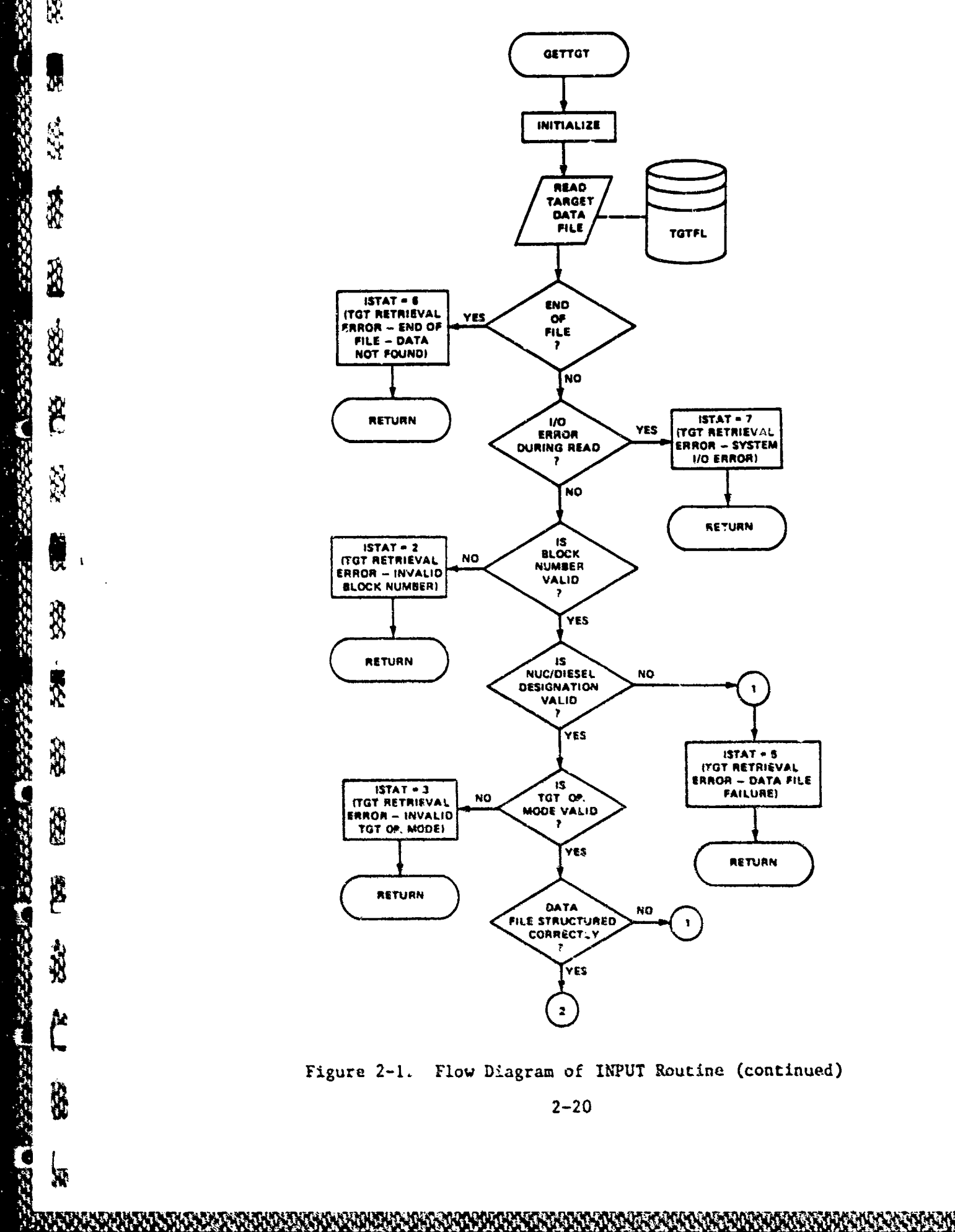

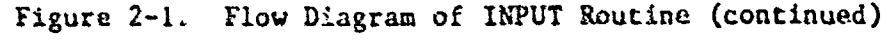

**地名美国哈尔特** 

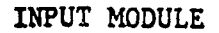

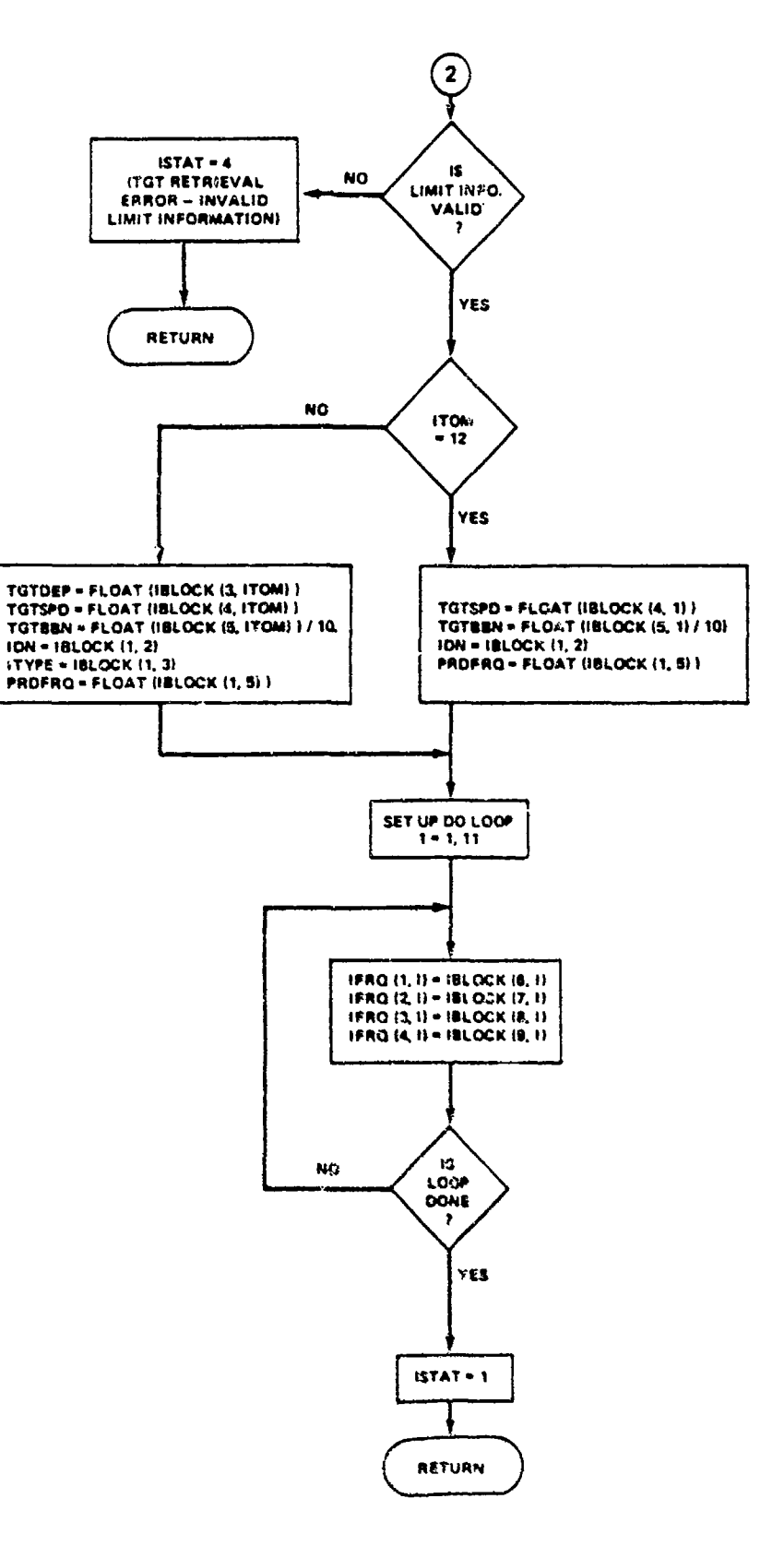

2012年以来の公安が記事には、「1999年以来の

É

**S** 

**SE** 

 $\mathbb{S}$ 

大学

段心

334

 $\hat{r}$ 

d

555-

**RE** 

 $\ddot{\mathbf{x}}$ 

**FEE** 

227-

これ、

À

a da barra da basa da barra da basa da barra da barra da barra da barra da barra da barra da barra da barra da<br>Da barra da barra da barra da barra da barra da barra da barra da barra da barra da barra da barra da barra da

 $\blacksquare$  $\mathbf{r}$ 

**FLASH MANAGEMENT** 

**CONSCRIPTION** 

**PARTICULAR CONTRACTOR CONTRACTOR** 

Figure 2-1. Flow Diagram of INPUT Routine (continued)

 $2 - 21$ 

a partija politička spolja u predstavlja se predstavlja u predstavlja u prostavlja u predstavlja u predstavlja<br>Politička se stavlja se predstavlja se stavlja se predstavlja se stavlja se predstavlja se stavlja se stavlja

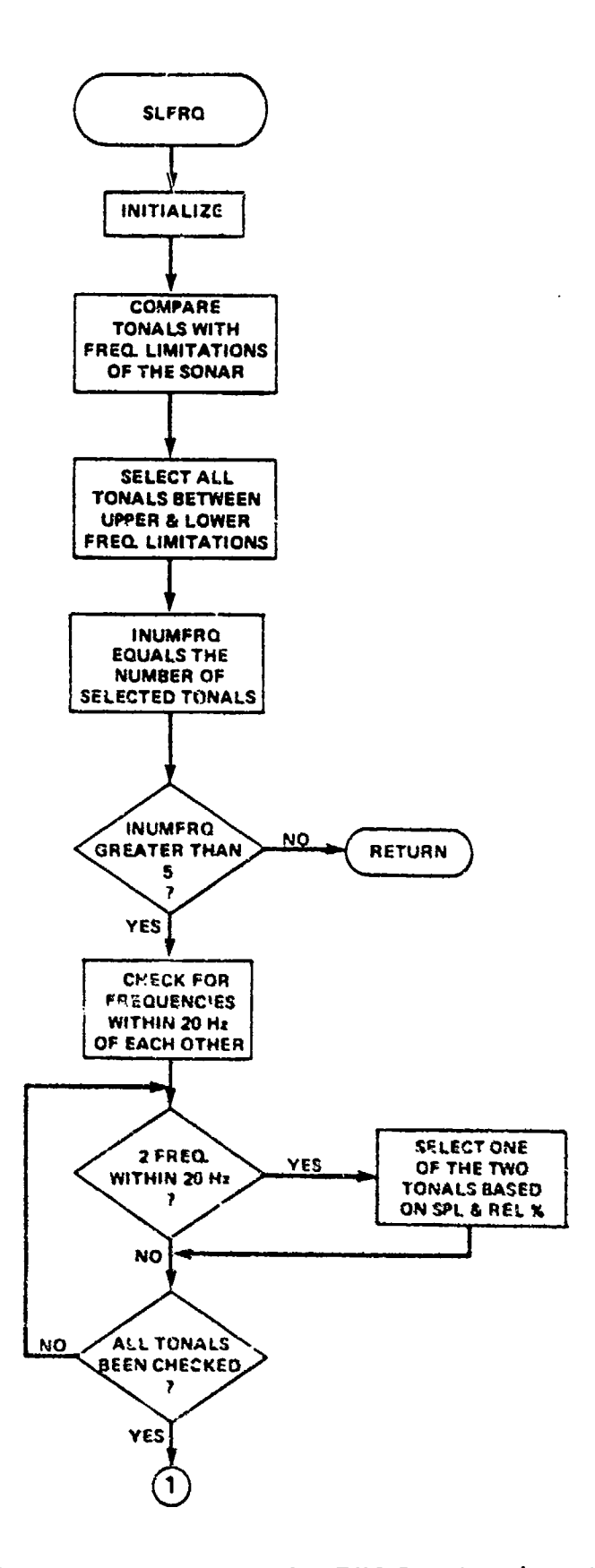

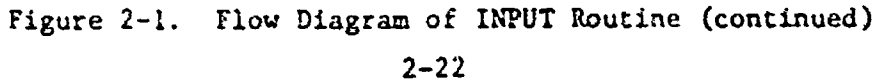

ង

**LE** 

 $\sum_{i=1}^{n}$ 

O<sub>R</sub>

 $\mathbb{R}$ 

**RX** 

**W** 

\$

图

汤

Ũ

 $\mathcal{L}$ 

 $\mathbf{g}$ 

Š

**SER** 

Ŷ.

**AB** 

\$B

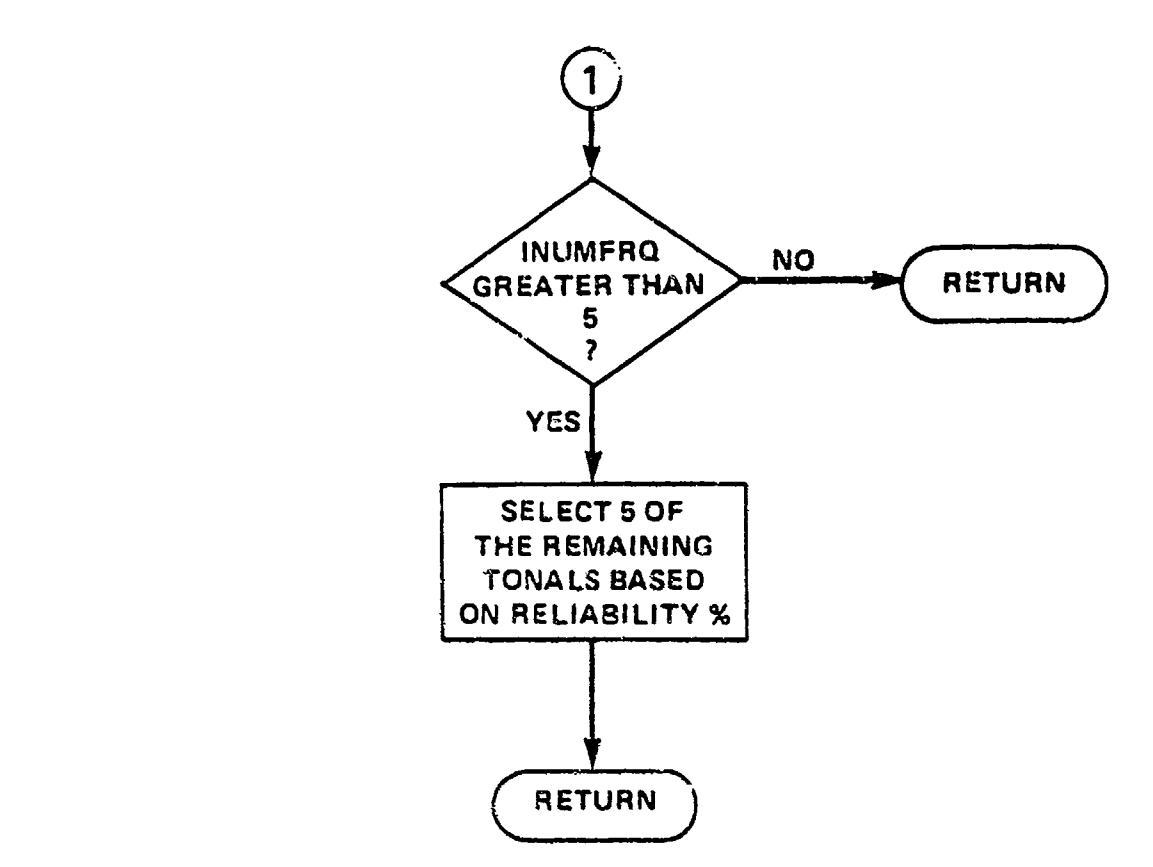

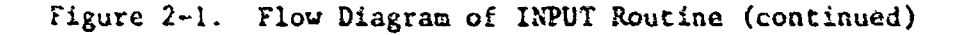

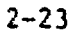

en description of the cost of the cost of the cost of the cost of the cost of the cost of the cost of the cost of the cost of the cost of the cost of the cost of the cost of the cost of the cost of the cost of the cost of 法法律

ARTHUR CONTROL MANAGEMENT CONTROL

 $\beta$ 

333

531

ESS.

**ASS** 

**R** 

وأبالوالع

 $\ddot{\phantom{a}}$  $\overline{\mathbf{r}}$ 

33

康

 $\frac{8}{2}$ 

\$

12

222

Á<br>L

**SE** 

INPUT MODULE

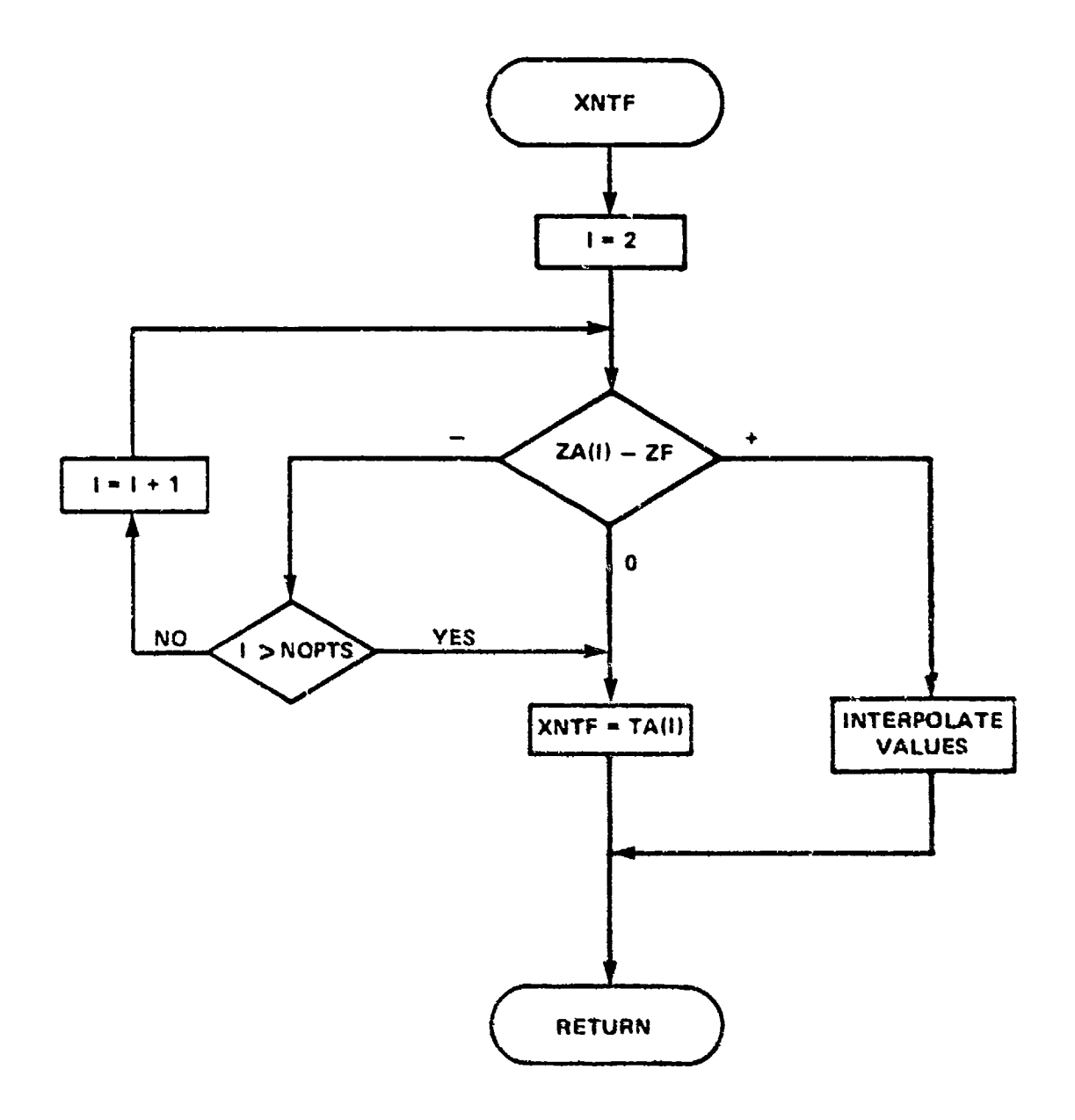

**SEC** 

53

S

333

R33.

 $2.32$ 

TEGA

6552

S

Š.

**SEP** 

**RO** 

 $Q_{\alpha}^{(2)}$ 

ice:

 $\mathfrak{b}$ 

 $P_1, P_2$ 

**THE REPORT OF A STATE OF A STATE OF A STATE OF A STATE OF A STATE OF A STATE OF A STATE OF A STATE OF A STATE** 

**A** 

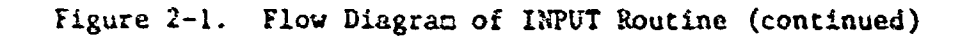

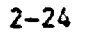

INPUT MODULE

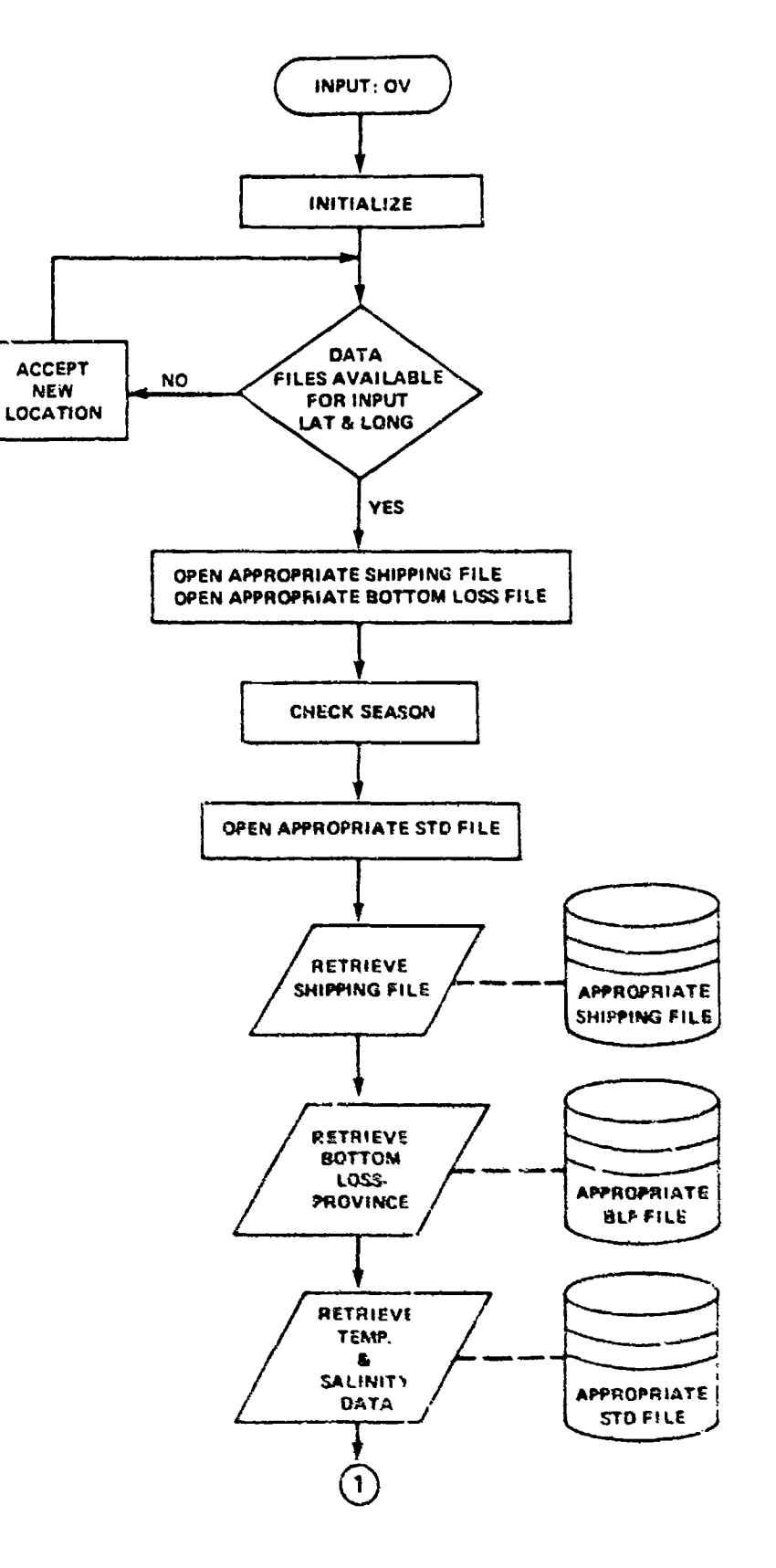

H.

X

57.

X

 $\mathbb{Z}$ 

E£

**RA** 

Print,

R

東ク

633

**SSE** 

 $\mathcal{L}_{\mathcal{L}_{\mathcal{L}_{\mathcal{L}}}}$ 

大家

ان<br>الما

**FALL POWER CONTRACTORY IN THE CONTRACTORY OF THE STATE** 

**ことには、そのことには、このことには、 あいこうしゃ** 

Figure 2-2. Flow Diagram of #PUT:0V Routine  $2 - 25$ 

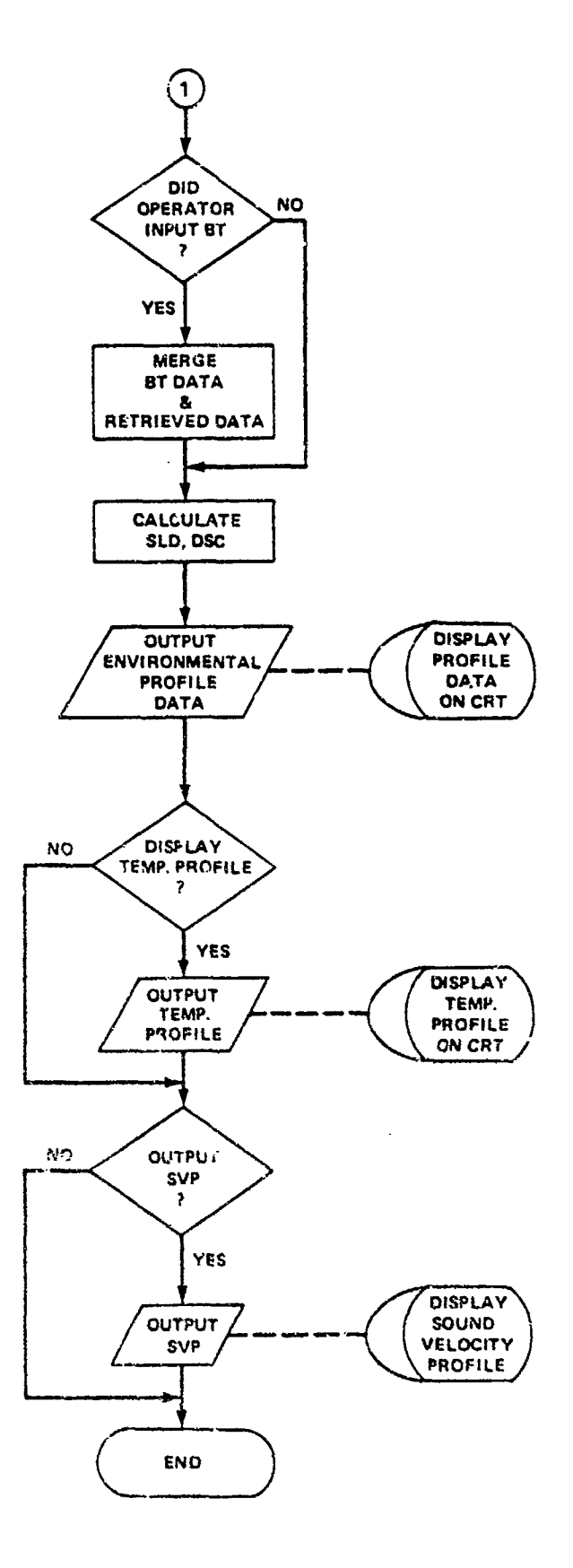

Figure 2-2. Flow Diagram of INPUT:0V Routine (continued)  $2 - 26$ 

 $\mathbf{I}$  $\mathbf{v}$ 

 $\mathbf{r}^{\mathbf{t}}$ 

**REG** 

**AV** 

**Next** 

5K<sub>2</sub>

**Ri** 

23

R

PÓ.

 $\mathcal{L}^{(n)}$ 

费

 $\mathcal{B}^{\mathcal{S}}$ 

XR

SR.

K.

A Ļ.

INPUT MODULE

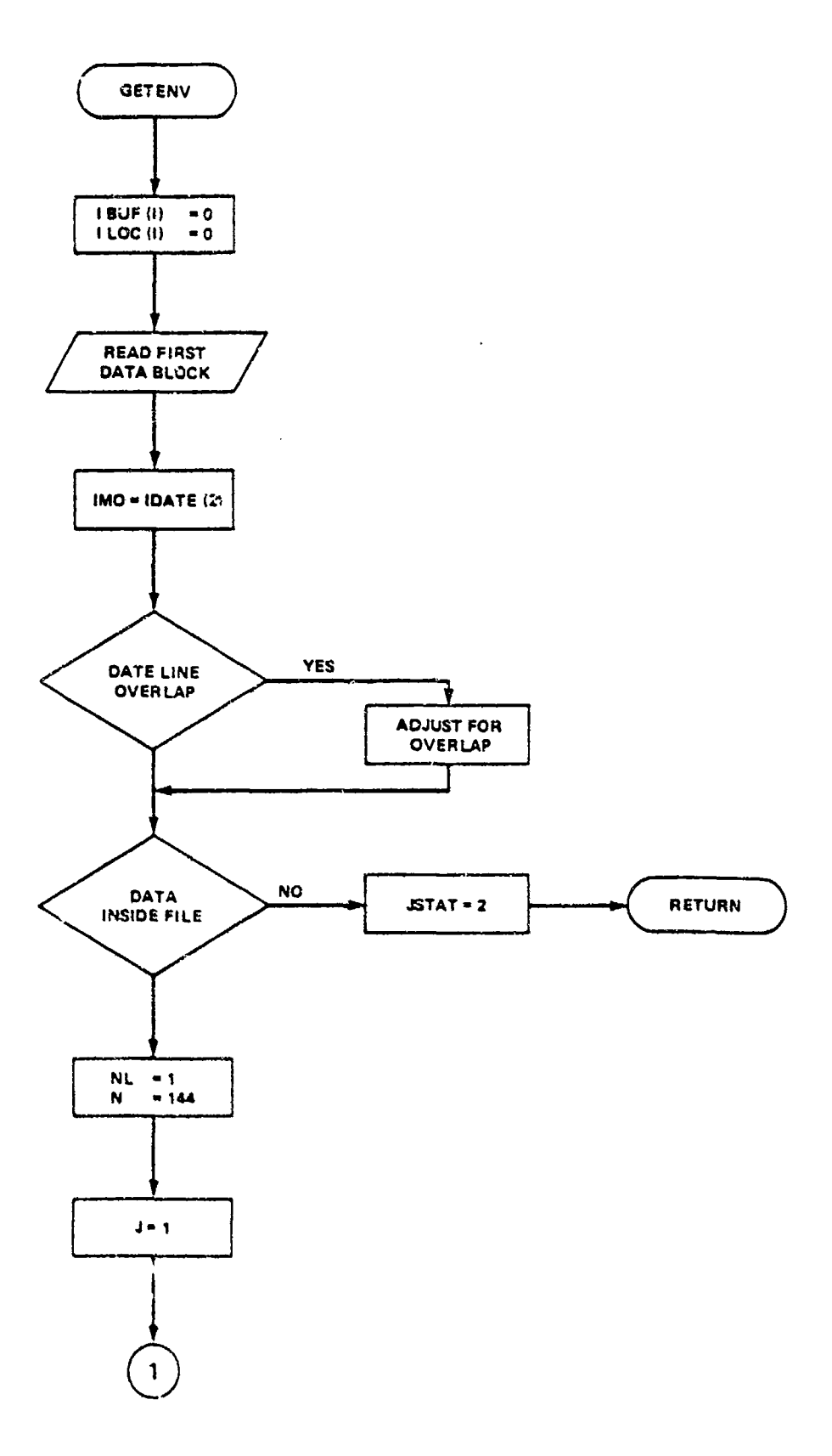

Figure 2-2. Flow Diagram of INPUT:OV Routine (continued)  $2 - 27$ 

 $\circ$ 

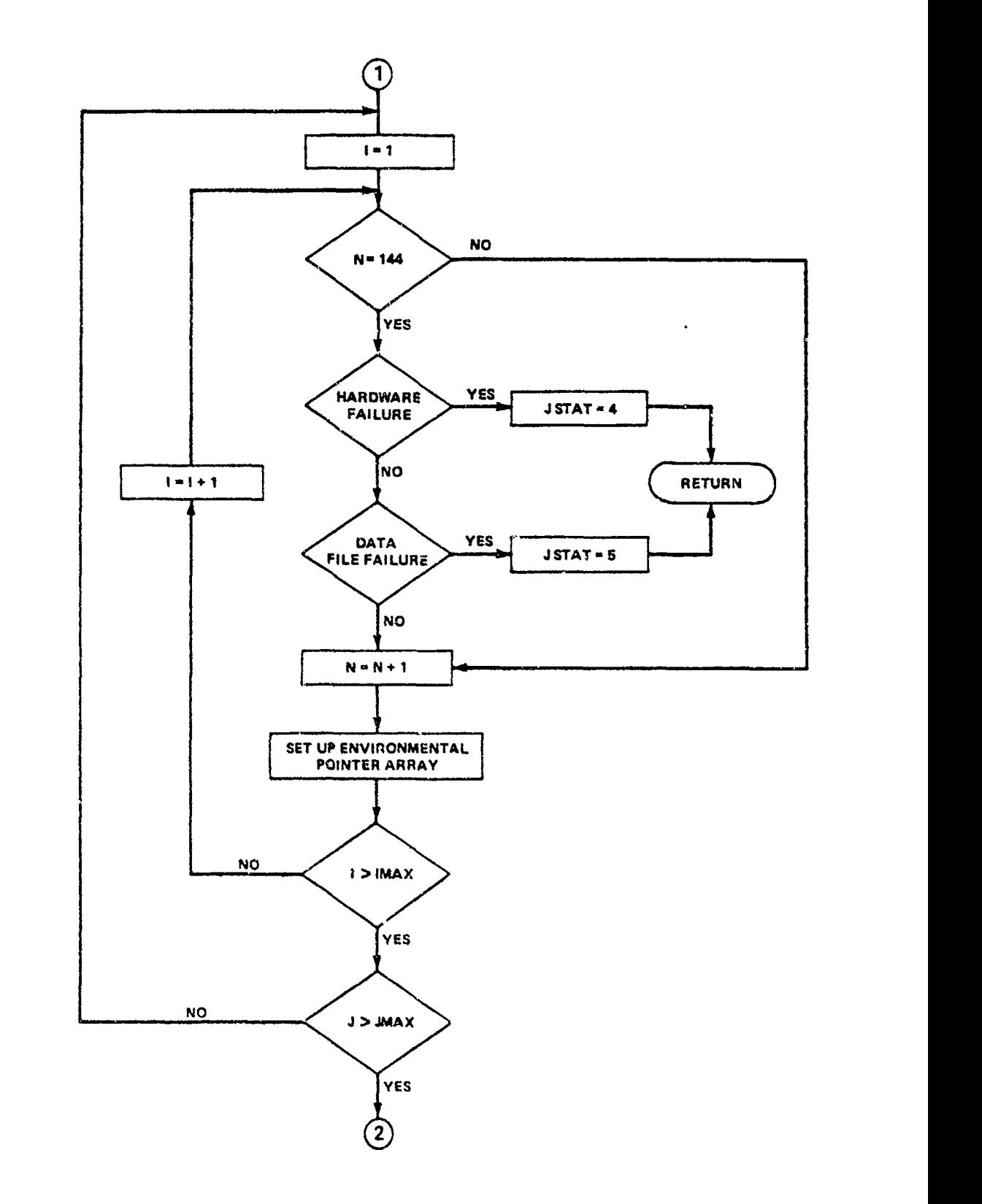

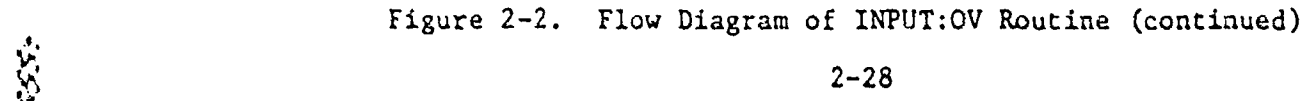

**M** SZ  $\mathbf{z}$ "我们的人的人"的话语的"我"的 **R F23 RSS** 文化 **R ASC** 37ANL 深 **XXX** in. 医学  $\sum_{k=1}^{N}$ 

**RESERVATION** 

 $\frac{1}{2}$ 

 $\overline{\mathbf{W}}$ 

**YAXAY** 

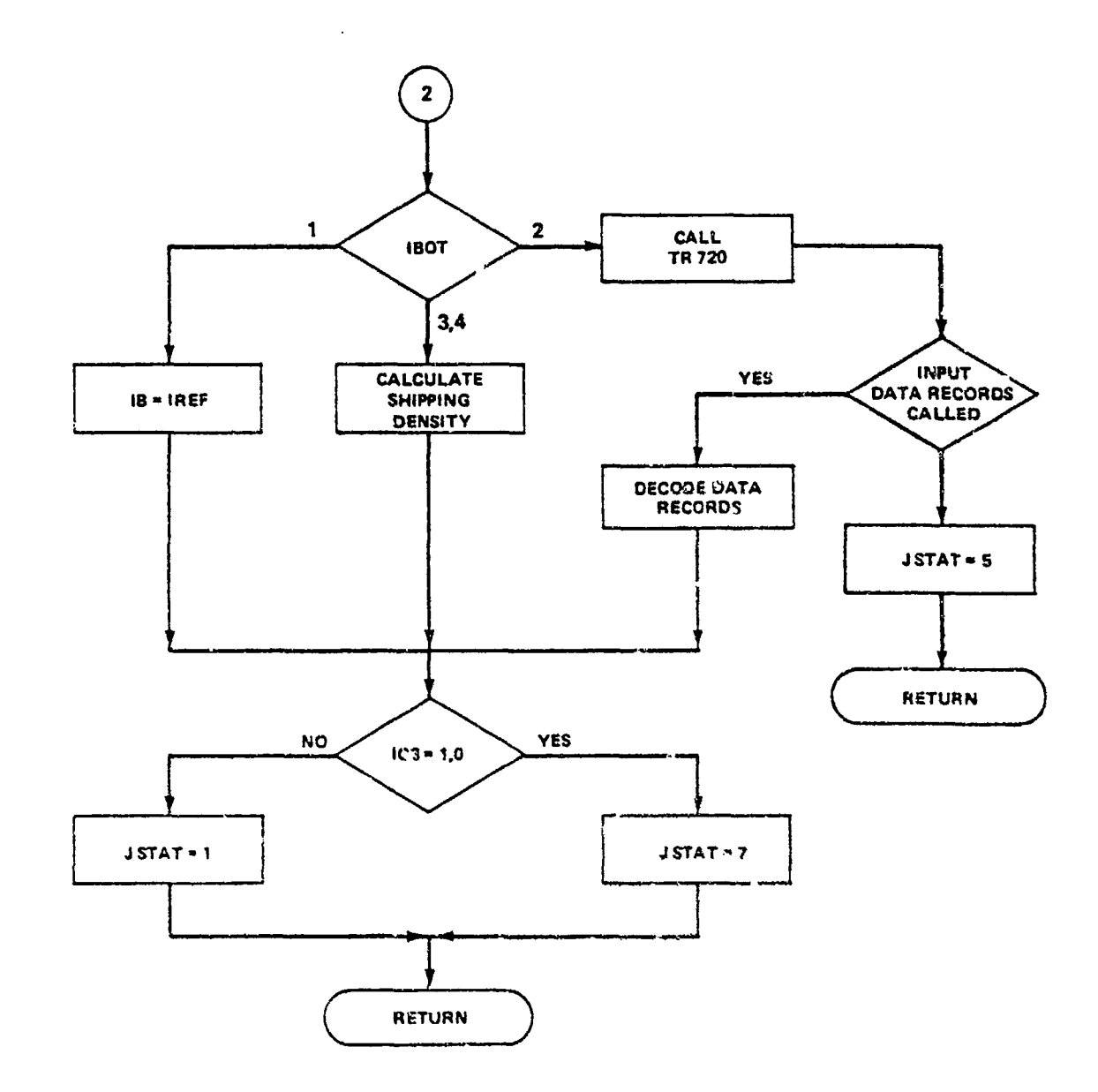

**Reight** 

 $\dot{R}$ 

 $\frac{1}{2}$ 

E.S.

 $\mathbb{R}$ 

**ISSA** 

222

E

经济学

356

55课.

 $\sum_{i=1}^{n}$ 

1111

**RSN-FBS-**

**ASSES** 

**REG** 

青文

Figure 2-2. Flow Diagram of INPUT:07 Routine (continued)

 $2 - 29$ 

HARRANDINARIA

INPUT MODULE

 $\varphi\rightarrow$ 

 $\ddot{\phantom{a}}$ 

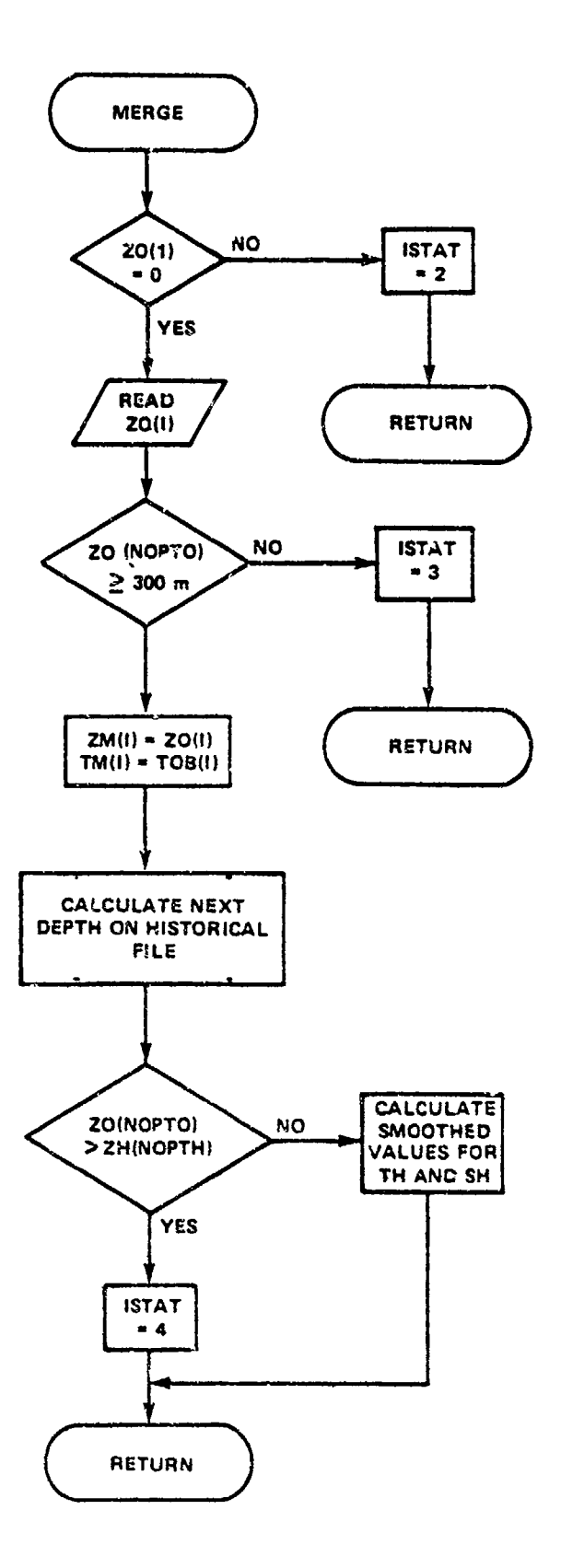

DRES-

K

**BET** 

R

553.

 $\overline{\text{max}}$ 

 $-555.$ 

253.

 $\bar{a}$ 交通

 $\frac{\infty}{2}$ 

XX

1981 - 1991

**TES-**

**Shirts** 

Figure 2-2. Flow Diagram of INPUT:0V Routine (continued)  $2 - 30$ 

**ONGRANSNAMMER** 

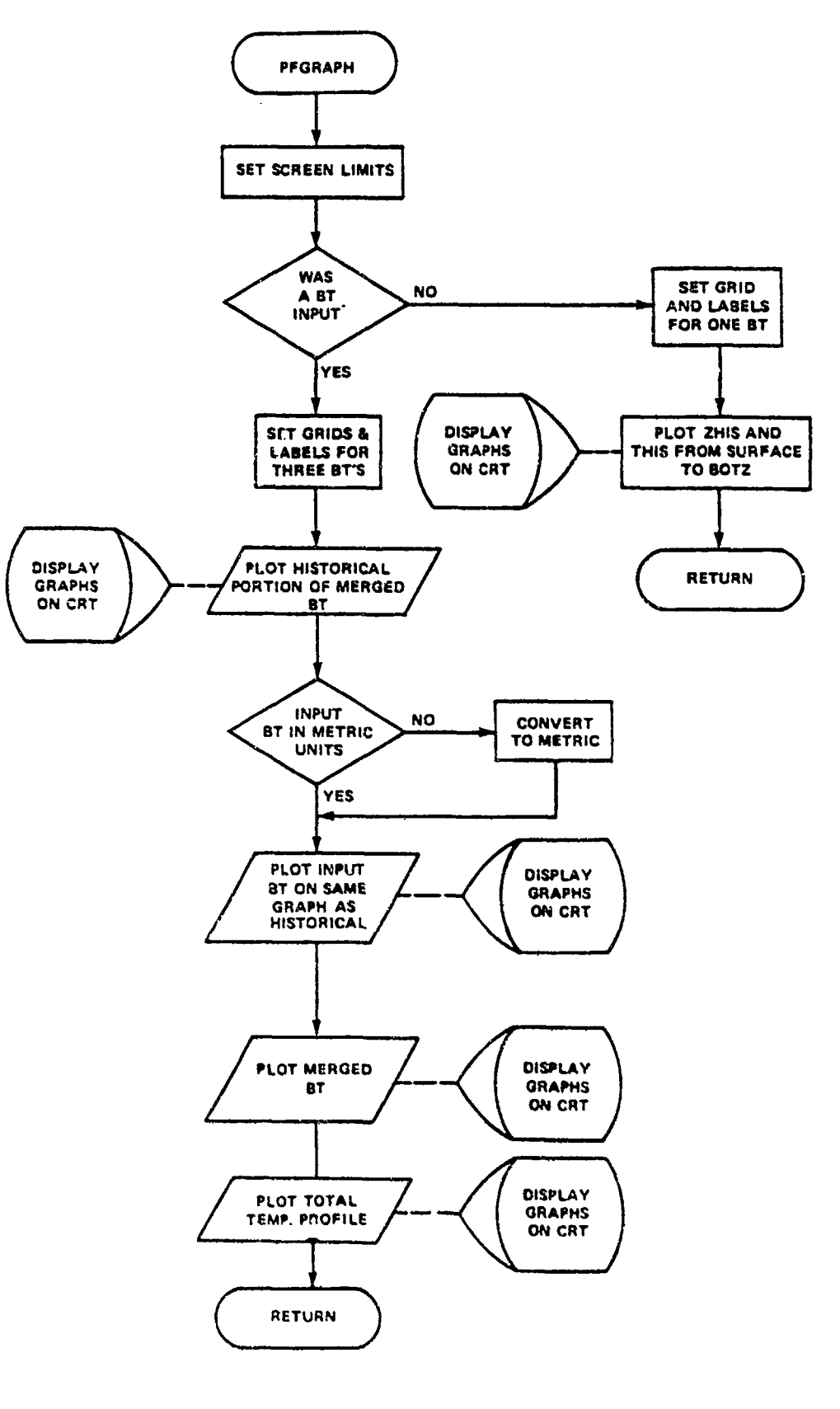

Figure 2-2. Flow Diagram of INPUT:OV Routine (continued)

-30

 $2 - 31$ 

**ANNANNA** 

INPUT MODULE

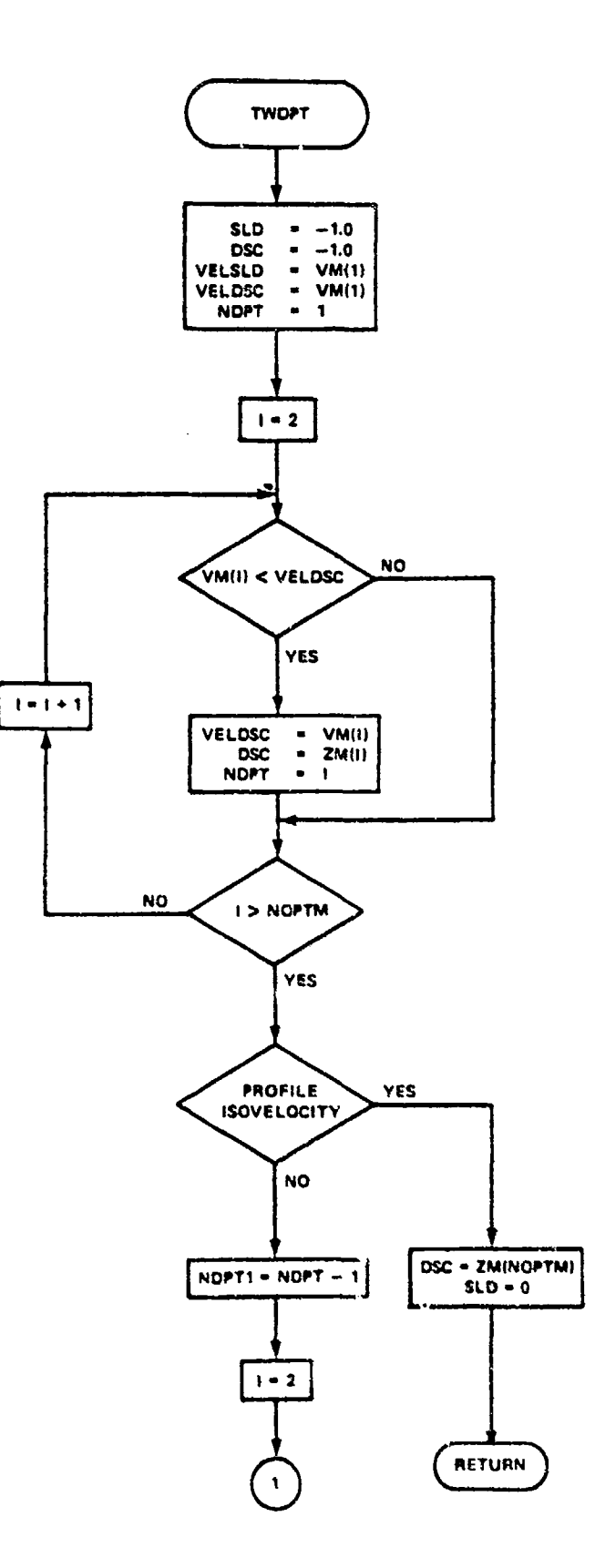

É

Ŕ.

 $\frac{1}{2}$ 

R)<br>Ro

8.

ES).

53%

**ENGIN** 

深层

 $\mathbf{g}$ 

 $\hat{\Sigma}$ 

 $\frac{1}{2}$ 

**September** 

安全 50

 $\int_{\mathbf{X}}^{\bullet}$ 

**ANTISTINING** 

**ANG SANA** 

**CORPORATION** 

**CONSTRUCTION** 32

医神经性病 医阿尔伯氏综合征 医血管切除术

Figure 2-2. Flow Diagram of INPUT:0V Routine (continued)  $2 - 32$ 

n Ranga

INPUT MODULE

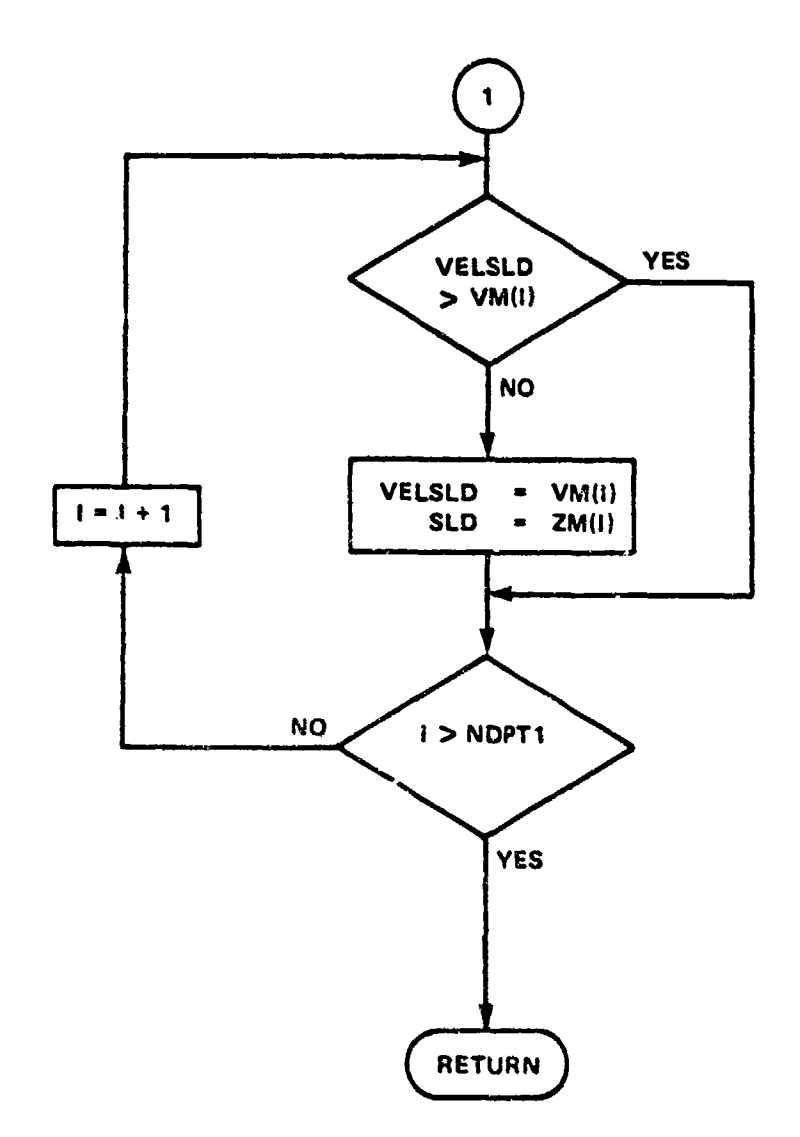

**DESERVE** 

88

É

88

 $\overline{a}$ 

53.

5331

あが~ 精み

XX.

 $\frac{1}{2}$ 

333

333-

¢

**1252** 

 $\mathbb{Z}^{\mathrm{per}}$ .

**SHARRY** 

P

Figure 2-2. Flow Diagram of INPUT:OV Routine (continued)

 $2 - 33$ 

*<b>NESTUMANA* 

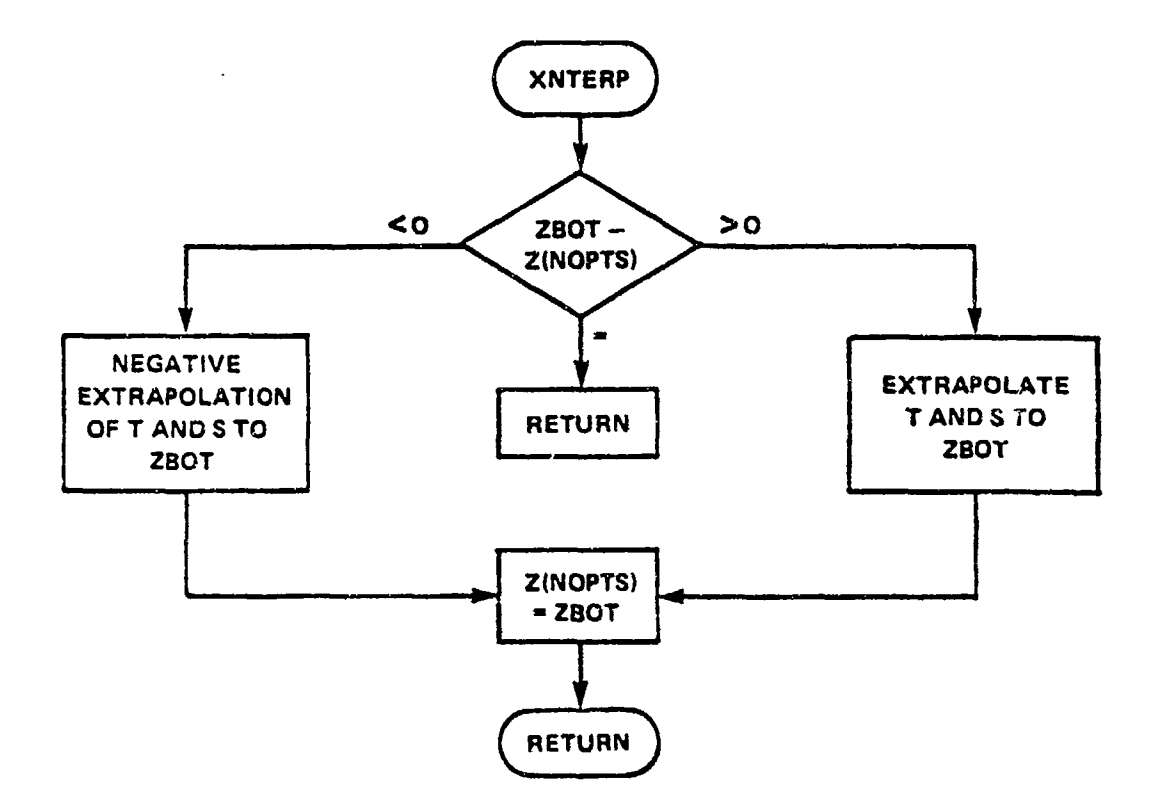

É

 $\mathbb{R}$ 

**REP** 

 $\mathbf{R}$ 

 $\hat{R}$ 

333

783

 $33$ 

353

**SP** 

633

鬼

E

 $\frac{1}{3}$ 

5255

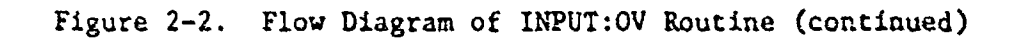

 $2 - 34$ 

**READY AND IN** 

An ANG ANG A

## 2.2.3 Input Module Data Design

2.2.3.1 Data Files, There are four data files associated with the input module as shown in Table 2-5. input module as shown in Table 2-5.

Table 2-5. Input Module Data Files

|             | DATA FILE                                 | DESCRIPTION                                                                                                    |
|-------------|-------------------------------------------|----------------------------------------------------------------------------------------------------|
| ŷ.          | Target Data File                          | This file is a binary file contain-<br>ing integer precision data. Each<br>record (block) of this file is 99<br>words long (9 rows by 11 columns).                                                                                                    |
| <u>ሏ</u>    | Salinity-Temperature<br>Versus Depth File | This file is a binary file con-<br>taining integer precision data.<br>Each record (block) of this file<br>is 144 words in length.                                                                                                    |
| ₹<br>X<br>Ŵ | Bottom Loss Data File                     | This file is a binary file contain-<br>ing integer precision data. Each<br>record (block) of this file is<br>144 words in length. Bits 8-11<br>of the bottom index contain the<br>value of the low frequency<br>bottom loss province (BLP). Bits<br>12-15 contain the value of the high<br>frequency BLP. |
|             | Shipping File                             | This file is a binary file contain-<br>ing integer precision data. Each<br>record (block) of this file is<br>144 words in length.                                                                                                    |

2.2.3.1.1 Target Data File. The target data file is shown in Table 2-6. This data file contains target information as a function of target type and operational mode. There is one block of information for each target type with each block composed of 99 words of integer precision data. A block (or record) has **11** columns by 9 rows.

The first row of a data block contains administrative information. Column one is the block number while column two indicates whether the block contains data corresponding to a nuclear or diesel target. Target type (TYPE **1,** 2, or 3) is found in column three. Column four contains an index corresponding to the number of valid operational modes <sup>4</sup>for the target. The fifth column contains the frequency used for predicting

**BASE AND BEE** 

**2-35**

**BRE** Ø 533 **RESERVE** スン  $\frac{1}{2}$  $555$ 553 强 小沙 333 

医自动的 医心包的 医心包的 医心包的 医心包的 医心包的

**PARTIES AND PROPERTY AND RESIDENCES** 

Ď

**The Second** 

## Target Data File Table 2-6.

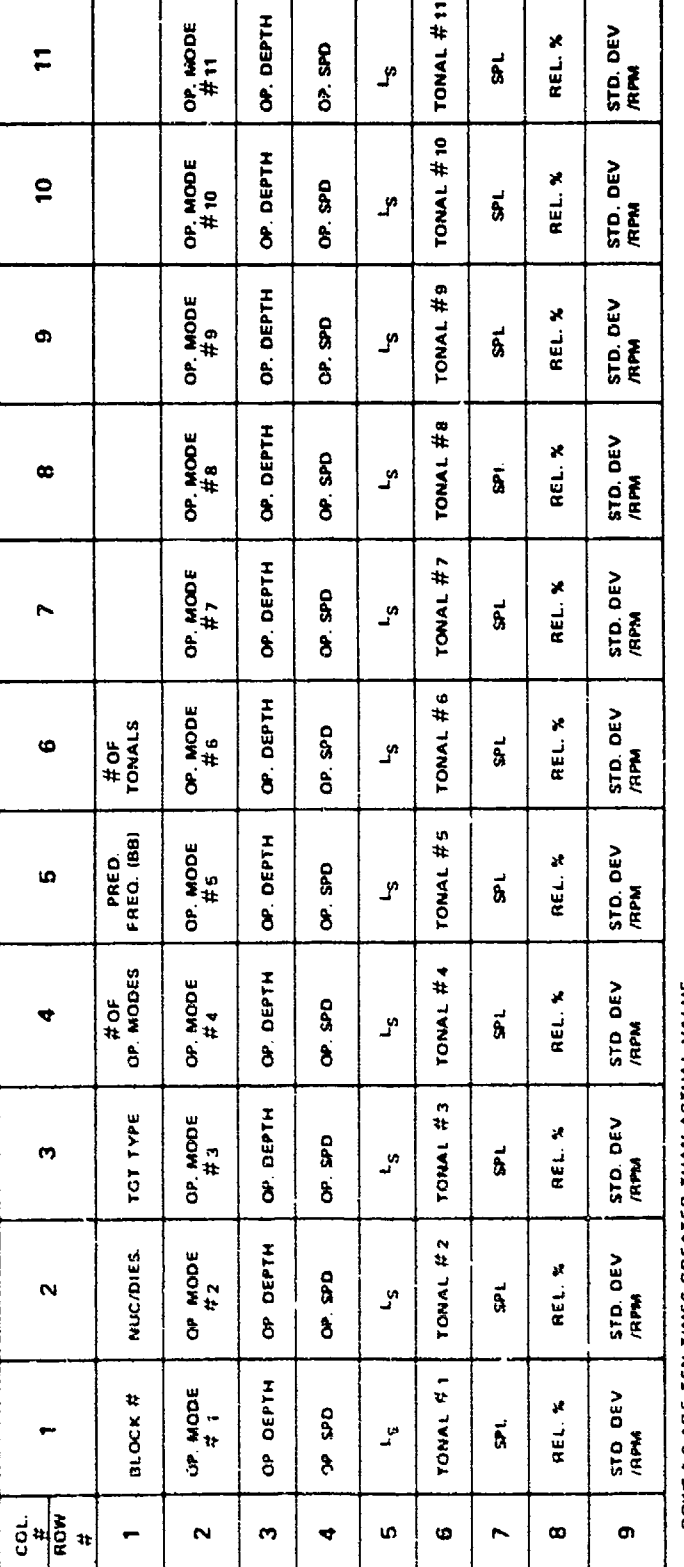

ROYIS S & ARE TEN TIMES GREATER THAN ACTUAL VALUE.

ROW 8 IS RELIABILITY RELIABILITY IS NOT AVAILABLE IF EQUAL TO ZERO.

ROW 9 IS STO DEVIRING ROW 9 EQUALS STO. DEV FOR NUC'S OR ENGINE RING FOR DIESELS.

IF EQUAL TO ZERO DATA NOT AVAILABLE.

INPUT MODULE

 $2 - 36$ 

detection ranges for broadband noise. The sixth column contains an index which indicates the number of frequencies in the target data block. Columns seven through **1i** of the first row are not used.

XXX<br>XXX

Ķ

ES.

**RAS** 

**BSS** 

XZ.

**N** 

**N** 

**AN** 

"ndexes correponding to valid operational modes for the target are in the second row. If any column has an index of zero, this indicates an invalid operational mode for the target in question. The next row of the data block constitutes operational depths for the target. These are depths at which the target will be most commonly found for the corresponding operational mode. Row number four contains typical operating speeds for the target operational mode in question. The next row is broadband noise levels corresponding to the target operational mode.

The sixth row in the data block contains frequencies emitted by the target, with the next row being the SPLs that correspond to these frequencies. Reliabilities for the target emitted frequencies (0-100%) comprise the eighth row. The last row of the data block contains either standard deviations or values for engine revolutions per minute (RPM). If the target is a nuclear submarine, then this row contains standard deviations corresponding to the sound pressure levels, whereas this row contains engine RPM values (which determine tne frequencies) for diesel submarine targets.

Rows five through nine are ten times greater than the actual values. Reliability (row 8) is equal to zero if no reliability value is available. Standard deviations or engine RPM values are not available if equal to zero.

2.2.3.1.2 Salinity-Temperature Versus Depth File. Seasonal environmental data files have beep established for the northern hemisphere of the Atlantic and Pacific Oceans, the northern portion of the Indian Ocean, and the complete Mediterranean Sea. The major ocean basins are divided into convenient geographical areas, with each area further subdivided into 1-degree quadrangles. Each quadrangle is represented hy an array of temperature and salinity values at standard depths from the surface to the bottom.

The northern hemisphere portion of the Atlantic Ocaan is subdivided into five major areas, and the Pacific Ocean is subdivided into seven major areas. Boundaries of the North Atlantic and the North Pacific<br>are shown in Figure 2-3, and the geographical locations of the environ-<br>mental boundaries for these areas are shown in Table 2-7. The northern<br>porti are shown in Figure 2-3, and the geographical locations of the environmental boundaries for these areas are shown in Table 2-7. The northern portion of the Indian Ocean is subdivided into two major ocean areas, and their boundaries are show in Figure 2-4. **As** the Mediterranean Sea is small in comparison to the other areas, it is not subdivided into additional areas.

> There are 60 salinity-temperature versus depth data files. Ecch file is assigned a file name comprised oi seven letters based upon

\_. *W. o-* -

**ETE** ið<br>R **DE** ES. **SEP XXX** Read.  $\frac{1}{2}$ Ů  $\mathbf{r}$ 第5章 经济 XA  $552$ 

 $\overline{\mathbf{z}}$ 

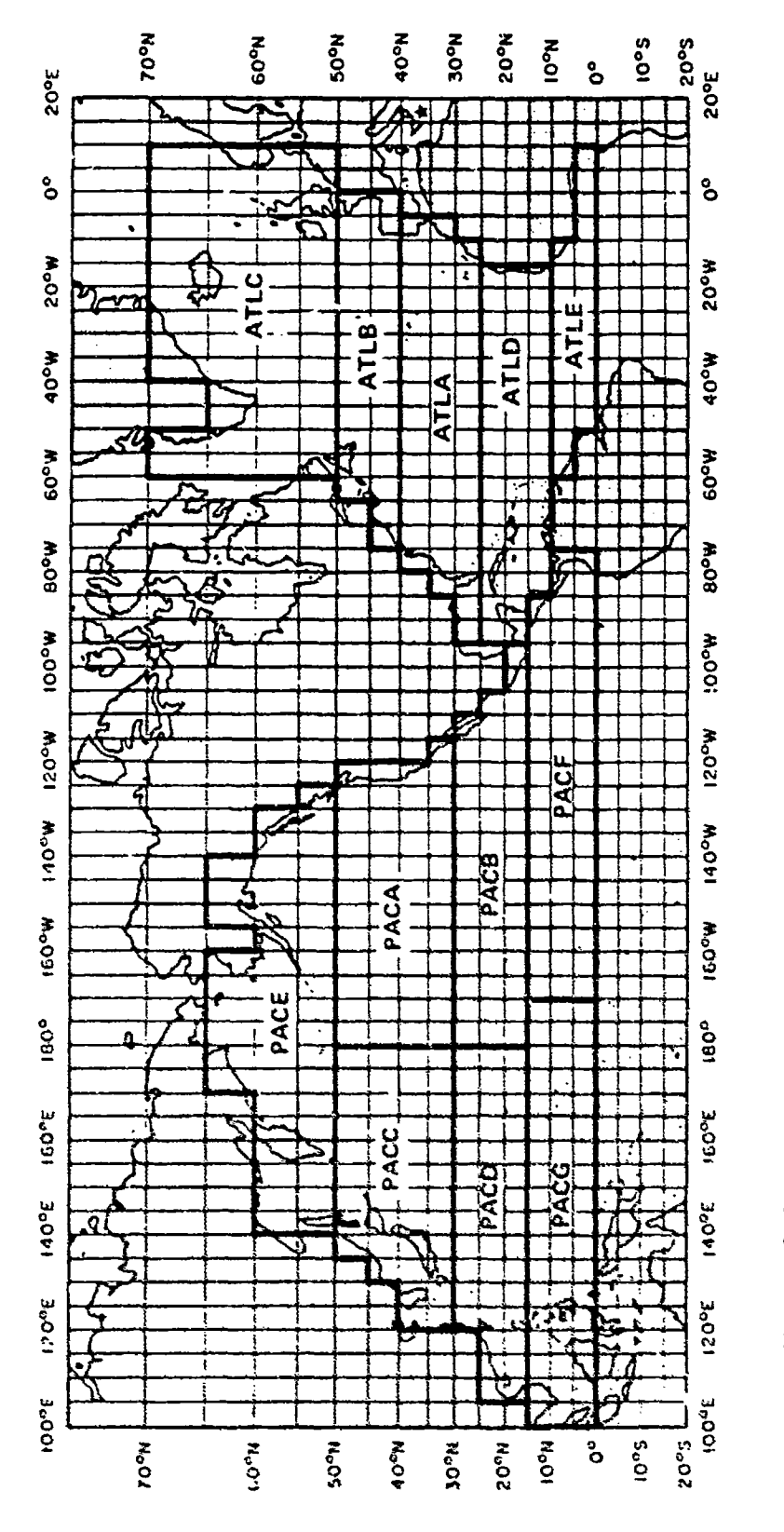

North Atlantic and North Pacific Environmental Area Boundaries Figure 2-3.

INPUT MODULE

 $2 - 38$ 

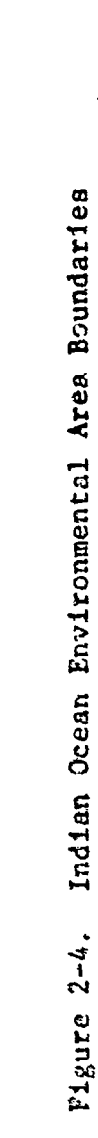

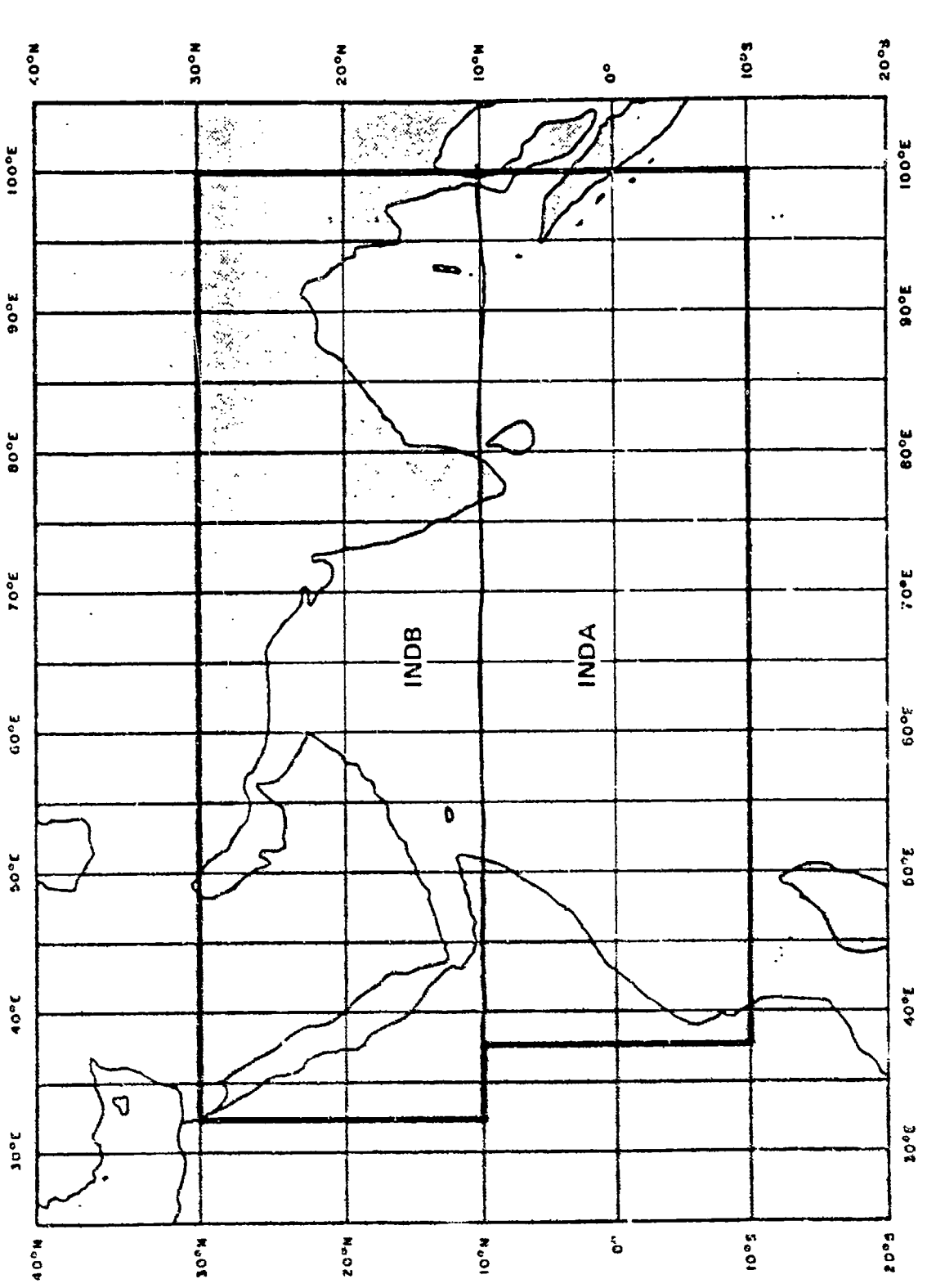

 $\begin{bmatrix} 0 \\ \vdots \\ 0 \end{bmatrix}$  $\frac{1}{2}$ 

**ich** 

**READ** 

22.23

233

22

**1352** 

ij

大学

والمحروش

深义

**RALL The Street** 

 $\frac{1}{2}$ 

 $\frac{1}{2}$ 

**LANDARY CARDS** 

**Contract of the Contract of Act of the Contract of Contract of Contract of Contract of Contract of Contract of** 

INPUT MODULE

 $2 - 39$ 

geographic area and season. The first three letters refer to the ocean area (i.e., ATL-Atlantic, PAC-Pacific, IND-Indian, and MED-Mediterranean Sea), with the next letter indicating the ocean subdivision. Because the Mediterranean Sea is not subdivided, there are only six letters in its file name. A three-letter suffix specifies the season of the year (i.e., WIN-winter, SPR-spring, SUN-summer, and FAL-fall). Thus, the salinitytemperature data for the Pacific Ocean area B during the summer season would be found in the file named PACBSUM.

**A** 

Ķ

ا بالا البارا<br>الماليات<br>الماليات

灵活

ri<br>Pili

 $\frac{1}{\sqrt{2}}$ 

K

具义

 $555$ 

SST.

Ų.

SOUTHERN | NORTHERN | EASTERN | WESTERN AREA BOUNDARY BOUNDARY\* BOUNDARY\* BOUNDARY\* (deg-min) (deg-min) (deg-min) (deg-min) AT£LA 25-00 39-59 NC NC ATLB 40-00 49-59 NC NC ATLC | 50-00 | NC | NC | NC ATLD | 10-00 | 24-59 | NC | NC **ATLE** 0-00 9-59 NC NC PACA | 30-00 | 49-59 | NC | 179-59 PACB **15-00** 29-59 **NC 179-59** PACO **30-00** 49-59 180-00 NC **P4,CD 15-00 29-59 180-00 NC** PACE 50-00 NC NC NC **PACF 0-00** 14-50 **NC 169-59** PACG 0-00 14-59 170-00 NC •\*NC denotes no conflict with another boundary.

Table 2-7. Geographical Location of North Atlantic and North Pacific Environmental Data File

Each data file is composed of three sections. The first section is the "administrative" information necessary for the program to access the proper bathythermograph (BT) information. Section two consists of the reference numbers which the program uses as a pointer to extract the salinity, temperature, and depth (STD) information contained in the third section. **All** data blocks in each section are composed of 144 integers; unused locations are filled with zeroes. Each block is the same length which simplifies the programming necessary to extract the desired data.

One data block constitutes the first section of the file. Only the first **11** integers of this block are significant, with the remaining 133 integers being zero.

Il Limit block =  $18035$  - signifies beginning of a data file

12 Coding block identifying ocean area:

Pacific  $= 29779$ <br>Atlantic  $= 7395$ Atlantic Mediterranean = 17748 Indian  $= -26283$ 

13 Season contained in data file

Winter = **1** January-March  $Spring = 2$ <br>Summer = 3 July-September  $Fall = 4$  October-December

\_ 14 Lowest limit of latitude covered by data file

15 Maximum latitude limit of data fiie

16 Lowest limit of longitude covered by data file

17 Maximum longitude limit of data file

18 Number of data blocks in second section

19 Number of degrees longitude covered by data file

110 Number of degrees latitude covered by data file

III Number of BT records in section three

In the second section, the number of data blocks varies due to the number of profiles necessary to provide complete coverage of the geographical area. For each block the first two integers are identifiers: **Ji** Ocean area designator and is equivalent to 12 from

J1 Ocean area designator and is equivalent to I2 from<br>section one

J2 Data block number

The remaining 142 integers are reference numbers for the profiles.

Depth, temperature, and salinity values are in the third section. As in the second section, the number of data blocks is variable. Information in each data block is as follows:

KI Area identifier (equivalent to 12 and **Jl)**

K2 Reference number of the data block

K3 Season identifier

还

**TARANEERAPARAKRAPARAKRAPARA** 

 $2 - 41$ 

**ASKAKARANAN MANASARKAN MANASARKAN MANASARKAN MANASARKAN MANASARKAN MANASARKAN MANASARKAN MANASARKAN MANASARKAN** 

- -K4 Number of depth, temperature, and salinity trios in the data block
- 1K5 Water temperature at the surface in degrees centigrade multiplied by ten
- (K6 Salinity at the surface in parts per thousand (0/00) multiplied by ten
- 1K7 Next profile depth in meters (this is usually **10** meters)
- -K8 Temperature at this depth in degrees centigrade times **<sup>10</sup>**
- S1K9 Salinity at this depth in 0/00 times **<sup>10</sup>**

 $\mathfrak{B}$ 

**CSR** 

 $\frac{1}{2}$ 

p.

**SSSS** 

ប៊ូ

This sequence of depth, temperature, and salinity continues through the final set of numbers. Remaining spaces in the data block are filled with zeroes.

To access the requested profile, the computer arranges the reference numbers in a one-dimensional array. Based on the input latitude and longitude, the computer counts through the array until the requested 1-degree quadrangle is reached. The reference number in this location is assigned to a variable name. The computer searches the third block of data for the reference number. Upon finding the reference number, the data are read into a depth, temperature, and salinity file. This file is<br>then used to generate an SVP.<br>X then used to generate an SVP.

> 2.2.3.1.3 Bottom Loss Data File. Data files containing bottom loss information have been developed for the same areas as the **STD** files. Construction of the bottom loss files is similar to that of the **STD** files. **All** areas, sub-areas, and quadrangle divisions are equivalent between the files. Each quadrangle is represented by the bottom loss classification associated with that location. Both the five-value classification used **by** the FACT model at low frequencies and the nine-value classification employed for higher frequencies are stored for each 1-degree quadrangle. Bottom loss files are named in the same manner as the **ST** files except there is no seasonal dependence, and the final three letters on each file are bottom loss province (BLP). Thus, the bottom loss file for the Atlantic Ocean area E would be named 4TLEBLP.

Each data file is composed of two sections. As with the **STD** files, the first section contains the administrative information and is a single data block, and the second is the bottom loss values. In the administrative block, only the first ten integers are significant, with the remaining 134 being zeroes. These integers are equivalent to **11-110** of the **STD** file, except for 13 which is the season identifier. Because there is no seasonality to the bottom loss files, this integer is equal to 5 in the bottom loss files. The first two integers of each block in

the second section are equivalent to Jl and J2 of the **STD** file, with the remaining integers being the bottom loss values. These values are 16 times the bottom loss province for low frequency plus the high frequency bottom loss value.

To access the bottom loss information, the province numbers are arranged in a one-dimensional array, with the computer counting through the array, based on input longitude and latitude, until reaching the requested area.

2.2.3.1.4 Shipping Noise Data File. Shipping noise information is contained in data files for the Atlantic, Pacific, and Indian Oceans as well as the Mediterranean Sea. These files are similar in construction to the bottom loss files except there is only one data file for each ocean area. The Pacific, Atlantic, and Indian Ocean files have been subdivided into 5-degree quadrangles, with the Mediterranean Sea file **<sup>26</sup>**having 1-degree subdivisions. Each quadrangle is represented by a historical average for the number of large merchant ships and fishing vessels. Shipping noise files are named in the same manner as the bottom loss files except there are no subdivisions within an ocean area, **N and the last files except there are no subdivisions within an ocean area,**<br>and the last four letters are: SHIP. Thus, the Pacific shipping noise file is named PACSHIP.

> Each data file is composed of two sections with the first containing administrative information and the second the shipping values. In the administrative block only che first ten integers are meaningful with the remaining 134 being zeroes. These integers are equivalent to those corresponding in the bottom loss files. The first two integers in each block of the sound section also correspond to those in the bottom loss files with the remaining being the shipping values. These values are merchants plus one-tenth of the fishing vessels; the sum times 100.

Tc access the shipping information, the province numbers are arranged in a one-dimensional array with the computer counting through the array, based on input longitude and latitude, until reaching the requested area.

2.2.3.2 Tables. The following are the data base tables and arrays used by the TASSRAP **11** input module with the size and type of each array denoted in the parenthesis (e.g., T (50) - 50-element, single-dimension array). Arrays with mnemonic names beginning with the letter I, J, K. L, M, or N, with the exception of LEVELN, contain integer precision data (one 16-bit word). **All** other arrays contain standard precision floating point data (two 16-bit words):

KX.

**K** 

K.

**ASS-**

 $55$ 

 $\frac{1}{2}$ 

DEP (31) - Depths of the in situ BT; operator input in meters or feet.
FREQ  $(2, 5)$  - Frequencies and SPLs on which to optimize detection performance selected from target file based upon target type: row **1** contains frequencies, row 2 contains SPLs. FREQ  $(24, 6)$  - Frequencies for beam noise data input by the operator: column **1** contains the beam numbers; columns 2 through 6 contain the frequencies. IBEAM (24) - Beam numbers for beam noise; operator input. IFRQ (4, **11)** - An intermediate frequency file containing frequency, SPL, and reliability information. LABEL (10) - Alphanumeric label up to 20 characters including spaces; operator input. **LEVELN** (24, 6) - Level of beam noise for each frequency input by operator: column **I** contains beam number; columns 2 through 6 contain levels. S (50) - Historical salinity in parts per thousand for the various depths; selected from environmental data file. SM (50) - Array of salinity in parts per thousand versus depth; obtained from historical data and interpolated for BT input depths. T (50) - Historical temperatures in degrees centigrade for the various depths; selected from environmental data file. TEMP (31) - Array of input 'emperature versus depth; entered by operator in degrees centigrade or degrees Fahrenheit. TM (50) - Array of merged temperature versus depth; obtained from historical data and input BT. TOB (31) - Entered temperature versus depth in degrees centigrade.  $VM (50)$  - Velocity of sound versus depth; calculated by Wilson's equations. Z (50) - Depth of historical temperature and salinity; selected from environmental data file. LM (50) - Depths of merged temperature and salinity; obtained from historical data and input RT. ZO **(01)** - Depths of the in situ BT in meters; obtained from the input BT depth.

ê

**RF** 

Ñ

is.<br>Si

图

公

Š

٩

**R** 

 $\tilde{\chi}$ 

R)<br>N

**REGIO** 

 $\sum_{i=1}^n$ 

ls<br>22

INPUT **MODULE**

2.2.3.3 Variables. Variables and constants in the data base used by the input module are included in the following list along with a detailed description of each. Names beginning with I, J, K, L, M, or N are integer precision variables (one 16-bit word); all others contain single precision floating point data (two 16-bit words). The variable LFRQLM also contains two-word floating point data.

- BOTZ Depth of ocean in meters or feet. This variable may be operator input or retrieved from data file.
- DSC Depth of deep sound channel.
- IDA Numerical value of the day; operator input.<br>
That's Date aroun (day month year); operator input.
	- IDATE Date group (day, month, year); operator input.
	- IHFBLP High frequency bottom loss province.
	- ILFBLP Low frequency bottom loss province.
	- IMO Numerical value of the month; operator input.
	- INUMFRQ Number of target frequencies read in target data file.
	- ISEA Season read from data file.
	- ITIME Time group, twenty-four (24) hour clock; operator input.
	- ITYPE Target type.

*e.*

E.

 $\frac{1}{\sqrt{2}}$ 

3551

्<br>र

 $\mathbf{r}_s$ 

**REP** 

S2-45

- IYR Numerical representation of year; operator input.
- JMAX Maximum number of degrees of latitude in data files.
- JSEA Numerical value of season calculated from input month.
- LAT Latitude, four digits (0000-9000) with the last two being minutes; operator input.
- LFRQLM A floating point variable which contains the lower frequency limit of the sonar.
- LON Longitude, up to five digits (00000-18000) with the last two being minutes; operator input.
- NB Number of beams for which measured noise is to be an input.

SNDP - Number of data points in input BT.

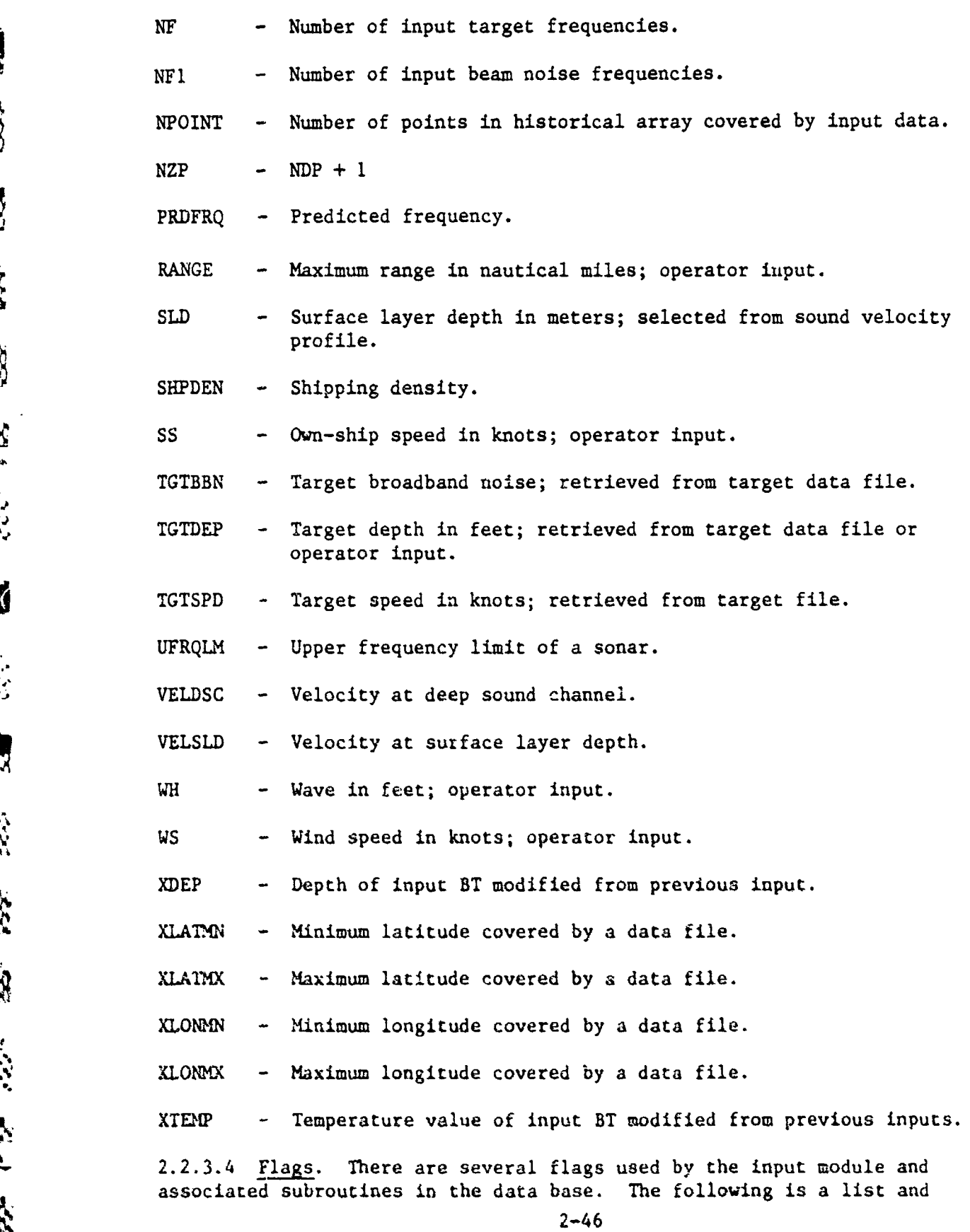

\$

232

**A** 

成汉

爱

33

第六 第

Ø

**STATE OF STATE OF STATE** 

**VERS** 

 $\frac{1}{\Re}$ 

**The Seconds** 

<u> Branch Branch an Dealaidh an Dhàinn an Ainm an Dìrean an Dìrean an Dìrean an Dìrean an D</u> <u> Cres Liber</u> 333 TO

detailed description of each flag. All flags are integer precision variables:

- IDN Integer which indicates whether the target data retrieved from TGTFL are for a diesel or a nuclear submarine: D **=** diesel, N **=** nuclear.
- IEW Integer to denote east **(1)** or west (2) longitude; operator input.
- INS Integer to denote north **(1)** and south (2) latitude; operator input.
- IPROF Denotes whether or not a BT was entered:  $l = input$ ,  $2 = no$ input.
- ITYPE  $-$  Integer correlating target type to the reduce target data.
- MOE An indicator which denotes whether the BT data was entered in metric or English units: **1 -** metric, 2 **-** English.

2.2.3.5 Indexes. All the indexes used in the data base are integer precision variables (one 16-bit word); each index is listed below along with a detailed description:

- IB Integer representation of the bottom loss class; obtained from environmental file. Bits **8-11** of this variable contain the value of the low frequency bottom loss class, and bits 12-15 contain the value of the high frequency bottom loss class.
- INUMDPS the number of array depths contained in the tow depth file.
- INUMFhRQ The number of frequencies contained in the target frequency file and in the noise data file.
- $\frac{M}{M}$  ISONAR Integer representation of type of sonar system; operator input. input.
	- S **N IST**  Numerical value representing own-ship type of mission.
	- ITGT Integer representation of the target type; operator input.
- $\hat{N}$  **ITOM** Integer representation of the target operational mode;<br> $\hat{N}$  **constant input.** operator input.
	- **-JI (10)**  An array of indexes used by the BT data input routine.

**ul n** ~ **txncn~rssirn ,<t nr~p,** ~ ~ 't ~PatMt~X ~ S - - - -

 $\blacksquare$ 

**WASHINGTON CONTROL CONTROL CONTROL** 

网络

S.

**First** 

Ö

33.33

¢

t.F.

- NOPTM **-** Number of data points in the merged data file; obtained from data file and BT input.
- NOPTS **-** Number of data points in retrieved data file; obtained from data file.

NDP - Number of points in an input BT; operator input.

2.2.3.6 Common Data Base Reference. This subsection provides a list of all references to local and common data base items and location of each reference. The list is divided in three parts which parallel subsections 2.2.3.2, 2.2.3.3, and 2.2.3.4. Those items carried through in the primary communications area are denoted PCA.

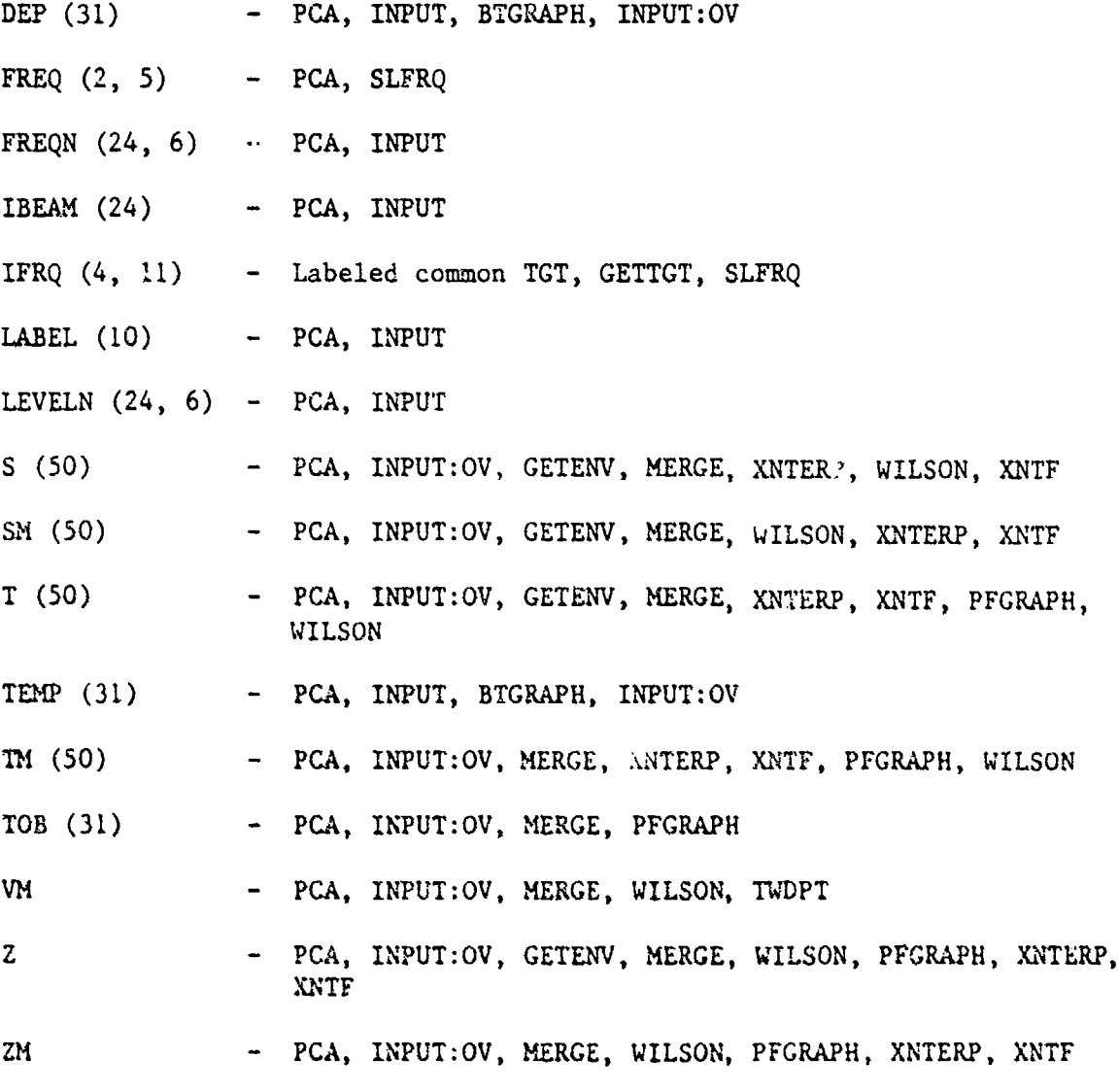

2-48

&L

**P** 

 $\check{\mathfrak{l}}$ 

ತಿಂದ ವಿಶ್ವವಿದ್ಯಾಪಕರು (<mark>ಪ್ರ</mark>ಾಸ್ಟ್ರೀಯನ್ ಪ್ರಾಸ್ಟ್ ಪ್ರಾಸ್ಟ್ರೀಯನ್ ಪ್ರಾಸ್ಟ್ ಪ್ರಾಸ್ಟ್ ಪ್ರಾಸ್ಟ್ ಪ್ರಾಸ್ಟ್ ಪ್ರಾಸ್ಟ್ ಪ್ರಾಸ್ಟ<br>ಇಂದು ವಿಶ್ವವಿದ್ಯಾಪಕರು (ಪ್ರಾಸ್ಟ್ರೀಯನ್ ಪ್ರಾಸ್ಟ್) ಪ್ರಾಸ್ಟ್ ಪ್ರಾಸ್ಟ್ ಪ್ರಾಸ್ಟ್ ಪ್ರಾಸ್ಟ್ ಪ್ರಾಸ್ಟ್ ಪ್ರಾಸ್ಟ್ ಪ್ರಾಸ್ಟ

N.

R.

 $\sum_{k}$ 

大人

**TEC 1985 BER** 

**Q** 

**PASS** 

大学

1997

家族

Surger and Service  $\frac{1}{2}$ 

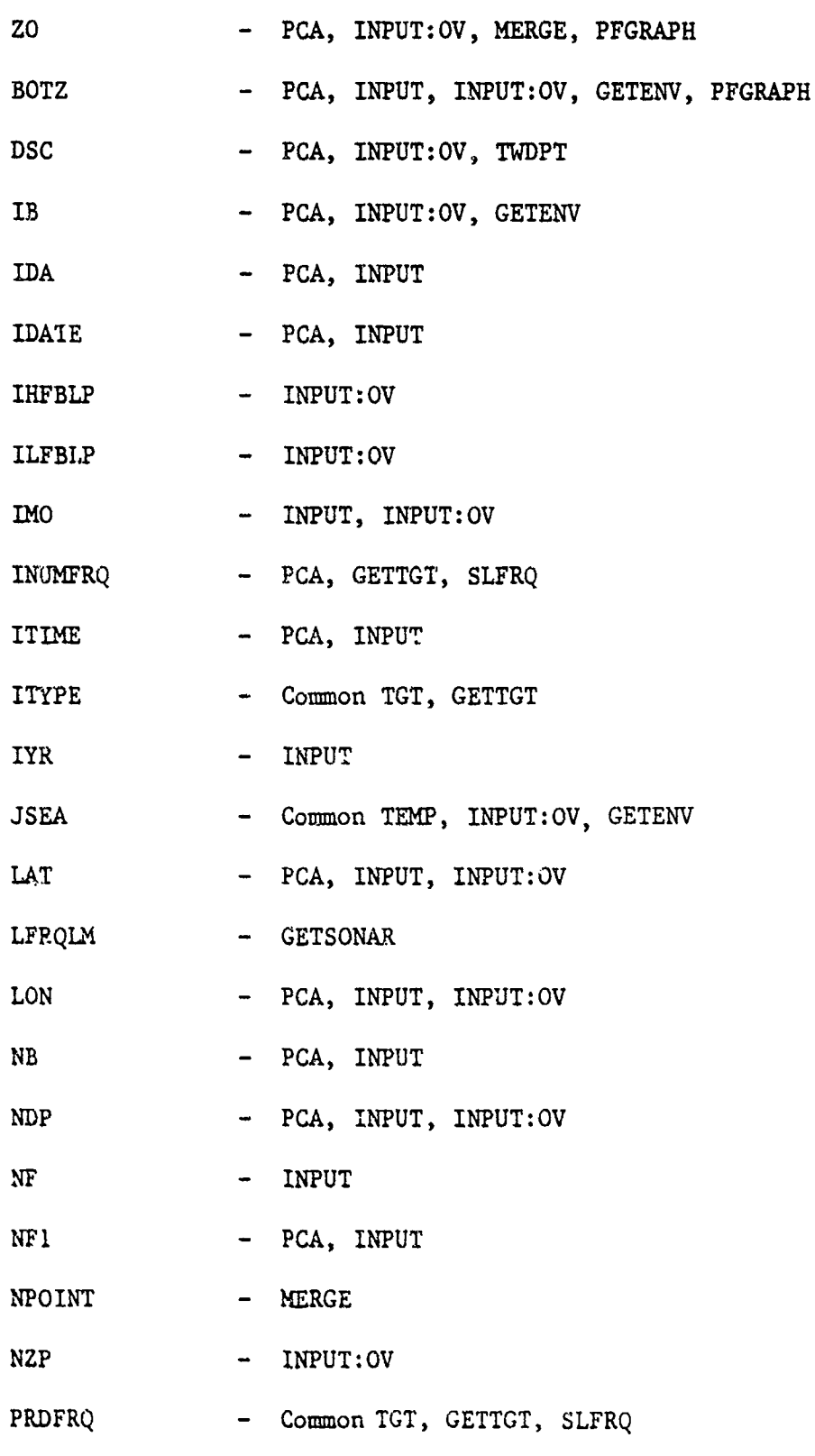

 $\frac{\omega}{\Omega}$ RZ R 经数据 资料资料 医神经  $\frac{1}{2}$ 332-就学 一观 **The Start** 赤 韵

ve ve i

ń

**R** 

 $\begin{array}{c} \frac{1}{2} \\ \frac{1}{2} \\ \frac{1}{2} \end{array}$ 

 $2 - 49$ 

'I III INA'T AN DIAN SAN SAN L'ALTI LE L'ALTANA L'ALTAN DE L'ALTAN DE SAN L'ALTAN DE L'ELEVAN DE L'ALTAN DE L'

**RANGE - PCA,** INPUT **SLD - ?CA,** TWDPT, INPUT:OV **SHPDEN - PCA, GETENV,** INPUT:OV **SS - PCA, INPUT** TGTBBN **- PCA, GETTGT TGTDEP - PCA, GETTGT,** INPUT **TGTSPD - PCA, GETTGT UFRQLM - GETSONAR VELDSC -** TWDPT **VELSLD -** TWDPT WH - PCA, INPUT **WS** PCA, INPUT XDEP **-** INPUT XU.ATI4N **- GETENV** XLATMX **- GETENV XLONMN - GETENV** XLONMX **- GETENV** XTEMP - INPUT IB **- PCA, GETENV,** INPUT:OV **INUlfFRQ - PCA, GETTGT,** SLFRQ ISQNAR **- PCA,** INPUT **1ST - PCA,** INPUT ITGT **- PCA, INPUT** ITOM **- PCA, INPUT, GETTGT**

**REGIS** 

R

333

**R** 

**RASH** 

Q.

**FRE** 

 $Z$ 

ŷ

**R** 

2

\$

**SSS** 

论

**BSC** 

 $\int_{0}^{x}$ 

**RE** 

**SA** 

**do 2-50 do 2-50** 

**MARIAMARA MARIAMARA MARIAMARA 200** 

nna.

ananar

**1J** (10) - INPUT

NOPTM - PCA, INPUT:OV, MERGE, TWDPT

NOPTS - PCA, INPUT:OV, GETENV, XNTERP, XNTF, PFGRAPH, TWDPT

e<br>C

R

**R** 

SSS:

 $\hat{\aleph}$ 

j)<br>L

SS.

**Q** 

ŠS.

**R** 

**A** 

Š

 $\kappa$ 

NDP - INPUT

2.3 INPUT/OUTPUT FORMATS All inputs to the input module are entered via accept statements. Pages 2-52 through 2-62 present I/0 when the operator is employing the automatic mode while pages 2-63 through 2-88 present I/O when every input option is exercised. To make entries, the operator answers the questions presented or responds to a prompter. The examples presented on the succeeding pages illustrate the program output and the appropriate operator response.

2.4 REQUIRED SYSTEM LIBRARY SUBROUTINES

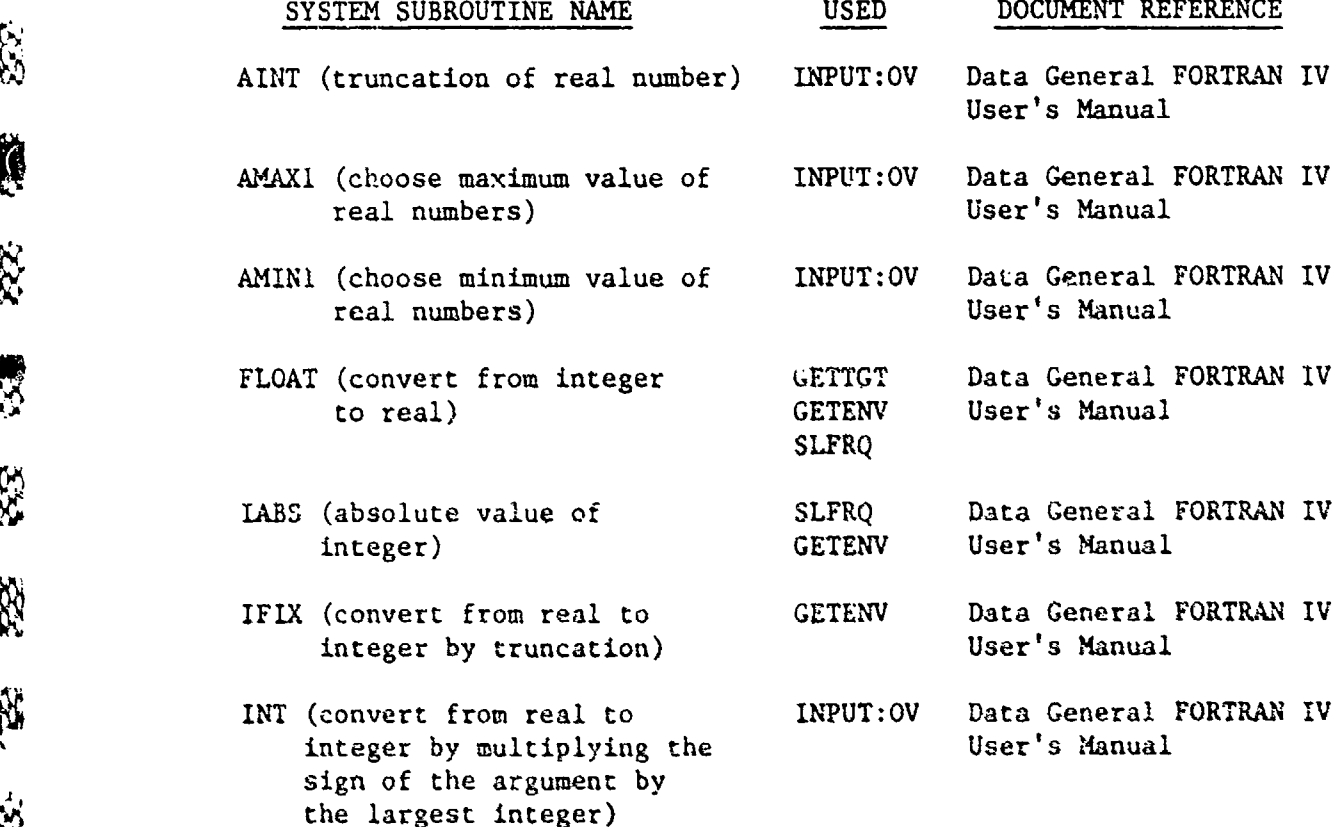

2.5 CONDITIONS FOR INITIATION This section describes the system conditions that must be met for each subroutine to be initiated. For those routines that are always initiated, the word "UNCONDITIONAL" is shown.

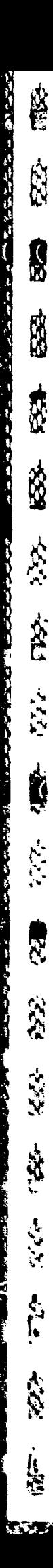

NEER HURSEN SURVE GUESER PERER

文月旬  $\frac{5}{2}$ SSA=1 SORING-CIPTALSON RANGE LAM TASSRAP 559 EVS147-1522(S) SPEED(KTS) NEIGHILET CHANGE ANT DATA SPEEDIKT 4 **TONCIINDE** שם:<br>כ MAXIMUM **HONTH** LABEL TIME LATI HAUE MIND **SHIP** TEAR **DAY** \*\*\*\*\*\*\*\*\* N<sub>n</sub> .  $\overline{\phantom{a}}$ 

 $\ddotsc$ 

S **SSE** R **SES** 热 **RES** S. İ. 33. 地 R. 2233 Ø.  $\int_0^{\infty}$  $\frac{1}{N}$ 

**「小学生の大学の「中国の大学の「中国の「中国の大学」** 

医神经细胞

**THE REAL PROPERTY AND ASSESSED AT A REPORT OF PARTIES.** 

**PARTIE** 

 $\mathbb{Q}_2$ 

RALLER KYYSOR'N LANT OVEESEN OBER

OOSO TARCET TIPE SUUD

 $\overline{\mathbf{z}}$  $\widehat{\alpha}$  $\widehat{\sigma}$ DIESEL TYPE 1 (F.R.H. JULIET (TYPE DIESEL FOXTROT (TYPE **JISOUIET NUCLEAR TYPE 3**<br>41SOUIET DIESEL TYPE 1 (F.1<br>51SOUIET DIESEL JULIET (T.<br>51SOUIET DIESEL FOXTROT (T.1)<br>51SOUIET DIESEL FOXTROT (T.1)  $\triangleleft \triangleleft$ TYPE<br>TYPE SIST SOURCE LEUELS NUCLEAR<br>NUCLEAR THICH LUNGI LIAL 131005(Z

つうみも HODE TARGET OPERATIONAL 会着些

**SHIPS** SEARCH-SURFACE SHIPS INICH TARGET OPERATION MODE?--1 10) SURVEILLANCE-SURFACE S)CONUOT PENETRATION<br>G)AMPHIBIOUS ATTACK<br>7)HUU ATTACK NSIG SPRATECRE DEPTH SIBURUEILLANCE-ASH BISSDM OPERATIONS SIWEEN SEARCH-ASH 111SHORKEL 4)BARRIER 1)TRANSIT 3)AREA

E. E. K **BEE** R \$ 33 **CBS**  $\ddot{\bullet}$ E.F. 熟 交叉 公分 **SER PE** 8 **ETER** 

N

Ŋ

RATER NEBORA SUGNI AVAESEN URURE

在位的第

OF HISSION

OUN SHIP TYPE

使用使用

---------------<br>3)TRAIL<br>4)AREA SANITIZATION<br>4)AREA SANITIZATION<br>5)AREA SANITIZATION<br>5)AREA SANITION

SONAR?---4 电容力单 1) AN/SQR-19<br>2) AN/BQR-15 SONAR TYPE 4) TACTASS **SILANDDA** TYPE OF 3)STASS TAHN 1111

SSTATES COOL IN RESERVED TO COOL TO SECTION TO A RESERVED THAT THE TREASURY TO THE TOUR TO THE TRANSPORT TO TH **RE** R3 **REA** 经公 感 633 大学 FRO-**ASS** 大汉 R. EZZ 122-经验 **B** 小路  $\mathbf{k}$ 

RECTA NUBBOU IRGNI GUNESIL REARE

INPUT BT? - 1=YES 0=NO---0<br>Do You Hish to enter a bottom depth<br>YES(1)-Ho(0) ?0

CERRA HUUSOUN LANI AUUSEN ARERA

 $\frac{\infty}{k}$ 

R.

**R** 

X

**R** 

 $\hat{\Sigma}$ 

88<br>S

 $\mathbf{r}$ 

XX.

I.

经济

 $\frac{1}{2}$ 

بمبتدئ

534

333

 $\sum_{i=1}^{N}$ 

333

 $\int_{\mathcal{S}_{\infty}}$ 

 $\ddot{\phantom{0}}$ INPUT MEASURED BEAM NOISE DATA<br>? 0 197 0N-112 00<br>04<br>24

 $\epsilon$  .

INPUT MODULE

大学 あいまん **ENEL** مداوية والمتوافق RX<br>RX **REA** R **REA** L 83. イント・ストリング (音楽) バント・ストーン \$ 深谷 深 335 **COOOL**  $\frac{1}{2}$ DEREKANSK MENSKAPTER **RA** 332 **A** 333 **SEXOLOGIE** È

ALLER HERSORA TUANI AERESEN BESER

```
3<br>0<br>1<br>0<br>1<br>0<br>1
                                                                                         175\ddot{a}.
                                                                                                                                                                                  DEAM NOISE DATA
                                                            tl
                                                                    6500
                                                                                       MAXIMUM RANGEIHM
                                                3000
                                                          NORTH (I)-SOUTH(2)
                                                                                                                                          OP. MODE
                                                                                                                                                   TYPE OF MISSION
                                                                                                 HWAR HEIGHL(LI)<br>Hind Seeed(K18)
                                                                                                                                                                        BI INPUT
                                                                                                                     SPEED(KTS)
TASSRAP
                                                                             EAST(1)-HEST(2)
                                                                                                                                 \ddot{\textbf{R}}1000
                                                                                                                                                             SONAR TYPE =
                                                                                                                                                                                             DEPTH
                   \frac{6}{1}TARGET TYPE
                                                                     \mathbf{a}\tilde{\mathbf{z}}\mathbf{a}LONGITUDE
                                                LATITUDE
                                                                                                                                                                        CHANGE
                                                                                                                                                                                  CHANGE
                                                                                                                                                                                            NOTTOR
 Ħ
                     n
                                                                                                                                          TARGET
                                        u
                                                                                                                    SHIP
TJBET
                   エトエロエ
                            YEAR
                                      TIME
        DAY
                                                                                                            \frac{\alpha}{\pi}\frac{5}{10}\frac{1}{2}\mathbf{a}\bullet\frac{1}{2}\frac{1}{2}m
        \sim \omega \simID
                                                \bullet\bullet
```
**D-1-DHED S34=2** 

CHANGE ANY DATA?

ï 1.000450JE י*יבינים* 11074<br>71077<br>11077 - 100  $523.24$ <br>  $53.449994$ <br>  $523.499994$ <br>  $5219.49999$ <br>  $53.59999$ 523.28 120001010101  $\frac{2}{3}$ 92.98  $\sigma$   $\alpha$  $\mathbf{N}$ 98.91 112233333<br>12353333<br>12553335<br>1255335 5334 - 334 - 34<br>533 - 34 - 35<br>533 - 36 - 36<br>56 - 36 - 36<br>5 - 36 - 36  $5.5$  $\ddot{a}$ ۰ 505. .  $222$  $\begin{array}{cccccccccccc} \mathcal{A} & \mathcal{A} & \$  $53$  $\overline{a}$  $\ddotmark$  $\bullet$  $\bullet$  $\ddotmark$  $\bullet$  $\blacktriangledown$  $\ddot{\phantom{1}}$  $\bullet$ 3330  $\ddot{\bullet}$ OCUDO PROFILE COMPLETE DSC  $\overline{5}$ **BLP** FREQ  $\bullet$  $\mathfrak X$ 

Ş

 $\mathbb{R}$ 

S.

**BR** 

1384

FBS-

 $\pmb{\cdot}$ EE.

 $\frac{1}{2}$ 

 $\mathbf{1}$ 

.<br>3

23-

88-

 $\frac{1}{2}$ 

 $\mathbf{r}$ 

O.

 $\mathbf{r}$ 

计电传环线板 新生

 $\blacksquare$ 

 $2 - 58$ 

INPUT MODULE

g<br>N **SSS**  $\blacksquare$ \$ 88 **PERMIT AND CONFIDENTIAL CONFIDENTIAL CONFIDENTIAL CONFIDENTIAL CONFIDENTIAL CONFIDENTIAL CONFIDENTIAL CONFIDENT**  $\frac{1}{2}$ **The Secret Control of Secrets PERSONAL PROPERTY** i de l'altre de l'altre de l'altre de l'altre de l'altre de l'altre de l'altre de l'altre de l'altre de l'altr

深

**INST** 

333

82

333

R

532

A<br>L

88

J--ON=D S3A=1 CUTPUT TEMP. PROFILE?

 $\bullet$  .  $\bullet$ 

2012年1月1日,1月20日,1月20日,1月20日,1月20日,1月20日,1月20日,1月20日,1月20日,1月20日,1月20日,1月20日,1月20日 E EXE-532-大汉 **R35** 555-经  $\sum_{i=1}^n\sum_{j=1}^n\sum_{j=1}^n\frac{1}{j}$ 1337 **SPACE SSSS**  $\frac{1}{2}$ 

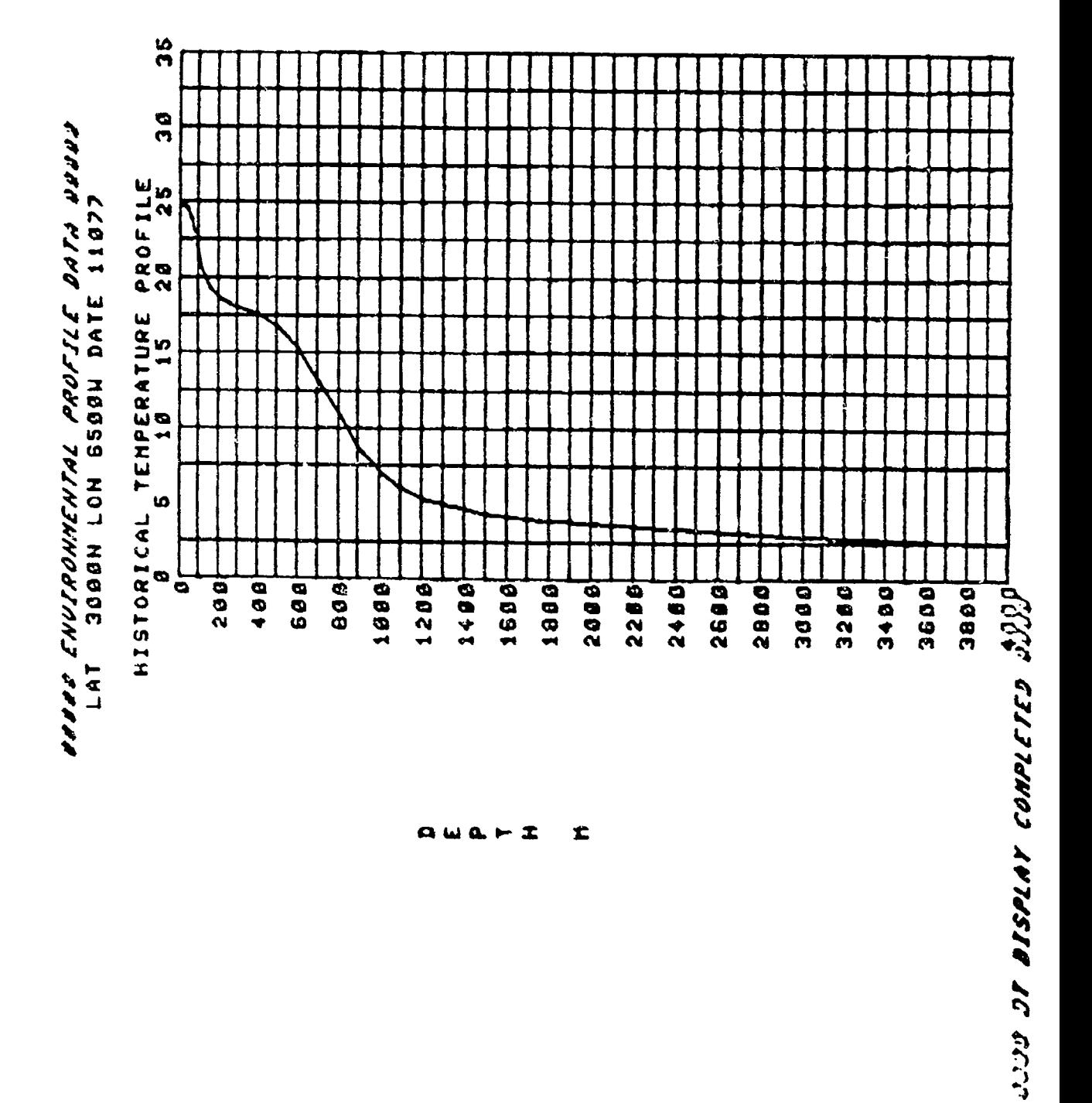

化学的 医血管 医心理学 医心理学 R. **R** そうしょう **医理 医双** 8 **FBB** 1332  $\frac{1}{2}$ **SER SE** 33 **WE WE DOOR AND THE TA** 经 E<br>S i<br>1

OUTPUT SUPP I=YES D=HO---I<br>UNITS OF DATA, I=HETRIC, 2=EH6LISH---2

 $\sim$  -  $\sim$ 

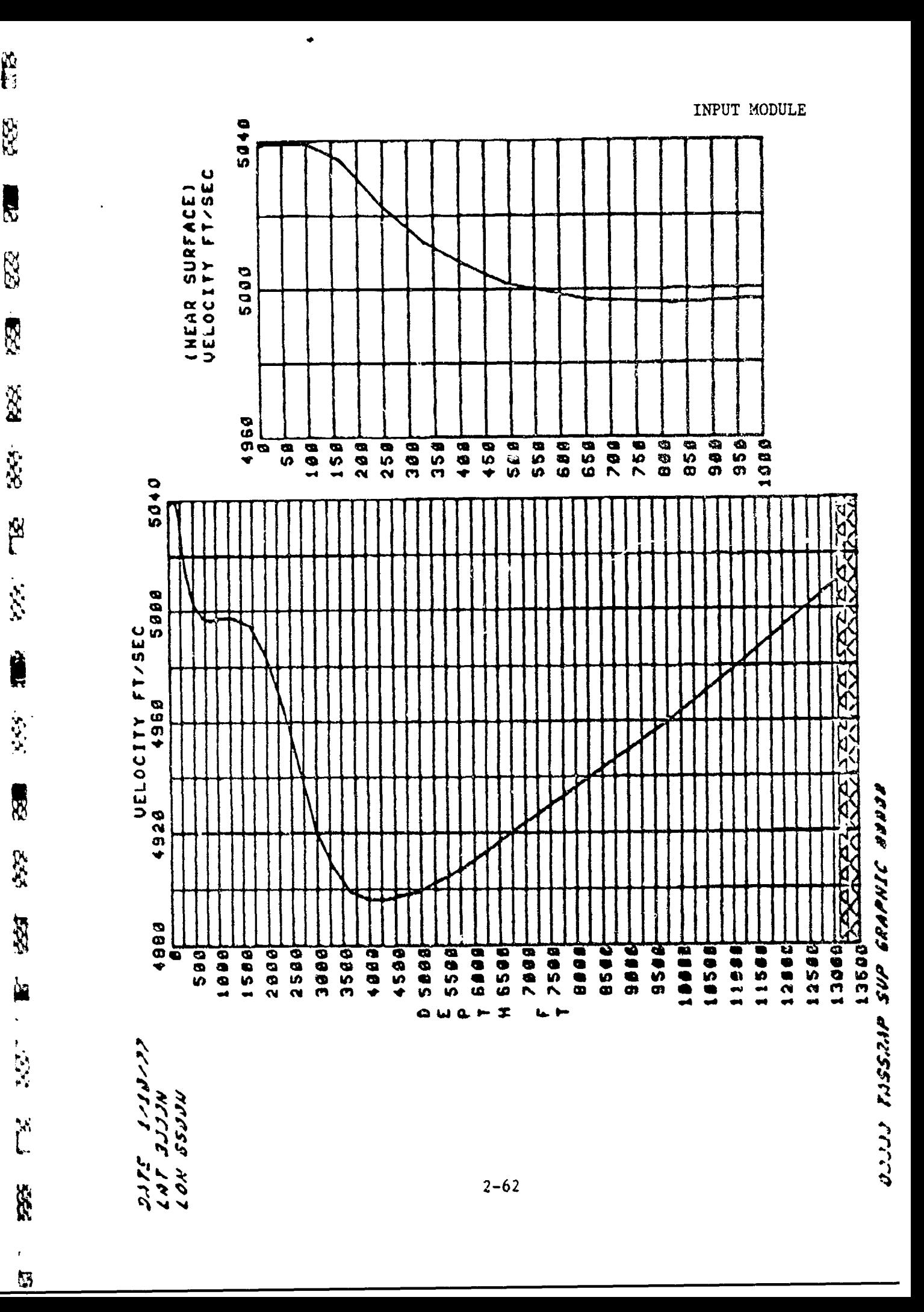

**BERTHERS AND STREET TO A SECOND AND A SECOND AND STREET AND SECOND AND SECOND AND SECOND AND SECOND A SECOND A** 

**Control Membership** 

No.<br>Es

**RE** 

E

图图 RS<sub>2</sub> 的规 RX.  $\mathbf{r}$ 双心 ECTER HEFSOLD INANI DEBERI CERTA 3530 ESS-11 333 **6 LATITUDE RE** 727  $\frac{6}{1}$ 1 - - 0H=0 CHANGED 33 250 DATA? I=YES<br>Number to de Ø 555 ų  $\mathbf{u}$ HORIHITOS-171HISON MAXIMUM RANGEINM a 3508 TASSRAP DBSD = NEIGHT (FT) EAST(1)-HEST(2) SPEED(KTS) X SPEED(KT) 1180 LONGITUDE **BIG** LATITUDE  $\frac{6}{3}$  $\ddot{a}$ CHANGE ANY<br>Input line ł. II. Ħ DAY = HONTH LABEL **ANAN YEAR** NIND **SHIP TINE RE**  $\bullet \text{ is a non-odd}$  $242$  $\alpha$  $\bullet$  $\frac{1}{2}$  $\hat{\mathbf{z}}$ **SE** 人名

INPUT MODULE

**AND** 33 **READ COLOR** 222  $\ddot{z}$ 33 **C** XXX 83 353  $\overline{\mathbf{z}}$  . **RES** X 223

**CONTRACTOR OF THE CONTRACTOR OF A STATE OF THE CONTRACTOR OF THE CONTRACTOR OF THE CONTRACTOR OF THE CONTRACTOR** 

CEERE NEEDERA LUGHT AVUSSEL EARER

 $0--CAT=O$  $\frac{3}{2}$ <br>  $\frac{3}{2}$ <br>  $\mathbf{\alpha}$  $231 = 1$ 3588  $\mathbf{n}$ **3538** MAXIMUM RANGEINM KORTH(1)-SOUTH(2) SPEED(KTS)<br>SPEED(KTS) HAVE HEIGHT (FT) TASSRAP EAST(1)-HEST(2) CHANGE ANY DATA? **2188** ω U 77  $\frac{6}{2}$  $\bullet$ LONGITUDE LATITUDE n **AIMS** DAY \* MONTH TUBEL YEAR **INKL N**m  $\bullet$  $\overline{\phantom{a}}$ - ~ ~ ~ ~ ~ ~ ~  $\sigma$ 

 $2 - 64$ 

 $\ddotsc$ 

INPUT MODULE

**OR SER** 88 N 88 **R SE SSS SER** R **S** X **SSS** Š. S. **TASE** 大学 **SEP** 653 ļ

LLLLU NEBOLA 18481 APRESEN EDGER

そくひんいん トレン アクリング  $\begin{array}{c}\n0 \\
0 \\
0 \\
0\n\end{array}$ 

A<br>N  $\boldsymbol{\hat{z}}$  $\hat{\mathbf{a}}$ スペー 11TPE **ITYPE** CLASS R, **CD** FOXTROT JULIE TYPE TYPE NUCLEAR TYPI<br>DIESEL TYPE **SSN 637** S 1307 30 SOLDE FEALLS  $- - 8$ NUCLEAR NUCLEAR DIESEL<br>DIESEL  $\mathbf{I}$ TYPE? 6)SOUIET DIES<br>7)US NUCLEAR 11500IET 13100515 41500IET **13100502 233001ET** TARGET **UNJCH** 

PAIRS **SOURCE LEUEL** ł0  $\mathbf{I}$ Ħ INPUT TARGET DATA IN FREQUENCY OF FREQUENCIES NUMBER OF FREQUENCIES # 5 NAXIMUM NUMBER 14999.195 1808.0902 051'000110 390000.218  $2 - 65$ 

120001.00

**SEP-ASSES** S 53 557 552 B55 **FBS:** 3755 **REG** 易 **SEER GSSG** X TTET 553

 $\langle \langle \cdot \rangle \rangle$ 

CORRECT FREQUENCY-LEUEL PAIRS SHAG'STARI CORRECTED =3 OUD FREQUENCY INPUT DATA SPU POINTS TO BE 318.0 289.8 195.6 190.6 188.6 PAIRS NUMBER AND **LINE FREQUENCY LEVEL** ANY OF THE FREQUENCY-LEUEL 000000 011999 17999 ■14999 001999 02.16000.195 03.15000.000 **BIS-DOOLS-10** INPUT LINE NUMBER OF CHANGE **SO**  $\mathbf{\alpha}$ O

**R RAN REED**  $\sum_{i=1}^{n}$ **MPS: Sech** 医学家 **MAGE** 10.5% **BEG** 2527 **RES** 

É

888 GOE FREQUENCY INPUT DATA

LINE FREQUENCY LEUEL

 $210.0$ 856828

 $\blacksquare$ 

- 195.0 18999  $\bullet$
- 0.561 866418 n
- 
- 190.0 113889
- O = C C CH = D S J A = D  $180.0$ FREQUENCY-LEUEL PAIRS 3H1 3Q ANV<br>T 6G611# S<br>CHANGE

 $\bar{\mathbf{r}}$ 

 $\bar{\lambda}$ 

**ENE RE** S 555 **REA** N.  $\frac{3}{2}$ ESS. K **Azz**  $\overline{\delta}$ **Seco**  $\frac{1}{2}$ **RES** مي ويا جي م  $\tilde{\Gamma}$ 222  $\frac{1}{32}$ 

**SEE COOPER** 

**CARD CARD AND** 

AND CONTROL AND AND AND AND ALL CONTROL

Ř

Î

ARASA NERUDAD IRANI DANZEN COREC

小学 地震者 TARGET OPERATIONAL MODE 0000

SHIPS **SHIPS** MHICH TARGET OPERATION MODE?--1 10 SURVEILLANCE-SURFACE SEARCH-SURFACE  $103$ SICONUOY PENETRATION 1231190URCE DEPTH BIAMPHIBIOUS ATTACK<br>7INUU ATTACK **BISURUEILLANCE-ASH** 21AREA SEARCH-ASH<br>31AREA SEARCH-SURI BISSEN OPERATIONS  $\boldsymbol{u}$ SOURCE DEPTH (FEET) 111SNORKEL 41BARRIER 11TRANSIT

**SESS MOISSIN THE OF NUSSION SESS** 

SIAMPHIRIQUS ASSAULT PROTECTION HISSION^---3 4)AREA SAMITIATICK **ISSORUEITTUMCE** UHICH TYPE OF 2) ESCORT 31TRAIL

INPUT MODULE

置 X **ARC** 233 833 **B** E I. X 22 **ASSES** XX 123 X **RE** R  $\frac{1}{2}$ 

CECAR NUBBOCH LOGHI GUBESLI ARRA

v SONAR?---有效情報 1)AN/SQK-15<br>2)AN/BQK-15 SONAR TYPE 4)TACTASS **SILANBDA** 3) STASS TYPE OF 0000 **UHAT** 

FOR HETRIC INPUT, OR EQUAL TO OR GREATER THAN 1,000 DEPTH MUST BE EQUAL TO OR GREATER THAN 300 METERS THE FIRST DEPTH MUST BE 0, AND THE LAST INPUT 1=HETRIC, 2=ENGLISH--1  $\mathbf{C}$  $\mathbf{u}$ NUMBER OF DATA POINTS IN PROFILE I---DN=B S3Y=I FEET FOR ENGLISH INPUT UNITS OF DATA. INPUT BT?

**B**  $\aleph$ **REGISTER** X **REA** KX X **FER** 333  $\lesssim$   $\lesssim$ 聚 88 X X **ASS**  $\sum_{i=1}^{n}$ 88  $\frac{1}{2}$ 

ELES EN TURNE HARRSCHBJHLANING EFER

PROFILE DATA IN DEPTH,TEMPERATURE PAIRS<br>POINT DEPTH,TEMPERATURE<br>1 0.15 180.15 388.13  $\boldsymbol{\sim}$  $\bullet$ DATA INPUT

DO YOU HISM TO ENTER A BOTTOM DEPTH<br>ES(1)-NO(0) ?1 NUST BE HETERS YES(1)-NO(0) ?1<br>Dottom Depih Units<br>Dottom Depih = Seee

**M** 33 **A** 1777 33  $\hat{\vec{r}}$  $\frac{1}{2}$ ğ  $\tilde{z}_j$ 大人 大大地  $555$  $\mathbf{x}$ FREE SEA XX  $\frac{1}{2}$ 

FEFRIC SURNI HERROWEDHING EREC

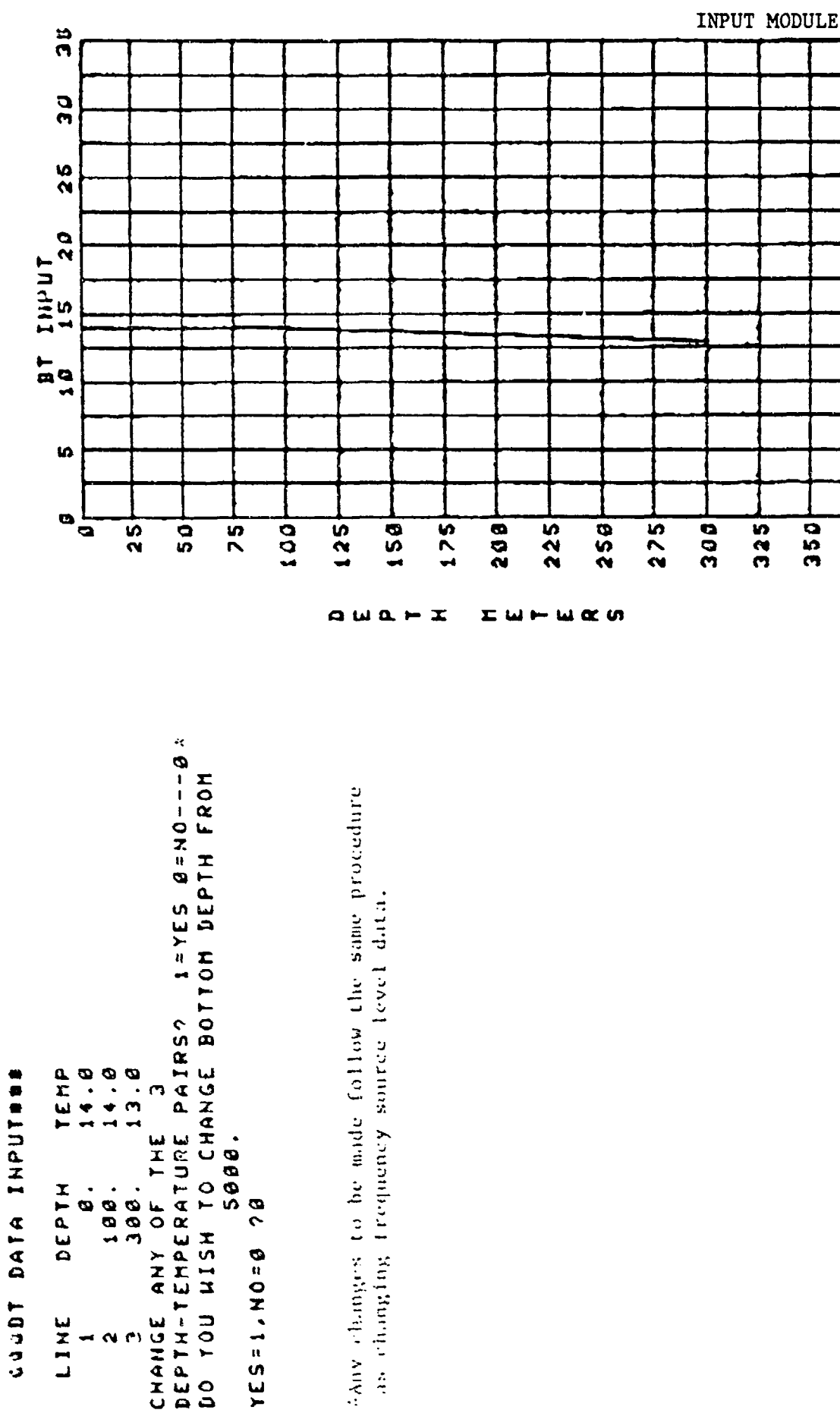

 $\frac{1}{25}$ 

 $350$ 

 $\frac{1}{2}$ 

山野 **SSSS** H R<sub>2</sub> **N** 533 **PES** 335 Ñ Ŗ i<br>} XXX **RESER**  $\mathbf{z}$ 223 ון<br>הי

**The Second Second Second Second Second Second Second Second Second Second Second Second Second Second Second Second Second Second Second Second Second Second Second Second Second Second Second Second Second Second Second** 

**Contract Contract Contract** 

j

C'ERE'S NEUSONO SUGHE GENESSES CORE

d L L ENTER DATA WITH ONE DESIRED BEAM NUMBER<br>Follomed by the Destred Frequency Leuel Pairs With  $\bullet$ DATA **BOR NOTE MAXINUM OF S FREQUENCIES AND 24 BEAMS** INPUT MEASURED BEAM NOISE  $\bullet$ PROCEDURE FOR ANY ADDITIONAL FREQUENCIES DEAM NUMBER, FREQUENCY, LEVEL  $\frac{2}{3}$ NUMBER OF FREQUENCIES<br>Number of Beams ?3  $\frac{1}{2}$ 562, 6892, 681, 6901, 6 **887'8995'981'9801'2 BSZ'BOBZ'BBI'OBDI'C** ARE ALLONED SOF (8) 0N- (1) 53.<br>Ol Heem not on

Ä R **REGISTER** ķ. **CONT ESS ARS** 723 **SSS** R **RASH TASS** 555 i<br>L **AND**  $\frac{1}{2}$ 

ELETT WELLOUR INGNI GEBEERS COOR

T=153 Oxno --e.  $\overline{25}$  $\frac{9}{3}$ . C  $\theta$  .  $\theta$ ິດ<br>ເດ **DATA T-EZIET**  $\mathbf{\tilde{N}}$ FEET Đ N BEAM NOISE 659 MAXINUM RAMGELINM **3808** NORTHIS-CIJINIROM z **HOISSIN** EAST(1)-HEST(2) **BT INPUT**  $\blacksquare$ MUNITERNIA SPEED(KTS **SPEEDIKTS** TASSRAP OP.MODE TYPE = z CHANGE ANY BATAC DOTTOM DEPTH IS  $\bullet$ DEPTI  $\boldsymbol{\omega}$ **JALL** u LONGITUDE ن<br>6 LATITUDE **ROLANDR** u CHANGE TARCET u **39X47 TARGET** N H SONAR anth SHIP **IAA1** H HONTH LABEL TEAR TIME DAY  $\mathbf{a}$  $\frac{1}{2}$  $\frac{1}{2}$ おおおい  $\frac{1}{2}$ 9  $\frac{1}{10}$  $\frac{1}{2}$ n **LA**  $\sim$   $\sigma$ **VS**  $\mathbf{\alpha}$ 

 $2 - 73$ 

INPUT MODULE

**TO CONTINUE OF** 

SOUR FRIET IS INVOLTD SOURCE SEE AND LONEINER

留想 **SSS** S **SE**  $555$  $\frac{1}{2}$ **AN** ţ 353 **RES** 医学  $\sum_{i=1}^n$ 33 **Frida AR**  $\frac{1}{2} \sum_{i=1}^{n} \frac{1}{i} \sum_{j=1}^{n} \frac{1}{j} \sum_{j=1}^{n} \frac{1}{j} \sum_{j=1}^{n} \frac{1}{j} \sum_{j=1}^{n} \frac{1}{j} \sum_{j=1}^{n} \frac{1}{j} \sum_{j=1}^{n} \frac{1}{j} \sum_{j=1}^{n} \frac{1}{j} \sum_{j=1}^{n} \frac{1}{j} \sum_{j=1}^{n} \frac{1}{j} \sum_{j=1}^{n} \frac{1}{j} \sum_{j=1}^{n} \frac{1}{j} \sum_{j=1}^{n$ 

L'EL'A KEKSONA TUANI ARREEN COCCO

 $\bullet$  $\mathbf{n}$ 

```
3 MONTH
                                                                                                                                                                                                                  m
                                                                                                                                                                                                                    \mathbf{I}-1 - 0 + 0 = 0CHANGED
                                                                                    Ó
                                                                                           a - C
                                                                                  SO
                                                                                                     G
                                                                                                    \ddot{\bullet}\overline{5}\tilde{\phantom{a}}ALAM MOISE DATA
                                                                                                                                                                             DEPTH = 13123.3.
                                                                         \bulletN FEET
                                                                                                                                                                                                        S3Am
                                                                                                                                                                                                                TO BE
                                                        ü
                                                               BSOG
                                                                                  \frac{1}{x}HORLHIS-CITALBON
                                             aan
                                                                                                                                       MISSION
                                                                                          HEIGHT (FT)
                                                                                                   SPEED (KTS)
                                                                                                            SPEEDIKTS
TASSRAP
                                                                                                                                                         BI INPU
                                                                                MAXIMUM RANGEI
                                                                       EAST(1)-HEST(2)
                                                                                                                               TOOK, &O
                                                                                                                                                                                                               NUMBER
                                                                                                                                                                                      E
                                                                                                                                                   ų
                                                                                                                                                                                                        DATAT
                                                                                                                    TYPE
                                                                                                                                                TYPE
                                                                 a
                                                                                                                                                                                     DOTTOM DEPTH
                                              u
                                                              LONGITUDE
                                                                                                                                      \frac{1}{\sigma}LATITUDE
                                                                                                                                                                            BOTTOM
                                                                                                                                                                                                       CHANGE ANY
 \mathbf uINPUT LINE
                                                                                                                                                         CHANGE
                                                                                                                                                                   CHANGE
                                                                                                                     TARGET
                                                                                                                              TARGET
                                                                                                                                                 RAIOS
                                                                                                                                       IAAL
                                                                                                            SHIP
          Ń
                 HOMTH
                                                                                          UAUE
                                                                                                  MIND
LABEL
                          YEAR
        DAY
                                  TIME
                                                                                                                             55
                                                                                                                     \bullet\overline{\mathbf{1}}\mathbf{C}\frac{1}{\alpha}Q
                                                                                          \overline{a}∾
                                                                                                                                                         \bullet\frac{1}{11}ND
                                            \omega \sim\bulletđ1
                           \bulletSO
```
INPUT MODULE

當 88  $\frac{1}{2}$ 双 See.  $\frac{1}{2}$ XX 大汉  $\frac{1}{2}$ ASS. **TES**  $\mathcal{L}(\mathcal{L})$ X  $\frac{1}{2}$ 

CARAD NASSARI SHAVI PROGRAM DERE

CHANGED  $\begin{array}{c} t \\ t \\ t \end{array}$ **OXES** FEET uyts TO BE t<br>W 68<br>8  $\frac{3}{10}$ **CIRCITY** <u>ဖ</u> EDIKTS 0125  $\frac{1}{2}$ AOE. NUMBER MEIGHTIF EPEED(KI DATA? **2111-1221 SCIENT DEPTH** ï **TONEIINDE** MAXINUM CHAMGE ANY<br>Input Line NORTH(1) ā<br>D 107701 15名の じてくえい L<br>ARGE t<br>20 メンチ コロゴ **TROM**  $.611$ Ī. YEA έ ₩ G **SO** ₩ 68

INPUT MODULE

 $\frac{1}{2}$ 

**B** X X  $\sum_{i=1}^{n}$ 65% R) **CE**  $\frac{x}{2}$ 大人 **FCA TASS** E **KRK AN** 

 $\frac{1}{2}$ 

OOOOO TASSAAP INPUT PROGRAM OOOO

SHIPS BOOD TARGET OPERATIONAL MODE ROOD 2)AREA SEARCH-ASH<br>3)AREA SEARCH-SURFACE SHIPS<br>4)BARRIER MNICH TARGET OPERATION MODE?---1 18) SURVEILLANCE-SURFACE SICONUOY PENETRATION **ISINANISCOBECE DEPIN** B)AMPHIBIOUS ATTACK<br>7)HUU ATTACK BISSE OPERATIONS<br>BISSE OPERATIONS 111SNORKEL **IISHUNAIL** 

www.com and the community of the contract of the contract of the contract of the contract of the contract of the contract of the contract of the contract of the contract of the contract of the contract of the contract of t E  $\frac{1}{2}$ R R<sub>2</sub> 55 (ries 7557 E.  $\mathcal{L}^{\text{c}}$  $\widetilde{\mathbf{x}}$ 人名 2327 **Redistri**  $\mathcal{L}$  $\tilde{\Gamma}$ **Cesa**  $\frac{1}{2}$ 

CECER HURSORA LUAHL ANALEN CECER

```
-1 - 1CHANGED
                                                                                                    \ddot{\bullet}1.<br>-
                                                                                             \ddot{\bullet}n<br>A
                                                                                                                                                                                   FEET
                                                                                                                                                                                                    CHUNGE GHA BULUR 1 0 BER<br>Shing Ing Home
                                                                                                                                                                            ě
                                                                                                                                                                 EAM NOISE
                                             a s s c
                                                                                たくメロンコモ あぐていけっきだ
                                                     SSTATION-CAPERON
                                                                                                                                                                                    I
                                                               63
                                                                                                                                       MOISSIN
                                                                                                            SPEED(KT$)
                                                                                                  SPEED(KTS)
                                                                                                                                                       THEUT
                                                                        \hat{\bm{z}}MEIGHT (FT
                                                                                                                             340H-
                                                                                                                                                                                   MOTTON BEPTH IS
                                                                      EASTILEST
                                                                                                                                                                          NEPER
                                                                                                                    TYPE
                                                                u
                                                              TONSILOPE
                                           LATITUDE
                                                                                                                                                                         BOTTON
                                                                                                                                                                 CHANGE
                                                                                                                                                        LUZCE
                                                                                                                    TARGET
                                                                                                                             TARGET
                                                                                                                                                馬そえり焼
                                                                                         MAUE
                                                                                                  MIND
                                                                                                          SKIP
                                                                                                                                      TYPE<br>T
                 ELECT
                         YEAR
LABEI
                                  TIME
        DAY
                                                                                                                    \frac{1}{24}\frac{1}{2}\frac{1}{1}\mathbf{1}\frac{10}{14}\bullet\bulletœ
                                    iO.
                                            œ
```
INPUT MODULE

僧 **SSS I M** 家鸡  $\mathbb{R}$ Ä **NE SS**  $\boldsymbol{y}$  $\tilde{\mathbf{x}}$ C. **W** i. **i** 

DEER KARSCAP SUGHT GARESAT GEER

**SASS ZONDOIT** JO JULE NE NHO 1111

 $\ddotsc$ 

1) SURVEILLANCE<br>2) ESCORT<br>3) Trail<br>4) AREA SANITIZATION<br>4) AMPHIBIOUS ASSAULT PROTECTION +----<br 019551  $\overline{\bullet}$ TYPE **HJINH**  INPUT MODULE

 $\frac{1}{2}$  $\mathbb{Z}$ S E. 经过  $\tilde{\mathbf{g}}$ \$ **NATC** 222 Ķ  $\mathcal{L}(\mathcal{S})$ 易 333 天气 化光灯 **GR** 

DEER KASSAAR INGHI PRUGRAK BEDE

```
CHANGED
                                                                                                                                                                          INYES<br>TO BE
                                                                                                                                             iе
                                              ペンド
                                                                                                                                                            \ddot{a}NISSIN
                                                                                            EEDIKTS
                                                                                                                                             u
                                                                                     ņ
                                                             \ddot{\mathbf{z}}ISHITET!
                                                                    NAXIMIN RANGE
                                                                                                            Idon.
                                                                                                                                                                          DATA?<br>Number
                                                                                                                                                           ta<br>M
                                                                                    FEDIK
                                              -0.05n E P T
                                                             EAST ( 1 ) -HES
                                                                                                                                                          DEPTH
                                                    LONGITUDE
                                                                             u<br>X
                                            NORTH(1)
                                                                                                                                                   NOTTON
                                                                                                                                                                          CHANGE AMT<br>Infut Line
                                                                                                                                   EMANGE
                                                                                                                                            CHWHCE
                                                                                                     W<br>UK<br>E
                                                                                                            FARGE
                                                                            AUE
                                                                                     \frac{2}{x}TYPE
                                                                                                                            ARD
                                                                                                                                                           BOTTON
              HOMP
                     TEAR
                             TIME
                                     LATI
u<br>K
       DAY
                                                                                                           10187
                                                                                                     \blacklozengeŋ
                             100N
              n
                      \bullete.
```
INPUT MODULE

 $\frac{1}{1}$
医病院 **Rich**  $E \lesssim$ 553 思い  $\frac{1}{2} \sum_{i=1}^{n} \sum_{j=1}^{n} \frac{1}{2}$  $\frac{1}{\sqrt{2}}$  $\sum_{i=1}^{n}$ 深

ś,

**THE** 

**BEAT** 

BEERA TURHI KANGSOHAZHIKAN PA BEER WERLOTZX CHTH WAGOD

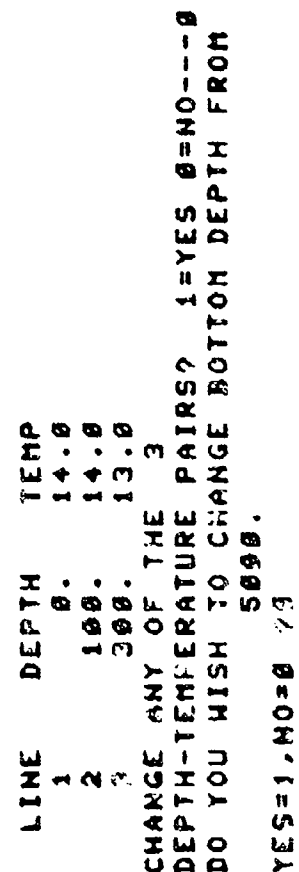

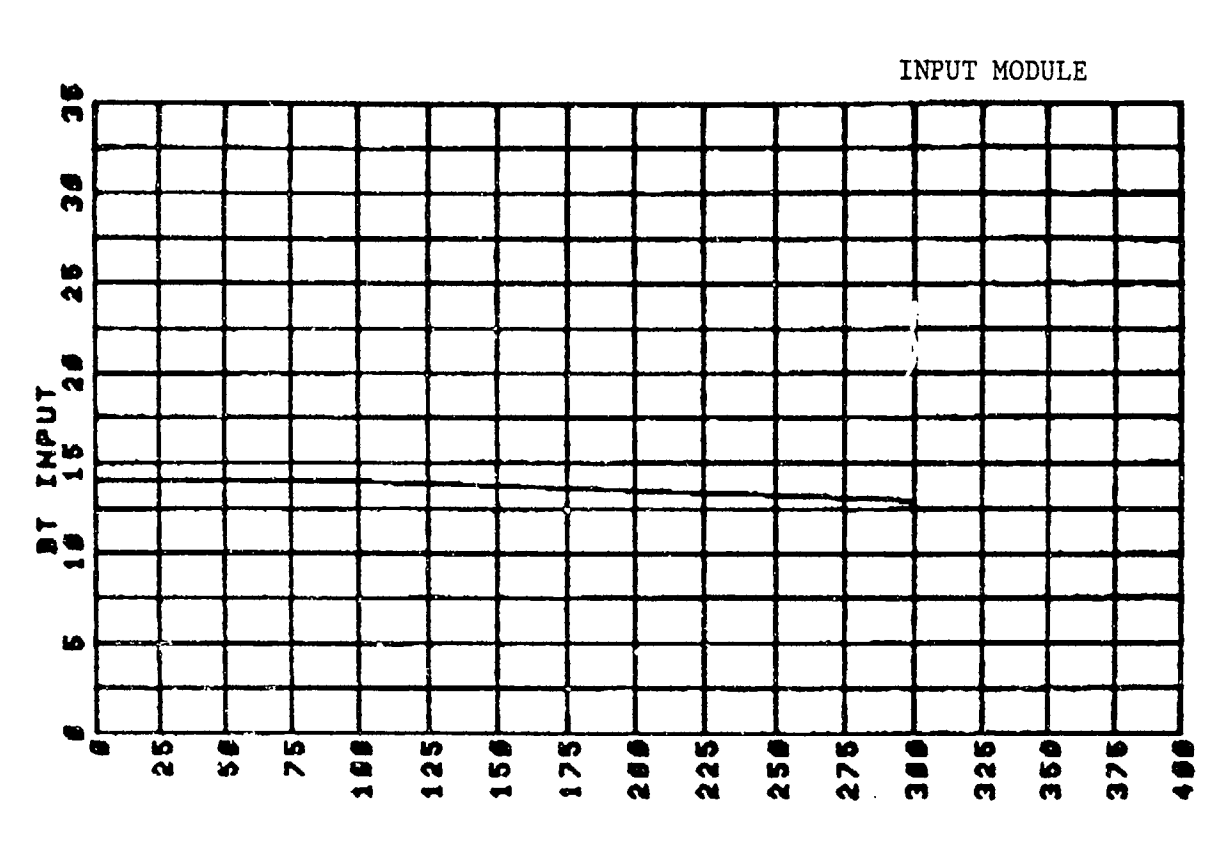

 $C \vdash T$  $\Sigma u \vdash u \propto \omega$ 

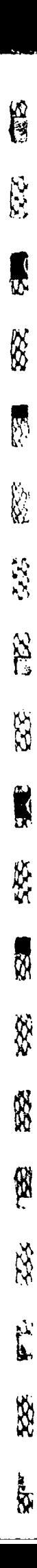

RIKER NUUDOUG INGNI GUUSSIL RERE

 $\frac{1}{2}$ CHANGE ANY DATA? I=YES B=NB---1<br>Thput Line Humber to be changed ø  $\bullet$ 16404.0 പ T A T FEET **NOISE** 600B **EXPRESS INTERNAT 9886** HOBLH(1)-20NLH(5)  $\mathbf{z}$ **NOISSIN INPUT**  $\blacksquare$ HEIGHT (FT) SPEED(KTS) SPEED(KTS) **OP.MODE** EAST (1)-HEST (2)  $\mathbf{u}$ DOTTOM DEPTH IS  $\bullet$ **DEPTH** TYPE **ARS** a **TYPE** LONGITUDE LATITUDE **NOTION** ō **CHANGE CHANGE** TARGE1 TARGET **REACH** HAUE **TYPE** SHIP QNIN HONTH LABEL TIME YEAR DAY  $\frac{1}{4}$ **1002**  $\boldsymbol{\hat{x}}$  $\frac{\omega}{\omega}$  $\blacklozenge$  $\blacksquare$ Ó N  $\sigma$ **S**  $\pmb{\omega}$  $\boldsymbol{\sim}$ ۰  $\triangleright$  $\sigma$ 

INPUT MODULE

 $\mathbf{a}$ 

**のことに、「大変の大変の大変なので、「一、「一、」の中には大変なので、「大変」という。** E  $\mathbb{R}$ R K  $\sum_{i=1}^{n}$ 夜空 - 夜空 X 223 **RE** W. **R** XXX B. **Sep** 123  $\int_{0}^{\infty}$ Š  $\mu$ 

**ARTICLE IN THE READY AND STREET AND THE STATE OF THE READY AND INCOME.** 

**A** 

# EEER KASSARA TURNI PARTERE

**GROZ MESUR CACA USIOZ YZG** FREQUENCY  $\mathbf{C}^{\prime}$ INPUT BEAM NUMBER FOLLONED BY ALL IS THE ERROR  $\begin{array}{cccc} 0 & 0 & 0 & 0 \\ 0 & 0 & 0 & 0 \\ 0 & 0 & 0 & 0 \\ 0 & 0 & 0 & 0 \\ \end{array}$ ິ**ຕ**<br>ຕິ 99.9 199.9 LEVEL PAIRS FOR THAT BEAM BEAM NUMBER FREQUENCY ON MHICH BEAM NUMBER LUSTERU 0<br>0<br>0 0 0 0<br>0 0 0 0<br>0 0 0 0<br>0 0 0 0 999.9<br>999.9 赤少1、OOOC、GOL、DOOC、C 0<br>H **HSIH NOA OG** LEUEL COUNN  $\mathbf{r}$  $\ddotsc$ 

re<br>E RS<br>88 R R 网络 W. 588 E.  $\frac{1}{2}$ Ŕ SSS. X **ASSE** 58 E  $555$  $\int_0^1$ \$  $\mathbf{z}$ 

 $\circ$ 

**CONSTRUCTION CONTRACTORY CONSTRUCTION** 

 $\ddot{\ddot{\cdot}}$ 

AKAR KARDORA INAHI ARREAT PERA

NO=B3Y THAT BEAM LESS 1 NO= FREQUENCY **INPUT RIPS** DAT BEAM NUMBER FOLLONED BY ALL TIE ERROR  $\overline{a}$ NOISIN EQUAL  $\begin{array}{cccccccccc} \mathbf{0} & \mathbf{0} & \mathbf{0} & \mathbf{0} & \mathbf{0} & \mathbf{0} \\ \mathbf{0} & \mathbf{0} & \mathbf{0} & \mathbf{0} & \mathbf{0} & \mathbf{0} \\ \mathbf{0} & \mathbf{0} & \mathbf{0} & \mathbf{0} & \mathbf{0} & \mathbf{0} \\ \mathbf{0} & \mathbf{0} & \mathbf{0} & \mathbf{0} & \mathbf{0} & \mathbf{0} \end{array}$ 99.9 FREQUENCY LEVEL **EQUAL THAT SOL SEER**  $\frac{1}{2}$ **IS NO BEAM NUMER** TO INCLUDE NUMBER CHANGE 9 9 9<br>9 9 9<br>9 9 9<br>9 9 9 9<br>99<br>99<br>99<br>99 8、1892、991、9981、B てんしゅ ていこてぶ てい  $\bullet$ **NSN BEAN NUMBER** FOIR ROA OF 104 00 THERE 昀 C  $\bullet$ やいて INPUT LEUEL

 $\rightarrow$ 

 $2 - 83$ 

INPUT MODULE

信号 X X 家 R 889 889 **Richt** 不 聚化 **REA**  $\int_{0}^{\infty}$ 经  $\frac{1}{2}$ 

《原本 电馈属 见尔尼塔洛尼摩萨 建绿 上美的复数医院中央 多数的 医神经性贫血

**RECONNECT** 

FERRA NEBORA INGHI ANDEERI REERA

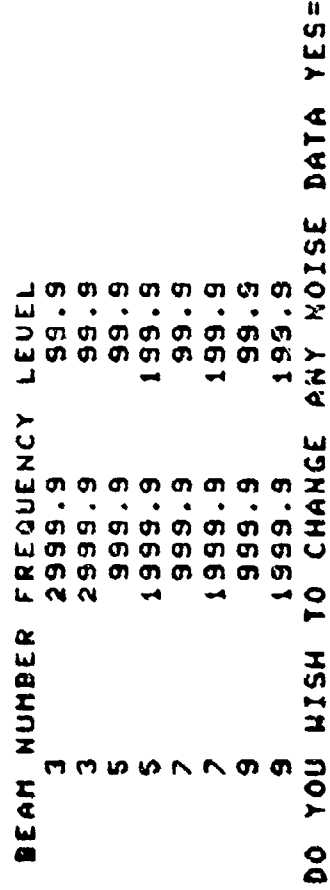

 $1 NQ = G$ 

医阿德里蒂塞氏试验试验检肾 计自动的处理机 上的过去式和过去分词 È  $\mathbb{R}$ d 22 P. **B2. PRESERVATIONS CONTROL 不定。 PTP3 1922** 皮式 65年 333 第 家  $\int_{0}^{b}$ 223  $\frac{1}{2\sqrt{2}}$ 

1. 在中国的国家中国的一部分的"国家"的名词称"APA"的名词称"APA"的"APA"的"APA"的"APA"的"APA"的"APA"的"APA"的"APA"的"APA"的"APA"的"APA"的"

*ataar Enulponnental Profile Data usesa*<br>Lat 3880x Lonie00Bu Date 1 1<br>Titude and Longitude NO DATA FILES FOR LATITUDE NEW LONGITUDE UALUE =6000<br>East =1 or Hest = 2 2  $= 3000$ <br> $= 2$ HEH LATITUDE VALUE NORTH = 1 OR SOUTH ENTERED

INPUT MODULE

すいけんかん きょうかんかん しょうかんかん こくりょうかい  $\hat{\mathbf{r}}$ R. 大家 1000  $\mathcal{L}(\mathcal{L})$ ÿ 22 惠  $\label{eq:2.1} \mathcal{L}_{\mathbf{k}}^{\prime}(\mathbf{k}_{\mathbf{k}}^{\prime}\mathbf{q}_{\mathbf{k}}^{\prime})$ المبارسة **38.**  $\label{eq:2} \mathcal{L}^{\bullet}_{\mathbf{a}} \mathcal{L}^{\bullet}_{\mathbf{a}} \mathcal{L}^{\bullet}_{\mathbf{a}}.$  $\sum_{i=1}^{n}$ ふなん

**CONTRACTOR** 

**CASAS CREAT** 

 $\frac{1}{2}$ 

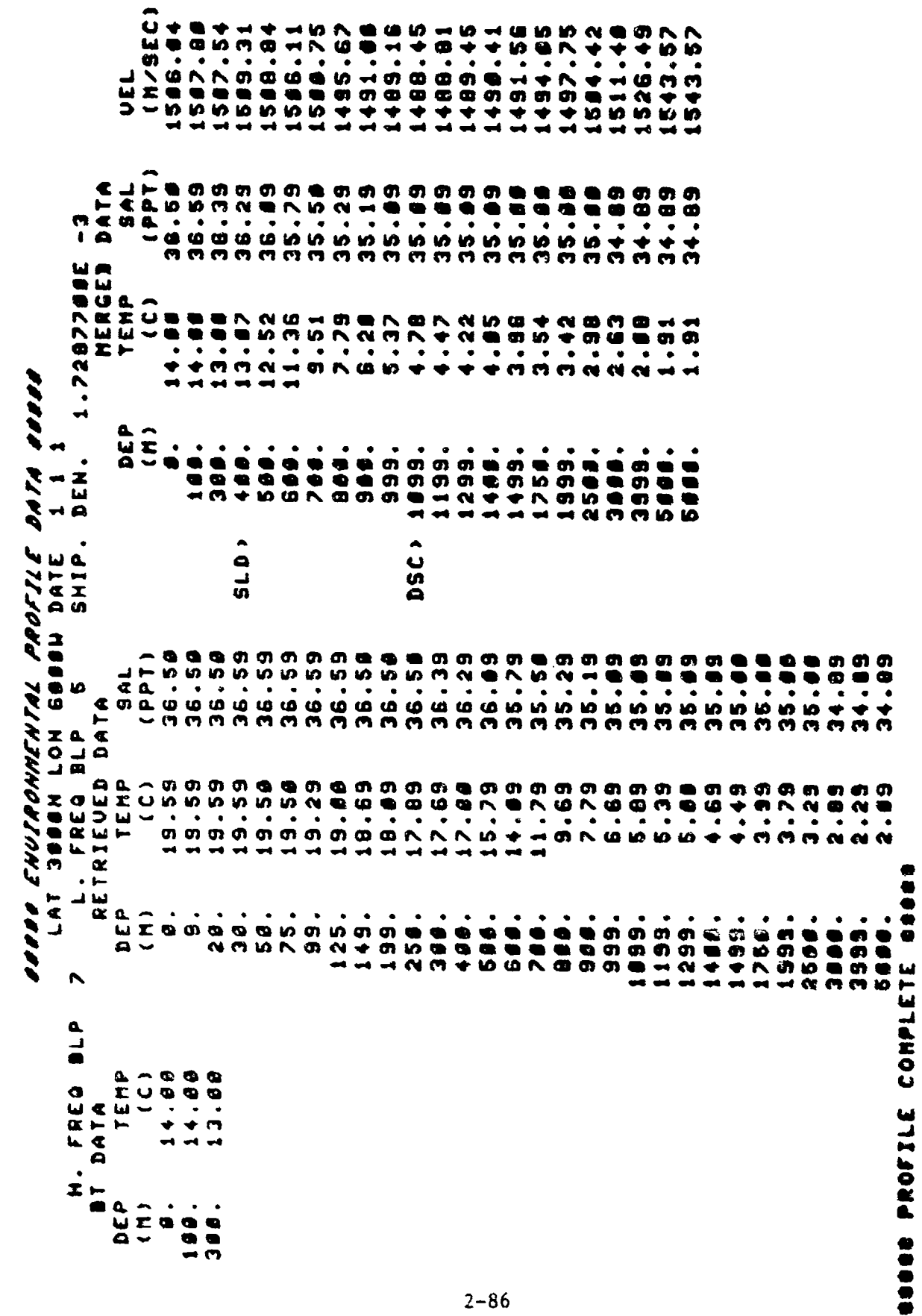

INPUT MODULE

**PARTIE REPAIRING IN BEAT** E. EE. K **AN** TRE PART KASS SEEL **Beecherdam** アルバイン じょうこうしょう いっこう しょうしょう しょうしょう **SSS 编号 CONSTRUCTION**  $\frac{1}{2} \sum_{i=1}^{n} \sum_{j=1}^{n} \frac{1}{j} \sum_{j=1}^{n} \frac{1}{j} \sum_{j=1}^{n} \frac{1}{j} \sum_{j=1}^{n} \frac{1}{j} \sum_{j=1}^{n} \frac{1}{j} \sum_{j=1}^{n} \frac{1}{j} \sum_{j=1}^{n} \frac{1}{j} \sum_{j=1}^{n} \frac{1}{j} \sum_{j=1}^{n} \frac{1}{j} \sum_{j=1}^{n} \frac{1}{j} \sum_{j=1}^{n} \frac{1}{j} \sum_{j=1}^{n} \frac{1}{j$ 1,552  $x_{i}$ 長公 長長 **Contract of Second Contract of Contract of Contract of Contract of Contract of Contract of Contract of Contract of Contract of Contract of Contract of Contract of Contract of Contract of Contract of Contract of Contract o SSS**  $\frac{1}{2}$ 

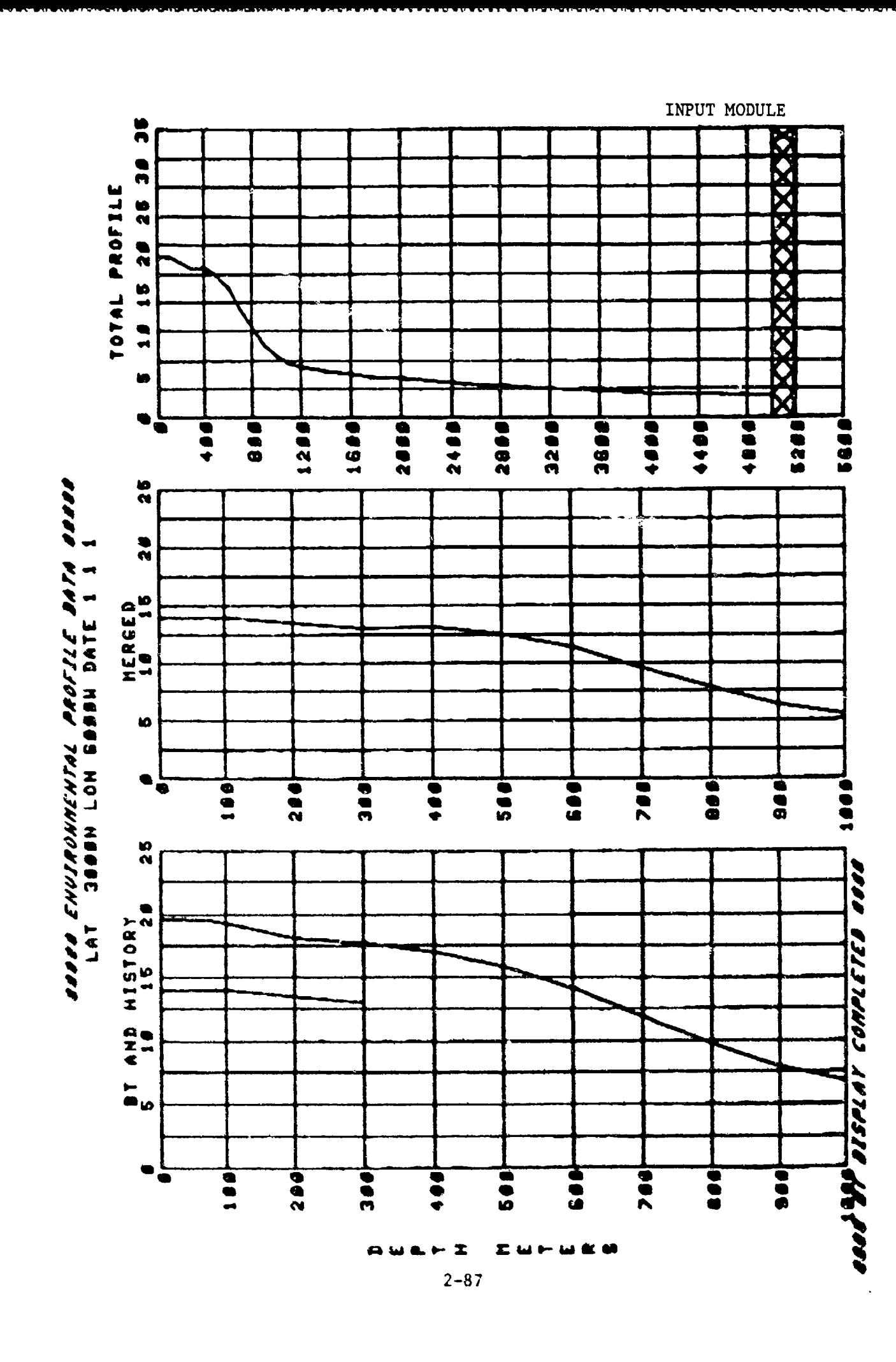

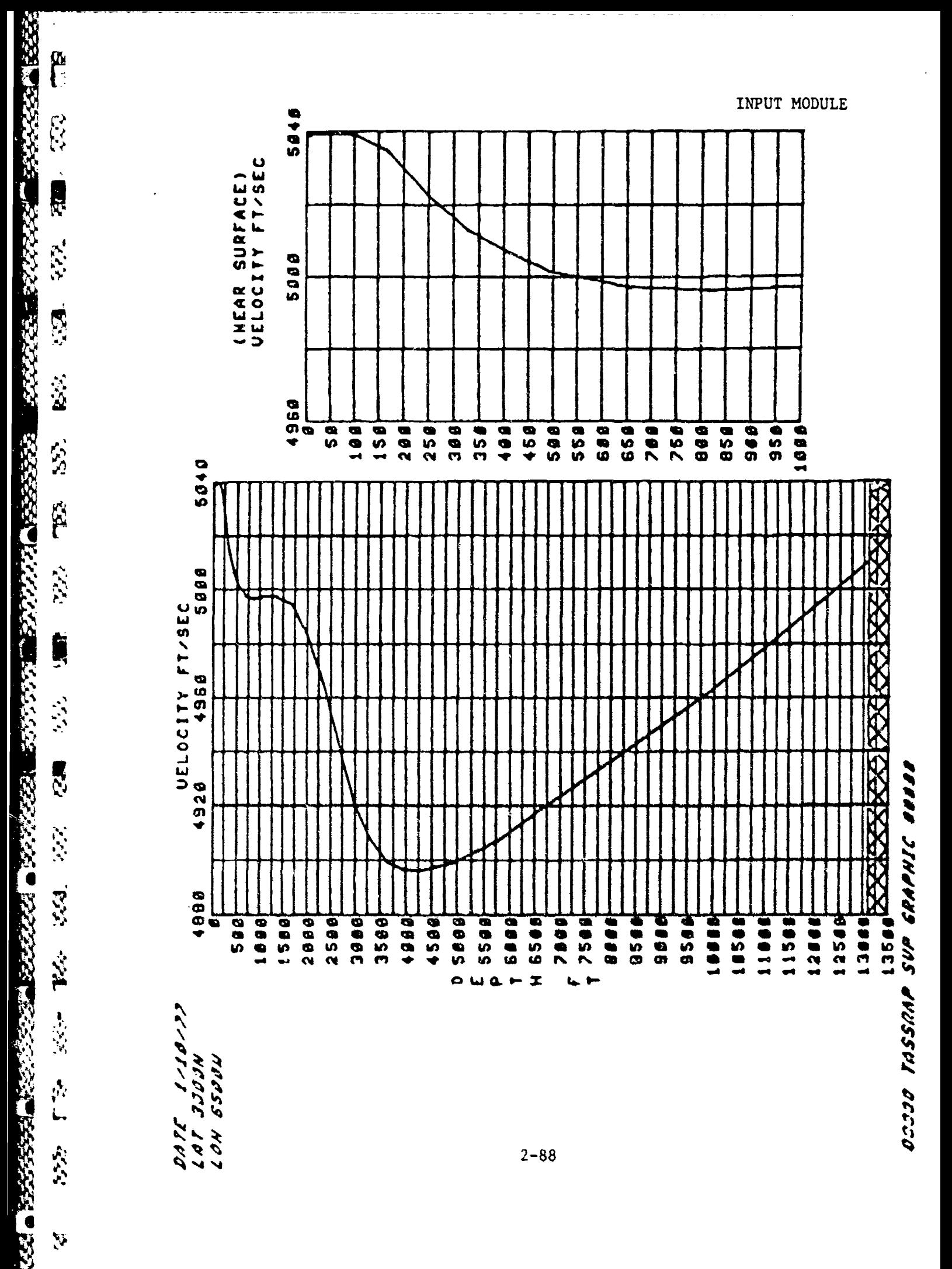

- BTGRAPH This subroutine is used whenever the operator elects to enter an in situ BT.
- XNTF This subprogram is only initiated if the operator elects to enter a BT.
- GETTGT This subroutine is not used when the operator chooses to enter target depth and source levels.
- GETSONAR UNCONDITIONAL

医生物性神经细胞的 化分子分子 人名布拉伯拉

**CES** 

**R** 

Ŋ

**R** 

医院

**TP3** 

Ö

SS.

**Artists** 

 $\mathbb{Z}$ 

EE.

IŶ.

S.

Ñ

**STARBOOK AND CONTROLLED AND CONTROL** 

THE REPORT OF THE REPORT OF THE CONTROL CONTROL CONTROL CONTROL CONTROL CONTROL CONTROL CONTROL CONTROL CONTROL CONTROL CONTROL CONTROL CONTROL CONTROL CONTROL CONTROL CONTROL CONTROL CONTROL CONTROL CONTROL CONTROL CONTRO

- SLFRQ This subroutine is not initiated if the operator enters source levels (i.e., TARGET TYPE **-** 8).
- IOERR This subroutine is initiated whenever an input/output error is detected.
- GETENV UNCONDITIONAL
- XNTERP UNCONDITIONAL
- MERGE This subroutine is only used if an in situ BT was entered.
- WILSON UNCONDITIONAL
- TWDPT UNCONDITIONAL
- PFGRAPH This subroutine is initiated when the operator elects to obtain a temperature profile graph.
- **I EXAMPLE 18 INCONDITIONAL** 
	- MOVFR UNCONDITIONAL
	- MOVER UNCONDITIONAL
	- TR720 UNCONDITIONAL

2.6 MODULE LIMITATIONS

2.6.1 Input Module The following information pertains to limitations and units corresponding to the parameters which are entered by the TASSRAP II operator.

All "units of data" questions have the following codes for responses:

**I ,-** metric

# 2 **=** English

All yes/no questions have the following codes for responses:

 $l = yes$ 

Ě

Ø

R

**A** 

家文

885 - 855

**RE** 

Ŕ

 $\mathcal{L}$ 

**SANCHORN CONTROL CONTROL DESCRIPTION CONTROLS** 

**ANG PARTICIPAL PARTNERS** 

● 大学の大学の大学の大学の大学の大学の トラン

**0=** no

These responses are checked to ascertain that a 1 or 0 has been entered. If the check fails, an error message is printed with the operator required to reenter his response.

All inputs are listed below along with any limitations:

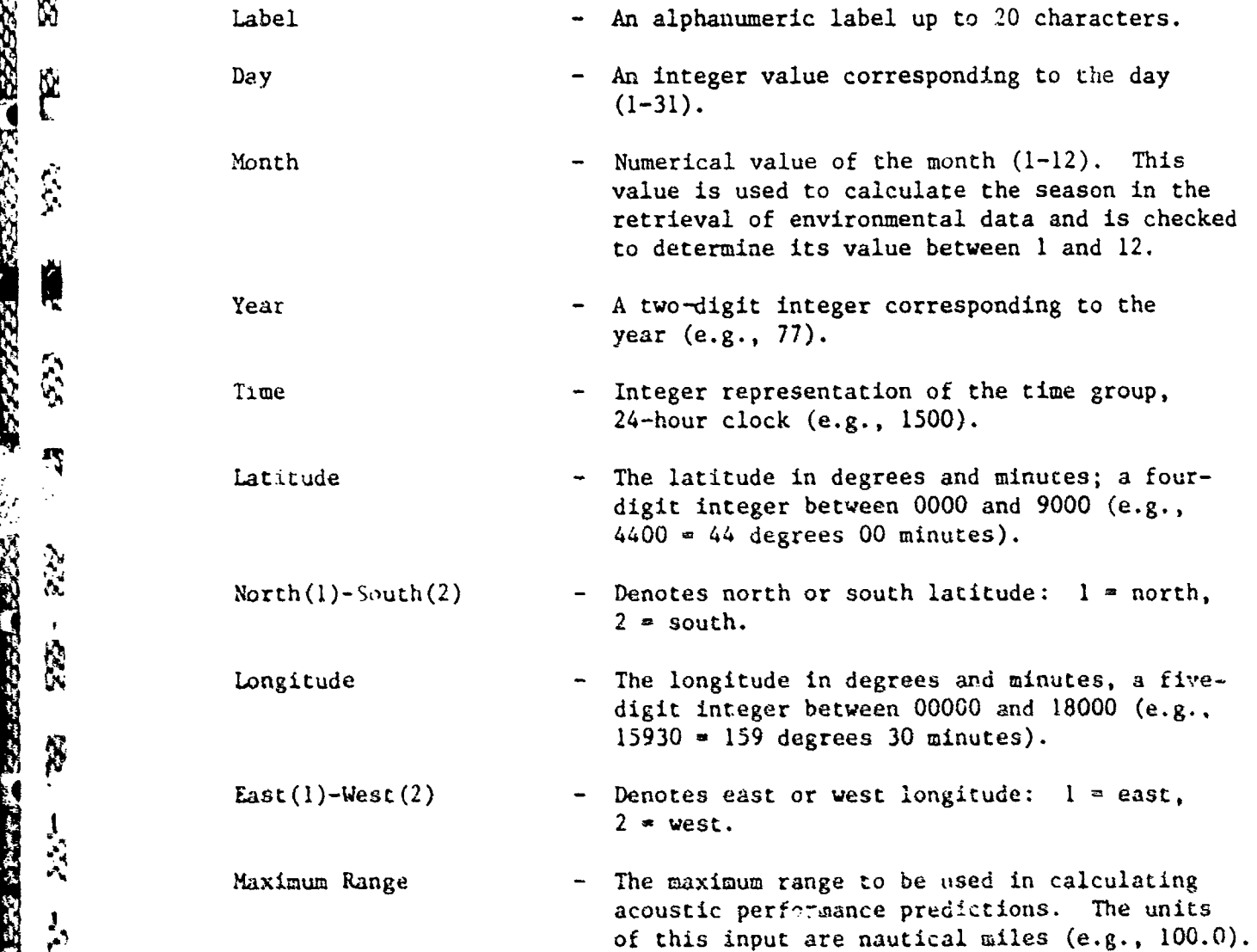

V **2.90**

# INPUT MODULE

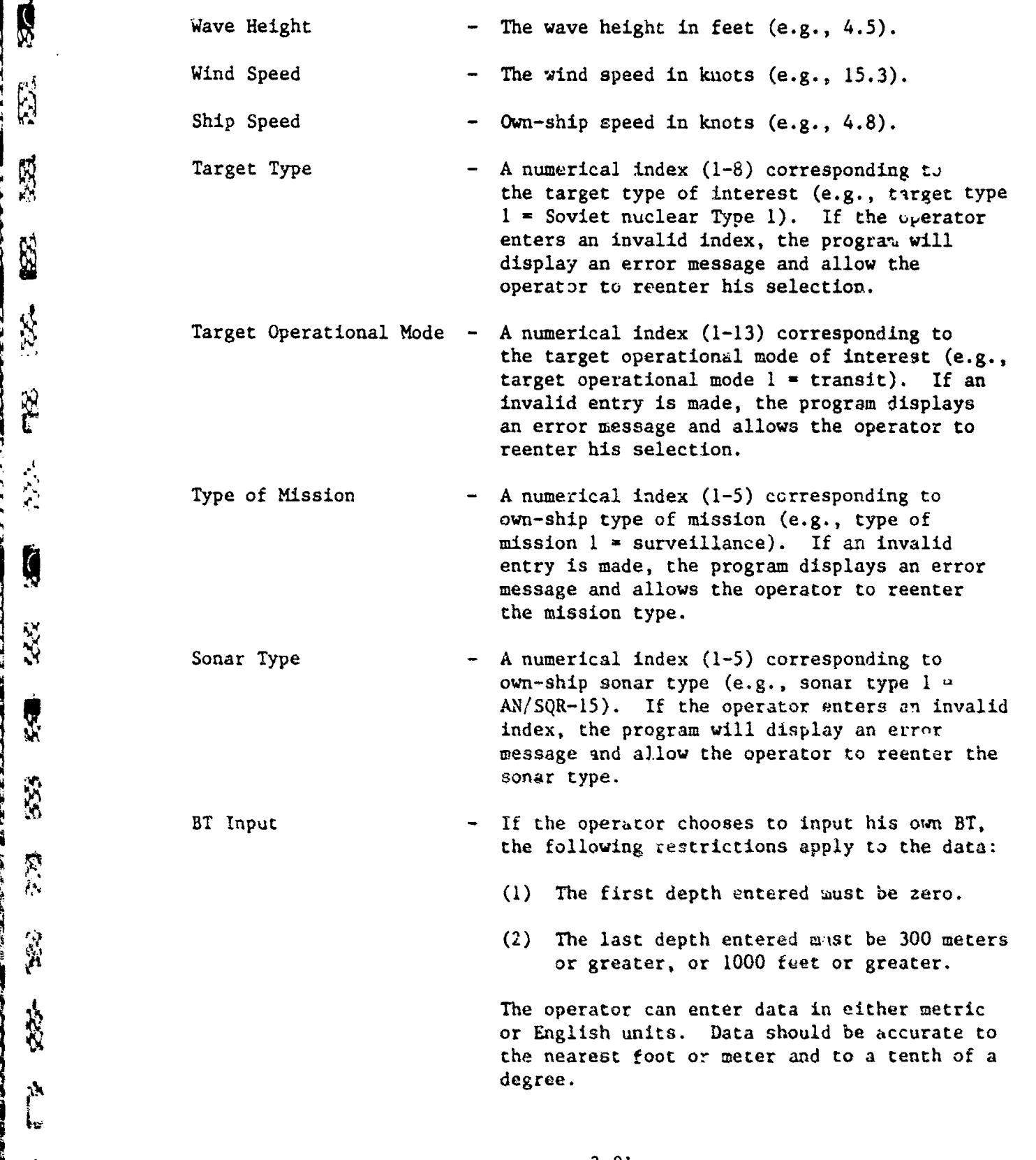

**A** ydegree.

家族

222-

**DEE** 

R.

**RA** 

553.

吸引

182

\$

ega<br>C

路路

232

光色.

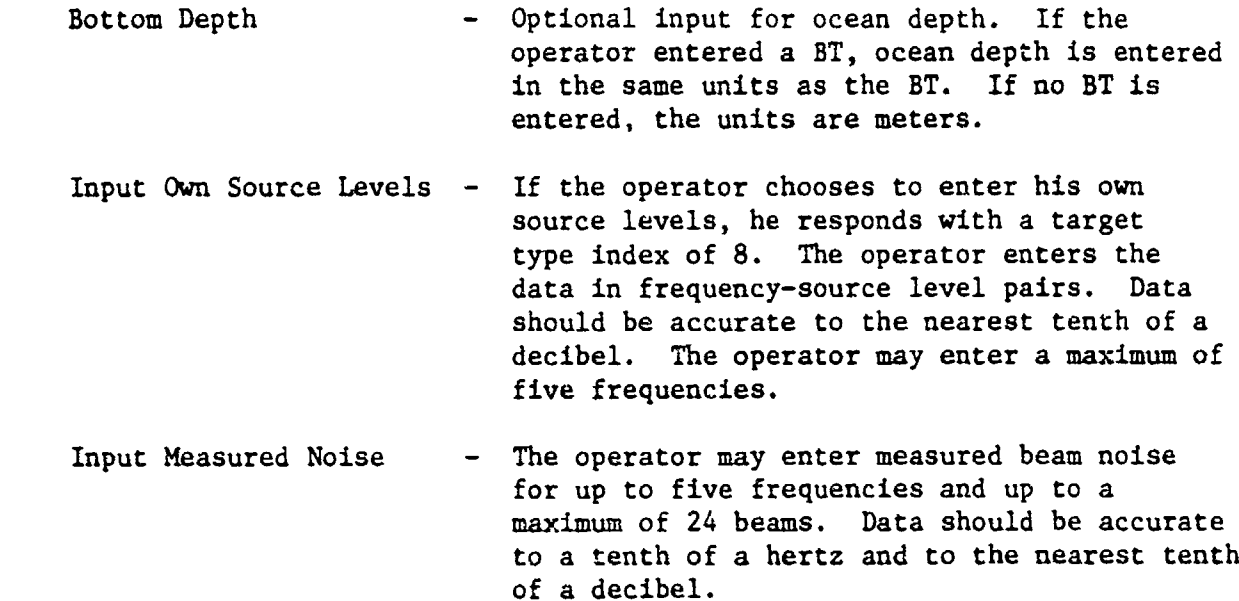

ĕ

E

 $\mathbb{C}$ 

成立

63

 $\sum_{i=1}^{n}$ 

ġ

 $\tilde{\mathcal{X}}$ 

Ņ

الأوجز

ို

**Contract Contract Contract Contract Contract Contract Contract Contract Contract Contract Contract Contract Contract Contract Contract Contract Contract Contract Contract Contract Contract Contract Contract Contract Contr Citte** 

Input latitude and longitude are compared with the data file limits. If no data files exist for these inputs, the operator is required to enter new values.

2.6.2 Subroutine GETENV There are numerous checks performed throughout this subroutine. When the first block of a data file is read, the first number is checked to determine if a valid file is being read. Longitude must have values between -360 and 360; latitude is also examined to have values between -90 and 90, the only ones accepted. If one of the above conditions is not satisfied, control is returned to **INPUT:OV.** As the data from the second section are read, the first two numbers are checked against predetermined values. For unequal conditions, an error status message is printed and control returned to **INPUT:OV.** The same applies for data read from the third section, except that the first three numbers are checked.

2.6.3 Subroutine MERGE In this subroutine, there are three conditions which must be met. First, the initial depth of the input BT equals zero. Second, the synoptic BT is required to be greater than or equal to 300 meters. Finally, the BT cannot exceed the retrieved data.

2.6.4 Subroutine GETTGT Several tests are made in thi6 subroutine of the data retrieved. The first piece of data read is checked to determine if it is equal to the type of target selected. Should the condition not be fulfilled, an error message is printed out stating an invalid block number was read. Next, the data are checked to be either an "N" or "D" with the message "data file failure" printed if there is no verification. Target operational mode is tested to be between I and II, while the third data should equal the target operational mode entered by

the operator. For neither condition being true, "Invalid tgt op. mode" is an output. Finally, the number of frequencies is checked to ascertain if a data file exists.

2.6.5 Subroutine IOERR This subroutine is employed whenever there is an error in executing the commands FGTS, FOPFL, and FCLFL and is described in section **3.1.**

) t

المالية المالية المالية المالية المالية المالية المالية المالية المالية المالية المالية المالية المالية المالي<br>المالية المالية المالية المالية المالية المالية المالية المالية المالية المالية المالية المالية المالية المالي

E

**ART** 

553

"我们

A

**'.**

原

2021 222

**Report Follow AND** 

**CARL CARL AND** 

**CONTRACTOR CONTROL SERVICES** 

 $\mathcal{F}^{\prime} \wedge_{\mathcal{F}} \mathcal{L}^{\prime} \mathcal{F}^{\prime}_{\mathcal{F}} \twoheadrightarrow \mathcal{F}^{\prime} \mathcal{F}^{\prime}_{\mathcal{F}}$ 

**SAS-**

**R** 

### INPUT MODULE

# CHAPTER 3 Data Base Design

3.1 INTRODUCTION This chapter discusses the tables, variables, indexes, flags, and constants employed in the input module. These items have been assigned a mnenomic which for the most part follows a labeling convention of abbreviating the original name. There are some items, however, named during program editing with the only criteria placed on the name being that of singularity.

3.1.1 Purpose It is the purpose of this chapter to provide a detailed description of the variables, indexes, flags, and constants employed in the input module.

3.1.2 Scope The descriptions in this chapter in conjunction with the other chapters in this document are designed to enable a program analyst to fully understand the input module.

3.2 TABLES This section contains a detailed description of each table used in the input module.

3.2.1 TabJe Name

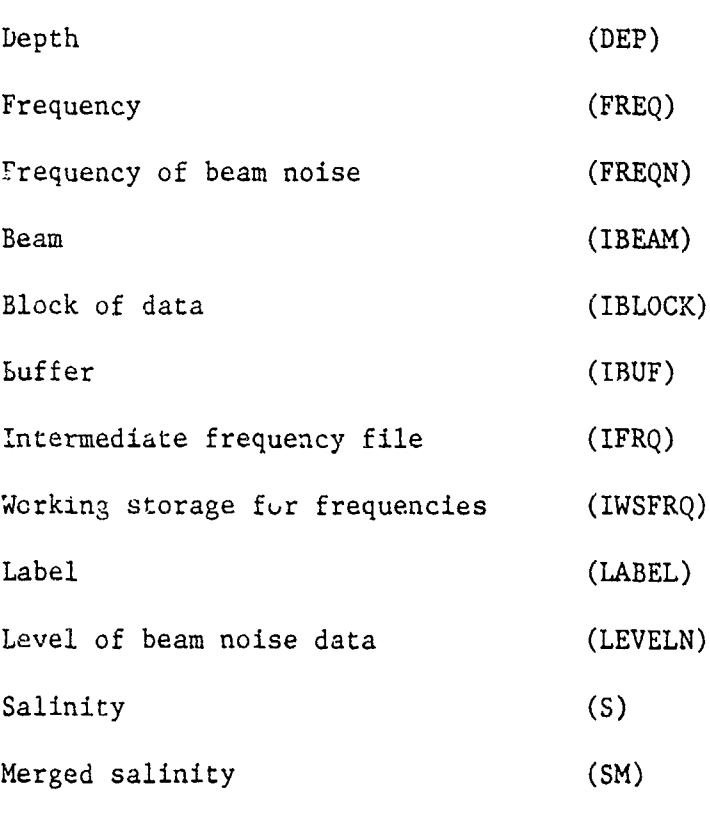

 $\frac{1}{2}$  , and  $\frac{1}{2}$ 

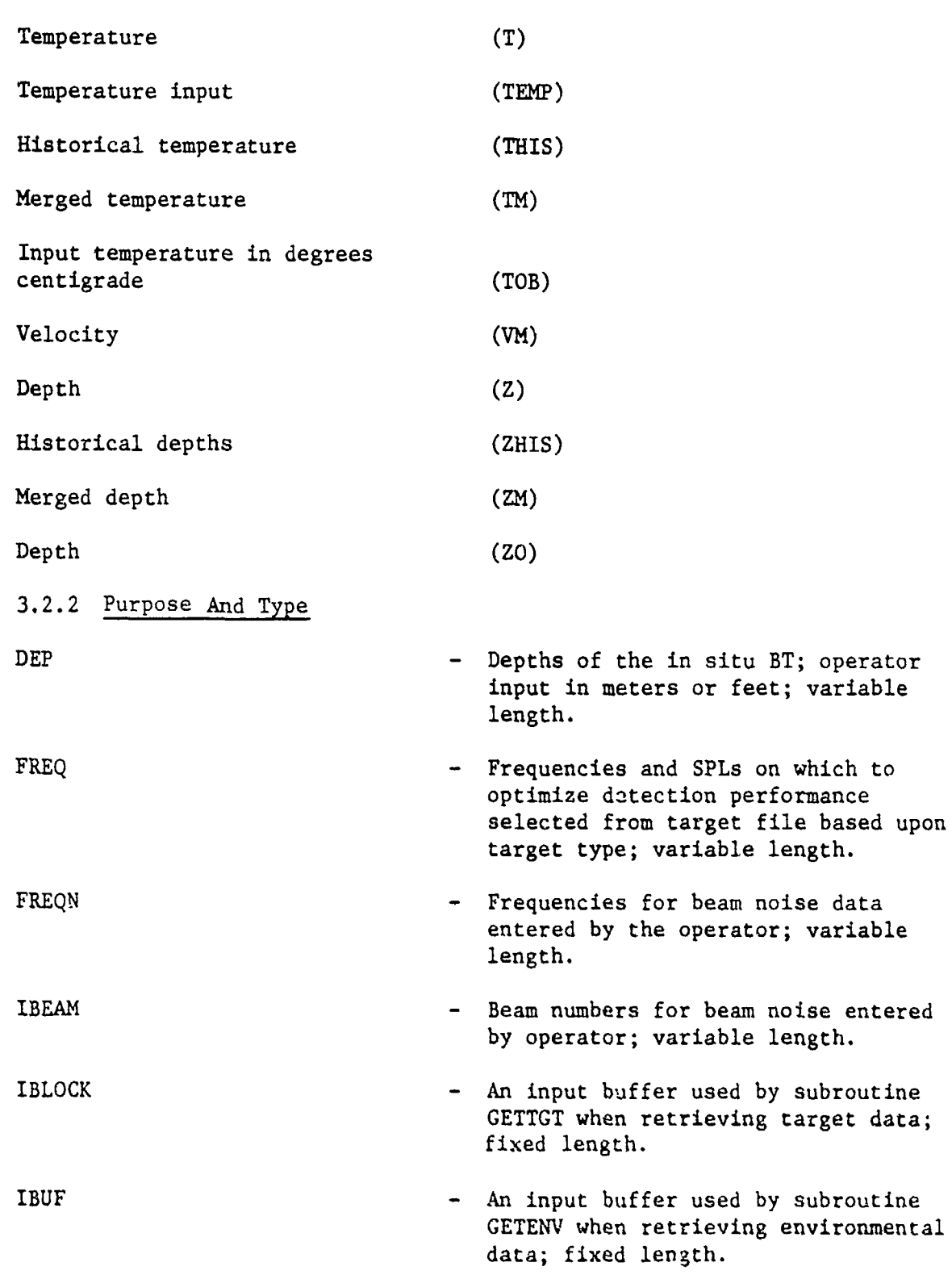

**RESERVE** 

 $\boxtimes$ 

E

R

53

家族

FKE

E.

**SEE** 

東京

深

XX

12.27

家

 $\begin{bmatrix} 1 \\ -1 \end{bmatrix}$ 

**REGE** 

 $\frac{1}{2}$ 

**ANAWA** 

 $\mathbf{e}_i$ 

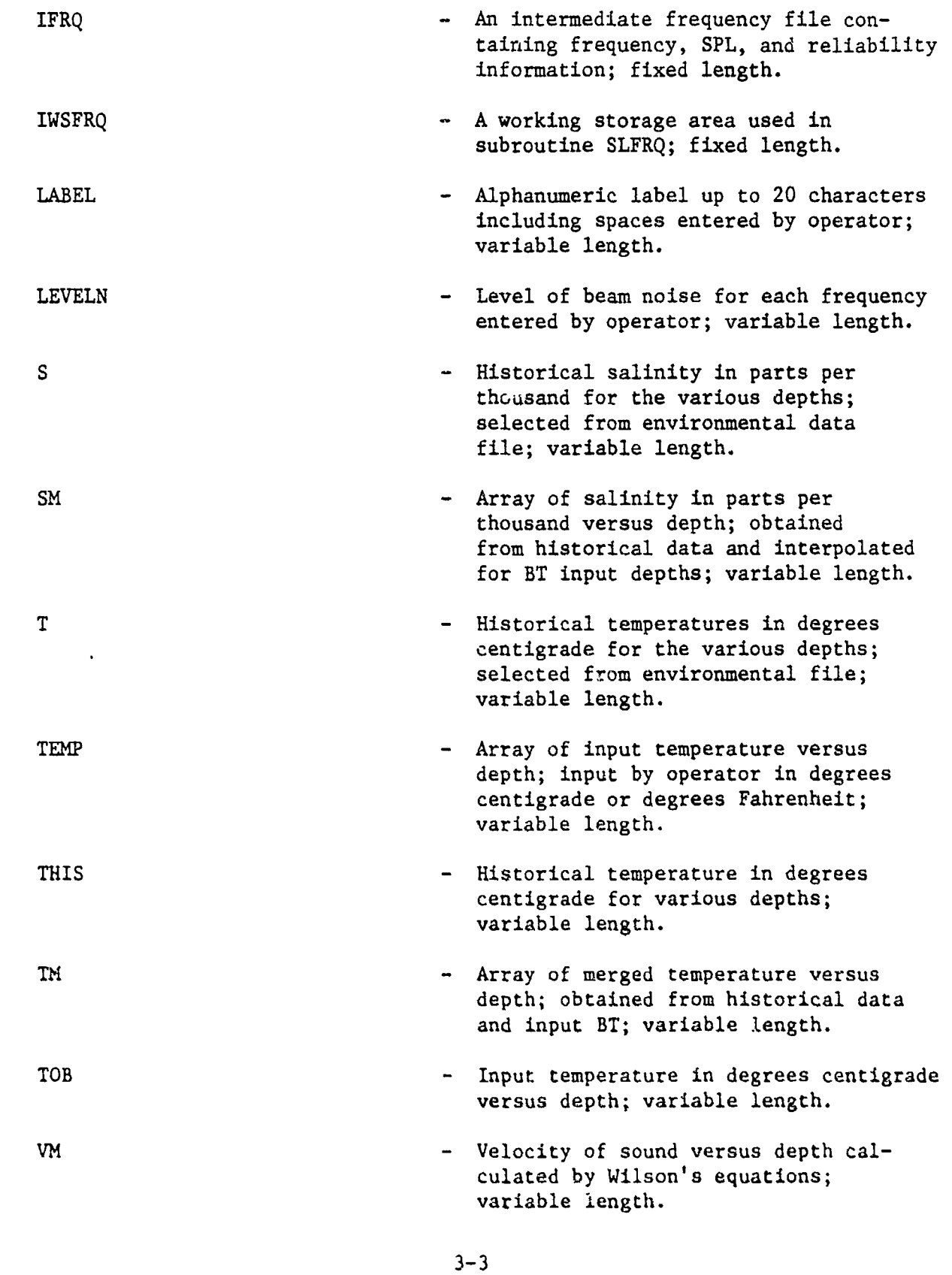

**RES** X R 83. XX 2358-1929 Ķ 深  $\overline{\mathbf{z}}$  $\frac{1}{2}$ 35  $\Delta M$ Trigon  $222$ 

医腹股沟 医皮肤大小的

---

 $\frac{1}{3}$ 

**BASICASE** 

a<br>1<br>http://www.com/www.com/www.com/www.com/www.com/www.com/www.com/www.com/www.com/www.com/www.com/www.com/www.co Yey

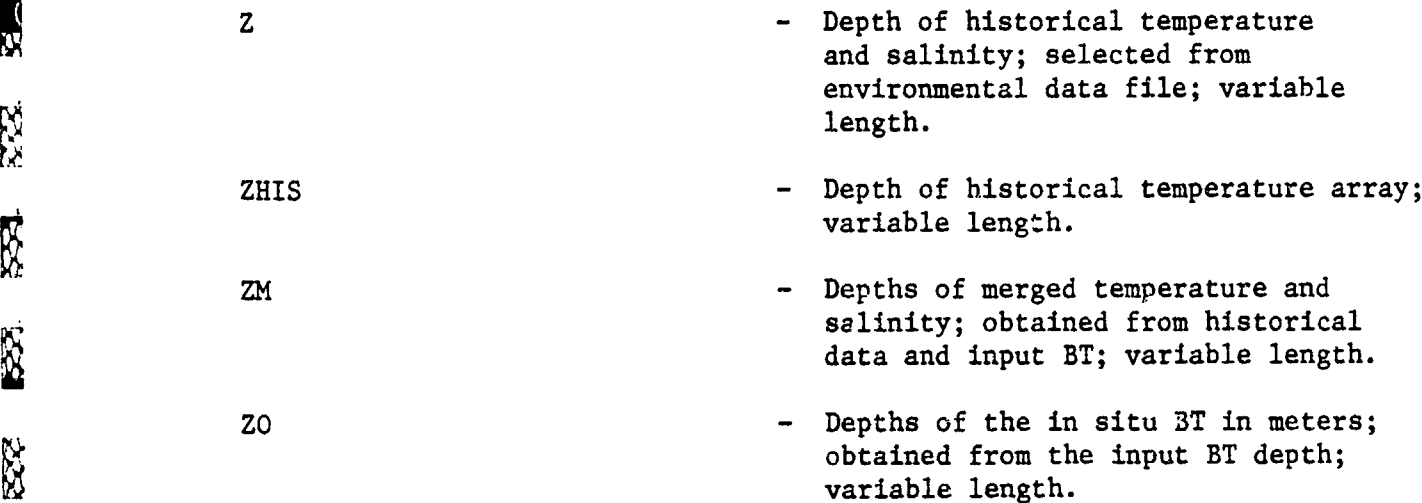

3.2.3 Size And Indexing Procedure Listed below are the tables and arrays with the size and type of each array denoted in parenthesis (e.g., T (50) -50 element, single-dimension array). Arrays with mnemonic names beginning with the letter I, J, K, L, M, or N, with the exception of LEVELN, contain integer precision data (one 16-bit word). All other arrays contain standard precision floating point data (two 16-bit words).

**DEP (31)**

 $\mathbb{R}$ 

R.

R.

R)

**R** 

XX

**A** 

Ř

X.

 $\overline{\mathbf{z}}$ 

 $\frac{3}{2}$ 

 $\sum_{i=1}^{n}$ 

陈兰

Ņ. Ŀ.

XX.

 $\frac{1}{2}$ 

FREQ  $(2, 5)$  **Row 1 contains frequencies and** 

IBEAM (24)

IBLOCK (9, **11)** IBUF (145)

LABEL (10)

FREQN (24, 6) Column 1 contains beam numbers and

row 2 contains SPLs.

columns 2 through 6 contain frequencies.

IFRQ  $(4, 11)$  **Row 1 is frequency, row 2 is SPL,** row 3 is reliability, and row 4 is standard deviation or RPM.

IWSFRQ (3, 11) **Row 1 is frequency, row 2 is SPL,** and row 3 is reliability.

LEVELN (24, 6) Column 1 contains beam numbers, and columns 2 through 6 contain levels.

**S (50) SM (50)** T **(50)** TEMP **(3)** THIS **(50)** TOE, **(31)** VM **(50) z (50)** ZHIS **(50) ZM (50) ZO (31)**

**3.3** VARIABLES This section contains a detailed description of each variable included in common or file.

**3.3.1** Variable Name

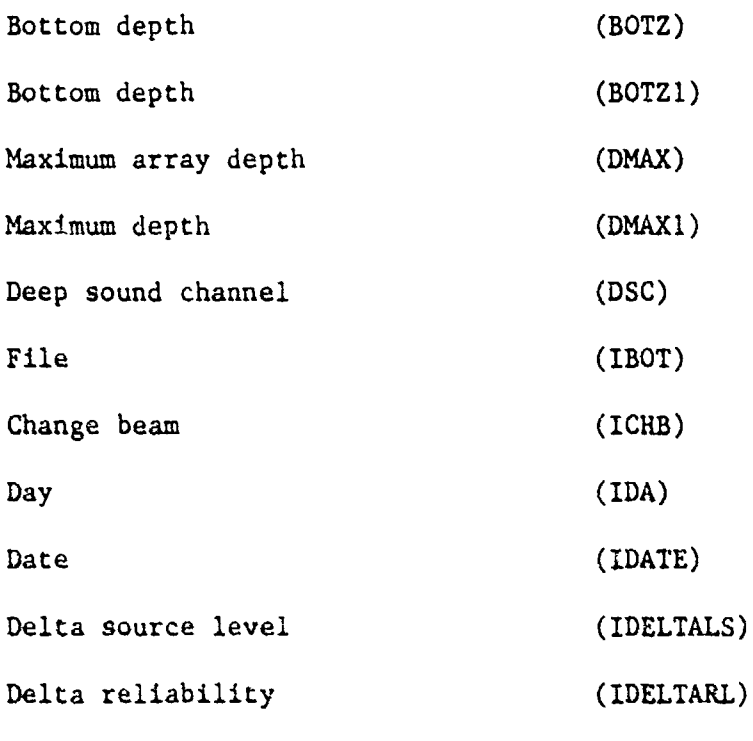

**CONSTRUCTION OF THE CONSTRUCTION** 

【 2000年的1900年1月1日,1900年1月1日,1900年1月1日,1900年1月1日,1900年1月1日,1900年1月1日,1900年1月1日,1900年1月1日,1900年1月1日,1900年1月1日,1900年1月1日,1900年1月1日,1900年1月1日,1900年1月1日,1900年1月1日,1900年1月1日,1900年1月1日,1900年1月1日,1900年1月1日,1900年1月1日,1900年1月1日,19

"我的人,我们的人,我们的人,我们

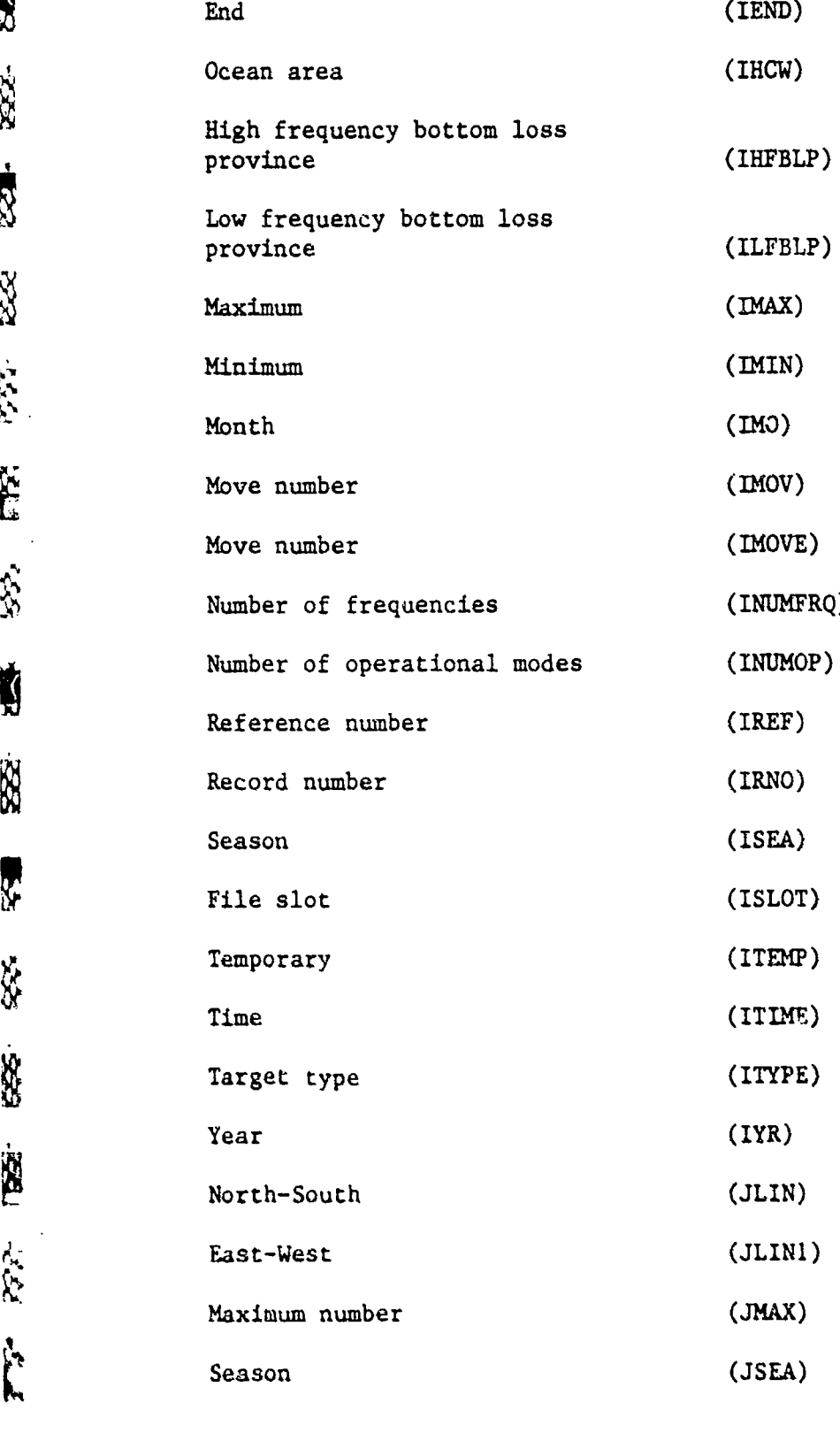

 $\mu_{\rm c}$ 

 $\frac{1}{2}$ 

.<br>Mandadiguan melikulan diadapatan dan pada darah dapat dan pada dalam dan dan dan dan dan dalam dan dan dan dan **RAANA** 

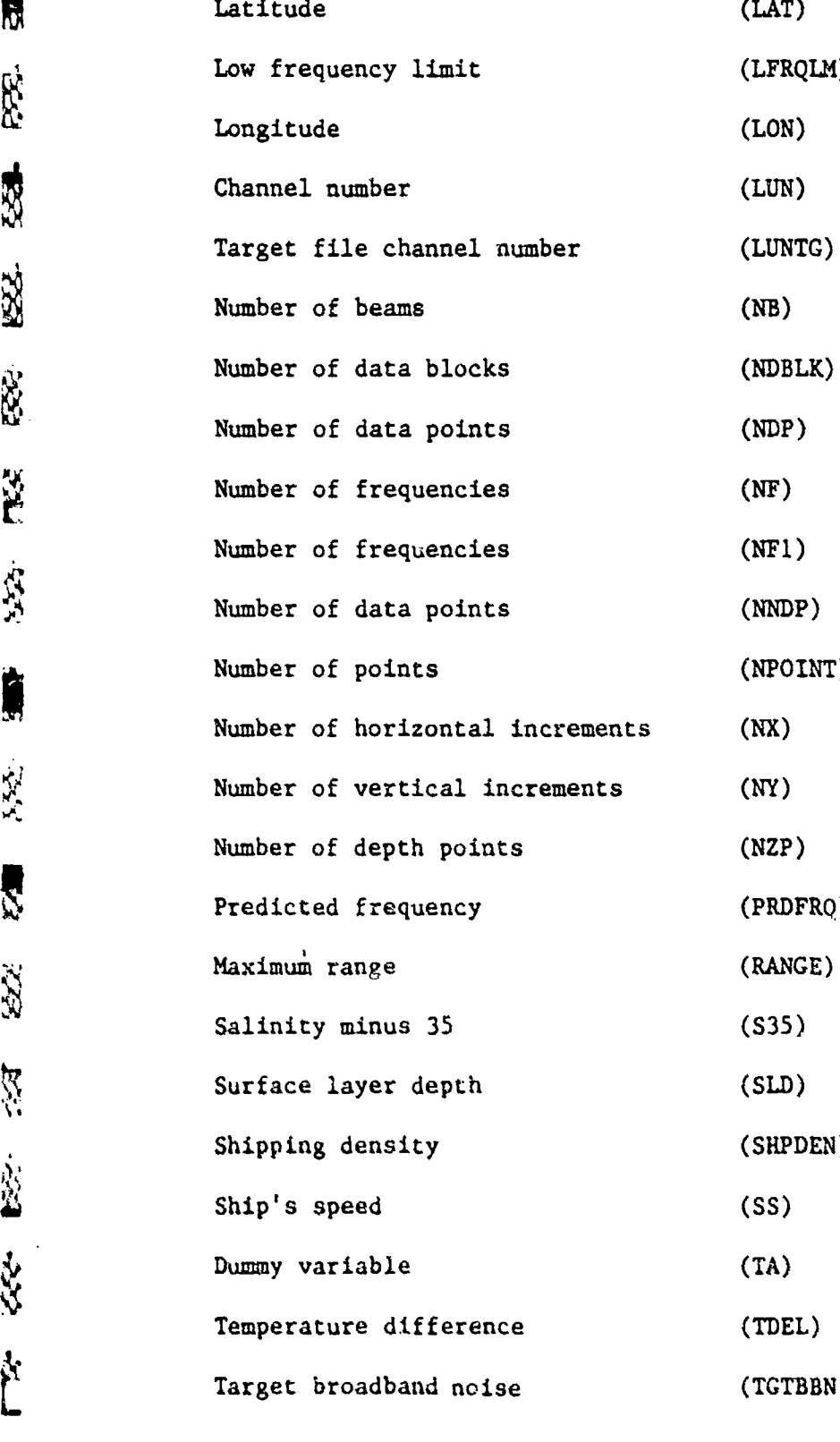

● 大学の大学の 1255577751 (大学の)

**CONTRACT CONTRACTORY CONTRACTORY CONTRACTORY** 

E

 $\bullet$ 

**M**<br>0<br>1940<br>MAATION TE STARCHOUS IN NAVAR VEN TIEN DIE BENAMEN VAN DIE VOLGEN VAN DIE VOLGEN MAARTALISE SAAM VAN DIE NAVAR

 $\cdot_i$ 

rg.

E

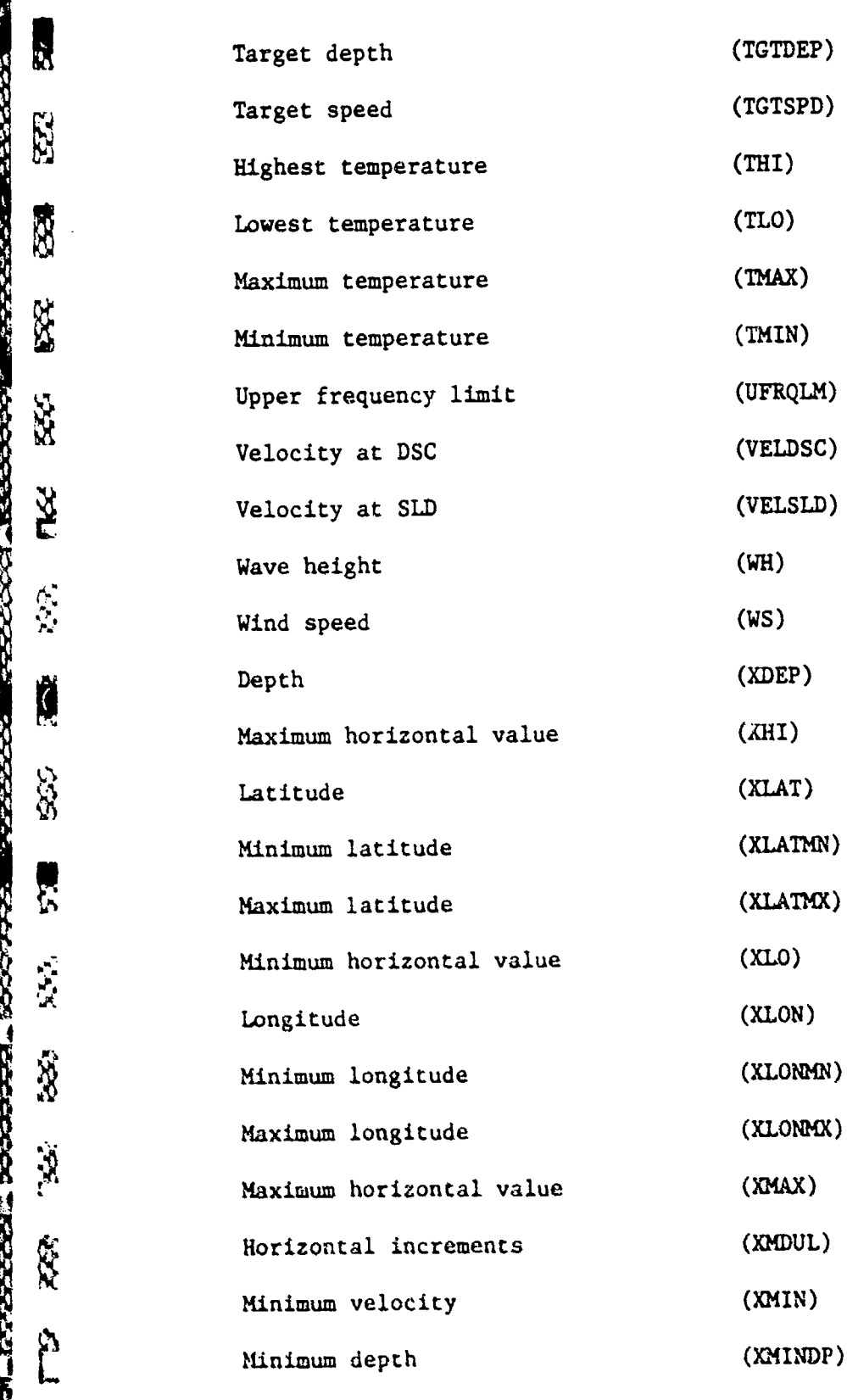

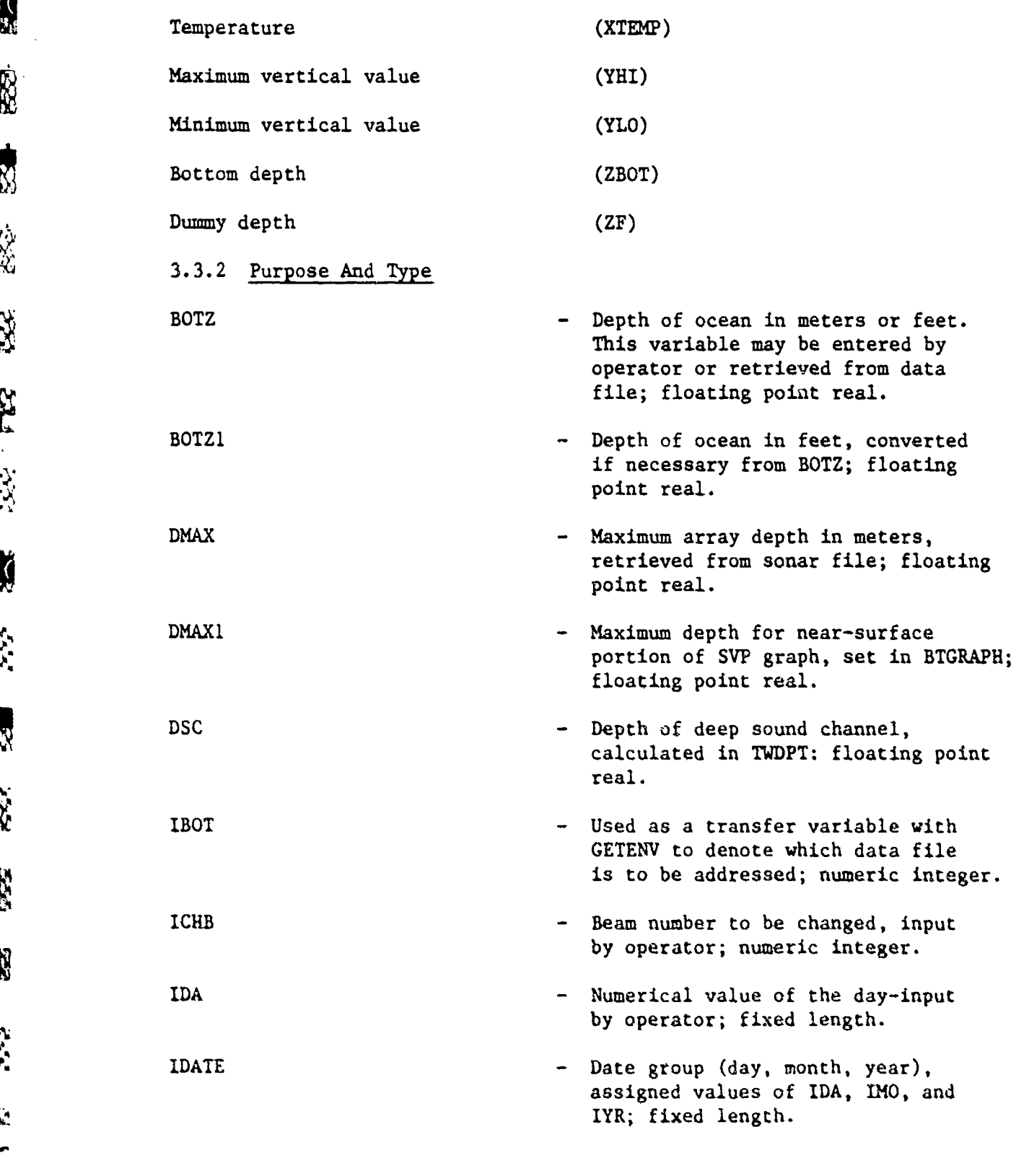

**TANGER** 

 $\cdot$   $\cdot$ 

 $\ddot{\cdot}$ 

 $\frac{1}{\sqrt{2}}$ 

 $\bullet$ 

 $\overline{\mathbf{C}}$ 

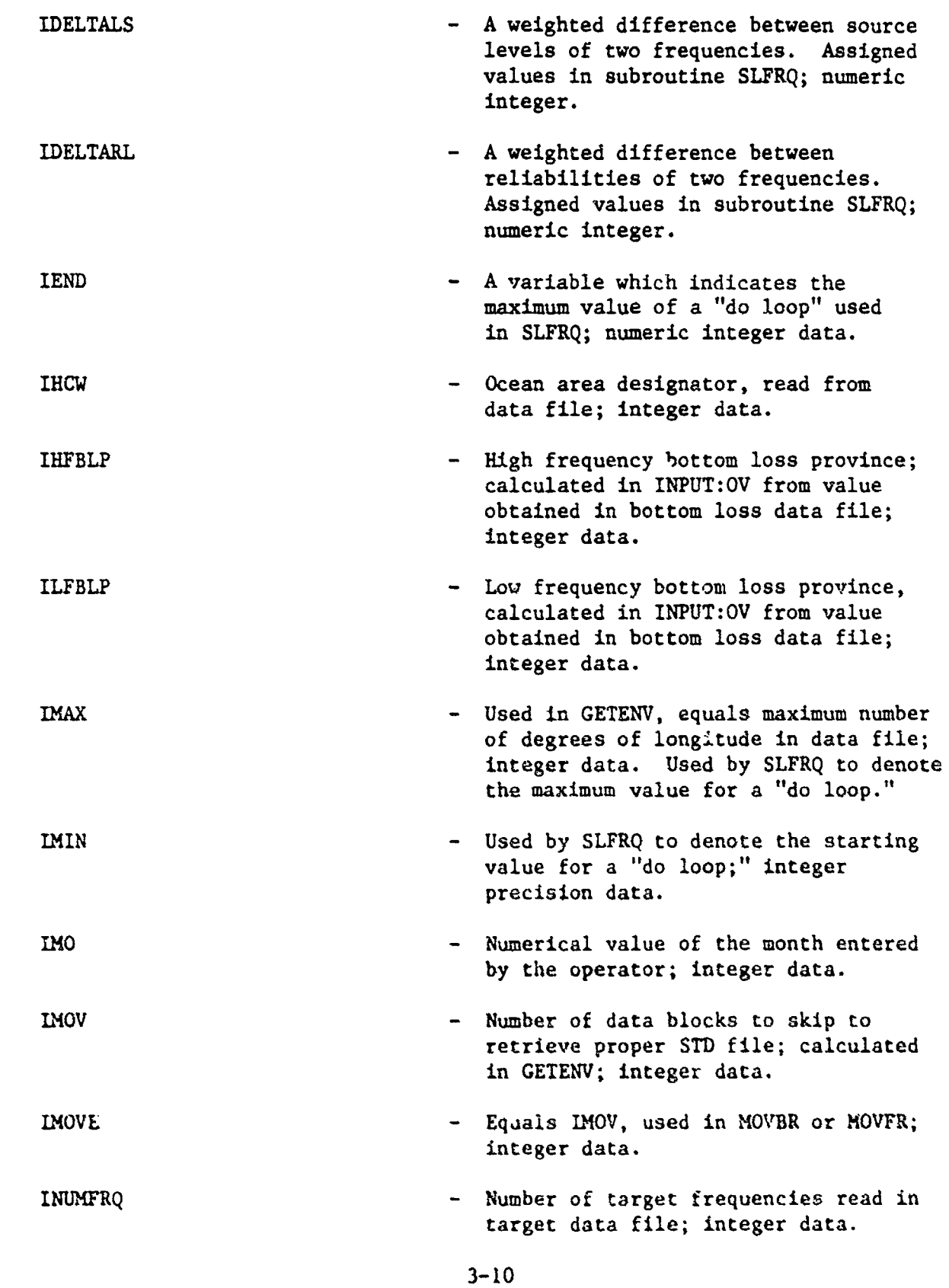

**Contract of the Contract of Seconds** 

**Andre** 

**BEACHANGER** 

きょうじょう

 $\frac{1}{\sqrt{2}}$ N<br>R<br>NGUNIAN NGUNIAN NGUNIAN NGUNIAN NGUNIAN NGUNIAN NA NGUNIAN NGUNIAN NGUNIAN NGUNIAN NGUNIAN NGUNIAN NGUNIAN NGUNIA

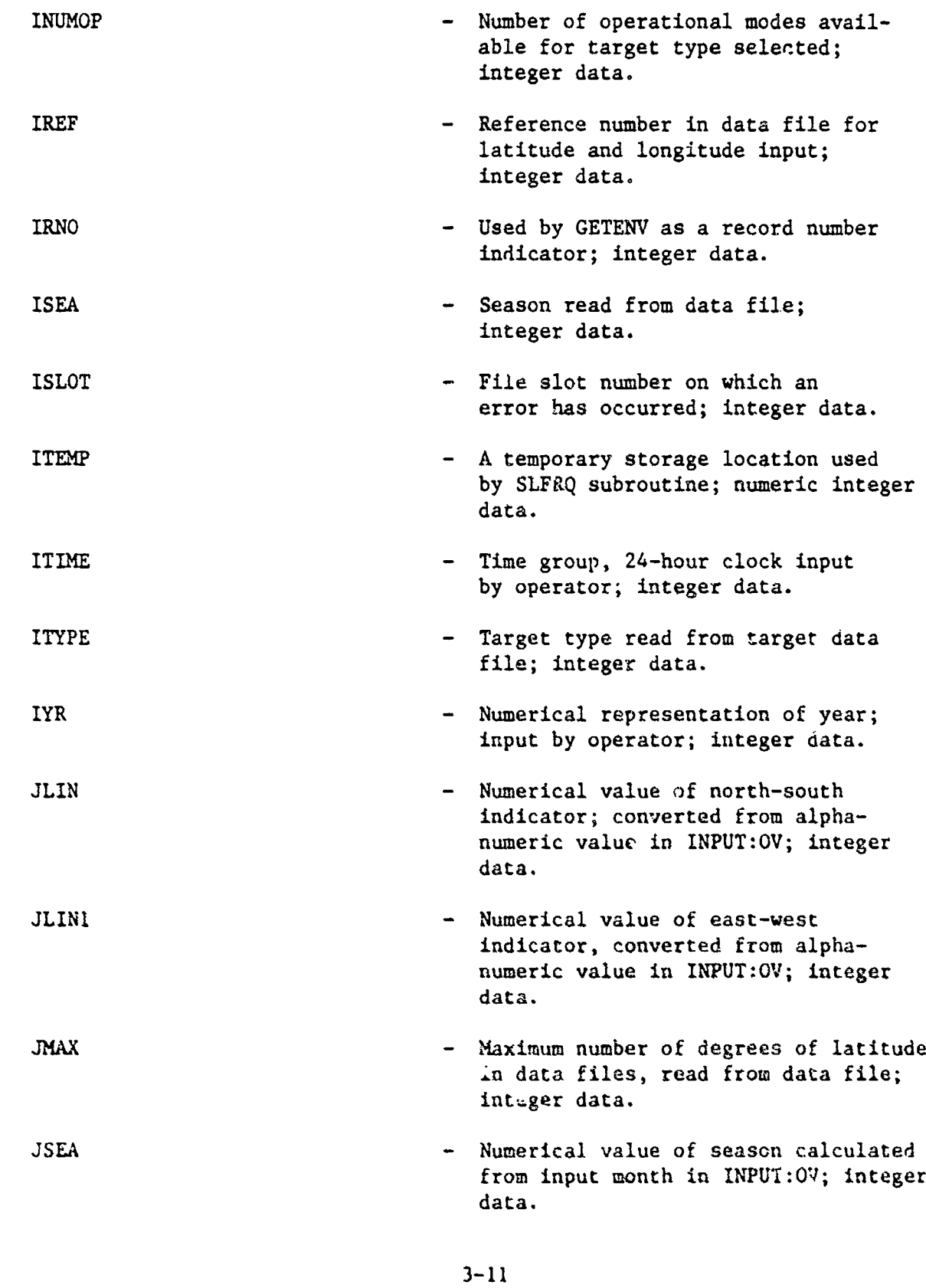

**在我的时候就会把我们的一个人的时候就是一个人的人的人的人。 化乙烯酸盐 医心包膜炎 医心包膜炎 医心包膜炎 医心包膜炎** 

E

R.

E.

**SSS** 

**SS** 

**EE** 

559

332

552

**SEC** 

**XXX** 

**C** 

 $\overline{\mathbf{z}}$ 

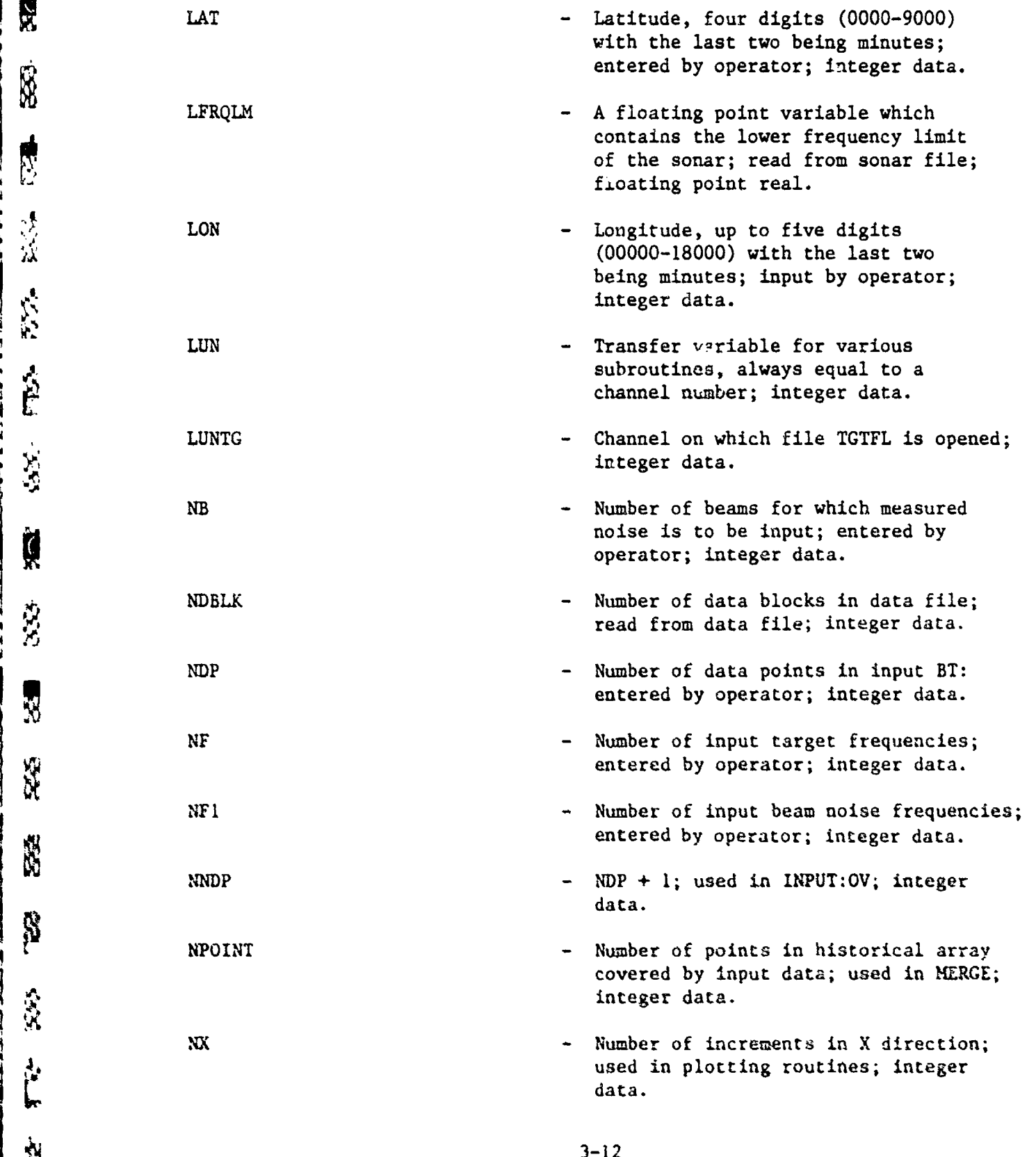

E

家

\$

高等

 $\frac{1}{2}$ 

225

S.

家

 $\frac{1}{2}$ 

**Add** 

 $\frac{1}{2}$ 

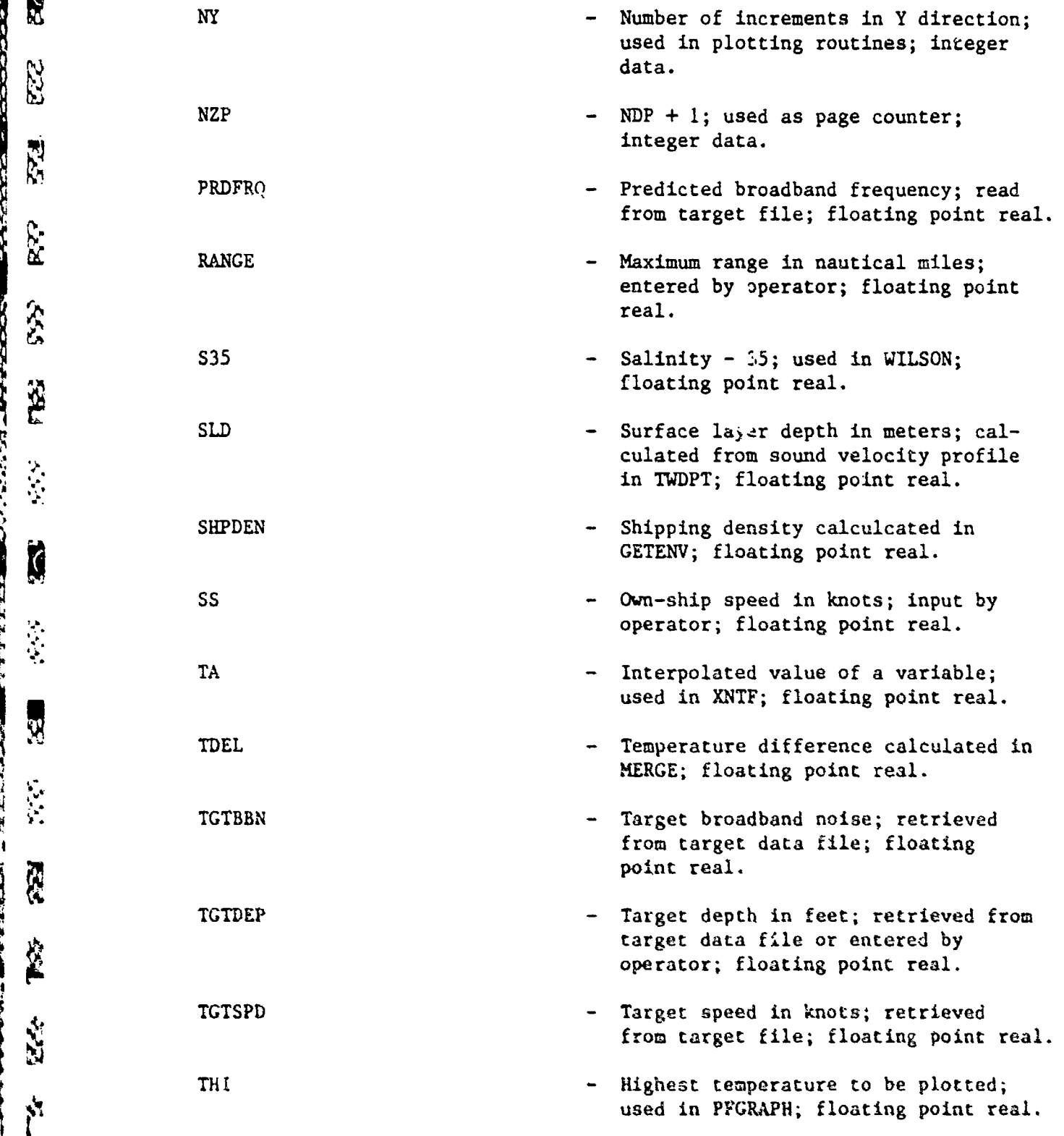

3-13

**XR**

医停止反应性反应治疗性的 美 医腹索结合肌炎 的复数假的现在分词

**SEPS** 

EE.

R

EZZ

**大型** 

 $R_{32}$ 

 $x<sub>2</sub>$ 

783

33

除

医全

# INPUT MODULE

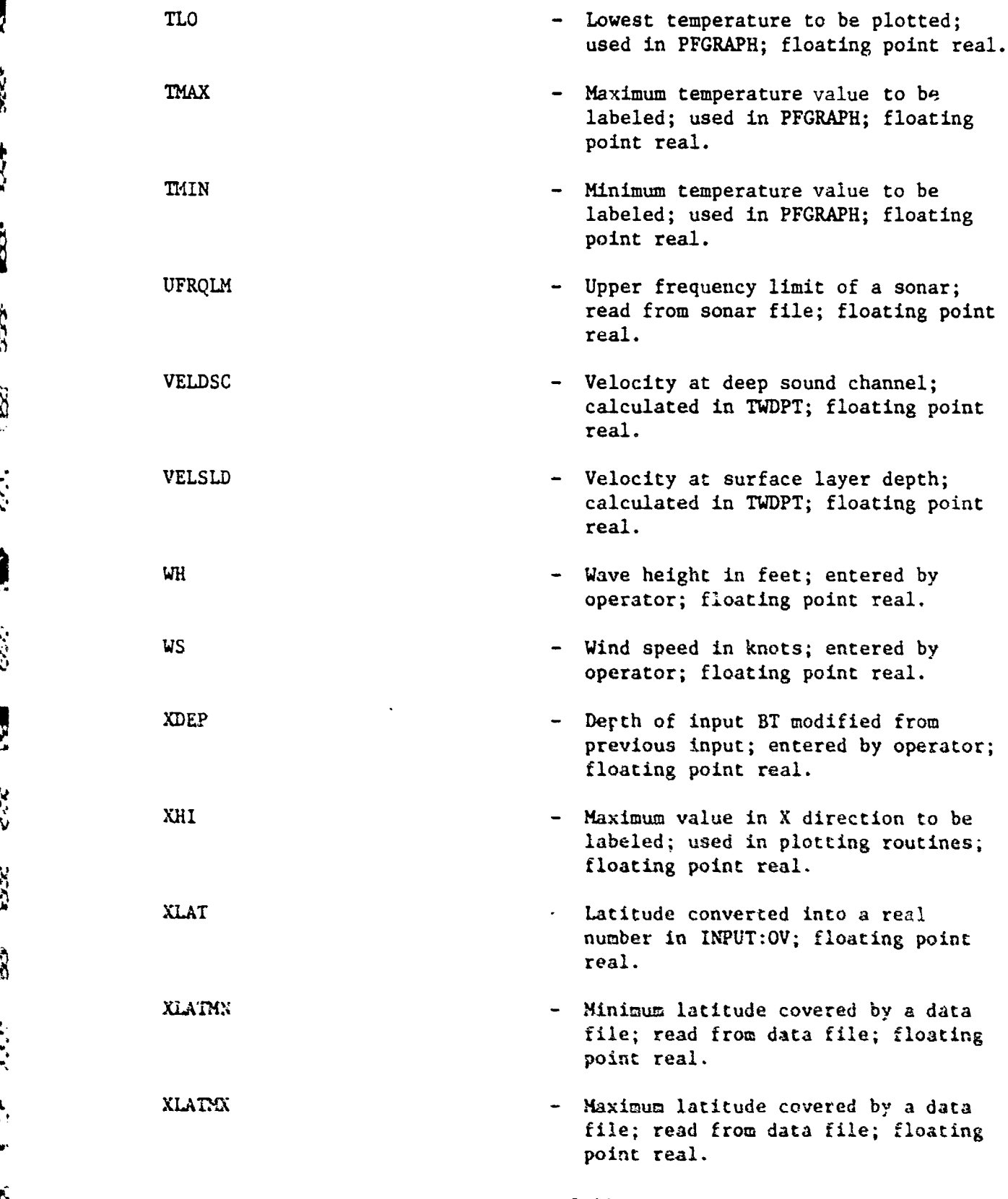

3-14

**FREEZESTA WERENEREN EREKANTZAK MANGONAR EREKEN EREKAN** 

 $\ddot{\phantom{0}}$ 

**CERS** 

EES.

反义

R

632-534

3553

图

 $\label{eq:2.1} \mathcal{L}^{\mathcal{L}}_{\mathcal{L}}\mathcal{L}_{\mathcal{L}}^{\mathcal{L}}\mathcal{L}_{\mathcal{L}}^{\mathcal{L}}$ 

2350

122

35%

133

交流区 大部長

**CEE** 

 $\frac{1}{3}$ 

 $\frac{1}{2}$ 

 $\frac{1}{2}$ 

**CONTROL CONTROLLED CONTROL** 

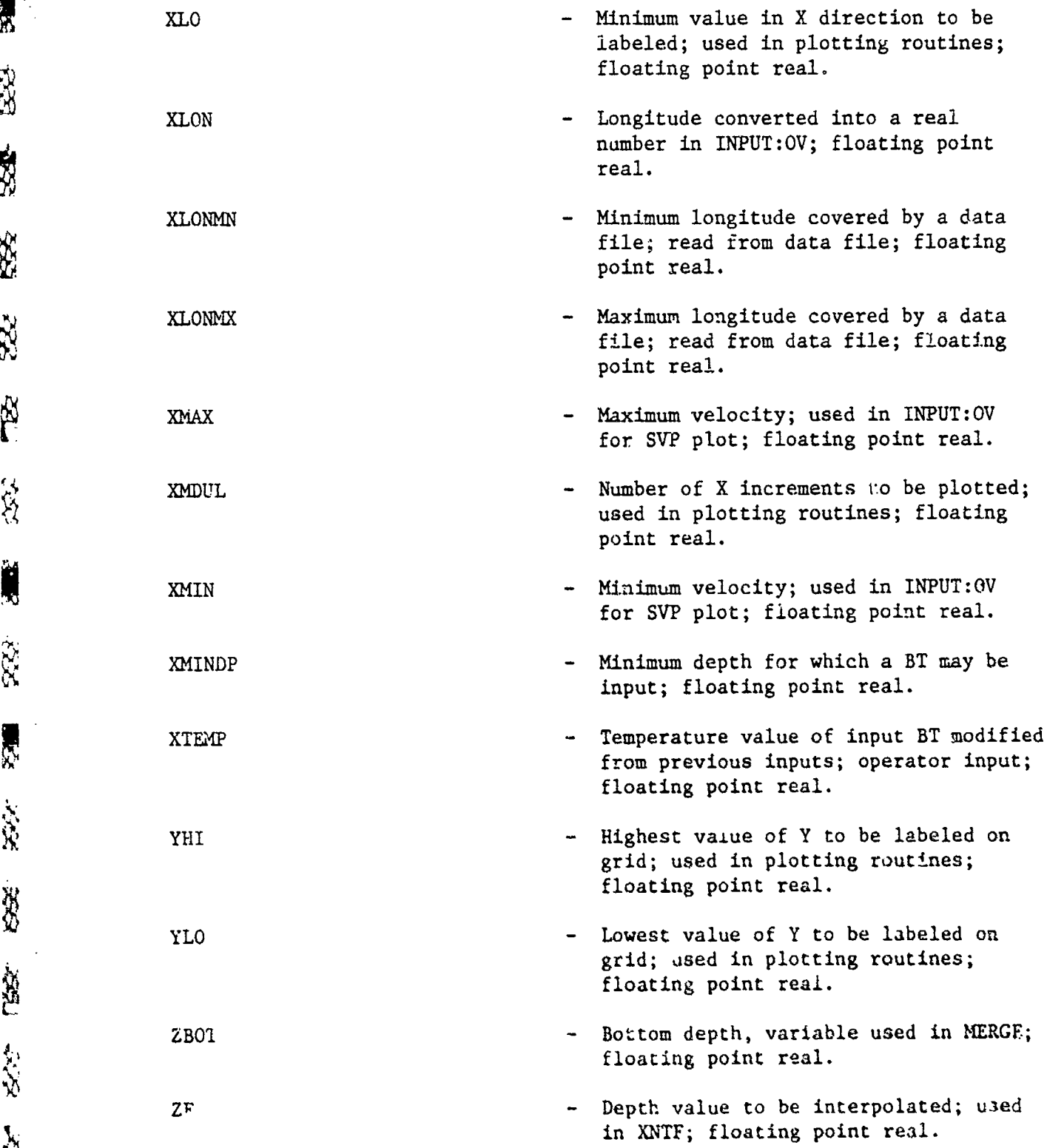

**SEP** 

 $\mathbb{R}$ 

息

数

555

 $\frac{1}{2}$ 

 $\begin{array}{c} \mathbb{R} \\ \mathbb{R} \end{array}$ 

Ŭ

 $55$ 

**No.** 

**Tás** 

经

**ER** 

88

EXAMPLE

an an Aire

والمجازة

ŗ

 $\overline{\phantom{a}}$ 

3-15

ъ.

3.3.3 Size Variable names beginning with I, J, K, L, M, or N are integer precision variables (one 16-bit word); all other contain single-precision, floating point data (two 16-bit words). The variable LFRQLM also contains two-word floating point data. Only the variable IDATE contains more than one word. This variable is comprised of three words with

> $IDATE(1) = IDA$  $IDATE(2) = IMO$  $IDATE(3) = IYR$

Figure 3-1 illustrates integer and floating point data construction.

3.3.4 Binary Point All integer precision data have a one-to-one correspondence with a binary number.

3.3.5 Raige Of Values And Initial Condition Conceivably, all variables with the exception of IMO, JSEA, and XMINDP may assume values from -32,767 to +32,767. Only IMO is checked to determine that its value is between **1** and 12. JSEA is calculated from IMO; therefore, its value is between **1** and 4. XMINDP is set equal to 299 or 999. Reasonableness should prevail for the remaining variables.

Initial conditions for the variables are listed below:

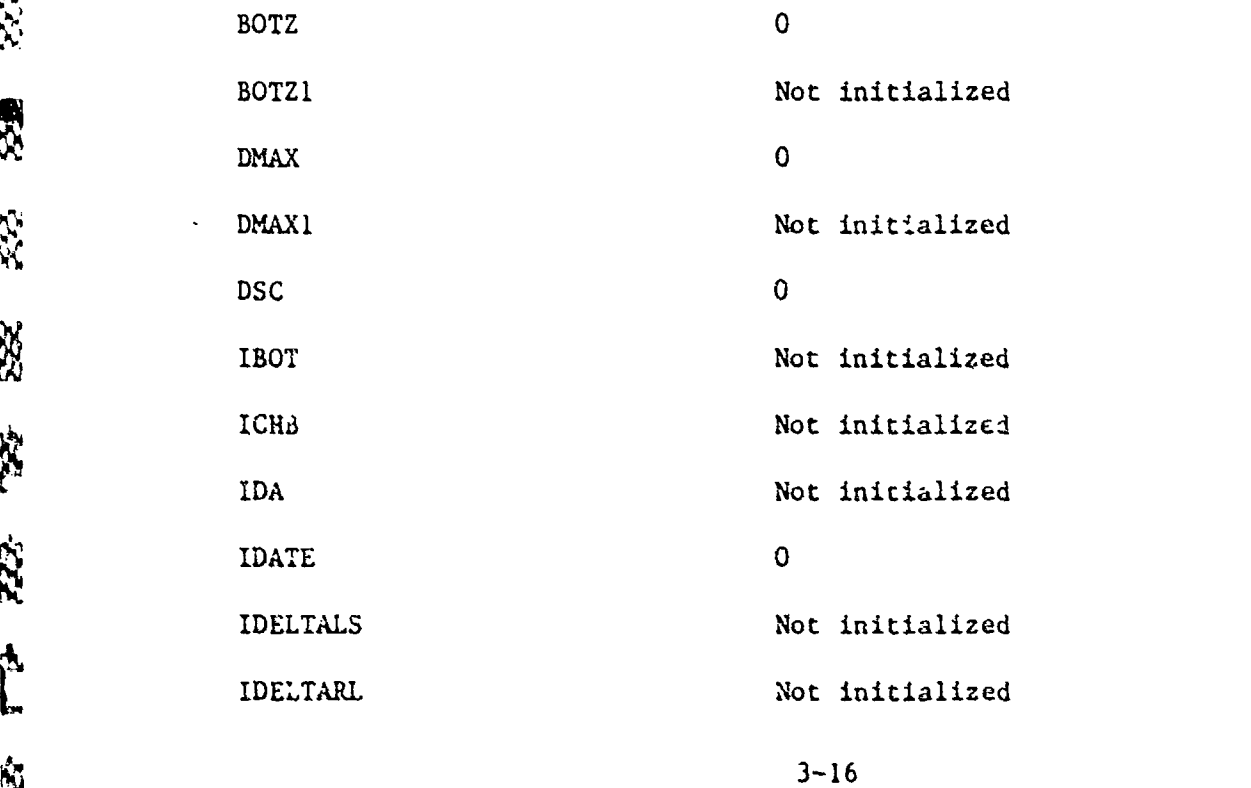

ディング・フィング (音)

r<br>E

**Control Control**  $\sqrt{3}$ 

**RAS** 

Š,

 $\frac{2}{5}$ 

**B** 

Ã

**DESER REA** S 83 医乳 1233 RS. **FEB**  $\frac{1}{2} \sum_{i=1}^{n} \frac{1}{2} \sum_{i=1}^{n} \frac{1}{2} \sum_{i=1}^{n} \frac{1}{2} \sum_{i=1}^{n} \frac{1}{2} \sum_{i=1}^{n} \frac{1}{2} \sum_{i=1}^{n} \frac{1}{2} \sum_{i=1}^{n} \frac{1}{2} \sum_{i=1}^{n} \frac{1}{2} \sum_{i=1}^{n} \frac{1}{2} \sum_{i=1}^{n} \frac{1}{2} \sum_{i=1}^{n} \frac{1}{2} \sum_{i=1}^{n} \frac{1}{2} \sum_{i=1}^{n$ **RE** 383 見込 美元 **SE** X.  $\int_{0}^{x}$ **SSE** I<sub>SS</sub>

**RESERVE AND INTERNATIONAL** 

**CONTRACTOR** 

There can an and the contract of the contract of the contract of the contract of the contract of the contract of the contract of the contract of the contract of the contract of the contract of the contract of the contract

医流行变质定律病 医氯氧乳膏 言"与白的孙孙行为……"于"我就给我的我的那

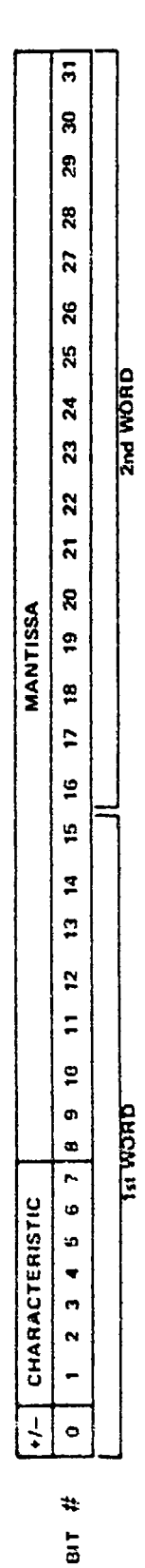

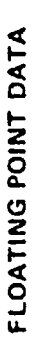

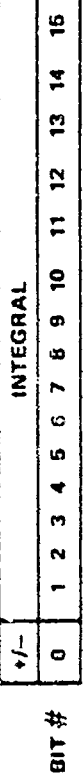

NUMERIC INTEGER DATA

NOTE: NEGATIVE INTEGERS ARE REPRESENTED USING 2's COMPLEMENT.

Figure 3-1. Integer and Floating Point Data Construction

s<br>Antrangua de la decora de la componencia de la componencia de la componencia de la componencia de la componenc

**RESERVE** RX<br>RX İ E S 表 成立 

以外的现在分词的表示的 医一种的复数形式

طو به

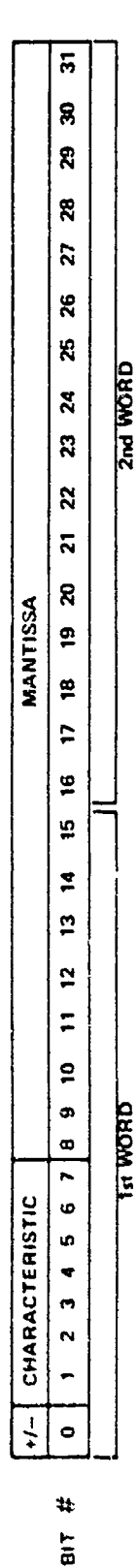

**REMARKATIONS** 

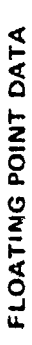

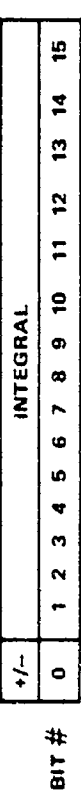

NUMERIC INTEGER DATA

NEGATIVE INTEGERS ARE REPRESENTED USING 2's COMPLEMENT. NOTE: Figure 3-1. Integer and Floating Point Data Construction

HELMAN ARABAN AN DER KOMPONIS OG DET MAN DET MAN DET MAN DET MAN DET MAN DET MAN DET MAN DET MAN DET MAN DET M<br>HELMAN DET MAN DET MAN DET MAN DET MAN DET MAN DET MAN DET MAN DET MAN DET MAN DET MAN DET MAN DET MAN DET MAN

SIST.

ME **W\*M**

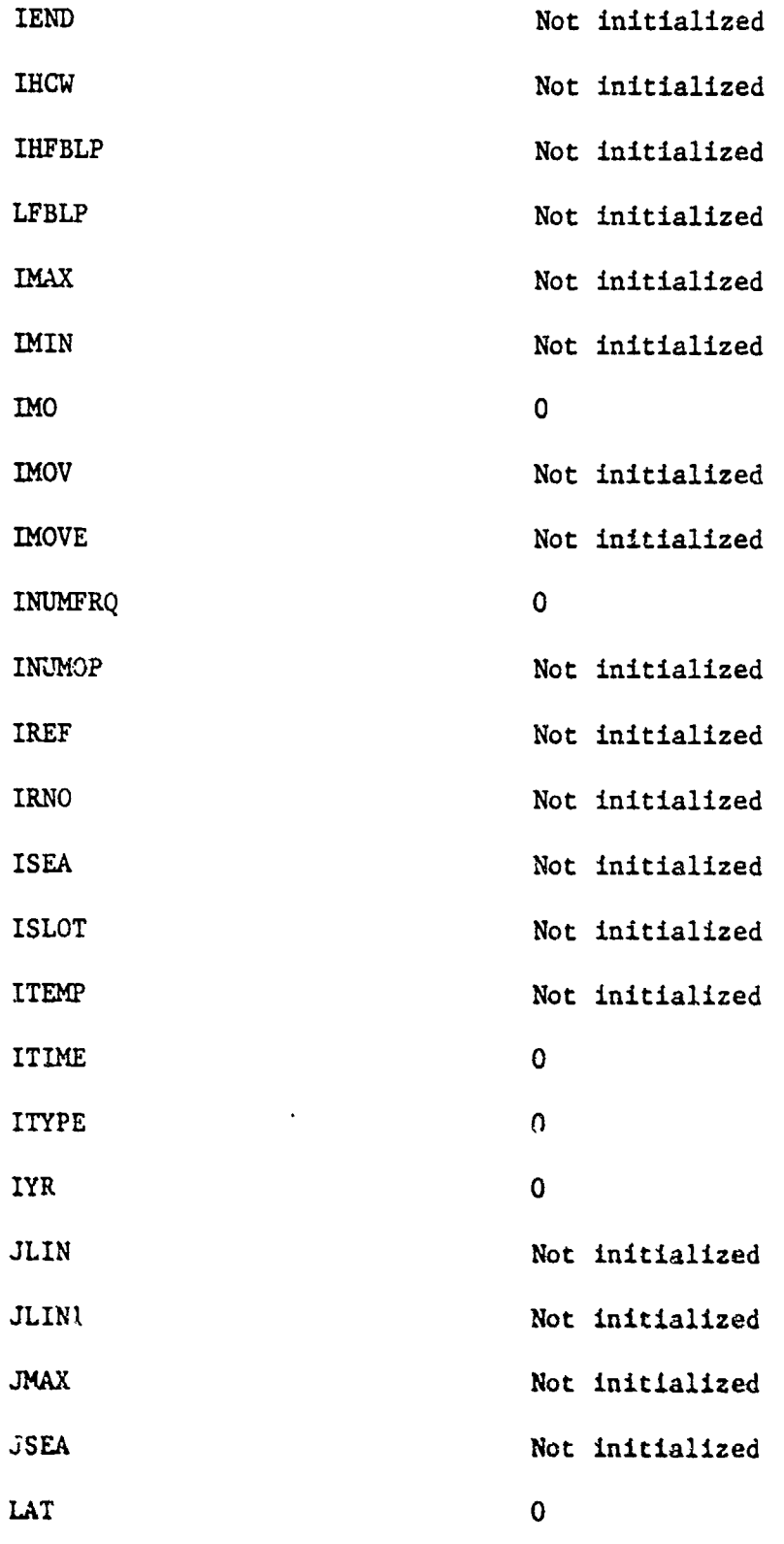

**3-18**

**ANG ANG ANG** 

**Die s** 

Ķ

R.

**SSOR** 

**KAN** 

300 Dec 100

33

**R** 

**REA** 

**SE** 

R

**573** 

ده.<br>م

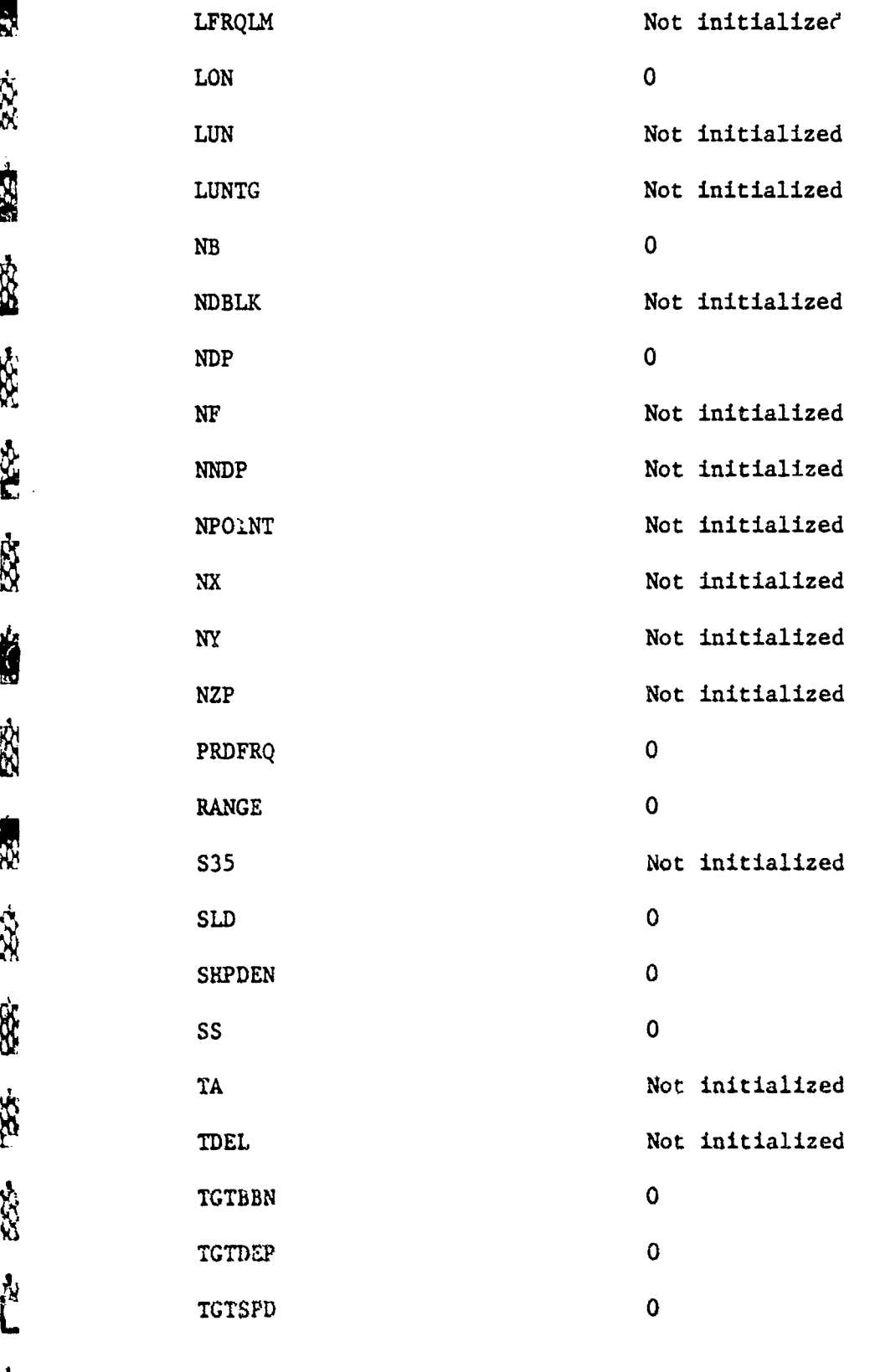

**i1-**

一、三十五年前的了一

人名英格兰人姓氏菲律宾的变体

**E** 

 $\mathbb{R}$ 

XX.

1333

 $\mathbb{R}$ 

大学

nes

333

Ś

**PARTICULAR IN THE PARTIES OF A PARTIES** 

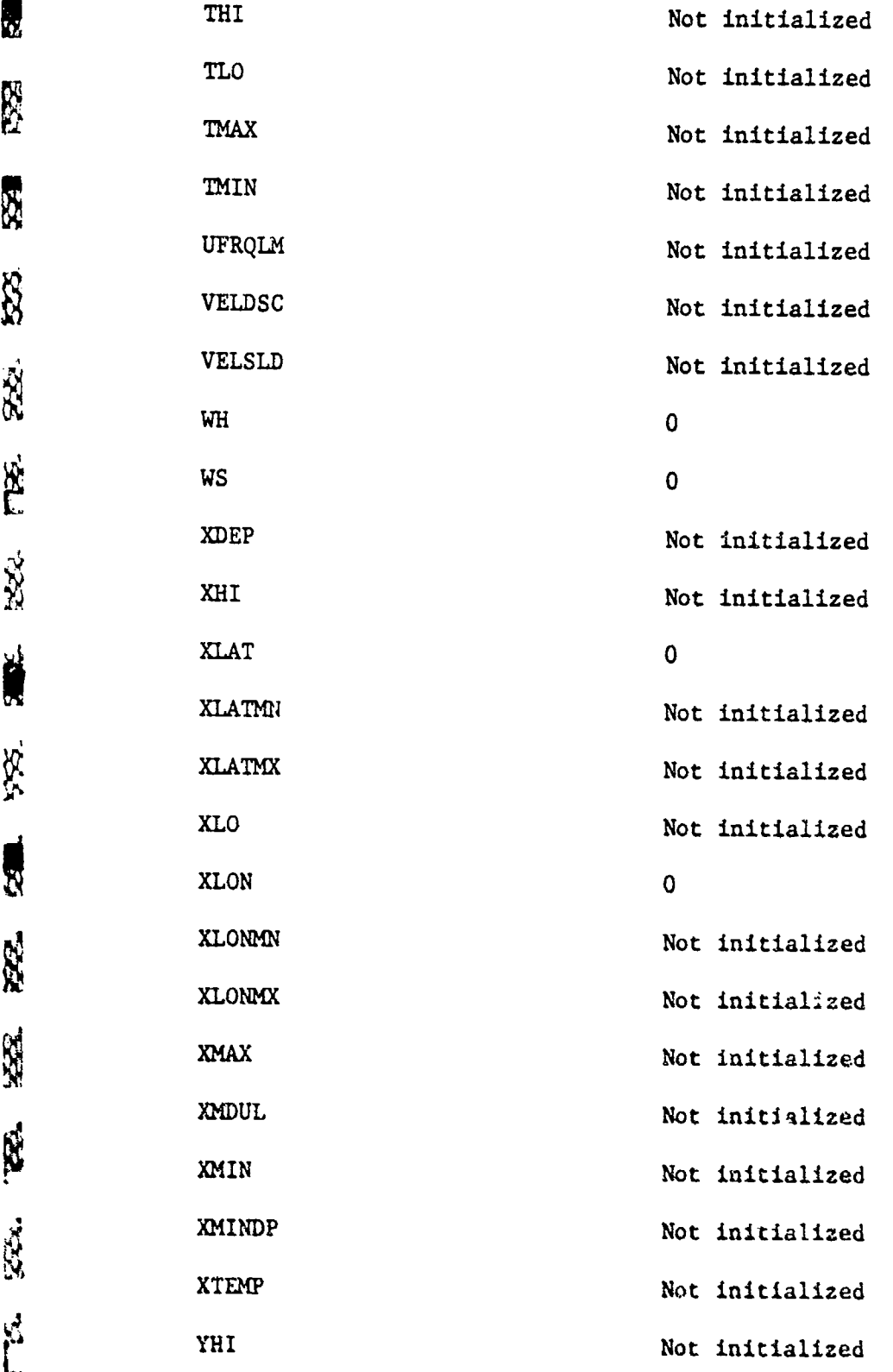

E

8

**NS** 

527

B

**PE** 

 $222$ 

178.

55.

R

不定。

 $\overline{\mathbf{a}}$ 

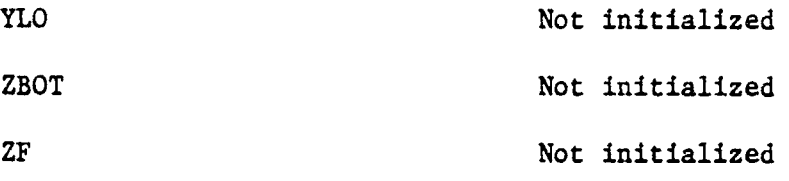

3.3.6 Static/Dynamic Dynamic variables are those over the operator has direct control of its value. This may occur due to required input or optional input. The operator has no control over the value of static variables. Dynamic variables have been denoted in subsection 3.3.2 by the statement that the operator may enter the variable.

3.3.7 Structure And Bit Layout All floating point variables are made<br>up of two 16-bit words, and numeric integer variables are made up of or<br>16 bit used the process is above the structure and bit assessmential at up of two 16-bit words, and numeric integer variables are made up of one 16-bit word, Figure **3-1** shows the structure and bit configuration of these two types of variables.  $\mathcal{S}$  . This section contains a detailed description contains a detailed description of each  $\mathcal{S}$ 

3.4 CONSTANTS This section contains a detailed description of each constant found in common or file.

3.4.1 Constant Name

e<br>Pr

R

 $\mathbf{R}$ 

 $\sum_{i=1}^{n}$ 

**R** 

RS.

783

Ŕ

ZZZ.

**RESERVE** 

 $x$ iz

3)<br>T

ý٧

Ń

 $\frac{1}{2}$ 

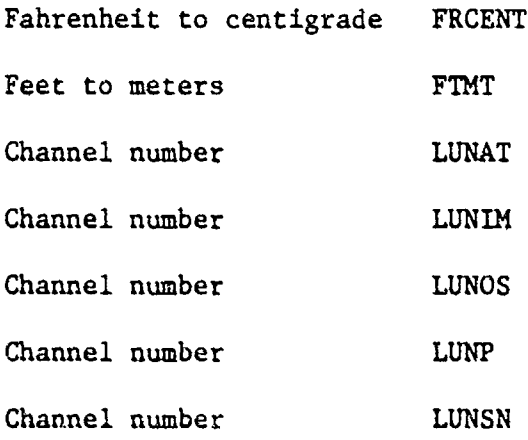

3.4.2 Purpose

- FRCENT Employed in conversion of degrees Fahrenheit to degrees centigrade; equals 0.5555556; floating point real.
- FTMT Multiplying this by depth in feet converts that depth to meters; equals 0.3048; floating point real.
- LUNAT File slot on which STD file is to be opened, equals 0; integer data.
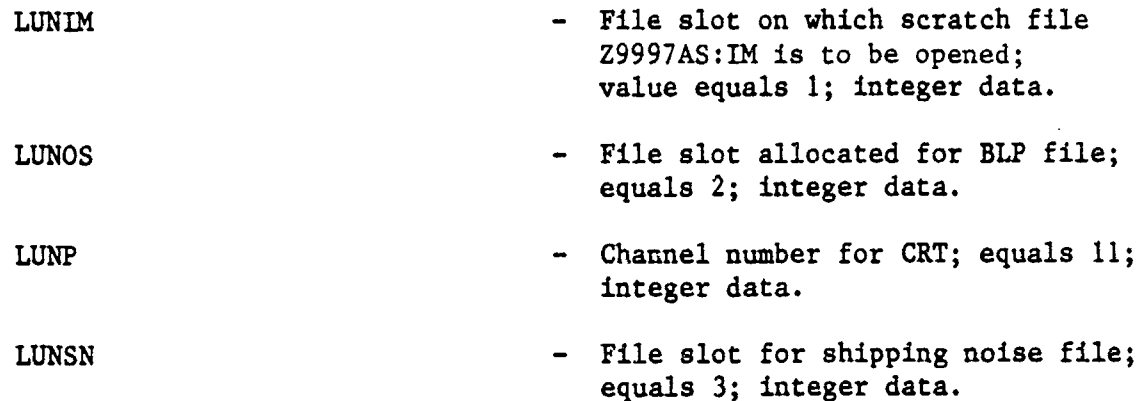

3.4.3 Initial Condition None of the constants employed in the input module are initialized.

3.4.4 Structure And Bit Layout **All** integers are single-precision 16-bit words with a binary equivalent. Floating point numbers are two 16-bit words with bit 0 being the sign, bits **1** through 7 the characteristic, and the remainder being a proper fraction.

3.5 **FLAGS** This'section contains a detailed description of each flag used in the input module.

3.5.1 Flag Name

 $2 - 2 - 2$ E.

**SS** 

R

R

 $\frac{1}{2}$ 

 $\mathbb{R}$ 

1474

Ř

**ASSES** 

 $\frac{1}{2}$ 

RE

经验

**NB** 

Ľ

**SER** 

**BOOT** 

**WARD COURT IN TERMS AND ANY SEE 大学** 

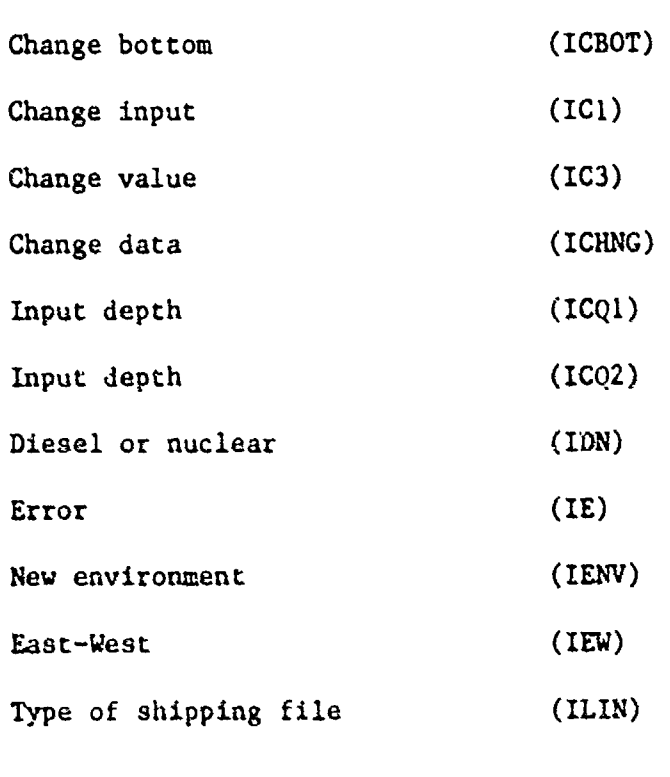

きんきょう あきっかい

J

**CARGO CARD** 

**CAR CONTROL COMPANY OF PARTIES** 

化植物油脂酸酯

**Property** 

**TANGER** 

**RAN** 

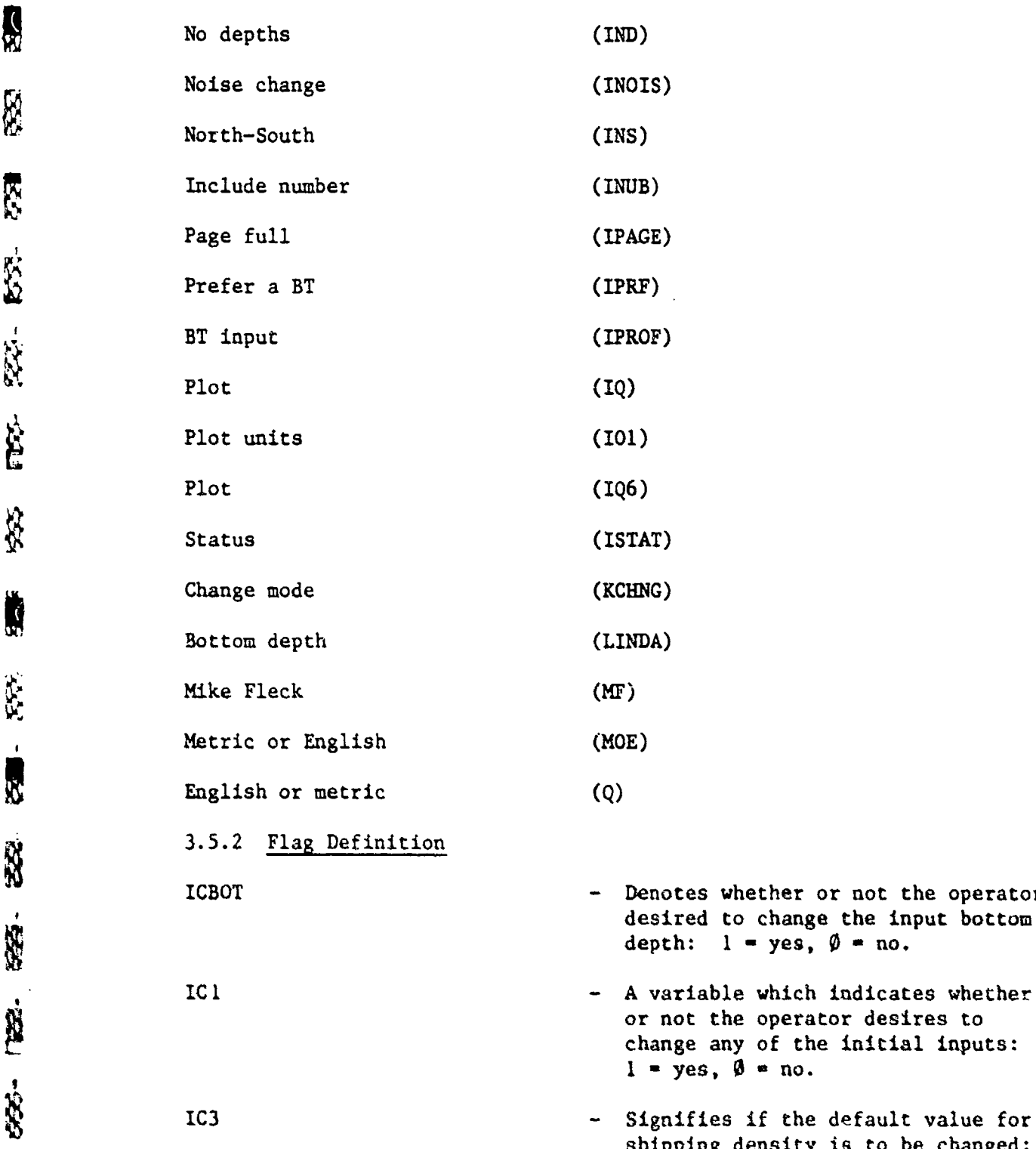

- er or not the operator depth: **1 -** yes, **0 -** no.
- ich indicates whether erator desires to the initial inputs:<br>no.
- the default value for shipping density is to be changed:  $1 = yes$ ,  $\emptyset = no$ .

INPUT MODULE

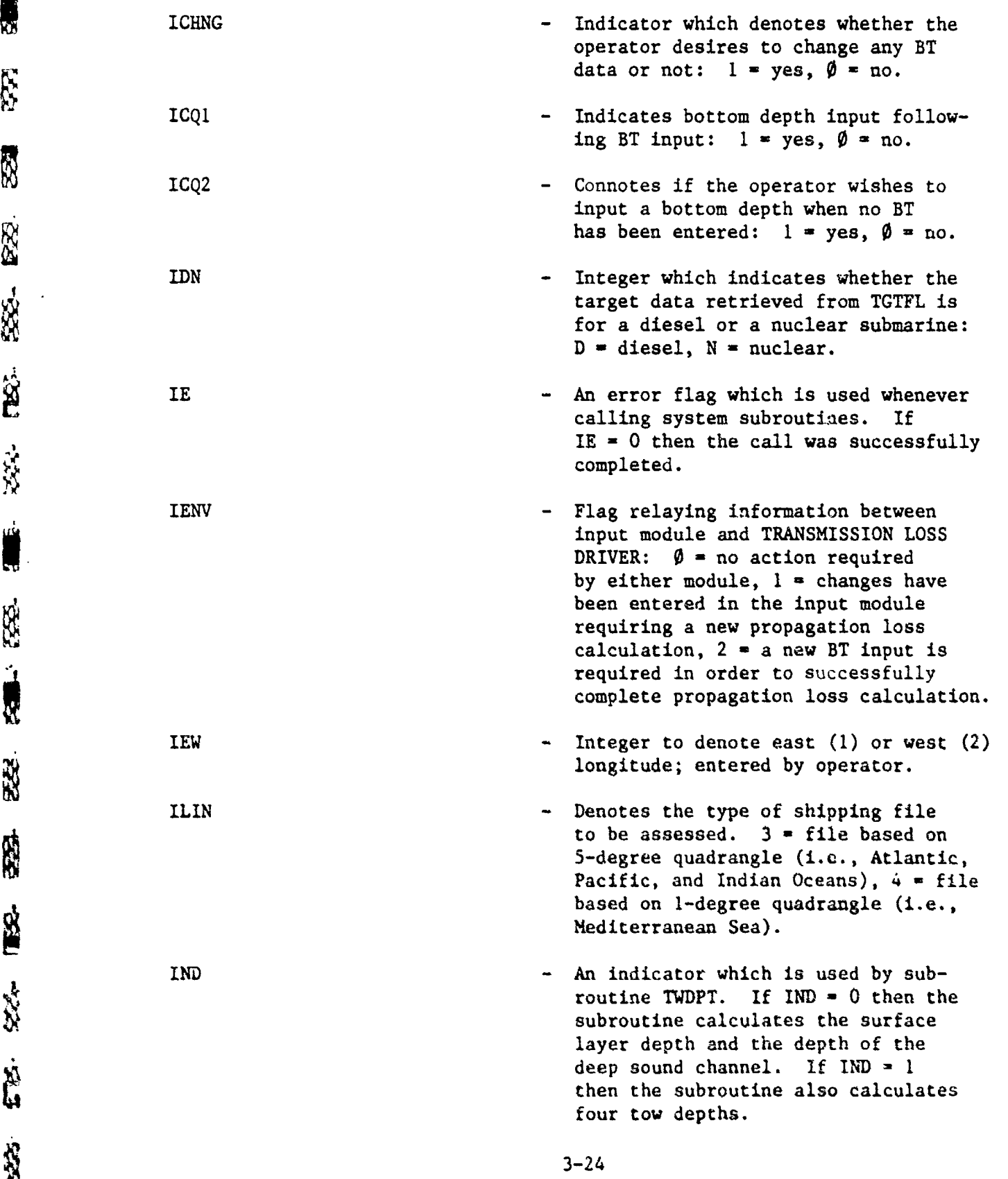

, -U

**EXPERIENCE** 

ţ.

,

- Signifies if the operator desires to

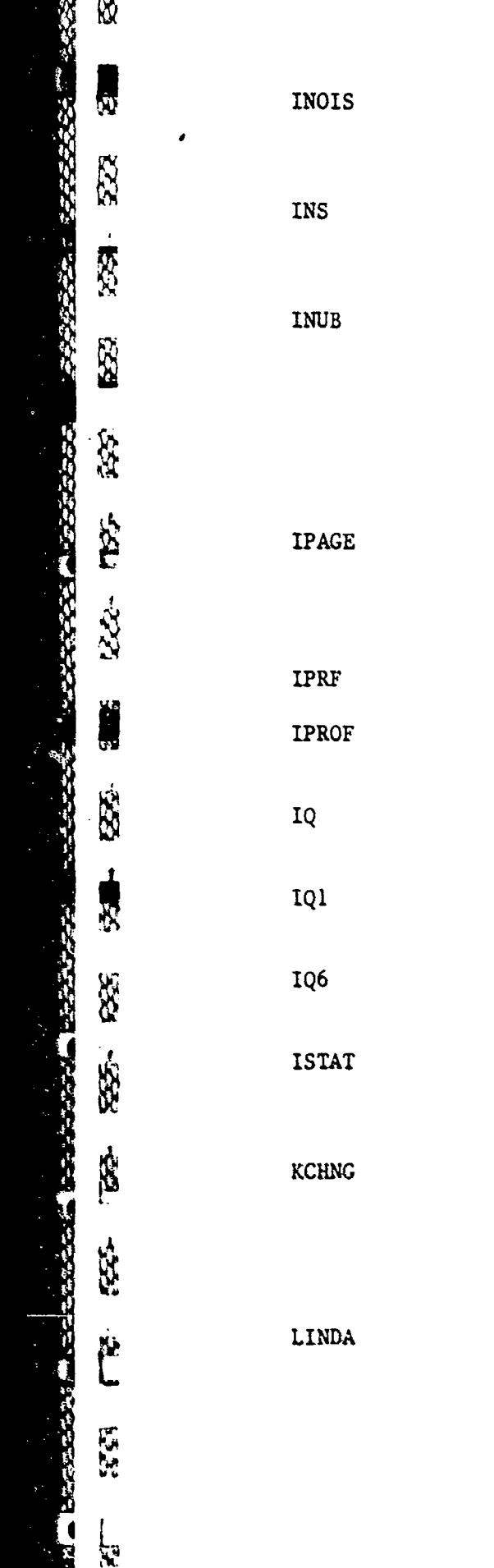

12日 3日 3日 3日

change any input beam noise data: **1 -** yes, **0 -** no. - Integer to denote north **(1)** and south (2) latitude; entered by operator. - During the process of changing input beam noise, if the operator wishes to change data for a beam number not previously entered, INUB signifies whether or not this new beam number is to be included in the data base:  $l = yes, \emptyset = no.$ - An indicator used to denote when the CRT screen is full. If **IPAGE** is greater than or equal to 30, then the screen is full.  $\div$  Enter a BT or not:  $1 = yes$ ,  $\emptyset = no$ - Denotes whether or not a BT was entered:  $1 = \text{input}, 2 = \text{no input}$ - Plot sound velocity profile:  $1 = yes, \emptyset = no.$ - Plot SVP in metric or English units: I **-** metric, 2 **-** English. - Output temperature profile: **1 -** yes, **0 -** no. - A status indicator used by subroutines MERGE, GETENV, and GETTGT. If ISTAT **- 1,** the call was successfully completed. **-** Signifies if the first segment of **INPUT** is being initially accuated or if in cycle, allowing operator to change  $initial$  inputs:  $\emptyset$  = initial run **1**  - change mode. - Used in GETENV to denote if a bottom depth were entered: **0 -** bottom depth was entered, **1 -** no bottom depth entered.

**3-25**

INPUT MODULE

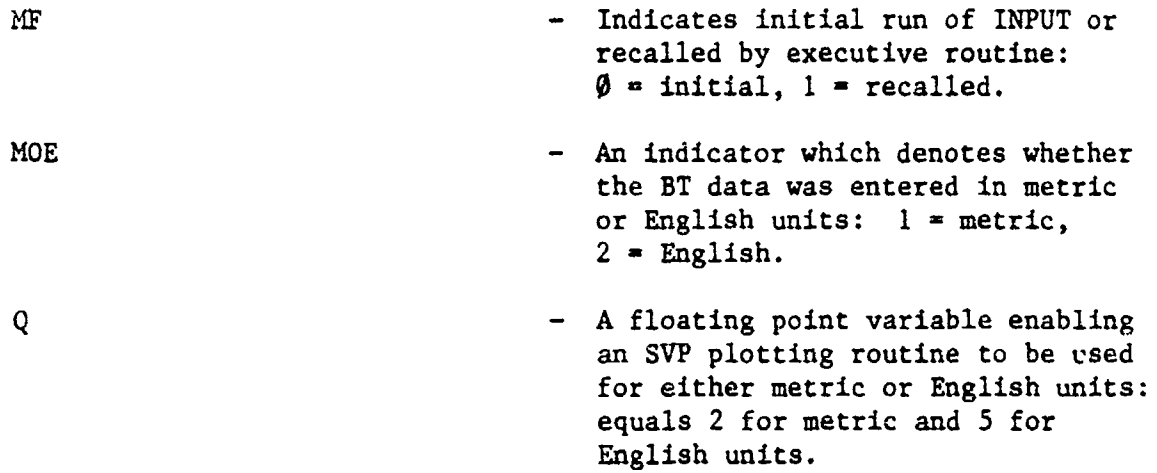

3.5.3 Initial Condition None of the flags are initialized.

3.5.4 Structure And Bit Layout All . ags are integer precision data with the exception of flag Q which contains standard floating point data (two 16-bit words).

3.6 INDEX This section contains a detailed description of each index employed by the input module.

3.6.1 Index Name

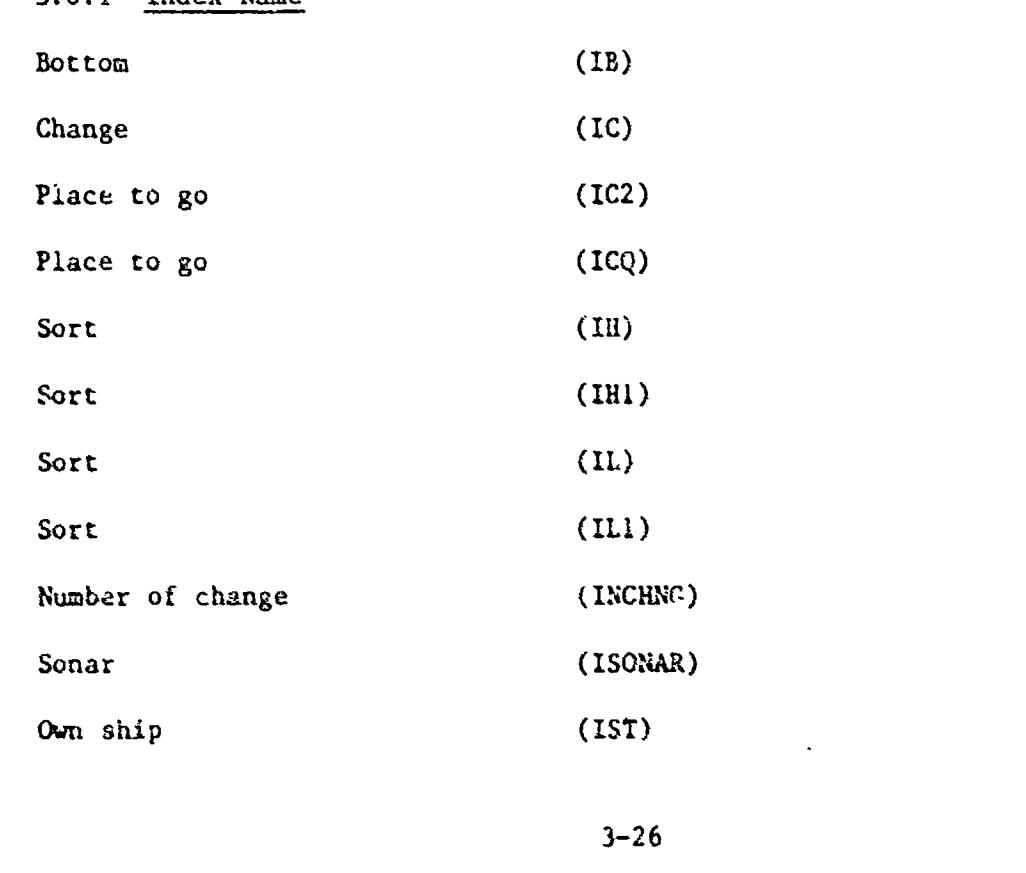

医无效性 医神经性 医血管性 医无法性神经 医血管性的 医阿尔比尔氏征

**CARS** 

K.

**RES** 

**Res** 

家的

533

经

**TRS-**

332

 $\ddot{\mathbf{Q}}$ 

 $\mathcal{L}$ 

 $\mathbf{r}$  $\delta$ 

 $\frac{1}{2} \sum_{i=1}^{n} \frac{1}{2} \sum_{j=1}^{n} \frac{1}{2} \sum_{j=1}^{n} \frac{1}{2} \sum_{j=1}^{n} \frac{1}{2} \sum_{j=1}^{n} \frac{1}{2} \sum_{j=1}^{n} \frac{1}{2} \sum_{j=1}^{n} \frac{1}{2} \sum_{j=1}^{n} \frac{1}{2} \sum_{j=1}^{n} \frac{1}{2} \sum_{j=1}^{n} \frac{1}{2} \sum_{j=1}^{n} \frac{1}{2} \sum_{j=1}^{n} \frac{1}{2} \sum_{j=1}^{n$ 

 $\int_{-}^{\infty}$ 

 $\mathbf{r}$ 

**BART CONTROL** 

**THE STATE OF A CONTROL CONTROL OF A STATEMENT OF A STATEMENT OF A STATEMENT OF A STATEMENT OF A STATEMENT OF A** 

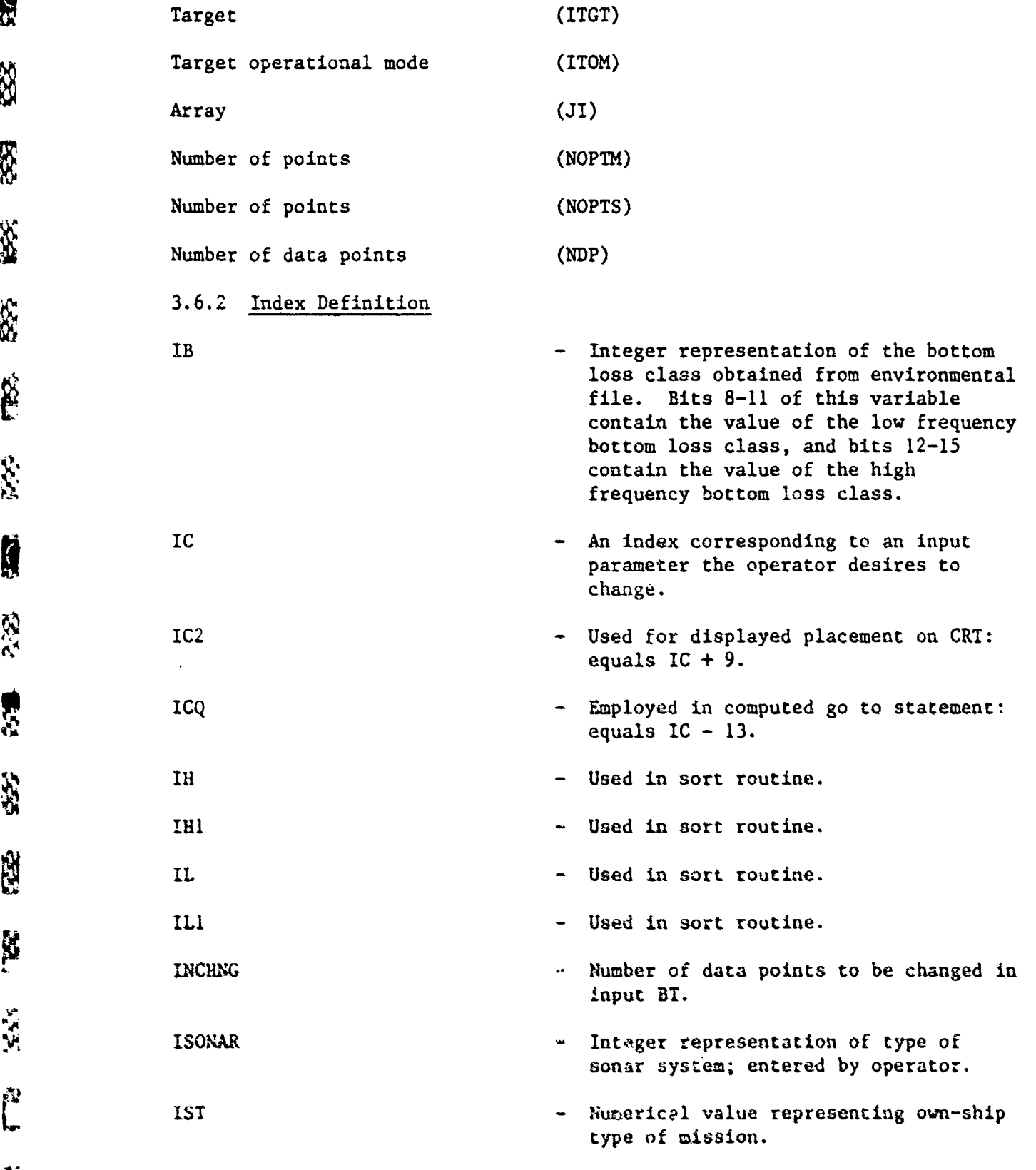

**第四次的 网络大学的 人名英格兰人姓氏克里斯的变体地名含义是古巴的** 

 $\mathbb{R}$ 

52

333

8.

FRE

经验

552

352

222

**R** 

 $\mathbb{Z}^{2.5}$ 

 $\int_{0}^{\infty}$ 

不了

 $\frac{1}{2}$ 

a kata kalendar da bara da bara da bara da bara da bara da bara da bara da bara da bara da bara da bara da bar<br>A bara da bara da bara da bara da bara da bara da bara da bara da bara da bara da bara da bara da bara da bara

 $\ddot{\cdot}$ 

ý.

"我们的人,我们的学习的学习,我们的学习,我们的学习,我们的学习,我们的学习,我们的学习,我们的学习,我们的学习,我们的学习的学习。"

 $\ddot{\circ}$ 

**3 -27**

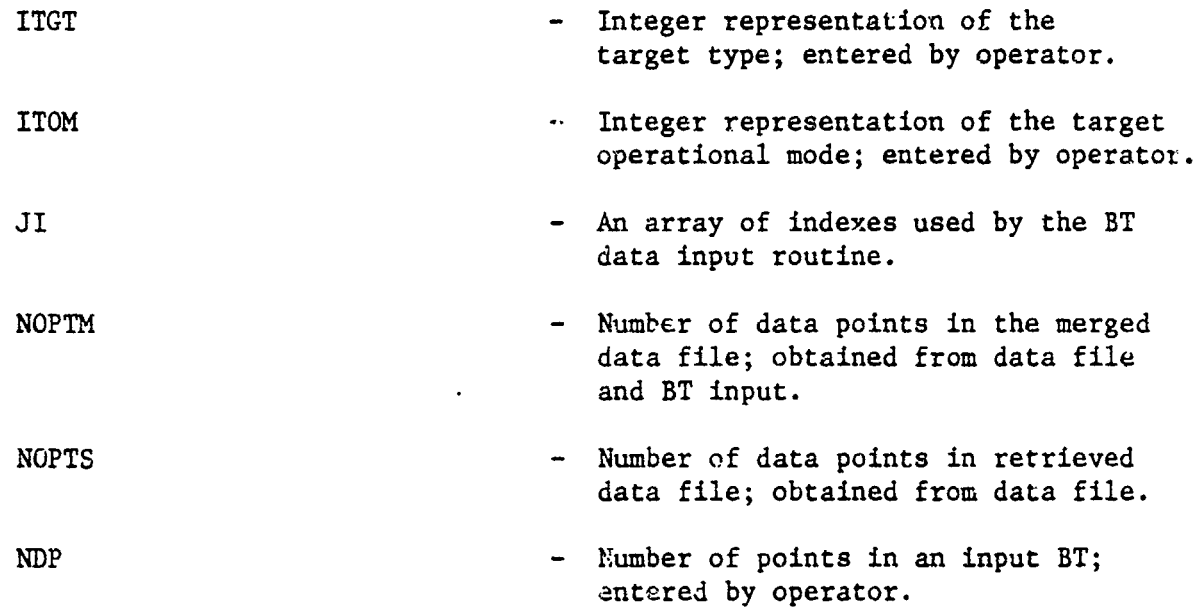

List<br>List

**A** 

R

R

E

发现

 $\hat{R}$ 

R

**SSP** 

 $\mathbb{R}$  $\frac{1}{2}$ 

X

88

 $\frac{1}{2}$ 

3.7 SUBPROGRAM REFERENCE (SET/USED) This section presents all the items discussed in the preceding sections and subsections in tabular form, cross-referenced with the major referencing routines. The letters **S,** U, and B are employed to indicate values set, used, or both (set and used), respectively. Items on the tabular listing that are followed by an asterisk are as follows:

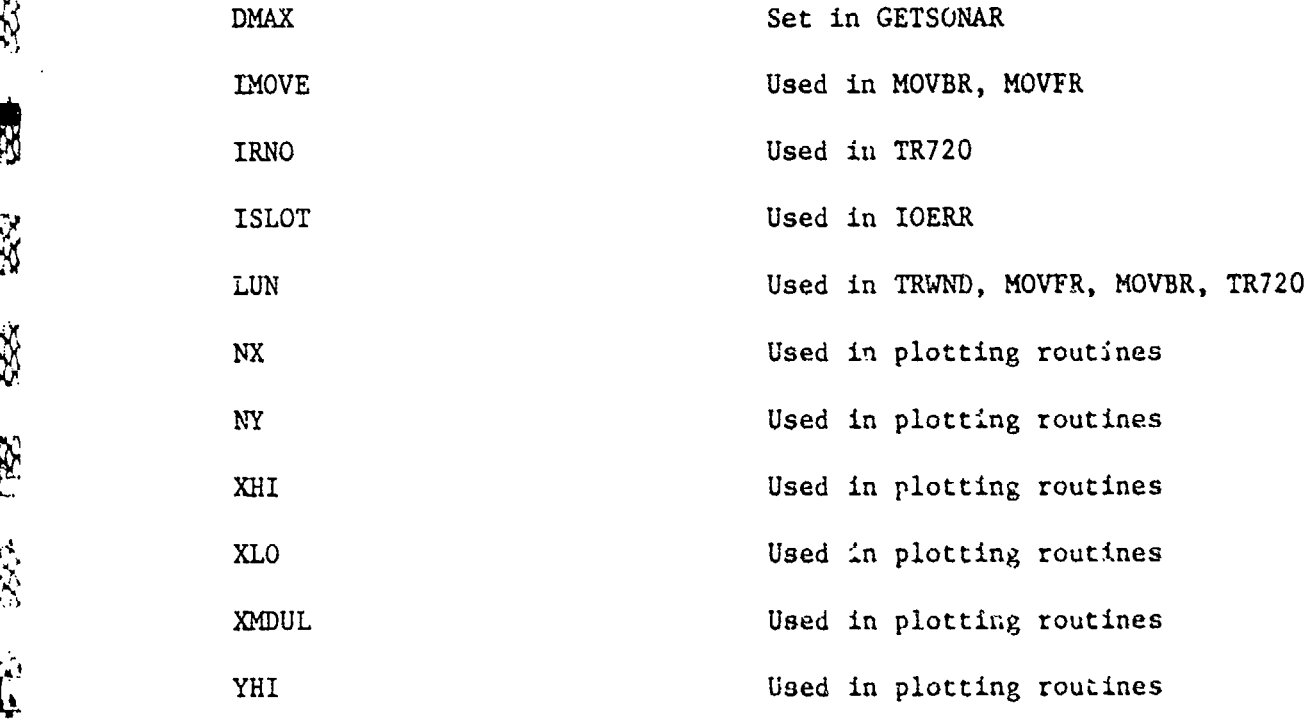

ROUTINES<br>| MERGE | PFGRAPH | SLFRQ | TWDPT | WILSON | XNTERP | XNTF  $\blacksquare$  $\overline{u}$  $\Box$  $\overline{\phantom{0}}$  $\overline{\phantom{0}}$  $\mathbf{c}$  $\hfill \Box$  $\pmb{\Omega}$  $\Box$  $\blacksquare$  $\overline{\phantom{0}}$  $\boldsymbol{\omega}$  $\Box$ INPUT: OV BTGRAPH GETENV GETTGT  $\mathbf{m}$  $\Omega$  $\mathbf{a}$  $\boldsymbol{\mathsf{S}}$  $\Omega$  $\hfill \square$  $\overline{a}$  $\overline{\phantom{a}}$  $\Box$  $\overline{\phantom{m}}$  $\boldsymbol{\omega}$  $\Box$ INPUT  $\sigma$  $\Omega$  $\sigma$  $\infty$  $\mathbf{c}$  $\Omega$ DATA<br>ITEM TABLES **IBLOCK** IWSFRQ LEVELN **TBEAM** LABLE FREQN IFRQ IBUF FREQ TEMP **ZHIS** DEP  $\mathbf{S}^{\mathbf{N}}$  $\boldsymbol{\omega}$  $\mapsto$ 

 $\ddot{e}$ 

 $\overline{\mathbb{R}}$ 

**R** 

ES<sub>2</sub>

成分

 $\mathbb{R}$ 

E.

**TYS** 

V.

家庭

**S** 

淡

**ACCE** 

333

 $\overline{\mathbf{a}}$ 

**CANADA MARIA** 

かいきょう じこうじんきょう

 $3 - 29$ 

**AND LIGHT** 

SARANSO

INPUT MODULE

 $\bar{\phantom{a}}$ 

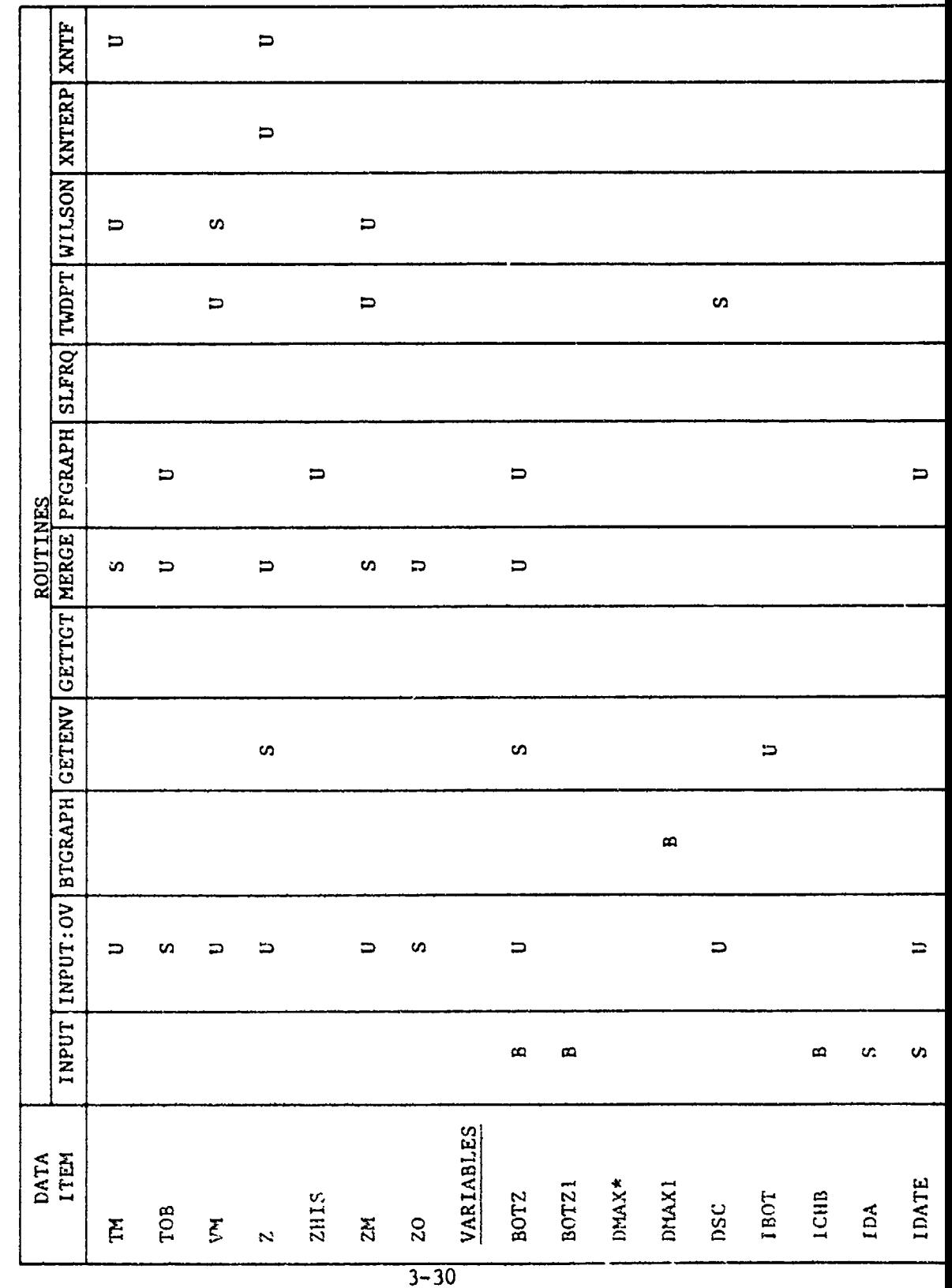

**ANG PANGANG PANGANG PANGANG PANGANG PANG R** EZ R. 家 **KANGRAT RENNAM MEREKANA** SSE  $\tilde{\mathbf{z}}$ **SEP** 大地 **BERGER LESSES**  $5.5.5$ **SSS**  $\sum_{i=1}^{N}$ 家庭  $\frac{N}{d}$ 

 $\frac{1}{2}$ 

 $\frac{1}{2}$ 

**TENNES DE L'ESPECIE DE** 

GETENV GETTCT MERGE PFGRAPH SLFRQ TWDPT WILSON XNTERP XNTP  $\mathbf a$  $\mathbf{a}$  $\mathbf{a}$  $\mathbf{a}$  $\bf{p}$  $\bf{a}$  $\overline{a}$  $\boldsymbol{\omega}$  $\pmb{\underline{\omega}}$  $\mathbf{m}$  $\boldsymbol{\omega}$  $\mathbf a$  $\mathbf{\underline{\omega}}$ INPUT INPUT: OV BTGRAPH  $\mathbf{a}$  $\mathbf a$  $\Box$ S  $\boldsymbol{\omega}$ IDELTALS IDELTARL DATA<br>ITEM INUMFRQ ILFBLP **IMOVE\* INUMOP** IHFBLP IRNO\* IEND **THCW** IREF IMAX IMIN IHOV **ISEA** ING

计数据 计转移程序

一、小学的人生的人 上海的 上海的

**DES** 

R

PR.

533

ES.

555.

FB3-

 $\frac{1}{2} \sum_{i=1}^{n} \frac{1}{2} \sum_{i=1}^{n} \frac{1}{2} \sum_{i=1}^{n} \frac{1}{2} \sum_{i=1}^{n} \frac{1}{2} \sum_{i=1}^{n} \frac{1}{2} \sum_{i=1}^{n} \frac{1}{2} \sum_{i=1}^{n} \frac{1}{2} \sum_{i=1}^{n} \frac{1}{2} \sum_{i=1}^{n} \frac{1}{2} \sum_{i=1}^{n} \frac{1}{2} \sum_{i=1}^{n} \frac{1}{2} \sum_{i=1}^{n} \frac{1}{2} \sum_{i=1}^{n$ 

桌

 $\frac{1}{2}$ 

经验

 $\ddot{z}$ .

 $\int_{0}^{\infty}$ 

 $\frac{1}{25}$ 

**MARIAN TELEVISION SERVER DESCRIPTION** 

 $\ddot{\bullet}$ 

**SES**  $\mathbb{R}$ 387 X 永安 A 222 123 **CGG** 表 **BARRA BARRARA DARA**  $\frac{1}{2}$ 88  $35.54$ **SS**  $\mathbf{z}$ 

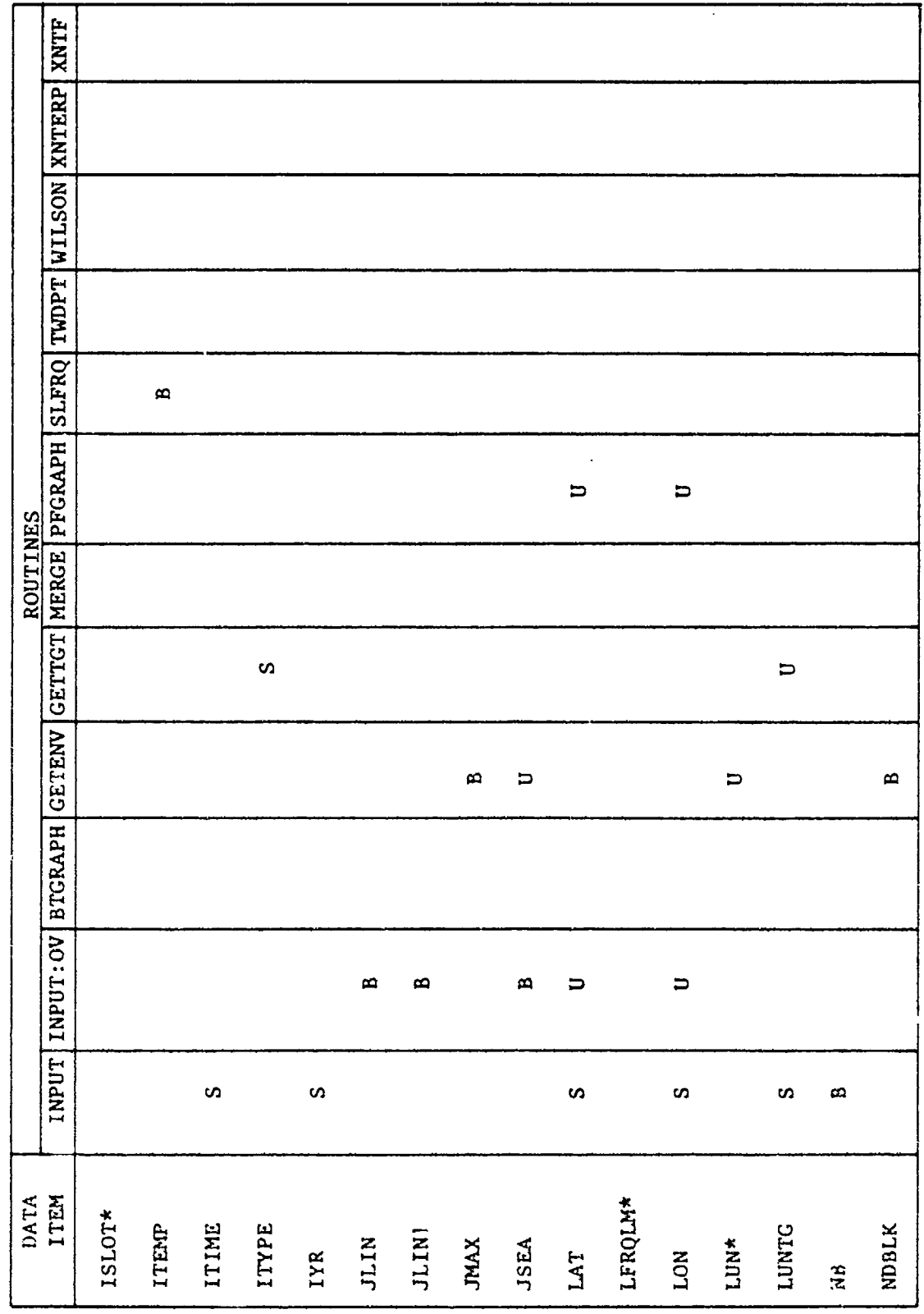

INPUT MODULE

 $3 - 32$ 

**ALL'SON XHAERE XALLE**  $\mathbf{a}$  $\mathbf{m}$ TWDPT  $\mathbf{o}$ ROUTINES<br>|MLRCE PFCRAPH SLFRQ  $\mathbf{a}$  $\mathbf{a}$ INPUT INPUT: OV BTGRAPH GETENV GETTGT  $\boldsymbol{\omega}$  $\boldsymbol{\mathsf{S}}$  $\blacksquare$  $\overline{\phantom{m}}$ æ  $\Box$  $\infty$  $\overline{\phantom{0}}$  $\boldsymbol{\omega}$  $\pmb{\mathsf{c}}$  $\boldsymbol{\alpha}$  $\omega$  $\sigma$ DATA<br>ITEN NPOINT PRDFRQ **SHPDEN** RANGE NNDP TDEL **S35** SLD  $N2P$ NDP NF<sub>1</sub>  $\mathbf{x}^*$  $N_{X}^*$  $\mathbf{E}$ SS TA<sub>1</sub>

 $3 - 33$ 

**REA** 

d  $\mathbf{r}$ 

88

R.

E

332.

FEB

RB.

 $\hat{\mathbf{x}}$ 

 $\mathbf{z}$ 

XX.

**RR** 

Fin W.

المراجع

le<br>XX

**ANGELINANE AND ANGELER** 

中心理

والتواطئ والمتواز

BTGRAPH GETENV GETTGT MERGE PFGRAPH SLFRQ TWDPT WILSON XNTERP XNTF  $\Box$  $\mathbf{a}$  $\mathbf{a}$  $\mathbf{\Omega}$  $\pmb{\bowtie}$  $\mathbf{m}$  $\mathbf{a}$  $\boldsymbol{\omega}$  $\pmb{\mathsf{c}}$  $\mathbf{c}$  $\overline{\phantom{0}}$  $\Omega$ INPUT INPUT: OV  $\blacksquare$  $\Omega$  $\boldsymbol{\omega}$  $\mathbf{a}$ DATA<br>ITEM TCTBBN TGTSPD UFRQLM TGTDEP VELDSC VELSLD XLATHN TMIN TMAX XHII\* XLAT **XDEP** TLO THI SA  $\Xi$ 

**PERSONAL** 

**SOCIETY CONSUMING** 

Ķ.

R

 $\mathbb{Z}$ 

**PASS** 

**BSS** 

EE2

**TKP** 

**R** 

家

 $3 - 34$ 

an di San Andrews and the Andrews Andrews Andrews Andrews Andrews<br>Andrews Andrews Andrews Andrews Andrews Andrews Andrews Andrews<br>Andrews Andrews Andrews Andrews Andrews Andrews Andrews Andrews

INPUT | INPUT : OV | BTGRAPH | GETENV | GETTGT | MERGE | PPGRAPH | SLFRQ | TWDPT | WILSON | XNTERP | XNTF  $\qquad \qquad \Box$  $\overline{\phantom{0}}$  $\mathbf{a}$  $\overline{a}$  $\alpha$  $\mathbf{\Omega}$  $\mathbf{\Omega}$  $\boldsymbol{\Omega}$  $\mathbf{a}$  $\mathbf{a}$  $\blacksquare$  $\boldsymbol{\alpha}$  $\boldsymbol{\alpha}$ CONSTANTS DATA<br>ITEM **XLONMN XLONNX XLATMX** RADUL\* **XMINDP** FRCENT XTEMP XMIN **XMAX** XLON YHI\*  $XLO^*$ YLO\* ZBOT  $25$ 

医小鱼 建国民管理科学家

化反应 医血管性病  $\ddot{\ddot{\ }}$ 

WARRA MARIA WARRA WARRA MARIA 1999

 $\mathbb{S}$ 

E

RZ.

界次

88

88

C.

555

R

 $\frac{1}{2}$ 

يودي

**FER** 

Ľ

Š

L<br>W

**TEACHER AND AND ANNUAL STATE AND ANNUAL SEAS** 

 $3 - 35$ 

XNTF ROUTINES<br>|MERGE| PEGRAPH | SLFRQ | TWDPT | WILSON | XNTERP | GETTGT  $\boldsymbol{\alpha}$  $\boldsymbol{\omega}$ BTGRAPH GETENV m  $\sigma$ INPUT INPUT: OV  $\boldsymbol{\alpha}$  $\boldsymbol{\Omega}$  $\mathbf{p}_2$  $\mathbf{a}$  $\mathbf{a}$  $\pmb{\underline{\omega}}$  $\boldsymbol{\omega}$  $\pmb{\omega}$  $\mathbf{a}$  $\bf{r}$  $\mathbf a$  $\omega$  $\boldsymbol{\omega}$  $\boldsymbol{\omega}$  $\boldsymbol{\omega}$ DATA<br>ITEM FLACS LUNIM **NSMT1** LUNAT LUNOS ICBOT **ICHNG** LUNP PTMT ICQ1 ICQ2 IENV  $IC1$ IC3 IDN IE\*

6月, 医摩洛特氏病患者 100mm 100mm 100mm 100mm 100mm 100mm 100mm 100mm 100mm 100mm 100mm 100mm 100mm 100mm 100mm 100mm 1

**PES** 

**RX** 

B

B

R<sub>2</sub>

88

RE.

 $\frac{8}{5}$ 

1354

**CON** 

R.R.

大家

252

**SSS** 

 $\mathbf{H}$ 

 $\ddot{\phantom{0}}$ 

 $\begin{bmatrix} 1 & 0 \\ 0 & 0 \\ 0 & 0 \end{bmatrix}$ 

 $\int_0^{\infty}$ 

 $\frac{1}{3}$ 

 $3 - 36$ 

A A SER A MARCA A A A ANTERNA DE SER A PORTUGAL A A ANTERNA A PORTUGAL A PORTUGAL POR DE DEPORTE A DORTAR DO CO<br>A CONSTANTINA DO CONTROL DE CONTROL DE SU PORTUGAL DE CONTROL DE LA CONTROL DE SU PORTUGAL DE CONTROL DE CONTR

**TWDPT WILSON XNTERP XNTF**  $\bar{z}$ ROUTINES<br>|MERGE | PFGRAPH | SLFRQ |  $\blacksquare$ INPUT: OV BTCRAPH GETENV GETTGT  $\overline{\phantom{0}}$  $\blacksquare$  $\mathbf{a}$  $\overline{\phantom{0}}$  $\boldsymbol{\omega}$  $\sigma$  $\overline{a}$  $\mathbf{a}$  $\boldsymbol{\alpha}$  $\mathbf a$ æ  $\Rightarrow$ **INPUT**  $\boldsymbol{\sigma}$  $\omega$  $\mathbf{a}$ S S  $\boldsymbol{\omega}$  $\mathbf{\Omega}$  $\boldsymbol{\omega}$ DATA<br>ITEM **INOIS** IPAGE IPROF ISTAT KCHNG LINDA ILIN IPRF INUB IND **SNI** 1Q6 IEW IQI  $\overline{\mathbf{q}}$ Ë

 $3 - 37$ 

化化物质电动物 计数据表

**是,我和教教的好处,这里的时候的好好的** 

E

BS<sub>3</sub>

R

R

 $\overline{\mathbf{z}}$ 

**KK** 

ES<sub>2</sub>

**RES** 

外交

 $\ddot{Q}$ 

**SS** 

33

XX

 $x$ 

XX.

X

e<br>C

 $\ddot{\mathcal{Z}}$ 

 $\begin{cases} \n\frac{1}{2} & \text{if } \frac{1}{2} \leq \frac{1}{2} \leq \frac{1}{2} \leq \frac{1}{2} \end{cases}$ 

A BANDARANA

**MARRA** 

アンファン しょうかい しょうかん インター

**MARKET IN BEAT AND A MARKET AND A STATEMENT AND AND ANNOUNCE** 

INPUT MODULE

**ARAMANTSANAN** 

ROUTINE IS A SERVET OF THE ROLL OF THE ROLL OF A THE REAL EXPORES AND REAL TRIDER OF THE REAL TRIDER.  $\mathcal{L}$  $\blacksquare$  $\mathbf{a}$  $\blacksquare$  $\blacksquare$  $\blacksquare$  $\overline{a}$  $\overline{D}$  $\boldsymbol{\omega}$  $\overline{u}$  $\boldsymbol{\alpha}$  $\Rightarrow$  $\mathbf{z}$  $\pmb{\bowtie}$  $\mathbf{a}$  $\mathbf a$  $\mathbf{a}$  $\mathbf{v}$  $\alpha$  $\boldsymbol{\omega}$  $\Omega$ DATA<br>ITEM INDEXES INCHNG **ISONAR** ITGT **ITOM MOE** ICQ **IST** IC<sub>2</sub> ITT IHI  $\overline{11}$  $1B$  $10$  $\mathbf{11}$  $\tilde{\mathbf{C}}$ 

计可分类系统 医一种神经神经神经的 计网络行动的复数

8

 $\frac{1}{\sqrt{2}}$ 

533

**REA** 

**BSS** 

INPUT MODULE

 $\rightarrow$ 

 $3 - 38$ 

አፈንዱ በአብዛኛ በተለያዩ አስፈላጊ አብረት አብረት አስፈላጊ አብረት አብረት አብረት አብረት አብረት አስፈላጊ አብረት አስፈላጊ አስፈላጊ አስፈላጊ አብረት አብረት አብረት አስ<br>አዲስ አብረት አስፈላጊ አስፈላጊ አስፈላጊ አስፈላጊ አስፈላጊ አስፈላጊ አስፈላጊ አስፈላጊ አስፈላጊ አስፈላጊ አስፈላጊ አስፈላጊ አስፈላጊ አስፈላጊ አስፈላጊ አስፈላጊ አስፈላጊ

A MARINA ANG ANG ANG ANG ANG

"我们的时候我们的人的人的人的人的人的人的人的人的人的人的人

Ť.

**"我们没办法"的话说的说:"我们的人们是一个人们的好的人们的人,我们的人们的时候,** 

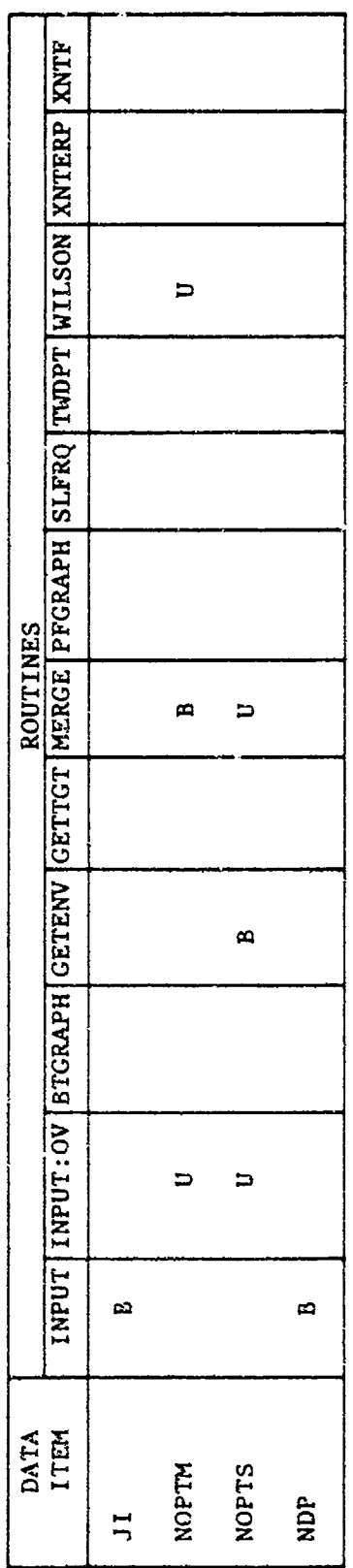

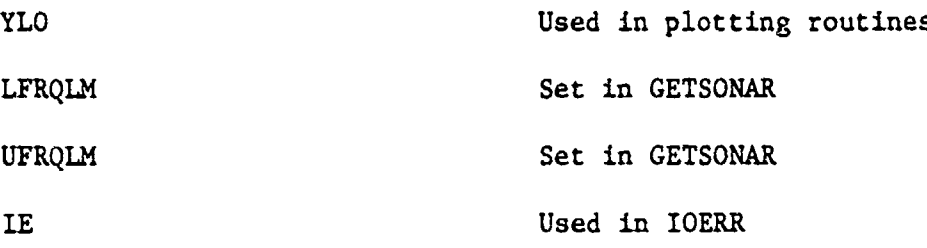

 $\sum_{i=1}^{n}$ 

X

555

 $\mathbf{z}$ 

**ESS** 

 $\sum_{i=1}^{n}$ 

医尿病

 $\tilde{Q}$ 

\$

 $\sum_{i=1}^{n}$ 

 $\ddot{\mathcal{C}}$ 

**XX** 

 $\frac{1}{2}$ 

**TO COORD AND AND THE EXPERIMENT OF A STATE OF A STATE OF A STATE OF A STATE OF A STATE OF A STATE OF A STATE OF** 

3.8 NOTES This section is a list of all subroutines and functions utilized within the input module.

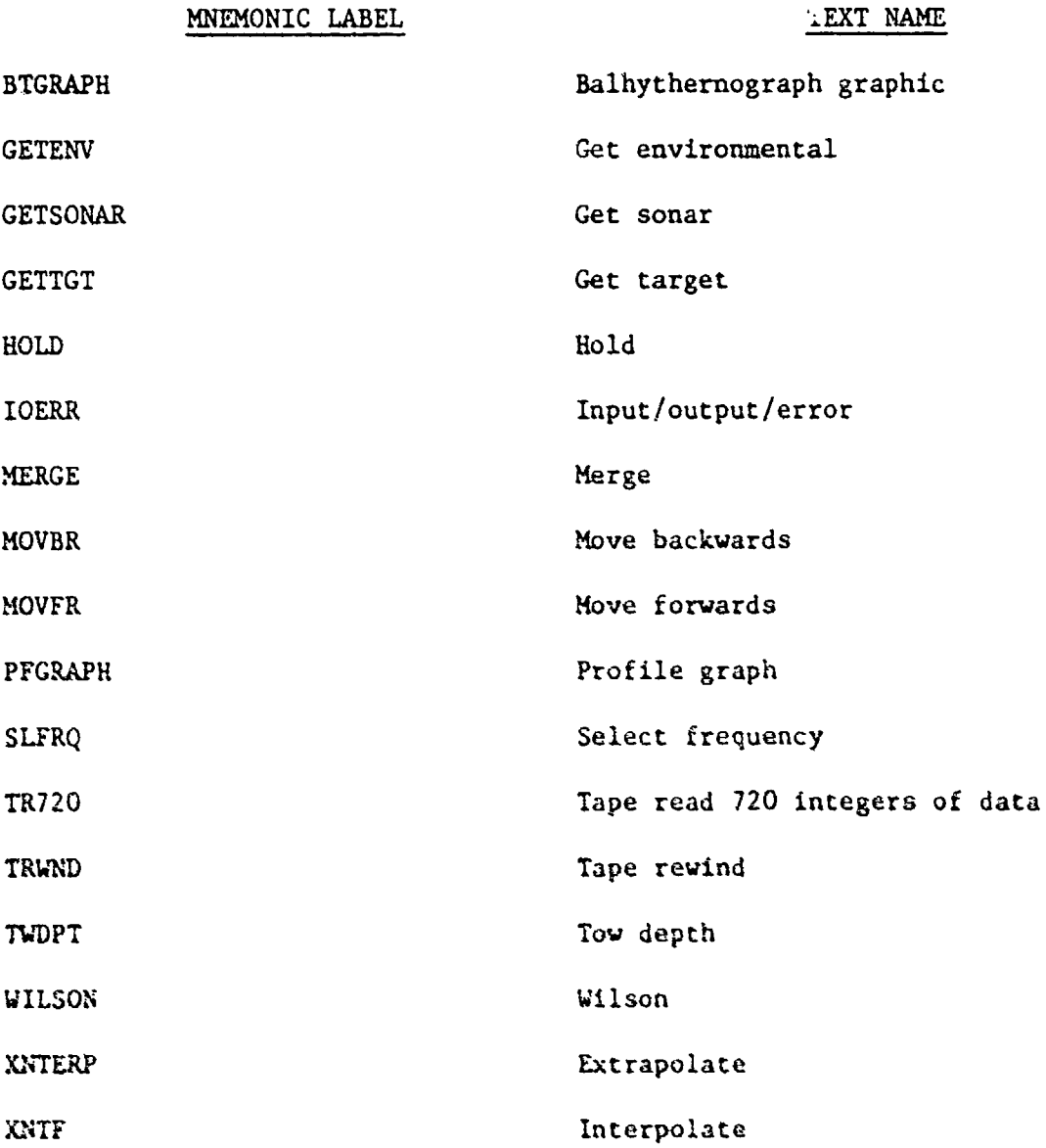

## INPUT MODULE

## CHAPTER 4 Program Package

4.1 INTRODUCTION This chapter and related material enable persons with a machine configuration identical to the TASSRAP II OB System to execute the input module. This configuration requires a Data General NOVA 800 Series CPU, Xebec XMD 5000 Disk Formatter/Controller, Caelus Model 303/2 Disk Drive, TEKTRONIX 4002A Graphic terminal, and DICOM 344 Cassette tape system. In addition, disk packs must be dual density, 16 sectors, with 192 words/sector.

4.1.1 Purpose It is the intent of the Program Package to disseminate We busk brive, irkinonia 400zA Graphic Lerminal, and bloom 344 cassette<br>system. In addition, disk packs must be dual density, 16 sectors, v<br>192 words/sector.<br>4.1.1 Purpose It is the intent of the Program Package to dissemi loading and execution.

4.1.2 Scope This document has been structured so that systems personnel can obtain a complete understanding of the input module.

4.2 SOURCE DIGITAL PROCESSOR PROGRAM This Program Package item is a source form of the input module on a cassette tape and disk pack.

4.3 OBJECT PROGRAM TAPE This Program Package item is a relocatable binary form of the input module and data items on cassette tape and disk pack. Using this item enables the operator to load and execute the input module.

**it**

**N** 

**RE** 

ER.

**R** 

 $\frac{1}{2}$ 

 $\div$ 

4.4 SOURCE PROGRAM LISTING This Program Package item is a listing of the source language program. Organization of the listing is INPUT followed by associated subroutines in alphabetical order, then INPUT:OV followed by associated subroutines and functions.

21NUMFRG.TGTDEP.TGTDET.AGTDPONDPC5).INUMDP9.DSC.DSC.DMG10MAX (0DHON/2013) 169) 178, 1801 1790 178, 1990 178, 1990 1790 1991 1992 2000 1790 189 EQUIUALENCE (IDA.IDATE(1)),(INO.IDATE(2)),(ITVA,IDATE(3)) **SOURDINE ASSONSTRIPS (SPILLA) ASSOCIATE DE LA SOURCE DE LA SOURCE DE LA SOURCE DE LA SOURCE DE LA SOURCE DE LA** 191202221313111202324834214231433143343143220220220220220220220222022202222 自由性的 信用的复数 **的过去分词使动作的影响的的过去式和过去分词使使动作的复数形式使动作的变形分词使使过去分词使使过去分词使过去分词使** ^N 121 ^ 141 ^ 144 144 154 164 171 171 171 171 172 173 173 173 173 173 173 173 174 1 無熱地の骨折 1 RANGE, MH. BOTZ, SS. 25, 1767, ITON, IST. 250 NAR. FREQ12, 51. THE TASSRAP PROGRAM ESIZENCHE LOLIN INPUT PROGRAM FIRST SEGMENT COMMON/TGT/IFRQ14,11), IDN.ITYPE.PRDFRQ FOR ALL DATA REQUIRED TO RUN THIS SUBROUTINE PROVIDES THE **N&W.X&W.OY&.OXX/L&W.YZOHEOU** COUNCON\LOTODEXY "XXIIA A S SHORE / LU LAEU / XORE 6 U **SONACHEMPAXLAYLON** REAL LFREQLM.LEVELN COMMON/XXXXXIXXEC COMMONTENTONICO 在事业收益者 備備器 優級 化电子电子电 uuuuu ပ ပ  $\bullet$ ပေ

R.

**EST** 

**ARCHITECT** 

**REA** 

R.

 $\sum_{i=1}^{n}$ 

X

**REA** 

 $\ddot{x}$ 

A.

777.

35.00

*<b>ANANANANA* 

 $4 - 2$ 

的信 **RECO** K. 医院 医皮炎  $F_{\mathcal{F}}(G)$ Fri **ANSAN** Ä 双双 **SSE** E. **X** SS S Pri  $\frac{1}{\alpha}$ 

计算

*<i><b>PARAMENT AND A PARAMENT* 

**PACKAGE AND LEASE AND LEASE AND LEASE AND LEASE AND LEASE AND LEASE AND LEASE AND LEASE AND LEASE AND LEASE AND** 

**SPIRON'S** - LHICTHICT LE LE LE LINING SHI' 121. 3<br>3<br>3<br>3 Ester<br>S **SH'.** H MANE HEIGHT (FT) = SHIP SPEED(KTS) = HAXINUN RANGE(NN) KORTH(1)-SOUTH(2) CHECK FOR FIRST TIME THROUGH EAST(1)-UEST(2) = **HOT',** K) iv7'. **HIND SPEED(KT) AITINE** IF (IENU.GE. 8) CD TO 5000 **.1HO** .IYR  $\mathbf{u}$  $.1DA$ **(7973697(8887'6) TOMCIINDE** LATITUDE DAY = ' Ŋ **HONTH** RANGE=RANGE+.001 INE YEAR **JABEL** IT'S FOR REAL FORMAT (5X.///) CALL CHAR (14) CHARIS1) 1811211314 **HRITE(11,900)** CALL CHAR(31) 1925)  $\frac{1}{1}$  $\frac{2}{12}$  $\ddot{.}13$  $\boldsymbol{\omega}$ 9<br>1 **IQ** CALL FRSFL **TOP - +HY = HT** 198 + SM= SM CALL HOLD KCHHO=0 **ACCEPT ACCEPT** ACCEPT FORMAT ACCEPT ACCEPT ACCEPT ACCEPT **ACCEPT** ACCEPT ACCEPT ACCEPT ACCEP1 READ CALL TYPE  $9 = 71$ TYPE 1008 908 ں ر،  $\bullet$ ൧  $4 - 3$ 

**EMERICA EMERICA E SOLO A CARDONIA E PORTA E A PORTA E E PORTA E PORTA E E PORTA E E PORTA E E PORTA E E PORTA** 

 $\hat{\mathbf{g}}$ X. E. E **RAN**  $\mathbb{Z}$ **ARAN** E. Ķ ž 男人 大家 **RES Sir** X 

 $\overline{\mathcal{L}}$ 

赊

IF((IC.EO.5).0R.(IC.EO.7).0R.(IC.EO.0R.(IC.50) FORMAT (" YOUR SELECTION FOR THE MONTH IS INVALIB") DIRECTION IS INVALIB"  $\frac{c}{1}$ IF ( 10-41-13), AND, (KCHNG, BO, 01-11-11-12-1027) IF((INO.LI.1).OR.(INO.GT.12)) HRITE(11,1005) FOLAT--0HAN DATA CATA 231=1 CAHO---14300A IF((IC1.NE.0),AND,(IC1.NE.1)) HRITE(11,1027) ACCEPT 'INPUT LINE NUMBER TO BE CHANGED --IFILE.NE.NE.AND.CINS.NE.20 ) HRITEL11.2001 IL ( ( IEM'HE'' I ) ' VHD' ( IEM'HE' 5) ) HAILE( TI ' 380) IF((IC.EQ.3), OR.(IC.EQ.B).OR.(IC.EQ.7).OR. #(IC.EQ.08.03.08.08.08.08.09.08.12)1ENU=1 IF((IC.GT.20).OR.(IC.LT.1))URITE(11,1027)<br>IF((IC.GT.20).OR.(IC.LT.1) GO TO 30 GO TO 20 IF (11C1.NE.0).AND.(IC1.NE.1)) CO TO 30 IF ( ( IC . GT . 13) . AND . (KCHNG . EQ . B) ) FORMAT("YOUR SELECTION OF IF(IPROF.EQ.1) GO TO 9945 IFIKCHNG.EQ.0 IO 10 87 01 09 07 03'19111 E2 01 09 (11.11.11) CALL CHAR (10) DO 25 I=1.IC2 HRITE (11,910) CALL CHAR(1) FORMAT (5X) SS = SS + - 901 E++ 01 09 EC-11=11  $1022250$ CONTINUE **540102**  $9012 = 9$ . **IENU=1** 1005 288 **ONG**  $\frac{5}{2}$ က္  $\frac{9}{2}$  $\frac{1}{2}$  $\mathbf{a}$ 

INPUT MODULE

 $4 - 4$ 

<u>VORDOGRADING ON ORDERS FAN HAN AND THE SEN ORDER STATES OF THE STATE OF THE STATE OF THE STATE OF THE STATE OF</u>

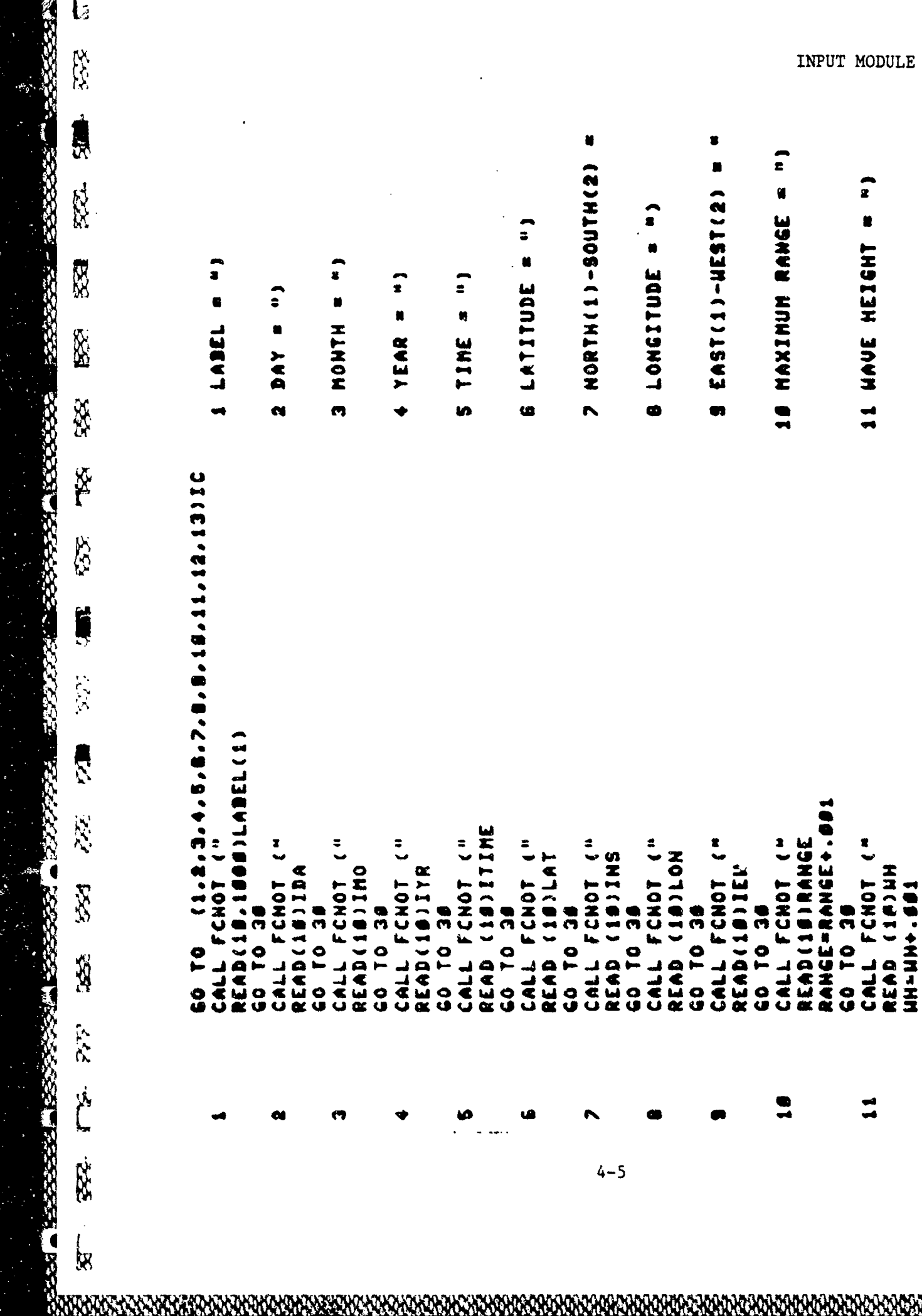

地名西班牙

y.

**AAR** 

VNN)

**ANGHOMONO** 

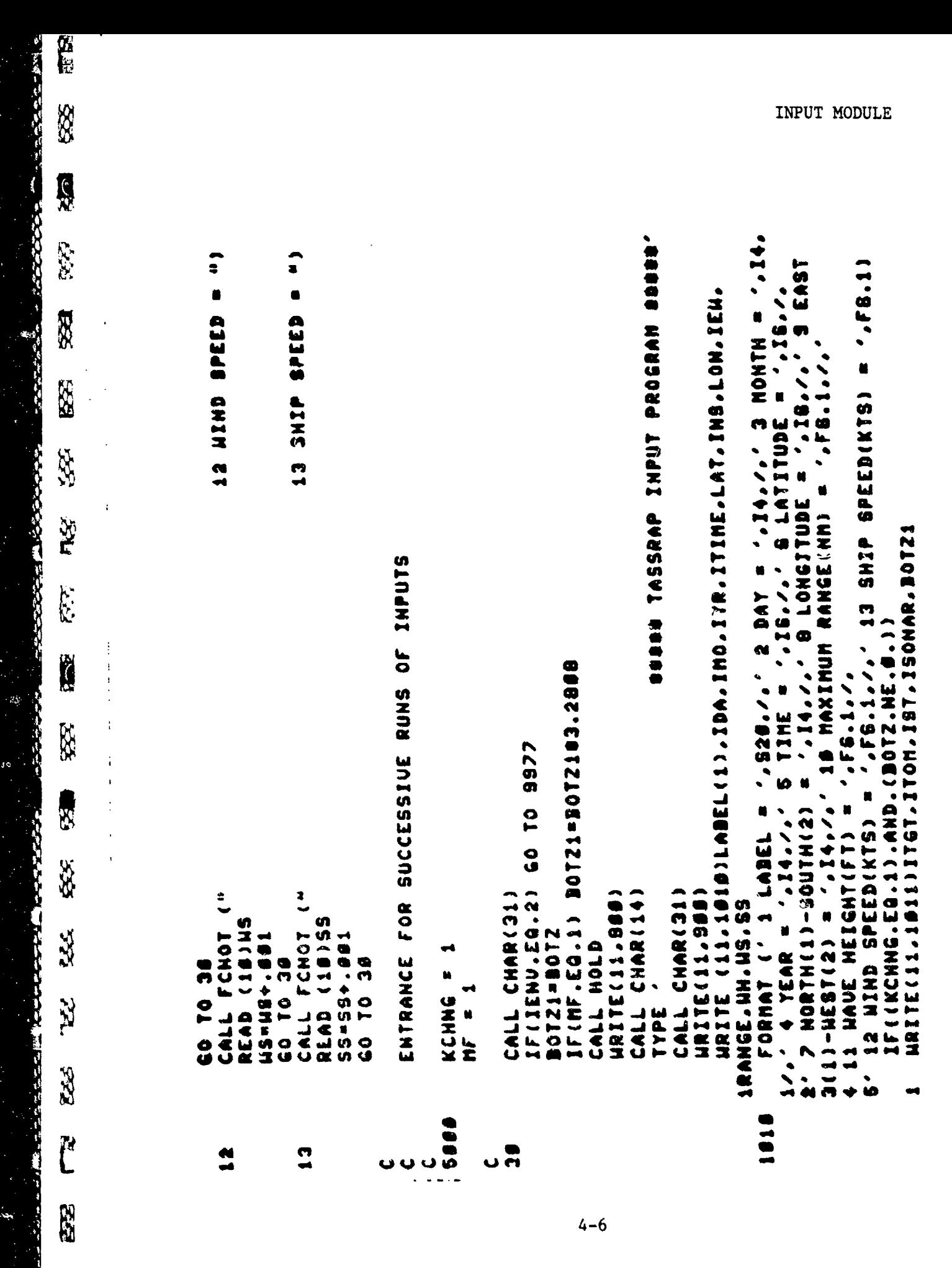

l<br>X

**Free Address** 

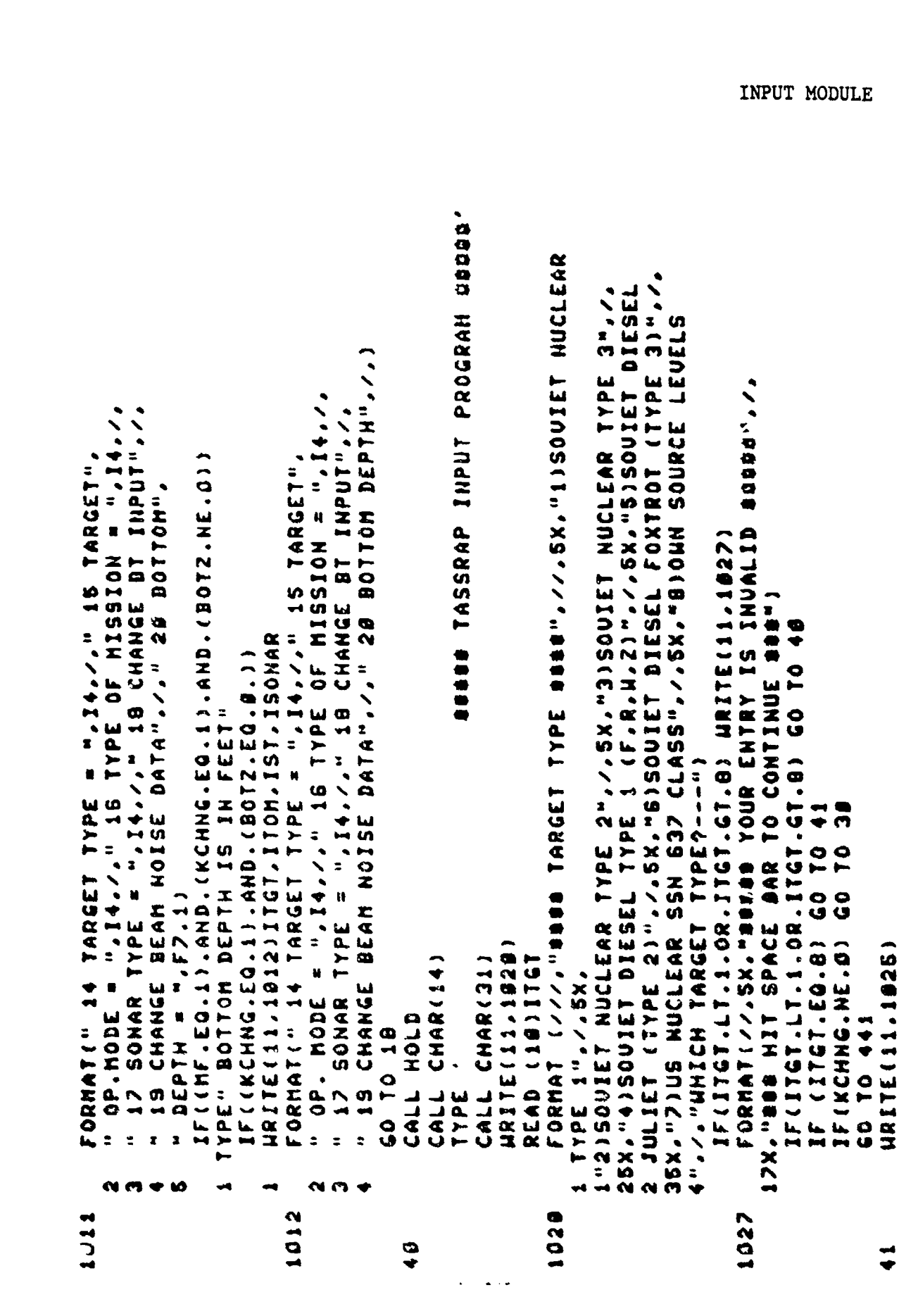

信号

H

 $\mathbb{R}$ 

 $\frac{1}{2}$ 

55

 $\ddot{\delta}$ 

 $\frac{1}{2}$ 

 $\widetilde{r}$ 

 $\frac{1}{2}$ 

555

**SE** 

 $\frac{8}{5}$ 

3354

 $\sum_{i=1}^{n}$ 

 $\tilde{z}$ 

 $\frac{1}{2}$ 

l.

 $\epsilon_{\mu}$  ,

 $4 - 7$ 

**FEBL** S. d X 53. FRE. **RE \$200 - \$25.** 323 **N** E.  $\frac{1}{2}$ 

**THE REPORT OF** 

```
ACCEPT "INPUT TARGET DATA IN FREQUENCY - SOURCE LEVEL
                                                                                                                                                                                                                                                                                                                                                                                                                                                                                                                                                                                                                                                                                                                                                                                                                               ACCEPT-ZNPUT LINE NUMBER AND CORRECT FREQUENCY-LEUEL
                                                                                                                                                                                                                                                                                                                                                                                                                                                                                                                                                                                      SCCEPT"FREQUENCY-LEUEL PAIRS (1=YES,0="),1CHNG
                                                                                                                                                                                                                                                                                                                                                                                                                                                                                                                                                                                                                                                                              IF(ICHNG.NE.1) GO TO 442<br>Accept "Humber of Points to Be Corrected "",Inchng
                                                                                                                                                                                                                                                                                                                                                                                                                                                                                                                                                                                                                                                                                                                                    IF (INCHRE-LT-1)-OR, (INCHNE-ET-5)) HRITE(11-1828)<br>IF (INCHNE-LT-1)-OR, (INCHNE-ET-5)) EO TO 42
                                                                                                                                                                                                                                                                                                                                                                                                                                                                                                                                                                                                              IF ( ( ICHNG, NE, O ) , AND, ( ICHNG, NE, I ) ) HRITE ( 11, 1027 )
                                                                                                                                                                                                                                                                                                                                                                                                                                                                                                                                                                                                                                                                                                                                                                                                  FORMATI//SX, "GESS YOUR ENTRY IS INVALIDESS"
                                                                                                                                                                                                                    PAIRS", "<15>", (FREQ(1, I), FREQ(2, I), '<15>', I=1, HF)
                                                                                                                                                                                                                                                                                                                                                                                                                                 FORRER 11411 INDUSTRESSERE FOOT 1217-77-11400
                                                                                                                                                                                                                                                                                                                                                                                                                                                                                              URITE (11,1826) (1,FREQ(1,1),FREQ(2,1),I=1,NF)
                                                                                                                                                                                                                                                                                                                                                                                                                                                                                                                                                                                                                                                 24 OL OB (11.MI.DICHA.GAR.CO.JA.JI.JH)
                                                                             IF ( (NF .LT .1 ) . OR . (NF .GT .5 ) ) ARITE ( 11 , 1027 )<br>IF ( (NF .LT .1 ) . OR . ( NF . GT .5 ) ) GO TO 41
                        \ddot{\bullet}u
                                                   ACCEPT "HUMBER OF FREQUENCIES = ".NF
                         TYPE"MAXIMUM NUMBER OF FREQUENCIES
                                                                                                                                                                                                                                                                                                                                                                                                                                                                                                                             FORMAT ( / , 2X , 13 , 3X , F 6 , 1 , 2X , F 6 , 1
                                                                                                                                      IF (NF. GT. S) HRITE(11.1027)
                                                                                                                                                                                                                                                                                                                                                                                                                                                                 OVISIBLESSONSHOSS SMIT :: 71
                                                                                                                                                                                                                                                                                                                                                                                                                                                                                                                                                                                                                                                                                                                                                                                                                                                                                                                                                                                                                        FREQ(1,N)=FREQ(1,N)+.001
                                                                                                                                                                                                                                                                                  FREQ ( 1 + I ) = FREQ ( 1 + I ) + . 001
                                                                                                                                                                                                                                                                                                                 FREQ : 2 , I , = FREQ : 2 , I , + . 80 1
                                                                                                                                                                    IF (NF. GT. 5) GO TO 41
                                                                                                                                                                                                                                                                                                                                                                                                                                                                                                                                                                                                                                                                                                                                                                                                                                                                                                                                                                                         FREQ(2,H)=XTEMP(I)
                                                                                                                                                                                                                                                                                                                                                                                                                                                                                                                                                          HRITE (11,1980)NF
                                                                                                                                                                                                                                                                                                                                                                                                                                                                                                                                                                                                                                                                                                                                                                                                                                                                                                                                                           FREQ(1,N)=XDEP(1)
                                                                                                                                                                                                                                                                                                                                                                                                                                                                                                                                                                                                                                                                                                                                                                                                                                                                                               SANG CONTINUES
                                                                                                                                                                                                                                                                                                                                                                                                           18115 (11,18268)
                                                                                                                                                                                                                                                                                                                                                                              CALL CHAR(12)
 FOGMをトーノ・2メ)
                                                                                                                                                                                                                                                      DO 39 I=1.85
                                                                                                                                                                                                                                                                                                                                                CONTINUE
                                                                                                                                                                                                                                                                                                                                                                                                                                                                                                                                                                                                                                                                                                                                                                                                                                                                                                                            NaJI(I)
                                                                                                                                                                                                                                                                                                                                                                                                                                          10260
                                                                                                                                                                                                                                                                                                                                                                                                                                                                                                                                  1026
3375
                                                                                                                                                                                                                                                                                                                                                                                                                                                                                                                                                                                                                                                                                                                                                                                                            1020
                                                                                                                                                                                                                                                                                                                                                  ო<br>ო
                                                                                                                                                                                                                                                                                                                                                                              \frac{2}{3}
```
 $4 - 8$ 

M<br>E A 厥 E.C EX. **CESS.** Ŕ \$\$\$ **ROS** R.  $\mathbb{Z}$  . C.C. E. **RES** i<br>Si

**CONTRACTOR** 

۱.

**CASE** 

```
XSY、SAYAS 30ASE A SERROM-HORANG A SAY "I SAY "I SARCH-GORANG A SARCH-SURFASY SAY SAY SAYAS" Y SA
                                                                                                                                                                                                                                                                                                                                                                           SASSIER"./SJACTER://SJCOHOOY PENETRATION'./SX/"SASHIBIONIBIOUS ATTACK".//SX/
                                                                                                                                                                                                                                                                                                                                                                                                     . 2 A 2 T A 2 T A 2 A 2 T A 2 A 2 1 ON S 1 ON S 1 A 4 A 2 1 A 3 URU DE ILA A 1 2 A 2 4 A 2 4 A 2 4 A 2 4 A 2 4
                                                                                                                                                                                                                                                                                                                                                                                                                           ISNUM LORNAL I /// | A BODE TARE TARE DE MONT IONAL DES BESS HARDE DES FONDE DES FRANSI
                                                                                                                                                                                                                                                                                                                                                                                                                                                    OPERATION HOBE-----
                                                                                                                                                                                                         TAGADE RESONAL LOLIN ACCONSCH
                                                                                                                                                                                                                                                                                                                                                                                                                                                                          HRITE(11.1027)
                                                                                                                                                                                                                                                                                                                                                                                                                                                                                                                                                                                                                                                                                                                        IF (IE.WE.S ) CALL IOERR("TELL"LUNTG,IE)
                                                                                                                                                                                                                                                                                                                                                                                                                                                                                                                                                                                                                                                                                                                                                                     IF(IE.NE.B) CALL IOERR("TGTFL",LUNTG,IE)
                                                                                                                                                                                                                                                                                                                                                                                                                                                                                                                          5611 01 05
                                                                                                                                                                                                                                                                                                                                                                                                                                                                                                   444 0 10 442
                                                                                                                                                                                                                                                                                                                                                                                                                                                                                                                                                                                                  ASSIGNATION
                                                                                                                                                                                                                                                                                                                                                                                                                                                                                                                                                                                                                                                                                                                                              CALL FOPFL ("TGIFL", LUNTG, IE)
                                                                                                                                                                                                                                                                                                                                                                                                                                                   SSOURCE DEPTH", / "HHICH TARGET
                                                                                                                                                                                                                                                                                                                                                                                                                                                                          IF (110M.L.1.0R.110M.GT.12)
                                                                                                                                                                                                                                                                                                                                                                                                                                                                                                                          IF (110M.2.12.0R.1167.EQ.0.11
                                                                                                                                                                                                                                                                                                                                                                                                                                                                                                 IF(ITOM.LT.1.OR.ITOM.GT.12)
                                                                                                                                                                                                                                                                                                                                                                                                                                                                                                                                                                                                ACCEPT"SOURCE DEPTH (FEET)
                                                                                                                                                                                                                                                                                                                                                                                                                                                                                                                                                                                                                                                                                                                                                                                             CALL GETTGILLG.ISTATI
FBEO(3`H)=FBEO(3`H)+'007
                                                                                                                                                                                                                                                                                                                                                                                                                                                                                                                                                                                                                      IF (KCHNG. NE. #) GO TO 30
                                                                                                                                                                                                                                                                                                                                                                                                                                                                                                                                                 IL (KCHHO"HE"O 10 0 10
                                                                                                                                                                                                                                                                                                                                                                                                                                                                                                                                                                                                                                               ILCI105.00 (0.3N'1011)
                        44 OL 03
                                                z<br>"
                                                                                                                                                                                                                                                                                                                                                                                                                                                                                                                                                                                                                                                                                               CALL FGTFS(LUNTG, IE)
                                                                                                                                                                                                                                                                                                                                                                                                                                                                                                                                                                                                                                                                                                                                                                                                                       FCLFL(LUNTG.IE)
                                             \frac{L}{L}● ● ● ● ●
                                                                                                            URITE(11.1898)
                      ヘィトレエ・1.5・エコレス
                                                                                                                                                                                                                                                                               181112111000
                                          142 'LO'X' LA
                                                                                                                                                                                                                                                                                                       READ (10)ITOM
                                                                                                                                                                                                                                CHARL31)
                                                                                                                                                                                  CHAR (14)
                                                                                                                                                                                                                                                        CALL CHAR(10)
                                                                                                                                                            HOLD
                                                                                                                                                                                                                                                                                                                                                                                                                                                                                                                                                                          E9 70 443
                                                                                                                                                                                                                                                                                                                                                                                                                                                                                                                                                                                                                                                                       444 01 09
                                                                                                                                     40 70 42
                                                                  CONTINUE
                                                                                          CO TO 42
                                                                                                                                                                                                         TYPE"
                                                                                                                                                                                                                               CALL
                                                                                                                                                                                  CALL
                                                                                                                                                            CALL
                                                                                                                                                                                                                                                                                                                                                                                                                                                                                                                                                                                                                                                                                                                                                                                                                       CALL
                                                                                                                                                                                                                                                                                                                                                                                                                                                                                                                                                                                                  4425443
                                                                                                                                                               442
                                                                                                                                                                                                                                    \frac{1}{4}\mathbf{\Omega}\bullet
```
 $4 - 9$ 

**MARA AN ARABAN DENGAN PARA MARAKAT KALAM KATANG PARA MARAKAT PARA PARA MARAKAT KATANG PARA MARAKAT PARA MARAKA** 

Ř Ŗ R)<br>R **Report** e<br>Si X ÿ 88 241 R. **SSS RESERVE** r<br>C **CER** j.

```
TORNO7-201-2007/AU/ALANA TAPE SONG S SASS SONG SONG SATA " 1/1/1 I ARGOT
                                                                                                                                                                                                                                                               OUNE TASSRAP INPUT PROCRAM DUDDE
                                                                                                                                                                                                                                                                                                                                                                                                                                                                               COOR TASSARE INDIT PROGRAMENT AND ACTION
                                                                                                                                                                                                                                                                                                 SPHISSIONS WESPILL PROIECISION", "INTERITED INPE OF MISSION"------
                                                                                                                                                                                                                                                                                                                                                                                                                                                                                                                                                                      IF (ISONAR.LI.1.OR.ISONAR.GT.5) HRITE(11,1027)
CALL IOERRICTFL".LUNTG.IE)
                                                                                                                                                                                                                                                                                                                                                     IF (157.LT.1.0R.157.GT.5) HRITE(11.1827)
                                   IF OI STAT. EQ. 3. AND. KCHNG. NE. 4 D CO TO 30
                                                                  "SORTAL TGT RETRIEUAL ERRORSSE"
                                                                                                                                                                                                                                                                                                                                                                       SEØ1 01 07
                                                                                                                                                                                                                                                                                                                                                                                                                                                                                                                                                                                         S' \', "HHAT TYPE OF SONAR?---'
                  123191.00 (1.03.19191)
                                                                                                                                                                                                                                                                                                                                                                       IF(IST.L.1.0R.IST.S)
                                                   IFISTAT.EG.G. GO TO 40
                                                                                                                     OO
                                                                                                                                                                                                                                                                                                                                                                                        ILLING HAS SHO IO IO
                                                                                                                                                                                                                                                                                                                                                                                                         IF(ITGT.LT.B) GO TO 445
                                                                                                                     IF (KCHNG.NE.B) GO TO
                                                                                                                                                                                                                                                                                                                                                                                                                                                                                                                                     READ (10) ISONAR
                                                                                                                                                                                                                                                                                                                                                                                                                                                                                                                  HRITE(11,1958)
                                                                                                                                                                                                                             HRITE (11,1048)
                                                                                                                                                      CHAR(12)
                                                                                                                                                                                                                                                                                                                                                                                                                                                                                                  CALL CHAR(31)
                                                                                                                                                                         CHAR(14)
                                                                                                                                                                                                           CHAR(31)
                                                                                                                                                                                                                                                                                                                                                                                                                                             CHAR(12)
                                                                                                                                                                                                                                                                                                                                                                                                                                                               CHAR(14)
                                                                                                                                                                                                                                              READ (10)IST
   F(IE.HE.D)
                                                                                   CALL FRSFL
                                                                                                                                                                                                                                                                                                                                                                                                                            CALL HOLD
                                                                                                                                      NOLD
                                                                                                                                                                                                                                                                                BLANCE".7.5X
                                                                                                                                                                                                                                                                                                                                                                                                                                                                                 î
                                                                                                                                                                                                            CALL
                                                                     IYPE
                                                                                                                                                                                                                                                                                                                                                                                                                                                               CALL
                                                                                                                                      CALL
                                                                                                                                                                        CALL
                                                                                                                                                                                         TYPE
                                                                                                                                                                                                                                                                                                                                                                                                                                                                               TYPE
                                                                                                     STOP
                                                                                                                                                       CALL
                                                                                                                                                                                                                                                                                                                                                                                                                                              CALL
                                                                                                                                                                                                                                                                                                                     ASIAN
                                                                                                                                                                                                                                                                  0 + 01050
                                                                                                                                     1035
                                                                                                                     1034
                                                                                                                                                                                                                                                                                                                                                                                                                                4441
                                                                                                                                                                                                                                                                                                                                                                                                                                                                                                                    445
                                                                                                                                                                                                              ***
```
 $4 - 10$ 

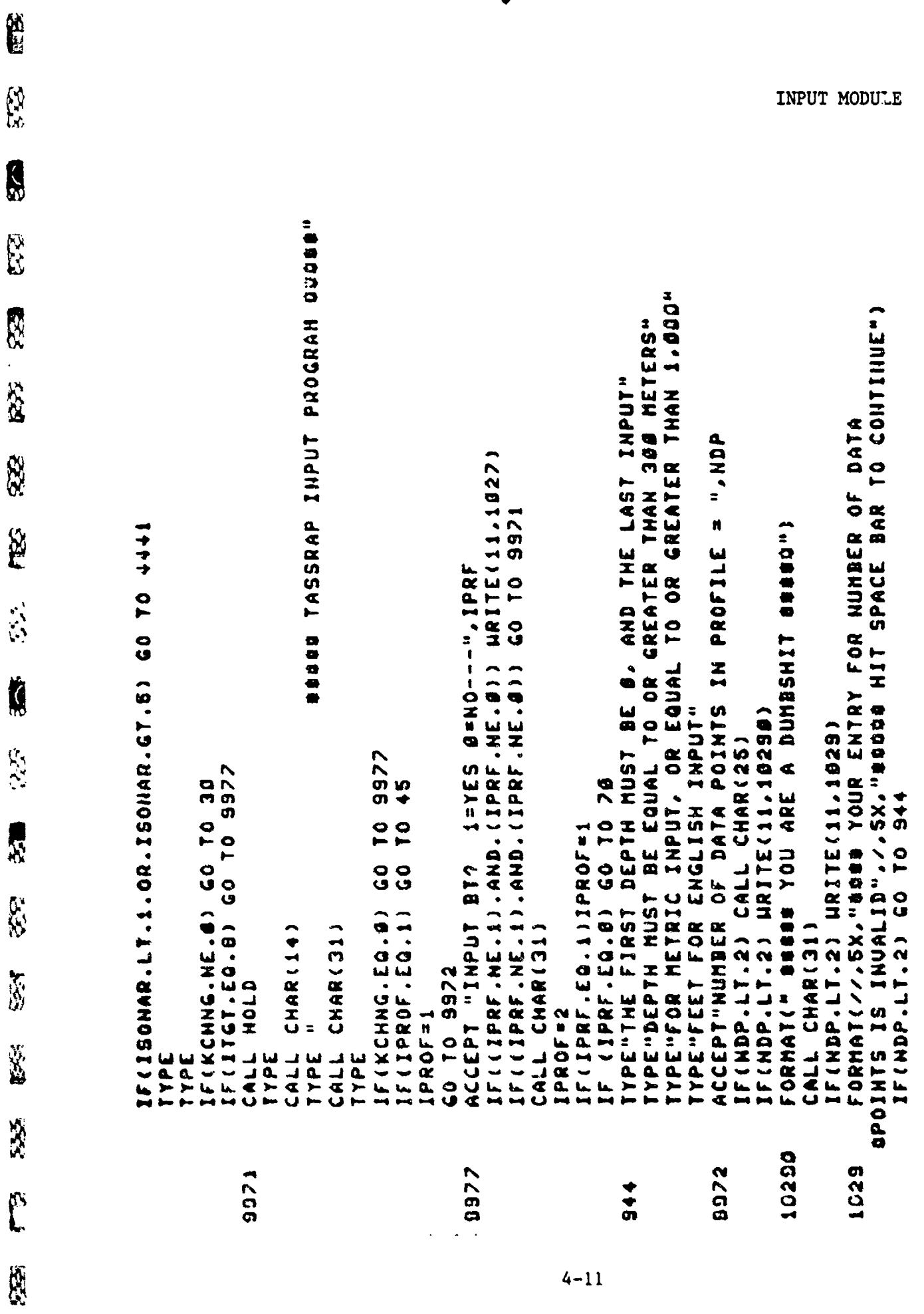

**BARBARA KELLANGGAN BARBARA** 

 $\mathbf{k}$ 

 $4 - 11$ 

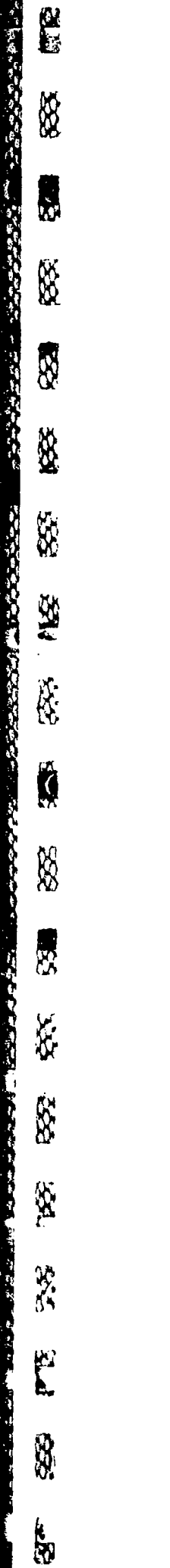

ý

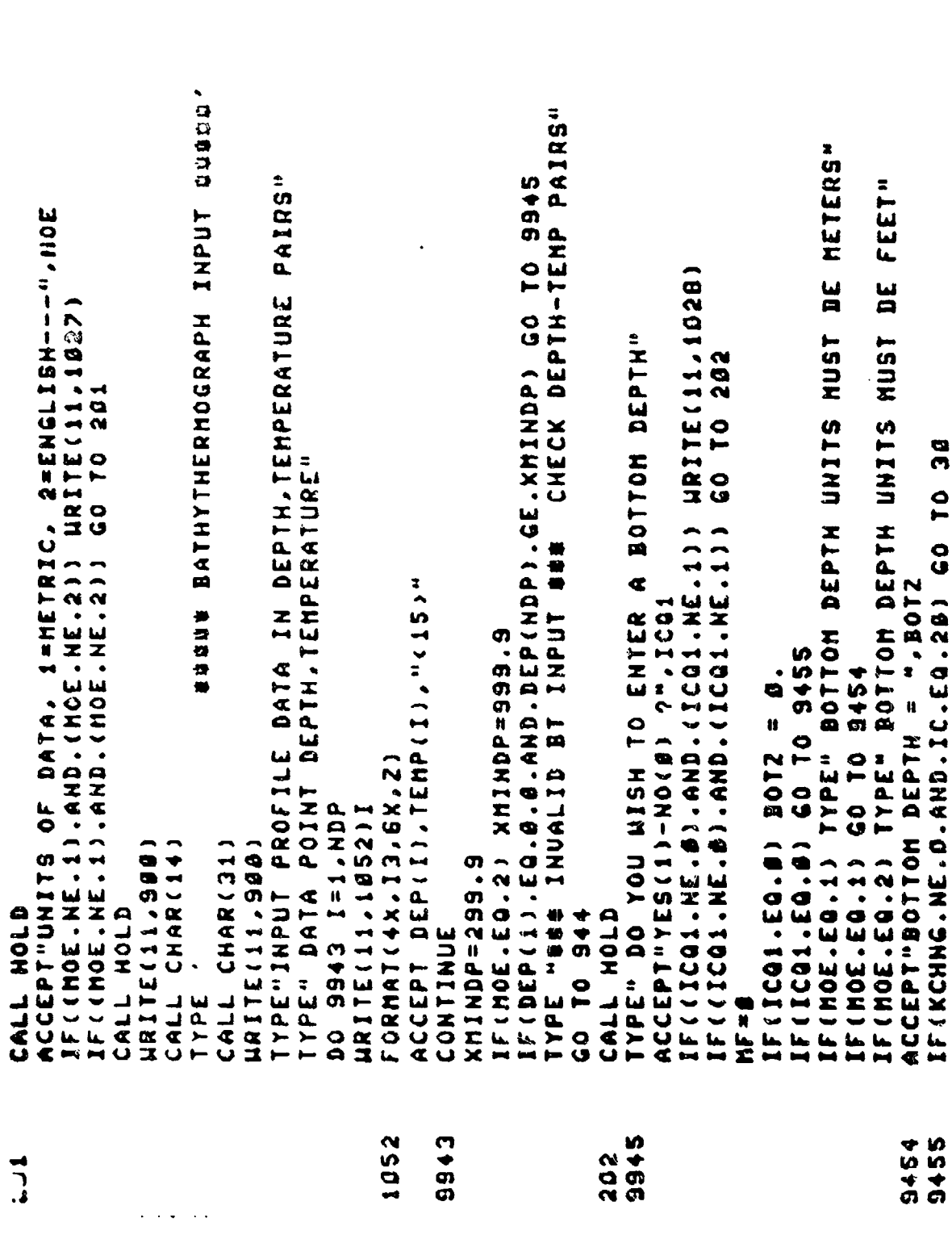

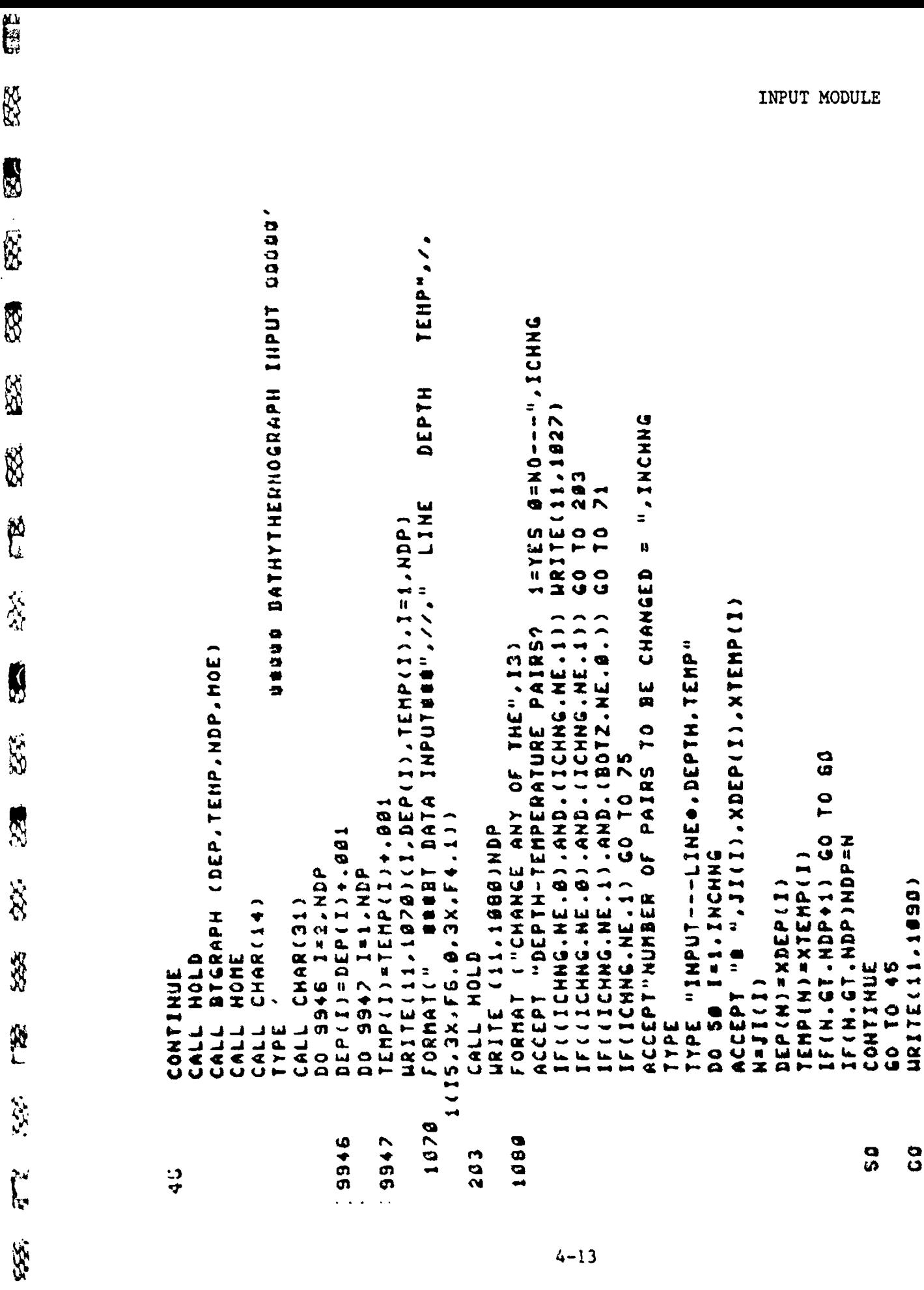

**The Secrets** 

ķ

**Contract of the Contract of Contract of the Contract of Contract of Contract of Contract of Contract of Contract of Contract of Contract of Contract of Contract of Contract of Contract of Contract of Contract of Contract** 

ÿ

**Ay** 

 $4 - 13$ 

**ILANAN PARA** 

ハルバア

MARKANDARK ANARAYAN MARKA

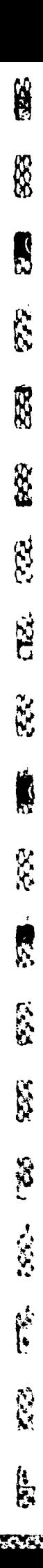

 $\frac{1}{2}$ 

```
SECOND SECOND SECHENT OF THE TASSRAP INPUT PROSRAM ODDO
                                                                                                                                                                                                                                                                                                                                                                                                                                                                                                                                                         SOUTH TASSRAP INPUT PROCRAM DUDDUM
FORMATIV/ "RESPACE ERROR LINE SEGUENCE ERROR THE " " FATIVION"
                                                                                                                                                                                                                                                                                                  IF (11101, HE, 0), AND, (12001), HE, 11) NRTTE(11, 1020)
                                                                                                                                                                                                                                                                                                                                                        RANE JHES"
                                                                                  IL (1057-11131128) * UND * (10511) * OND * (8156)
                                                                                                                                                                                                                            TYPE"DO YOU HISH TO CHANGE BOTTOM DEPTH FROM"
                                                                                                                                                                                                                                                                                                                    402 01 09
                                                   BOITOM DEPTH"
                                                                                                                                                                         ".BOTZ
                                                                                                                                                                                                                                                                                                                                                       TYPE"INDIT NEW DEPTH IN THE
                                                                                                    IL ( 1 TEUS ' FU) ' WHE ' A HE ' ( B ' HE ' 1 TEUS ' HE ' 1 J
                                                                                                                                                                           n
                                                   ENTER A
                                                                    VCC531.16 (B)ON-17934.163709
                                                                                                                                                                         ACCEPT"BOTTOM DEPTHINETERS)
                                                                                                                                                                                                                                                                                  SCCEPI "INDEBASTESS"
                                                                                                                                                                                                                                                                                                                                      IF (ICBOT.NE.I) GO TO 75
                                                                                                                                                                                                                                                                                                                                                                        AS 81 = " = 1072
                                                                                                                                                       IF (ICG2-EQ.0.) 60 TO 75
                                                                                                                                                                                                                                                                                                                                                                                                              DE
                                                                                                                                      12 - 106 (B.03 - 2011)
                                                                                                                                                                                                                                                                                                                                                                                                             ILINCHHE'NE'S (0)
                                                   DA HSIM NOA 00.3411
                                                                                                                                                                                                                                               Z108(BBB2'II)3118M
                                                                                                                                                                                                                                                                FORMATISX.FO.D
                                                                                                                                                                                                                                                                                                                                                                                                                                                                                                                                                                                                CHAR(31)
                                                                                                                                                                                                                                                                                                                                                                                                                                                                                                                                                                                                                 CHAR (10)
                                                                                                                                                                                                             BOIZ = BOIZ + . 01CHARIST
                                                                                                                                                                                                                                                                                                                                                                                                                               CALL FRSFL
                                                                                                                                                                                                                                                                                                                                                                                                                                                                                                        HOLD
                                    CALL HOLD
                                                                                                                                                                                           GO TO 75
                                                                                                                                                                                                                                                                                                                                                                                           CONTINUE
                  GO TO 45
                                                                                                                                                                                                                                                                                                                                                                        ACCEPT"
                                                                                                                                                                                                                                                                                                                                                                                                                                                                                                                                                             \ddot{\mathbf{z}}CALL<br>TYPE
                                                                                                                                                                                                                                                                                                                                                                                                                                                                                                       CALL
                                                                                                                                                                                                                                                                                                                                                                                                                                                                                                                                                                                               CALL
                                                                                                                                                                                                                                                                                                                                                                                                                                                                                                                                                                                                                  CALL
                                                                                                                                                                                                                                                                                                                                                                                                                                                                                                                                                                            JALE
                                                                                                                                                                                                                                                                                                                                                                                                                                                                                                                        TYPE
                                                                                                                       nF=0
  0371
                                                                                                                                                                                                                                                                                                                                                                                                                                                                                                        4532000
                                                                                                                                                                                                                                                                                                                                                                                             5<br>V
                                    \frac{1}{2}9
                                                                                                                                                                                                              72\bullet
```
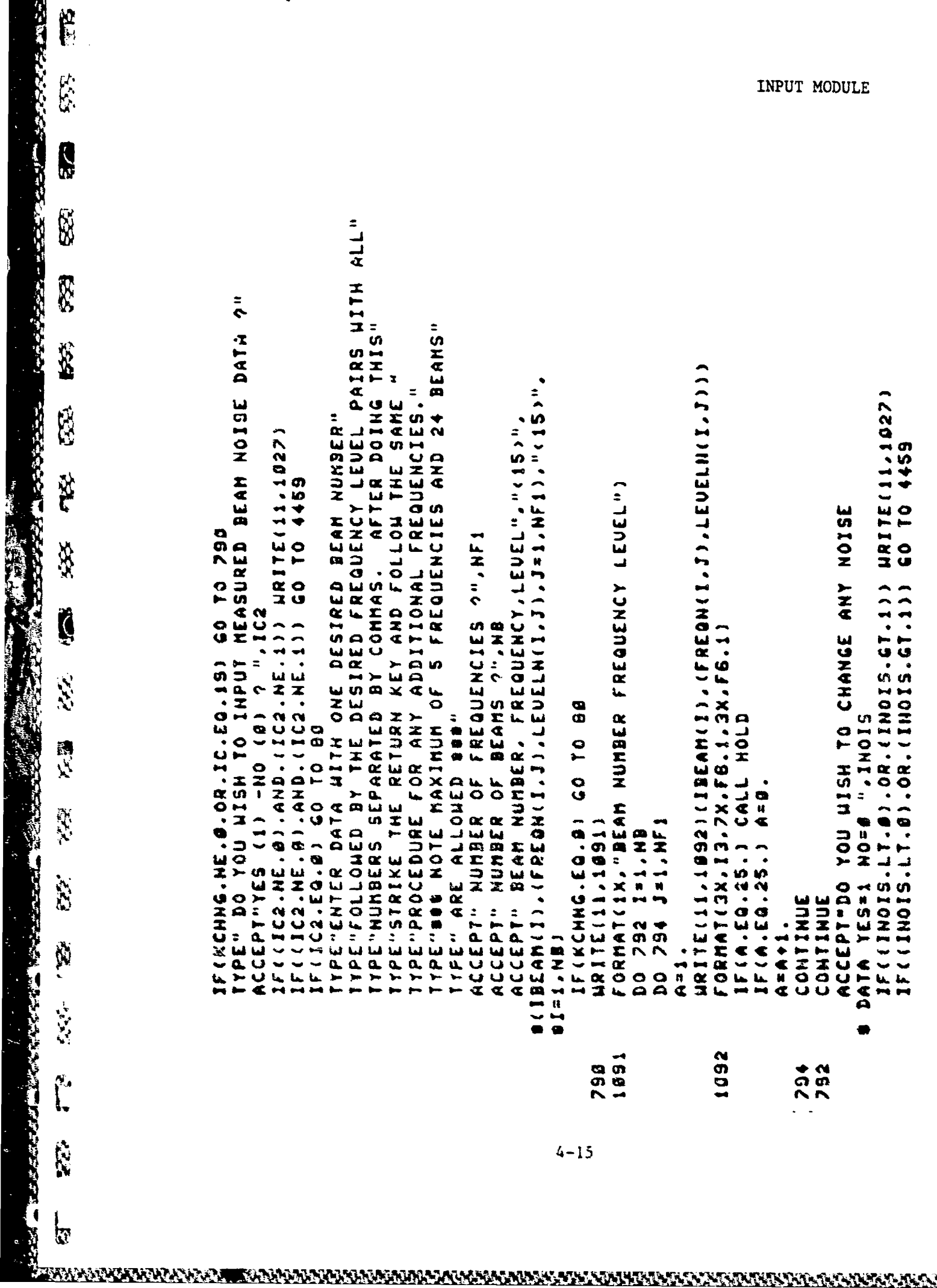

医心包的 化乙烯酸盐 医阿尔伯氏试验检尿道 医皮肤病的 医皮肤病的 医心理性的 医心理性

 $4 - 15$ 

**KONNANNANNANNANNANN** 

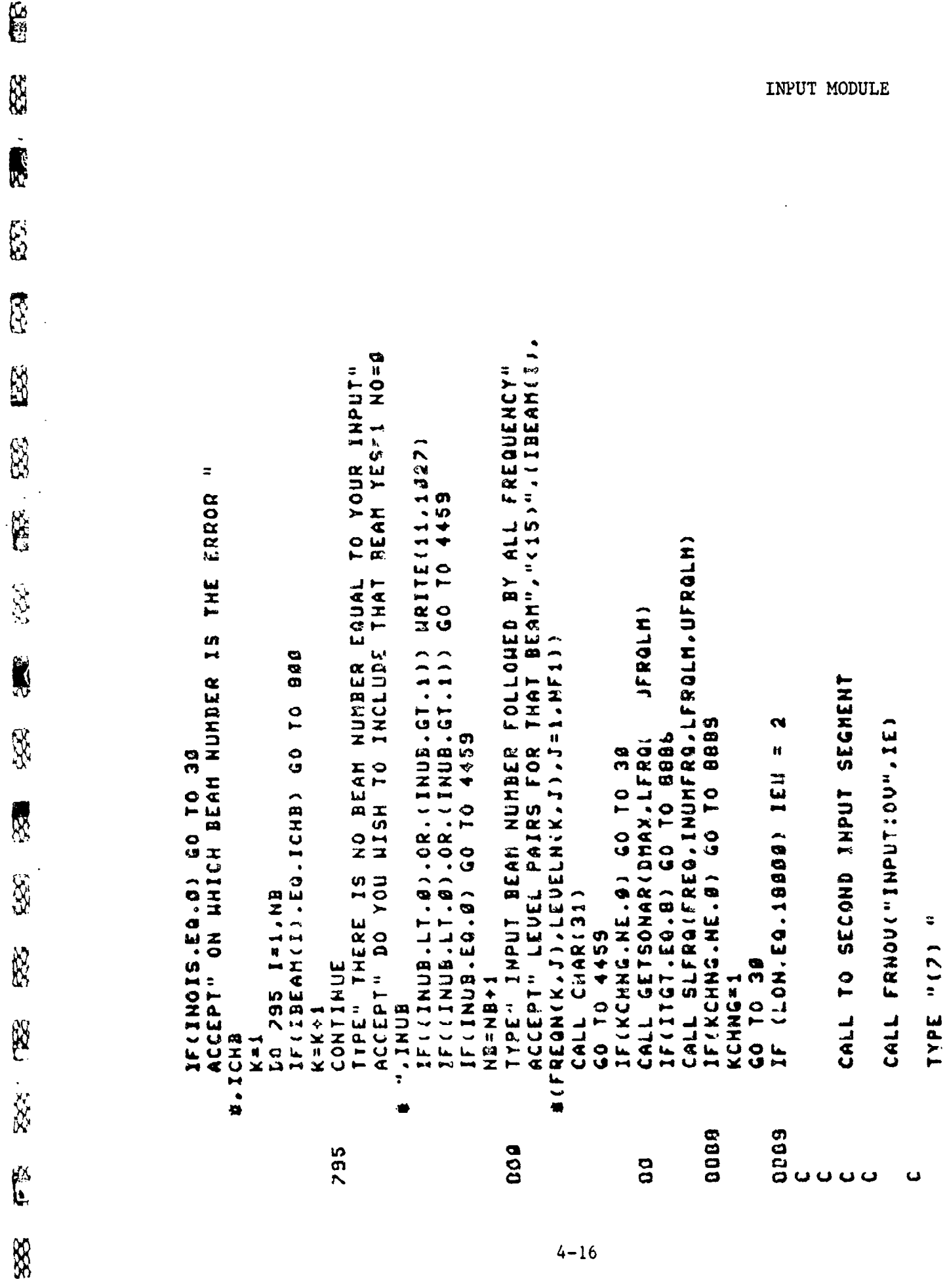

**Compa** 

553

551

医学

EE

**A** 

 $4 - 16$ 

 $\hat{\mathbf{r}}$ 

 $\mathbf{E}$  $\sum_{k=1}^{n}$ S RX. **ROCKER** R E 医子宫神经 计内部分类 医异性性神经细胞 化合金 FEE. E.C. **S** 8G. Į 555  $\frac{1}{2}$ 经济  $\frac{1}{3}$ 

**HOON HORD OUERLAY ERROR !**<br>HORD YOUR AND TE IXAR<br>Titor<br>Titor<br>End

 $4 - 17$
Ceererargunents. 2-array of depth points,heters or feet,floating-in<br>Ceere CRT THE BT BEING INPUT TO PROFEEN TO AID IN EDITING FOR ERRORS 0ATA NUDEP(11/68,634,72.32.77,89,84,89,83.83,87 NOPTS-NUMBER OF TRACE POINTS,FIXED-IN<br>Moe-metric or english units indicater 150.69.89.84.72.72.70.89.89.89.11 COMMON/CHBTGF/MMDEP(12), MFDEP(10), MBT1N(8) BRANCH TO APPROPRIATE SECTION FOR<br>Metric or english units SUBROUIINE BICRAPH(Z)L'NOPIS'NOE)<br>Co4##Pose● IHIS Subrouiine Shille on the 1311N(%:/66,84,32,73,78,80,85,84/ CUNSTER ALSET, GLABEL, SYMBOL, PLOT, XNTF FARENHEIT.FLOATING-IN SETUP FOR METRIC UNITS DINENSION XF (18), Z (31), T (31) **SLIMA HSITSITS** 1-METRIC UNITS **GO TO(10.15).MOE** 1.884  $35.6$  $2.5$ <br> $25.1$ **. .<br>.**  $\bullet$  $\frac{6}{1}$  $\blacksquare$  $\mathbf{u}$  $\mathbf{u}$  $\blacksquare$  $\bullet$  $\bullet$  $\mathbf{r}$ LIINC DATA XINC DATA XLIH NTTH YINC 1527 1181 NL1 ž  $\overline{\overline{x}}$  $\frac{1}{2}$ 웃 Casas<br>C<br>C **CONDES** この存在し **SEBED** Cassas 200000  $\frac{1}{2}$ ပေပ **UUUU** 

ELACEAREN ER ERABA ARTERA ERABA ERA ARTERA ERABA ERABETA ERABETA ERABETA ERABETA ERABETA ERABETA ERABETA ERABE

の気

33

**RESERVE** 

X

**RAND** 

X

SS.

**TRS** 

333

**TOP** 

农农

**A** 

333

XX

P

**SSS** 

Ê

X

 $\int_{\nabla}$ 

INPUT MODULE

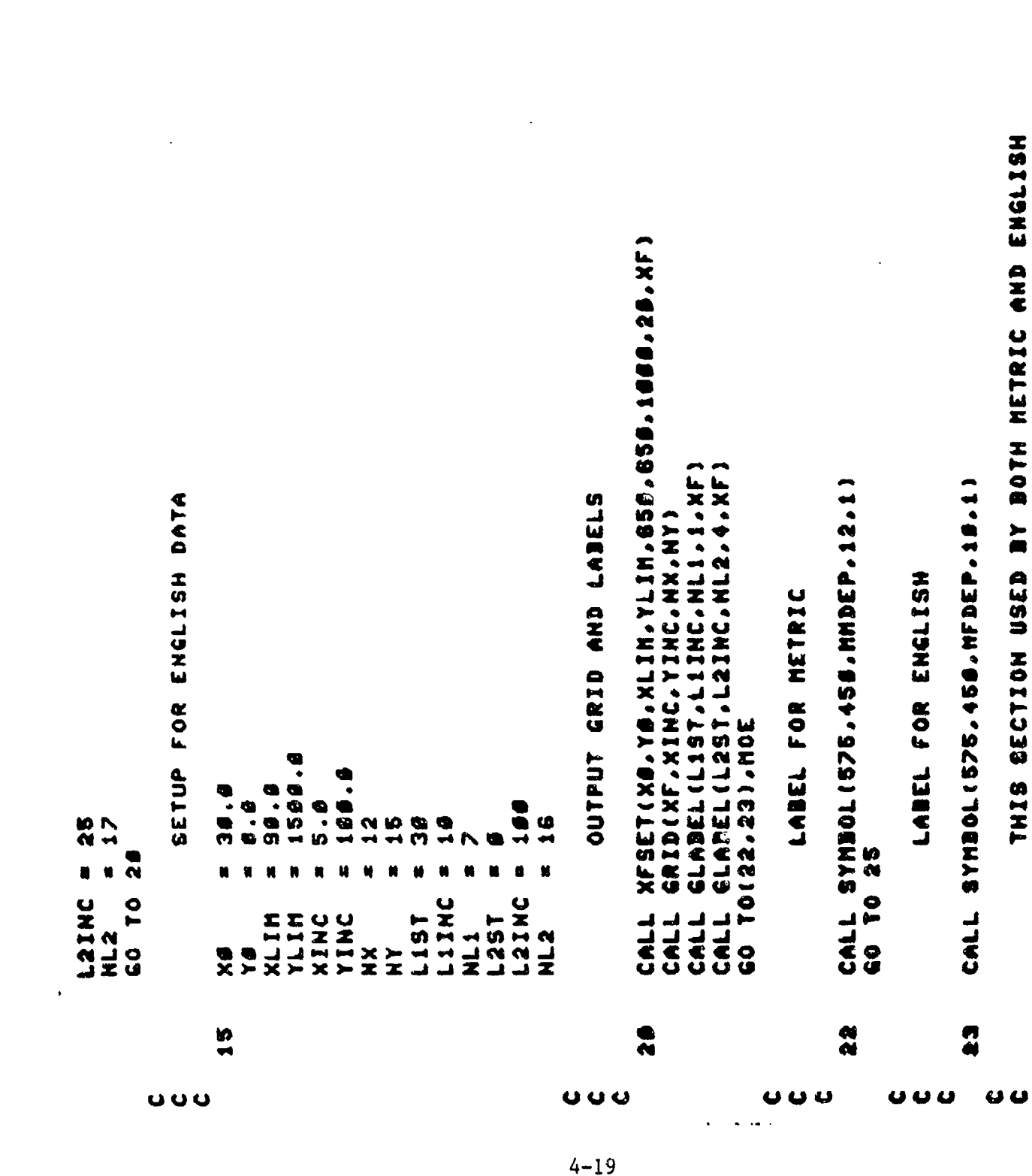

 $\sim 10^{-11}$ 

**CE** 

**RE** 

8

**SSE** 

88

R.

88

 $\frac{1}{2}$ 

53

3.

淡淡

\$

深

123

\$

E

RB

**BIF** 

 $\ddot{\phantom{0}}$ 

 $\sim 10$ 

INPUT MODULE

 $\frac{1}{2} \int_{\mathbb{R}^3} \frac{1}{\sqrt{2}} \, \mathrm{d} x \, dx$ 

信号 88 **R** E. 33 Š R. 326.526 R. R<sub>N</sub> SS. X R) A. \$ En.

INTERPOLATE TO 400 METERS IF DEEPER INTERPOLATE TO 1588 FEET IF DEEPER ENGLISH INPUT ASSIJUZE METRIC INPUT DATA AGAIN 19, 9, 21122, 976, 997, 1002113 T XHTF - 484-684-7412 F ZICSC MOR ZO IONCE EE 01 051'8931 '11' CALL PLOT(TINTR.1500.XF.1) E+ 01 05('60+ '11' CALL PLOTITING...XF.1) CALL PLOT(I1),Z(I),XF,1) CALL PLOT(T11,Z(I),XF,1) PLOT(110261),Z(1),XF.0) = 2.NOPTS  $= 2.00P$ TS SO TO(48.38).MOE CALL HOME CONTINUE GO TO 58 **60 TO 58** CONTINUE  $IF(2(1)$ **99 01 03**  $IF(2(1)$ 1 32 04 **DO 45 1** RETURN TIMTR CALL CALL END  $\bullet$ a<br>G ო io<br>ო ო 2  $\bullet$ 5  $\frac{8}{3}$ ပေမ ပေပ  $000$ ပေပ U ပေ U  $\sim$   $\sim$ 

**DE** ß, S 8 55 8 K)<br>K) E 33 Ķ **SSS** R 88 333 **BS** 55. E<sub>R</sub> X ।<br>ब

```
E (3800, FE<br>Sonar In U<br>Sonar In U
                                                                                                                                                                                                                                                        THE NYDROPHONE (3800.
                                                                                                                                                                                                                                                                      LINIT FOR THE<br>LINIT FOR THE
                                 经公安协定标准 化氧化物 化反射分散分析 化分析计分析 化分析计分析 计分析 计分析 计分析 计分析 化物化物 化心动体 化学分析 化记忆
                                                  性的经营性的过去分词使使使使性的过去分词使使使性的性质的过去分词使使性的性质的过去分词使性的性质的的过去分词使过少的过去
                                                                   有效性的性质的性质性的变形性的性质性的性质性的性质性的性质的功效性的的特征的性质的特征的特征性的功能性的特征的可以
                                                                                       计传输传输存储分析分析
                                                                                                                                             鸒
                                                                                                                                                          (特性的会计科学研究所 化学医疗学研究所 经营销的 化效势分位 化分析计 计分析符号 化分子 化分子 化学分子 化化学分子 化学分子
                                                                                                         讲做做做做做做好做好做
                                                                                                                         新婚婚姻借款必须做借款
SUBROUTINE GETSONAR(DMAX, LFRQLM, UFRQLM)
                                                                                                                                                                                                                                                                        = LOWER FREQ.
                                                                                                                                                                                                                                                      MAX DEPTH FOR
                                                                                                                                                                                                                                                                                         FREQ.
                                                                                    THIS ROUTINE HAS NOT BEEN
                                                                                                                                                                                                                                                                                        = UPPER
                                                                                                                                                                                                                                                     II XXII
                                                                                                                                                                                                                                                                        LFRQLM
                                                                                                                                                                                                                                                                                          UFROLM
                                                                                                     CODED AS OF YET
                                                                                                                                                                                                                                    GETSONAR"
                                                                                                                                                                                                                                                      \begin{array}{ccc} \bullet & \bullet & \bullet & \bullet \end{array}ITPE"ENTERED
                                                                                                                                                                                                                                                                                         DLBOTH=TO85
                                                                                                                                                                                                                                                      DNAX=SOB.
                                                                                                                                                                                                                                                                        LFRQLM=16.
                                                                                                                                                                                                                 CALL HOLD
                                                                                                                                                                                                                                                                                                                                             RETURH
                                                                                                                                                                                                                                                                                                                                                                 OND
                                                                                                      OURDERWEND
                                                                                    POSTSHOP
                                                                                                                       19899880
                                                                                                                                                                             \bulletပေ
                  \ddot{\mathbf{v}}\mathbf{\mathsf{u}}\times \times
```
 $\hat{\bullet}$ 

**CARD** Q Ŕ R)<br>B 2)<br>N **N**  $C_{\mathcal{F}}$ **RESERVE** \$ 33 **READER** R. ֞֟֟֟֟֟֟׆֧֧֧֧<br>֧׀ **R** 

 $\frac{1}{2}$ 

```
ORE<br>CRE
                                                                                                                                                                                                                                                                                                                                                                                                                                                 NUMERO . 1987, 1987, 1997, 1998, 1998, 1998, 1998, 1998, 1998, 1998, 1998, 1998, 1998, 1998, 1998, 1
                                                                                                                                                                                                                                                                                                                                                                                                                                                                                                                                                                                                                                                    REAN NINTERY (LUNTG.EMB=950101011010XVJJVJ) (UVHLOCKCJJVJJJVJJJJJ)
                                                                                                                                                                                                                                                                                                                               DATA"
                 ISTAT DESIGNATES THE TYPE OF
BE RETURNED TO THE MAINLINE
                                                                                                                                                                                                                                                                                                                               "GET TARGET
                                                                                                                                194464848
                                                                                                                                                                                                                             10040400
                                                                                                                                                                                                                                                 194444445
                                                                                                                                                 0000000000
                                                                                                                                                                                       ---------
                                                                                                                                                                                                                                                                     うきのう 竹 タラ うち
                                                                                                             OPROSSING
                                                                                                                                                                     OODOOOOO
                                                                                                                                                                                                            化负荷分析 化氧化钒 使
                                                                                                                                                                                                                                                                                                                                                                                                                              4 ( 2 ° 2 ) 9 3 3 3 ° 3 ° 4 ° 4 ° 4 ° 5 ° 4 ° 5 ° 4 ° 5 ° 7 ° 6 ° 7 ° 6 ° 7 ° 6 ° 7 ° 6 ° 7 ° 6 ° 7 ° 6 ° 7 ° 6
                                                                                                                                                                                                                                                                                                                                                                                                           CONNOON/2001420111202112021120121140114201140002/100122114
                                                                                                                                                                                                                                                                                                                                                                      OUERLAY-COMMUNICATIONS LABELED COMMON (XDATA)
                                                                                                                                                                                                           NOT FOUND
                                                                                                                                                                                                                                                                                                                               191-139 1
                                                                                                                                                                     INUALID LIMIT INFORMATION
                                                                                                                                                                                                                                                                                                                                                                                                                                                                                                              COMMON/TGT/JFR014,11), IDN, ITPE, PRDFR0
                                                                                                                                 INVALID BLOCK NUMBER
                                                                                                                                                  INUALID TET OP. MODE
                                                                                                                                                                                                           END OF FILE-DATA
                                                                                                                                                                                                                                                                                                                                                                                                                                                                                                                                                                                                                                                                                                             926
                                                                                                                                                                                          DATAFILE FAILURE
                                                                                                                                                                                                                             SYSTEM I/O ERROR
                                                                                                                                                                                                                                                                                                                                 SUBROUTINE GETTGILLONTG.ISTATI
                                                                                                                                                                                                                                                                                                                                                                                                                                                                                                                                                                                                                                                                                                           IF(IBLOCK(1,1). NE. ITGT) GO TO
  VALUES OF ISTAT HHICH MAY<br>As follohs. The Ualue of
                                                                                                                RETRIEUAL OK
                                                                                                                                                                                                                                                                                                                                                                                                                                                                                                                                                                                                                                                                                                                              MCILVAND TSSETANA DESIEVALION
                                                                                                                                                                                                                                                                                                                                                                                                                                                                                                                                                       DIMENSION IBLOCK(S.11)
                                                                                                                                                                                                                                                                                                                                                                                                                                                                                                                                                                                                                   $
                                                                                                                                                                                                                                                                                                                                                                                                                                                                                                                                                                                                                TYPE"ENTERED GETTGT
                                                                                                                                                                                                                                                                                                                                                                                                                                                                                                                                                                                                                                                                                             NUMER
                                                                                                                                    \ddot{\phantom{a}}\ddot{\phantom{a}}\bullet\pmb{\ast}\overline{\phantom{a}}\pmb{\ast}\pmb{\mathfrak{h}}AS FOLLONS.
                                                                                                                                                                                                                                                                                                                                                                                                                                                                                                                                                                                                                                    20 12 1-12 10 10
                                                                                                                  + 9.9 +ID
                                                                                                                                                                                                             40
                                       ENCOUNTERED.
                                                                                             20000000000000000
                                                                                                                ....................
                                                                                                                                  今からやかのうらもそうものかかっかい
                                                                                                                                                       $$$$$$$$$$$$$$$$$U
                                                                                                                                                                                           きかせかわせき ちゅうきゅう みやら やし
                                                                                                                                                                                                                                 ちききやっからもう きゅうきゅうかい やっし
                                                                                                                                                                                                                                                     ものののうじつからかけがいじ うらしい
                                                                                                                                                                                                                                                                                                                                                                                                                                                                                                                                                                                                                                                                                            TEST BLOCK
                                                                                                                                                                        000000000000000000
                                                                                                                                                                                                                0 4 5 4 5 4 5 6 6 6 6 6 6 6 7 6 <sup>0</sup>
                                                                                                                                                                                                                                                                                                                                                                                                                                                                                                                                                                                              CALL HOLD
                                                                                                                                                                                                                                                                                                                                                                                                                                                                                                                                                                                                                                                                         CONTINUE
    THE
                     ARE
                                                                                                                                                                                                                                                                                                                                                                                                                                                       4
                                                                                                                                                                                                                                                                                                                                                                                                                                                                                                                                                                                                                                                                                             COON
                                                                                                                                                                                                                                                                                                                                                                                                                                                                                                                                                                                                                                                                                                                                   COOD
                                                                                                                                                                                                                                                                                                                                                                                                                                                                                                                                                                                                                                                                           \bullet\times xں
                                                                                                                                                                                                                                                                                                                                                                                                                                                                                                                                                                             ں
                                                                                                                                                                                                                                                                                                               Ü
                                                                                                                                                                                                                                                                                                                                                                              ں ں
                                         U
```
 $4 - 22$ 

INPUT MODULE

医子宫 医动脉的 **GIES** 22 Q **R RESERVE** 33 33<br>S **RES** 553 Ķ **SSSS R** X **Burned on A** Ä **RE** RS. P. 33

 $\mathbf{k}$ 

```
888
  e<br>F
 0<br>0
                                                                                                                                                                          \frac{2}{3}\mathbf{r}IF(IBLOCK(2,I).EQ.I) INUMOP=INUMOP+1<br>If(IBLOCK(2,I).EQ.#.OR.IBLOCK(2,I).EQ.I) GO TO
G = " VAD - 20TO 7770 FT = 2N + CAV - "
                                                                                                                                                                                                                                                                                                                                                                                                                                                                      BEEN CHECKED
                                                    53
                                                                                    10 950
                                                                                                                                                                                                                                                                  515
                                                   G0 TO
                                                                    10 862
                                                                                                    TO 950
                                                                                                                                                                                                                                                                 IF (INUMOP.NE.INLOCK(1.4)) GO TO
                                                                                                                                                                                                                                                                                                                                                                                                                                                                                                                                                                                                                    FGTBBN=FLOAT(IBLOCK(S.ITOM))/19
                                                                                    e<br>G
                                                                                                                                                                                                                                                                                                                                           546
                                                                                                                                                                                                                                                                                                                                                                             550
                                                                                                                                                                                                                                                                                                                                                                                                                  \frac{1}{2}TGTBBH=FLOAT(IB1OCK(5,1))/10.
                                                                                                                                                                                                                                                                                                                                                                                                                                                                                                                                                                                                  TGTSPD=FLOAT(IBLOCK(4.1TOM))
                                                                                                                                                                                                                                                                                                                                                                                                                                                                                                                                                                                 TETDEP=FLOAT(IDLOCK(3,ITOM))
                                                 IF (110M-41-08-110M-LT-1)
                                                                  IL 1870CX (3'110H) 'E8'8' (9'
                                                                                                    IF (INLOCK (S. ITOM). EG. 0) GO
                                                                                                                                                                                                                                                                                                                                         IF(IBLOCK(6,I),EG.#) GO TO
                                                                                                                                                                                                                                                                                                                                                                           IF(IBLOCK(7,1),E0.0 (0)
                                                                                                                                                                                                                                                                                                                                                                                                               IF (IBLOCK(G.I).NE.B) GO TO
                                                                                                                                                                                                                                                                                                                                                                                                                                                                      WTT LORBIBITS LYSIONS INVES
                                                                                   IF(IBLOCK(2,IOM), NE. ITOM)
                                                                                                                                                                                                                                                                                                                                                          CHECK FOR DATAFILE FAILURE
                                                                                                                                                                                                                                                                                                                                                                                                                                                                                                                             TGTSPD=FLOAT(IBLOCK(4,1))
                                                                                                                                                                                                                                                                                                                                                                                                                                                                                                                                                                                                                                                                      PRDFRG=FLOAT(IDLOCK(1,5))
                                                                                                                                                                                                                                                                                                                       SA CO TO SA LES CO TO TO SA LA SA LO SA LO SA LO SA LA CONTENATA DE SA LA CO
                                   10<br>+
                                                                                                                                                                                                                                                                                                                                                                                                                                                                                                          IL-100 (ZE'15) (20 10 10
IL ( IBT OCK : 1 ° 5 ) * WE * .. ¥
                                15110M-ED-123 01 01
                                                                                                                                                                                                                                                                                   INUMFRG=IBLOCK(1,6)
              TEST TGT OP. MODE
                                                                                                                                                                                                                                                                                                                                                                                                                                                                                                                                                                                                                                                    TIANE-TREFOCK(T'S)
                                                                                                                                                                                          DATAFILE FAILURE
                                                                                                                                                                                                                                               CHECK LIMIT INFO
                                                                                                                                                                                                                                                                                                                                                                                                                                                                                                                                                                                                                                    ISM=IN10CX(1)2
                                                                                                                                      DO 28 I=1.11
                                                                                                                                                                                                                                                                                                     11'1=1 #9 00
                                                                                                                                                                                                                                                                                                                                                                                                                                                                                                                                                                                                                                                                                         2 - 2 - 1958 01 09
                                                                                                                      INUMOP=9
                                                                                                                                                                                                                              CONTINUE
                                                                                                                                                                                                                                                                                                                                                                                              CO TO 48
                                                                                                                                                                                                                                                                                                                                                                                                                                                                                                                                                                CO TO 45
                                                                                                                                                                                                                                                                                                                                                                                                                                  CONTINUE
                                                                                                                                                                                                                                                                                                                                                                                                                                                                                                                                                                                                                                                                                          as ea
                 COND
                                                                                                                                                                                             もなめし
                                                                                                                                                                                                                                                COOD
                                                                                                                                                                                                                                                                                                                                                            COOL
                                                                                                                     \frac{6}{16}\frac{1}{2}\frac{1}{2}\bullet$
                                                                                                                                                                                                                                                                                                                                                                                                                   a<br>M
                                                                                                                                                                                                                                                                                                                                                                                                                                                   UWU
                                                                                                                                                                                                                                                                                                                                                             4 - 23
```
TYPE "1798 FOUND" RETRIEUGL ERGOROOG END OF FILE-DATA NOT FOUND" TYPE "<7>\$\$10XT RETRIEUAL ERROROA INUSLID LIMIT INFORMATION" LANE "< S»#LCI BELBATEANT EBBOB## IMOVE IMOVE IT DITEES. TYPE "<7>\$\$TGT RETRIEUAL ERRORBB& INUALID TGT OP. MODE" TYPE "<7>#BOTGT RETRIEUAL ERRORGGB DATAFILE FAILURE" I TO MAIN-LINE PROGRAM CALL SUCESSFULLY COMPLETED END OF FILE-DATA NOT FOUND IFRQ(2,I)=IBLOCK(7,I) IFRQ(3,I)=IBLOCK(B,I) IFRQ(4,I)=IBLOCK(9,I) EFROC1, ID=IBLOCK48, X) TET OP. MODE DATAFILE FAILURE タンタルだ ロノウ 門気もり状 LINIT INFO BLOCK NO **CONTINUE** ISTAT=2 ESTAT#3 **ZSTAT-7**  $167AT = 1$ 19767=4 ISTAT=5 **ISTAT-A RETURN** RETURN **RETIRE RETURN** RETURN RETURN INU. INU. **SAU. SdAA Casa** Coos  $\frac{1}{2}$ **COOR Cass** 850 858  $\ddot{\bullet}$  $24$  $\bullet$ U U uuu

医胃下的 不行法法律法律

**REIS** 

**第六章** 

**A** 

**SEP** 

R<sub>2</sub>

88 Ì

**RES** 

ģ

**SSS** 

**REA** 

Š

**REGIST** 

**REA** 

**CON** 

**RRS** 

 $\frac{1}{\beta}$ 

**Telesia** 332

じょうきょう アクトライン アクトライン

 $\mathbf{B}$ X **S**  $\mathbf{R}$ Ķ, SS. **GB** 态 8 88 Ĕ 333  $\mathbf{k}$ 

**SUBROUTINE** RETURN<br>End ; of

 $\hat{\bullet}$ 

 $4 - 25$ 

 $\overline{\phantom{a}}$ 

INPUT MODULE

8, RESP<br>1, HRDCPY 8.1.52R<br>HRDCPY+1 0.RESP<br>1.CTRLD<br>0.1.SZR<br>CTRLD+1 **BREAK X" 0.TTI** 1111<br>1111<br>1118 SUBROUTINE HOLD<br>CALL CHAR(7)<br>SUBO<br>SUBO<br>SUBO HIOS<br>SUBN<br>JIP<br>JIAA<br>SUBROUTINE HOLD<br>INP "OPERATOR 999999 102000 912999 CHAR(12)<br>IORST CALL CHAR(12)<br>IORST CHARIES STRAT<br>SASS<br>SASS RETURN<br>HRBCPY: RETURN<br>End CTRLD: STOP:<br>RESP: CALL TYPE CALL  $\overline{\phantom{a}}$ **a a a a a a a a a**  $\begin{array}{ccccccccccccc} \mathbf{A} & \mathbf{B} & \mathbf{B} & \mathbf{B} & \mathbf{B} & \mathbf{B} & \mathbf{B} \end{array}$  $\mathbf{C}$  $\mathbf{\sigma}$  $\triangle$  $\ddot{\phantom{0}}$  $\ddot{\phantom{0}}$ 

B

Ķ

R

**SSSS** 

**REGIS** 

Ø

88

**RIGHT** 

K

**RE** 

X

88

**SEP** 

E

758

 $\int_{0}^{\infty}$ 

**RE** 

INPUT MODULE

 $\hat{\lambda}$ 

 $\ddot{\phantom{0}}$ 

 $\bullet$ IF (IASE 1985 FROC1.13 - INSFRONT - 1111.1110 10 SLFRG(FREG, INUMFRG, LFRGLM, UFRGLM)  $\frac{1}{2}$  $\bullet$ **60 TO** IF (FLOAT(IFRQ(1,I))/18.,LT.LFRQLM) GO TO  $\bullet$  $\bullet$  $\bullet$ CONNOM/15T/IFRG14,11),1DH,ITYPE,PRDFRG FREQ(2,(1-1M)H)+1)=FL0AT(1FRQ(2,1))/18 SALINIAL SALISS AND . SAND . SALISS . SALINIAL IF (FLOAT (1FRQ(1,1))/10. . GT. UFRQLM) DINENSION INSFRO(3,11), FREQ(2,5) INSFROIS-11-11111-11-100 INSLMO(T11HIW)+I) = ILLUS **28** 56<br>7 IFCIFROCI.IS.CO. 0) CO TO IFIINUMFRG.GT.51 GO TO IFININ.NE.O . GO TO B 147221-X4217194021 TYPE "ENTERED SLFRO" XVII "ALIMIT" SC OC Xern's little a oo **DO 45 I=1.IEND** IEND-INUMFRO-1 DO 10 I=i.11 REAL LFROLM DO 5 1=1.10 FREQ(I)=#.0 SUSROUTINE CALL HOLD **SAUMFROSS** CONTINUE **601018** CONTINUE CONTINUE **CONTINUE ININ=8**  $3MN = 9$ ININES RETURN Indxer RETURN ă  $\frac{1}{2}$  $\bullet$  $\mathbf{a}$ å  $\bullet$  $\times\times$ **V)** Ø

**REAR** 

R

**READ** 

88

83

 $\mathbb{Z}$ 

88

**RES** 

88

533

R

223

XX

**SEC** 

**RABE** 

**BA** 

SSS.

55 88(11'2)DWJSMI-(1+1、1+1)=SHNI)=STV1T301 2  $\ddot{\bullet}$ IF ( ( IDELTAL S+IDELTANL ) . 4 ) 60 TO **12957149457427-111741742394379417361**  $5<sub>o</sub>$ to INSFROIT11=INSFROIT11+11 INSFROIT - I I - I I - I I - E PORTE  $\boldsymbol{5}$ INSFROITSLICTSDRESSMI  $\overline{2}$ o  $\frac{1}{2}$ **THIS CORPORATION (1)** IFIN.GT.INUMFRO) GO TO DO 44 IISTART.INUMFRQ  $\overline{r}$ IF (INUMFRO.LE.S) GO TO IF (ISTART.GE.INUMFRO) 「コキュニャクどうだいか」 くろ こうかん SHRESS SHORT - THOM DES SHE SINGFRONT .C. 3464551 IF (INUMFRO.LE.5) GO 【立前げ取るへい。【4】と言い用門上門立て 69 ITEMP-INSFROIJ.IL) 4といったり(エル・ワンの名にがたい) ITEMP-INSFRQ(J.I) NUMPROFITMENT TO IF(I.EQ.S) GO I-INUMFRQ/ID D<sub>1</sub>-1-1 S<sub>2</sub> 00 E-T=2 b9 06 ISTART-I CONTINUE **CONTINUE** CONTINUE CONTINUE 10=18+1 IL-11-11 IHJ=IH H + H = H + ILL-IL  $1 - 1 - 1$  $12 - 1$  $11 - 1$  $\begin{array}{c} 2 \\ 4 \\ 4 \end{array}$ -- $\blacklozenge$  $\ddot{ }$ 益  $\bullet$  $\ddot{\bullet}$ 

E

**RX** 

83

**Red** 

**RE** 

**ARA** 

**RBA** 

R<sub>3</sub>

Ü

**Add** 

**REA** 

23

**SER** 

**CERS** 

**SSSE** 

 $\sum_{i=1}^{N}$ 

W33

 $\frac{1}{2}$ 

INPUT MODULE

E  $\mathbb{R}$  $\blacksquare$ ESSE  $\mathbf{g}$ **ARE** X **REA** Ź.  $32$ **SSE** m. S  $\mathbf{g}$ **Sect S**  $\frac{1}{2}$ 

IF(IL.LT.1) GO YO 55<br>IN-IN-I<br>IL-IL1+1<br>IL-IL1+1<br>IL-IL1+1<br>IN-IL1+1<br>IN-IL1+1<br>IN-IL1<br>IN-IL1-IL1-IL1-IL1-IL1-IL1-IL1-IL1-<br>PREG(2,1)-FLOAT(IL5FRG(2,1))/10.<br>RETURN<br>END ပ<br>ပ  $\frac{5}{2}$ CO

 $\bullet$  $\ddot{\phantom{1}}$ 

 $\hat{\bullet}$ 

INPUT MODULE

**PA RE** R<sub>3</sub> **SEE** Š **RESER RAN FRP TANK** 733 最新 X  $\hat{\mathbf{X}}$ **N** 555 **P** l<br>M

÷

```
CALL FRDFL(LUM, 19HF, 2#144, 146, 12E)
                                                                             SUBROUTINE MOUFRILUN, INOUE, ISTATI
                                                                                                                                                                                                                                                                                                 SUBROUTINE MOUSRILUM.INOUE.ISTATI
                                                                                                                                                                                                                                                                                                                                                                                                                                                                                                       SUBROUTINE TR728(LUN.IUUF.ISTAT)
                                                                                                                                            CALL FPSFL(LUN.20144.IRNO.0.IE)
                                                                                                                                                                                                                                                                                                                                                   CALL FPSFL(LUH.28144.IRNO.B.15.
                                                                                                                                                                                              CALL IOERR('ATLAS', LUN, IE)
                                                                                                                                                                                                                                                                                                                                                                                                    CALL IOERRI'ATLAS'. JUN.IE.
                                                                                                                                                                                                                                                                                                                                                                                                                                                                                                                                                                                                                          IOERRI / ATLAS / JUN - IE )
                                                                                                                                                                                                               ARECORD NUMBER', JRNO
                                                                                                                                                                                                                                                                                                                                                                                                                    ARECORD NUMBER / JRNO
TRUNCLERY
                                                                                                                                                                                                                                                                                                                                                                   IF (IE.EQ.S) GO TO 15
                                                                                                                                                                                                                                                                                                                                                                                                                                                                                                                                                                                         IF(IE.EG.S) GO TO 15
                                                                                                                                                             \frac{a}{1}DINENSION IBUF (144)
                                                                                                                                                                                                                                                                                                                                                                                                                                                                                                                        COMMON/ATLIO/IRNO
                                                                                             COMMON/ATLIO/IRMO
                                                                                                                            = IRNO+INOUE
                                                                                                                                                                                                                                                                                                                 COMMONATIVO IS
                                                                                                                                                                                                                                                                                                                                 IRNO = IRNO-INOUE
                                                                                                                                                             IF (IE.EQ.6)GO TO
                                                                                                                                                                                                                                                                                                                                                                                                                                                                                                                                                         IRNO = IRNO+1
                                                                                                            DATA IRKO/8/
SUBROUTINE
                              RENIND IUN
               NON = TON
                                                                                                                                                                              a<br>∎
                                                                                                                                                                                                                                                                                                                                                                                                                                                                                                                                                                                                           s<br>"
                                                                                                                                                                                                                                                  \overline{\phantom{a}}38
                                                                                                                                                                                                                                                                                                                                                                                                                                                        \ddot{\bullet}\ddot{\phantom{0}}\frac{2}{3}RETURN
                                                                                                                                                                                                                                                                 RETURN
                                                                                                                                                                                                                                                                                                                                                                                                                                                                      RETURN
                                                                                                                                                                                                                                                                                                                                                                                                                                      C1 00
                                                                                                                                                                                                                                G0 TO
                                                                                                                                                                                                                                                                                                                                                                                                                                                                                                                                                                                                          19157
                                                                                                                                                                              7878719141
                                                                                                                                                                                                                                                                                                                                                                                   ISTAT
                                                                                                                                                                                                                                                                                                                                                                                                                                                     ISTAT
                                                                                                                             DRAD
                                                                                                                                                                                                              TYPE
                                                                                                                                                                                                                                                                                                                                                                                                                   IAAL
                                                                                                                                                                                                                                                                                                                                                                                                                                                                                                                                                                                                                          CALL
                                                                                                                                                                                                                                                                                  END
                                                                                                                                                                                                                                                                                                                                                                                                                                                                                         口工业
                                                              END
                                                                                                                                                                                                                                                  \frac{1}{2}28\frac{1}{2}\frac{1}{2}
```
医阿斯蒂斯特氏综合征 医血管下腺 医电流电流电流 医血管切除术 化乙酸乙酸乙酸乙酸 **Die St REGISTER** K R<sub>2</sub> K B **ANG PARTITION NG PANGANG PANGANG PANGANG PANGANG PANGANG PANGANG PANGANG PANG-PANG-PANG-PANG-PANG-PANG-PANG-P X ASS** SS<sub>3</sub> K 次々 (数の) 33 **RECO** p  $\frac{1}{4}$  .  $\hat{\mathcal{R}}$  $\zeta$ 333  $\frac{1}{2}$ 

```
-12.MISTRIA 1075 / '975'
                                                                                                                                              FILE
                                                                                                                                               \ddot{\tilde{\delta}}PARAMETER LUNP = 11<br>Subroutine Ioerr(Name,Islot,Ie)<br>Hrite(Lunp,Sobb)Ie,Name,Islot<br>Quob Format(/WaseXo Error/OIS,/
PECCAD NUMBER . IRHO
               \begin{array}{ll} \text{C0} & \text{To} & \text{S3} \\ \text{IST61} & = & 1 \\ \text{RETURN} & = & 1 \end{array}1、 黄昏骨折用术
                                                                                                                                                                                    RETURN<br>END
  141<br>-
                                                                         EN2
                                      ្ទ<br>ដែល
```
**NEW RESERVE** S **REA** COBRADOSEO THIS FUNCTION INTERPOLATES THE UALUE OF SUME OTHER<br>CRARRA - PARAMETER FOR A GIUEN UALUE OF BEPTH<br>CARRARA - PARAZE-DEPTH UALUE TO BE INTERPOLATED FORPFLOATING-IN<br>CARRARA - ZA-DEPTH ARRAYPFLOATING-IN<br>CORRAR<br>DO 10 523 **S** 医小腹下部皮肤 "美国海豚的海豚鱼 不怕地打出 **SEE FASS** 胶 FUNCTION XNTF (ZF.ZA.TA.NOPTS) X **WEIGHT RESERVED TO A CONTROLLER CONTROL** 医地  $\hat{8}$  $\mathbf{\tilde{X}}$ R  $I = 11$  $\tilde{\mathbf{x}}$ R.C.

i<br>M

 $4 - 32$ 

 $\hat{z}$ 

XHIF = 1A(I-1)+((1A(I-1)+TA(I-1))#(ZF-2A(I-1))1(2+1)7(I-1)1)

IF (2A ( I ) - ZF ) 10.20.30

XNTF = TA(I)

CONTINUE

3<br>3<br>3<br>3

 $40$ 

GO TO

RETURN

 $\frac{a}{b}$ 

END

INPUT MODULE

21 NUMFRO, 14 DEP. 14 TO TEPD. TON DP (5) AGHADHOT, SERVING TO THE ROF, 434 "(DS)H1'(#\$)H2'(28)1'(89)\$'(89)\$'(89)\$'(89)1'(89)2'(99)1'(89) DIMENSION II ( 18 ) ATEMP ( 18 ) + XDEP ( 19 ) + XF ( 19 ) + D ( 50 ) B ( 60 ) DI N3QE1800.1900, 40DP, 40DP, 40DP, 40DP, 40DP, 40DP, 40DP, 40DP, 40DP, 40DP, 40DP, 40DP, 40DP, 40DP, 40DP, 40DP, **有效的情况 石棉粉毛(布とえる中心) 化多位 计半分数 计分类 计分类 自动传统 计数字数据 计数字符 计数字符 化学的 计字母的 计语句的 经股份** ,我们的身体的人的CIPO的影响的影响,它们的CIPO的影响。 2010年的 2010年的CIPO的一些人的CIPO的一些人的CIPO的 COMMON/XDATATLED . ITIME, IDATE ( 3) . LAT. INS. LON. IEA. CONNON/MOISE/NB, NF1, IBEAN(24), FREQN(24, 5), LEUELN(24, 5) 通信委员会 信仰者の場合 经最终的债券的债券的债券 计数字符号 化学分析学分析学分析学分析学分析学分析学分析学分析学分析学分析学分析学分析学 1 RAHGE, 44, 8072, 55, 44, 1701, 1701, 1701, 191, 1904AR, 191, 191, 191, 191, 191 FOR ALL DATA REQUIRED TO RUN THE TASSRAP PROGRAM THIS SUBROUTINE PROUTDES THE INPUT MECHANISM INPUT PROGRAM SECOND SEGNI ASS. XGX, OAR, OXX/HAJ1/HOD, NG CONNOVIERP/XLAIN. VION COMMON/PLO/MODEX,IXX,IYX CONNOM/ARCH/IENU, ICO1411 **COMMONXXXXXXXIVOO LFROLM.LEUELH** COMMON/ATLIO/IRNO CULT CHANGIST CHAR(31) FRSFL **B-19MDT HAININI TRIONOT** LUNSM=3 ----------ききき ややき REAL CALL CALL  $25 - 2$ 

ouuddoodod  $\bullet$ 

ももし (する)ものになるで

**Control of the South States and South States and States and States and States and States and States and States and States and States and States and States and States and States and States and States and States and States** 

「小さんのことの あいかん

**The Contract of Contract Contract of Contract Contract Contract** 

記憶の

88

I.

**RSS** 

23

E

XX<br>XX

**SSS** 

**SSP** 

K

ZZ.

反义

R

 $\tilde{\mathcal{L}}$ 

Ĺ

**BSS** 

Į<br>N

 $4 - 33$ 

INPUT MODULE

**Designation 12.500** INPUT MODULE R WASSER HIMPL HIMPLY RECOSS . DEPTHS . "< 25 >", < 25 ACTOHOL), "INPLATERED ひのすい こうしょう こうこうしょう **SABBA** SESSE RECEIVER DEPTH INPUT SSSS **REGIS** SOOD RECUEIUER DEPTH INPUT  $\overline{\mathbf{R}}$ SASI V-1-1-0KID SIYAT S = 213-10219811971 **SSS** BE CHANGED = "INC1 553. Seductors FORMAT ("CHANGE ANY OF THE", I3)<br>Accept"Recur, Depths? 1=Tes 8=No--", ICl ř LINE MCCEPT "NUMILER OF RECUR. DEPTHS =<br>NCCEPT "NUMILER OF RECUR. DEPTHS = **I=NETRIC.** 5000" DEPTHS7 FORMAT ( " REARECUR DEPTHSSOR", **D** IF(IC1.NE.1) GO TO 1997<br>Accept "Number of Depths to OF DEPTHS = **RASE SHA NECARE** SELIES ISSUEDEN DATA. SJ2 1951 - 1-1 - 2191 04 **R** is. 227 ACCEPT "UNITS I LUE ARMANUX. ACCEPT "INPUT IF (IANS.EQ.1) CHAR(14) CHARGED CHAR (14) CALL CHAR(31)<br>Type 40 10 1072 CO TO 1889 CALL HOLD CALL HOLD CALL HOLD **SOS** CONTINUE  $\ddot{=}$  $\ddot{\phantom{0}}$ CALL<br>TYPE IND#1 CALL **SEAR** CALL TIPE TYPE TYPE TYPE **JAIL R** ii<br>Vi 0881888<br>18818<br>18818 CORTES CB1877 **CORTED** C31878 227875 441676  $\mathbf{c}$ 57  $\mathbf{a}$ 5 8  $\ddot{\mathbf{c}}$ C  $\overline{a}$ C) C) G C  $\ddot{\bullet}$  $\ddot{\bullet}$  $\overline{C}$  $\mathbf{a}$  $\mathbf{a}$  $\ddot{\mathbf{c}}$ C  $\mathbf{c}$  $\mathbf{c}$ C  $\ddot{\mathbf{u}}$ 思い **N** 

1、 1、 1、 1、 1、 1、 1

化苯基酰胺 经利用使用通信转换项目 使用强硬性的

**中国人民的大学院的发展中国的社会中国人民政治中国人民政治中国人民政治中国大学院的发展中国大学院的发展,在中国政治中国政治中国政治中国政治中国政治中国政治中国** 

**TAN.** 

**A** 

INPUT MODULE **BUBB ENUIRONNEMTAL PROFILE DATA BUGGOB** ( ZIE 'XI' - JIY - 2 DSIII 01 09(((D81-31-K01X)'CHV'('85:'39'NOTX))1 ALATOAT(LAI/AELOATIONTIACIDELAT)TELAI. ●9ヽ(1●●1~x011Q0H)1&01}4(●●1~x0111A0111#14。 **18'45' / 1807 / 1914, 1914, 1916 JUVOI''M3''SHI''SHI''UBS'Y'SHIJIIISH''** · DEPTH" 10985 IV-FLATE COT'S CATTA-FLAT XQ1X--XQ1X B0B2'C\$(1)dQM01=11)d0101 1254 = (1104 TE(2) - 12/4 E C. C. CONO L. C. C. C. LANUUS u<br>. IF (INOE.EG.2) GO TO<br>DO 1098 I=1,INUMDPS  $\mathbf{r}$ "INFUT---LINE ű DO 1886 I-1.INCI ų SHICZ'OS'STRITS **IF.ILIN.EQ.20EN SALESTED** CHARISI CHAR(14) **60101078 NJIE A** NADP=NDP+1 NNDP=NDP+1 CALL HOLD CALL HOLD **SNINI - THIS 8917 01 023** CONTINUE CONTINUE  $\ddot{\bm{u}}$ INS = /H' LUNP=11 CALL **NITI** CALL **TYPE** TYPE EN EI **SB50157** 181098 **CBIG95** 590112 **CB1097** 11000 1100 d a<br>J a<br>J CD  $\mathbf{c}$ 5

**SEP** 

R.

 $\overline{\mathbf{R}}$ 

3

3

Ø

333

153

交话

l.

**K** 

**ASSES** 

**R** 

res

253

**E** 

E P.

Ķ

法法律的安全 减轻的 法维持的 医气体中的 医甲基甲基甲 e<br>B K  $\mathbf{R}$ 医一种 医神经性的 网络 **SS** சு பாட்டியா பெரிக்கு தொடர்பட்ட பிருக்கு முற்றும் படி பிருக்கும் நடிக்கு முற்றும் படி பிருக்கு தொடர்படி பிருக்க C.C.  $\ddot{x}$ 227 Ķ  $\frac{1}{3}$ **RSS NSS** 182  $\int_0^L$ Š  $\frac{1}{2}$ 

```
8 IEST FOR MED SEAWBBRB<br>IF ((xlon.ge.b.).and.(xlon.lt.40.).and.(xlat.ge.30.)<br>I.and.(xlat.lt.47.)) Go To 11388<br>1.and.(xlon.ge.-5.).and.(xlat.ge.34.).and.(xlat.lt.40.))
                                                                                                                                                                                                                                                                                                                                                                                                                TYPE "NO DATA FILES FOR LATITUDE AND LONGITUDE"
                                                                                                                                                                                                                                                                                                                                                                                                                                                                                                                                                                                                                                                                           IF((XLAT.GE.BS.).OR.(XLAT.LT.B.)) GO TO 11005
                                                                                                                                                                                                                                                                                                                                                                                    89211 01 09 (C'BE'-19"XI'CHU'C'BE-'39'161X)
                                                                                                                                                                                                                                                                                                                                                                                                                                                                                                                                                                                                                                                                                                                                 ILITE 'NE 'O' I CUTT I JOEBB ("PACSHIP", JINSH'JI)
                                                                                                                                                                                                                                                                                                                                                                                                                                                                                                                                                                                                                                                                                                                                                                                                                                                                                                                                      IF(IE.NE.B) CALL IOERR("PACEBLP",LUNOS,IEI
(1)19. (1907. 11907X) * 0HV * (1907. 11919. 1001)
                                                                                                                                                                                                                                                                     89921 01 09 (1'82'1'147X)'0NV': 3'39'1291X)1
                                                                                                                                                                                                                                                                                                                                                          "GNV" ( "BBI" 17" NOTX) "GNV" ( "ZE" 39" NOTX) ) 37
                                                                                                                                                                                                                                            QXG・C・B L・L」・HOIX)・QXB・C・3-5-1 . 13-1 X J J A L
                                                                                                                                                                                                                                                                                                                              THIS TEST FOLLONS FROM ALL OF THE ABOUE
                                                                                                                                                                                                                                                                                                                                                                                                                                                                                                    u'ins
                                                                                                                                                                                        Cagaa Test For Atlantic Oceanabra -<br>Cagaa Test Fortons From The Tho Aboue
                                                                                                                                                                                                                                                                                                                                                                                                                                                                                                                                                                                                                                                                                                                                                                                                                                                                                                                                                                  A3SE(SETII'STII'STII'STIII) OL O7
                                                                                                                                                                                                                                                                                                                                                                                                                                                                                                                                                              1131'n
                                                                                                                                                                                                                                                                                                                                                                                                                                                                                                                                NOT'N'
                                                                                                                                                                                                                                                                                                                                                                                                                                                                         ACCEPT "HEN LATITUDE VALUE ="-LAT
                                                                                                                                                                                                                                                                                                                                                                                                                                                                                                      \overline{a}CALL FOPFLI"P".LEP".LUNOS, IE.
                                                                                                                                                                                                                                                                                                                                                                                                                                                                                                                                                                                                                                                                                                        CALL FOPFLI"PACSHIP".LUNSN.IE)
                                                                                                                                                                                                                                                                                                                                                                                                                                                                                                      ACCEPT"NORTH = 1 OR SOUTH =
                                                                                                                                                                                                                                                                                                                                                                                                                                                                                                                                                                                                                                                                                                                                                                                             SECTI OD ('ST'12'19'195
                                                                                                                                                                                                                                                                                                                                                                                                                                                                                                                                                                                                                                                                                                                                                                                                                      BECKLAT-LI-SO (0) TO 11188<br>BBITI OT 09 (195'17'19")
                                                                                                                                                                                                                                                                                                                                                                                                                                                                                                                               ACCEPT "EAST #1 OR HEST # 2<br>Accept "EAST #1 OR HEST # 2
                                                                                                                                                                                                                                                                                                    ESSE TEST FOR INDIAN OCEAN BREE
                                                                                                                                                                                                                                                                                                                                                                                                                                                                                                                                                                                                                                                    ----
                                                                                                                                                                                                                                                                                                                                                                                                                                                                                                                                                                                                                                                                                                                                                                                                                                                                               OBT DEFAULT IT HUST BE PACE
                          SETTE OS (1'ST'IT'IT'IT'I
                                                                                                                                                                                                                                                                                                                                                                                                                                                                                                                                                                                                                     CONDESIGNEE - JIBAREA TEST<br>Condespacific - JIBAREA TEST
                                                                                                                                                                                                                                                                                                                                                                                                                                               TYPE" ENTERED"
                                                                                                                                                                00511 01 09
                                                                                                                                                                                                                                                                                                                                                                                                                                                                                                                                                                                         CALL FRSFL
                                                                                                                                                                                                                                                                                                                                                                                                                                                                                                                                                                                                                                                                                                                                                                   Carlines
                                                         000000
                                                                                                                                                                                                                                                                                                                                                                                                                    1:005
                                                                                                                                                                                                                                                                                                                                                                                                                                                                                                                                                                                                                                                                                                                                                                                                                                                                                       |美参切り
                                                                                                                                                                                                                                                                                                                                                                                                                                                                                                                                                                                                                                                                                 11100
                                                                                                                                                                                                                                                                                                                              ں<br>. ..
```
11155 11 ( x T C ) \* ( 1 ) \* ( 1 ) \* ( 4 ) \* ( 4 ) \* ( 1 ) \* ( 1 ) \* ( 1 ) \* ( 1 ) \* ( 1 ) \* ( 1 ) \* ( 1 ) CALL JOERR ("PACENIN", LUNAT, IE) IL(IE'HE'S) CULT IOEBB("PACESNH", TOHUI, IE) CALL IOERR("PACEFAL", LUNAT, IE) ILIE'HE'S ( UTT IOEBUG ... beccept ... TIMOS'IE) ILITTY SE BOTHINGRAGHIYAN I TIPS CESALING CALL IOERRI"PACGSPR".LUNAT.IE) CALL IOERN("PACGSUM", LUNAT, IE) CALL JOERR ("PACGFAL", LUNAT, IE) IF(IE.NE.@) CALL IOERR("PACFBLP",LUNOS,IE) CALL IOERR ("PACESPR", LUNAT, IE A355105111407114071115611102 CALL FOPF . ("PACESUN", LUNAT, IE) CALL FOPFL ("PACEFAL", LUNAT, IE) CALL FOPFL ("PACGHIN", LUNAT, IE) CALL FOPFL ("PACGSUM", LUNAT, IE) CALL FOPFL ("PACGFAL", LUNAT, IE) CALL FCPFLI "PACGBLP", LUNOS, 1E) CALL FOPFL ("PACGSPR", LUMAT, IE) CALL FOPFL("PACFBLP", LUNOS, IE) CALL FOPFL("PACFUIN",LUNAT,IE) CALL FOPJL("PACENIN",LUNAT, IE) CALL FOPFL("PACESPR", LUNAT, IE) GC TO 1102<br>Either pacg or pack IF (IE.NE.B) IF (IE. NE. B) IFILE.NE.0) IF (IE.NE.0) IFIE.NE.O) IFIE.NE.O) CO TO 1183 **CO TO 1:02** 2811 01 09 GO TO 1192 CO TO 1102 CO TO 1192 CO TO 1102 PACG PACF ききゅうかい きききききじ **Baand** 11150 11155 11160  $11120$ 11125 11115 11148 11145 11150 11110 111115

医皮肤 医中毒性白蛋白 医黄色素 医前缀的现在分词

이 이 이 사람들은 사람들이 있습니다. 그 사람들은 이 사람들은 사람들은 사람들의 사람들은 사람들의 사람들이 아니다. 이 사람들은 사람들은 사람들의 사람들은 아니다.

**DE** 

S

B

**RESER** 

大小

Ñ

\$

**ES** 

**REC** 

**EXECUTE** 

SS.

**REA** 

**Read** 

 $\frac{1}{2} \sum_{i=1}^{n} \frac{1}{i} \sum_{j=1}^{n} \frac{1}{i} \sum_{j=1}^{n} \frac{1}{i} \sum_{j=1}^{n} \frac{1}{i} \sum_{j=1}^{n} \frac{1}{i} \sum_{j=1}^{n} \frac{1}{i} \sum_{j=1}^{n} \frac{1}{i} \sum_{j=1}^{n} \frac{1}{i} \sum_{j=1}^{n} \frac{1}{i} \sum_{j=1}^{n} \frac{1}{i} \sum_{j=1}^{n} \frac{1}{i} \sum_{j=1}^{n} \frac{1}{i} \sum_{j=1}^{n$ 

**SP** 

 $\tilde{z}$ 

 $\int_{0}^{\infty}$ 

553

L<br>A

**A TANGER AND A MARK AND A PARTIES AND A PARTIES.** 

11205 01 00 12 JA - 11 - 2012 - 108 - 109 - 100 - 100 - 100 - 100 - 100 - 100 - 100 - 100 - 100 - 100 - 10 CALL IOERR ("PACFUIN", LUNAT, IE) CALL IOERRI'PACDSUN".LUMAT.IE. CALL IOERR ("PACFSPR", LUNAT, IE) CALL IOERR ("PACFSUM" LUNAT. IE) CALL IOERRI "PACFFAL", LUNAT, IE) IF (IE. NE. 8) CALL IOERR ('PACDBLP", LUNOS, IE) CALL IOERRI "PACDSPR".LUNAT.IE) CALL IOERR ("PACBHIN" LUNAT, IE) CALL IOERR("PACDFAL", LUNAT, IE) CALL IOERR("PACBBLP", LUNOS, IE) IF (IE.NE.8)CALL IOERR:"PACDHIN", LUMINIIIE) **935196211765111961119511991109** V351(SZZFI-0211-212711-02211-02201100 CALL FOPFLI"PACFFAL",LUNAT,IE) CALL FOPFL ("PACBHIN", LUMAT, IE) CALL FOPFL ("PACFSPR", LUNAT, IE) CALL FOPFL("PACFSUM"LUNAT, IE) CALL FOPFL ("PACDBLP", LUNOS, IE) CALL FOPFL ("PACDUIN", LUNAT, IE) CALL FOPFL ("PACDSPR", LUNAT, IE) CALL FOPFL ("PACDSUM", LUNAT, IE) CALL FOPFLIPACDFAL", LINAT, IE) CYT LODLI THROUS PRESSURE) TOUR TTRO EITHER PACD OR PACB IFIE.NE.B) IFILE.NE.0)  $16.16.16.0$ IF (IE.NE.B) IFIE.HE.B) IFIE.NE.OI IFIE.HE.BI IF (IE.ME.O) IFIE.NE.OI 2011 01 09 7011 01 07 **CO 10 1102** 2911 01 09 **2011 01 07 CO TO 1182** 20120105 2811 01 09 FACD **PACE** ちややそりい Caasa C 8 8 8 9 J 11185 88:11 11178 11285 11165 11175 11190 11195 11288 11218

ë

**R** 

 $\frac{1}{2}$ 

网络

SS<br>SSS

333

**B** 

**1970** 

法院

**RSH** 

R

 $\tilde{\aleph}$ 

Ů

XX

**Ali** l

**Controller Friday** 

**College of the College** Ŵ,

**in** TO 1125 CALL IOERRC "PASSIN".LUNAT.IE! ILINE 'HE'S I CUTT IOEBBI DUSSOL ALIMAL'IE CALL IOERRI "PACBSUM" LUNAT. IE) CALL IOERR("PACBSPR", LUNAT, IE) IL (IE'HE'8) CUTT IOEBUC ADUCETS, TIP) IF (IS 'ME '8') CALL IOERR ("PAGCLUM", LUM") IE) CALL IOERR ("PRCCSPR", LUNAT, IE) CALL IOERR("PACCFAL", LUNAT, IE) IF (IE. NE. O.A.L. I CALL I SOERR ("PACABLA", "LONOS" IE. 09 (CSIT-'17-NOTX)'049 ('695-'39'N)'11 CALL FOPFL("PACBFAL"-LUNAT.IE)<br>If(IE.ne.e) Call Joerr("Pacbfal"-Lunat.Ie 41912108211-5+511-9+511-12011101000 CO 10 (11266.11265.11278.117511955A CALL FOPFLE "PACCSUM",LUNAT,IE!<br>If (IE,HE.B. CALL IOERRE"PACCSU CALL FOPFL ("PACBSUM", LUNAT, IE) CALL FOPFL ("PACCSPR",LUNAT,IE)<br>If (IE.NE.B) CALL IOERR("PACCSP CALL FOPFL ("PACBSPR", LUNAT, IE) CALL FOPFLIPACCBLP".LUNOS, IE) CALL FOPFL ("PACCHIN", LUMAT, IE) CALL FOPFL ("PACCFAL".LUHAT.IE) CALL FOPFL("PACABLP",LUNOS, IE) CALL FOPFL ("PACANIN",LUMAT, IE) EITHER FACE OR PACA IFIE.NE.G) IF ( IE. NE. 0) IFIE.NE.O) CBIT 01 05 **CO TO 1182** GO TO 1182 2811 01 09 **2811 01 09 CO TO 1182 CO TO 1182** GO TO 1182 **CO TO 1162** PACC ACACA ●花写行会い Casa C CORDOO 11255 11238 112240 11225 11235 11240 11245 11259 11266  $21215$ 

88

d.

**CASE** 

**REA** 

B)

 $\tilde{\mathbb{S}}$ 

 $\mathbf{E}$ 

\$\$2

**ECC** 

**RAS** 

**PAR** 

**CELL** 

医学院

Cases.

 $\frac{1}{2}$ 

医双骨的 医无间隙 医无间隙 医心理学 医心理学

**Conservation** 

IL (IE. WE'S) CUTT IOEBBS (.ueDSHIP., TANSN.IE) IL (IE'HE'@) CUTT IOEBBS, DUIDENID. IE CALL FOPFLI"MEDSPR",LUNAT,IE)<br>If (IE.NE.@) Call Ioerr("Medspr",Lunat,IE) CALL FOPFL("PACASUM",LUNAT,IE)<br>If(IE,NE.Ø) Call Ioerr("Pacasum",LUNAT,IE) IF (IS.NE.9) CALL IOERR("HEDSUM"/LUMAT,IE) CALL IOERRI "PACASPR", LUNAT, IE) IF (IE.NE.O) CALL IOERR("MEDFAL",LUNAT,IE) CALL FOFFL("MEDWIN",LUNAT,IE)<br>IF (IE.NE.B) CALL IOERR("MEDWIN",LUNAT,IE)<br>GO TO 1192 CALL IOERR("PACAFAL", LUNAT, IE IL (IE-ME-S) CUTT IOEBH ("NEDBTb" 'TNNOS'IE) V3SF(ØZET1'SIET1'01C11'29E11 01 07 CALL FOPFL ("PACASPR", LUNAT, IE) CALL FOPFL ("ATLSHIP" LUMSH, IE) CALL FOPFLI"PACAFALL'LUNAT.IE) CALL FOPFE ( "MEDSHIP" , LUNSN, IE) CALL FOPFL ("MEDFAL", LUNAT, IE) CALL FOPFLI"MEDBLF", LUNOS, IE) CALL FOPFL ("MEDSUM", LUNAT, IE) IF (XLAT.LT.18.) GO TO 11525<br>IF (XLAT.LT.25.) GO TO 11525 ● ※ ● ● ● 「天 v 3 3 0 ~ D 】 3 1 2 1 / 1 / 4 NED SEA OROR IFIE.NE.O) IFIIE.NE.01 40 TO 1182 **40 TO 1182 CO TO 1182** GO TO 1182 **CO TO 1182** 2010 109 E=N171 **CONDUCT** 0000000 11500 11205 11270 11275 11300 11505 015511 11215 11328

四越

622

R

R.

X

8

XX.

 $E$ 

**N** 

**CASE** 

**Signal** 

**SEC** 

 $\frac{1}{2} \sum_{i=1}^{n} \sum_{j=1}^{n}$ 

 $-35$ 

IF (IE.NE.B) CALL IOERR("ATLCBLP",LUNOS,IE) IF (IE. NE.0) CALL IOERR("ATLCHIN",LUNAT,IE) CALL FOFFL("ATLESPR",LUNAT,IE)<br>If (IE.ne.g) call Ioerr("Atlespr",LUNAT,IE) IF 'IT'YE'S I CUTT IOEMBI IEITCENN, INWI IEI IL (IE'HE'B) CUTT IOEBB'INLTEMENT ITE) IF (IE.NE.0) CALL IOERR("ATLLCFAL",LUNAT.IE) IF (IE.NE.B) CALL IOERR("ATLEBLP", LUNOS, IE) IF (IE.ME.B) CALL IOERR("ATLESPR"/LUNAT/IE) IF (IE.NE.B) CALL IOERR("ATLESUM", LUNAT, IE) CALL IOERR("ATLEFAL", LUNAT, IE) GO 10 (11585.11510,11515.1558319558 GO 10 (1596-115525-11546-11556 CWTT LObET LNUITCRTL. TANO3'IE) CALL FOPFL ("ATLCHIN", LUNAT, IE) CALL FOPFL ("ATLEBLP", LUNOS, IE) CALL FOPFL ("ATLENIN",LUMAT, IE) CALL FOPFL ("ATLESUM", LUNAT, IE) CALL FOPFL' "ATL' L'UNAT" CALL FOPFL ("ATLESPR", LUMAT, IE) CALL FOPFL ("ATLESUM", LUNAT, IE) CALL FOPFL ("ATLEFAL", LUNAT, IE) 11600 (XLAT.LT.40.) GO 10 11575 (XLAT-LI-58.) GO TO WILL BEFAULT PELLATION IF (IE.HE.9) 2011 01 02 2011 11 05 10 1182 2811 01 77 20 1192 **2911 01 02 2811 01 79** Z911 01 05 8822 共和心条件 ATLD ATLE  $\mathbf{r}$ ပ္ပိ a<br>a 000000 **CORDOO** 488882 11585 11510 11515  $-11520$ 11525 11540 11528 11535 11545

Ë

R 

F

 $\ddot{\mathbf{r}}$ 

**AN** 

D

**SSS** 

 $\ddot{a}$ 

R<sub>2</sub>

ţ

 $\frac{\pi}{2}$ 

**AND** 

E.

**SPECTOR** 

**Cech** 

r<br>R

**Section** 

L.

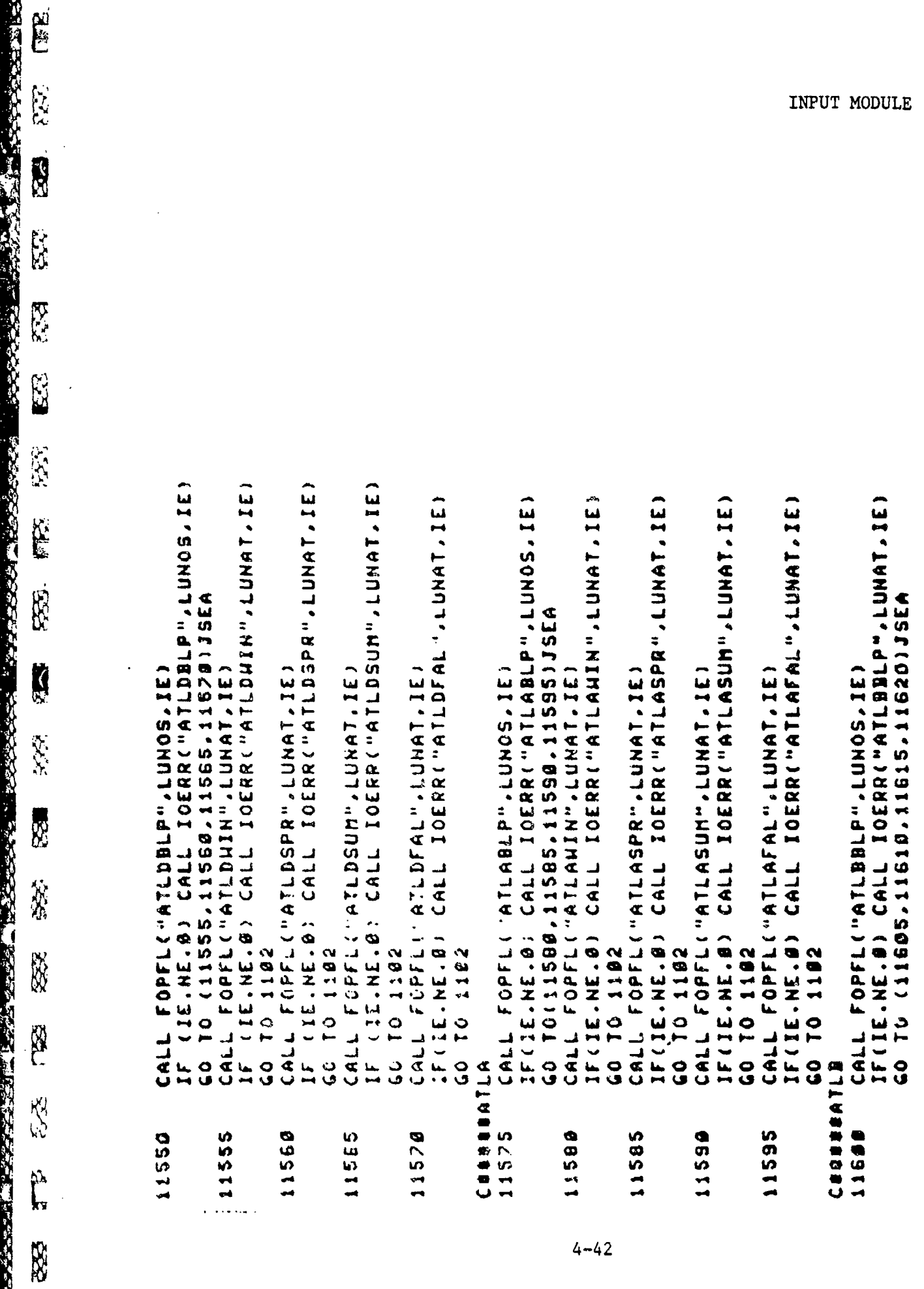

ķ

- - - - - - - - - - -É R. **R** X **R** R<sub>2</sub> K. r<br>C **REGISTER** R 大家 XX. SS<sub>2</sub> **RES** 335. E. X

 $\frac{1}{2}$ 

**RE** 

 $\frac{1}{2}$ 

CALL IOERR . "ATLBSUM". LUNAT. IE) IL (IE'HE'S ) CUTT IOEBUNDURDES ( HIVORI ) TIU) 25'IE) IF(IE.NE.B) CALL IOERR("ATLBHIN",LUNAT,IE) IF (IE.NE.S.) CALL IOERR("ATLBSPR", LUNAT, IE) CALL IOERR ("ATLBFAL", LUNAT, IE) IL (IE'HE'S ) CUTT IOEBS ("IPDEHIL", TONSH'IE) CALL IOERR("INDANIN",LUNAT, IE) CALL IOERRI "INDASPR", LUMAT, IE) CATT IOEBBS ("INDWSPUN", THYLE! CALL IOERR("INDAFAL", LUNAT, IE) 435516822175717171811221172811958 CALL FOPFL ("ATLBSUM", LAT, IE) CALL FOPFL ("ATLININ",LUHAT,IE) CALL FOPFL < "ATLBSPR", LUNAT, IE) CALL FOPFL ("ATL'AL" LUNAT, IE) CALL FOPFL ("INDSHIP", LUNSN, IE) CALL FOPFLINDABLP"LUNOS.IE! CALL FOPFL ("INDANIN", LUMAT. IE) CALL FOPFL ("INDASPR", LUNAT, IE) CALL FOPFL ("INDASUM", LUNAT, IE) CALL FOPFL("INDAFAL",LUNAT,IE) CALL FOPFL ("INDBOLP", LUNOS, IE) ILIXTUS' CE '79 (CO I O II) IF (IE. HE.B) IF (IE.NE.B) IF(IE.HE.B) IF(IE.HE.#) ZCUUO XCIAZN IF(IE.NE.B) IF(IE.HE.S) CO TO 1192 CO TO 1102 **CO TO 1182** GO TO 1192 **CO TO 1182 CO 70 1182** CO TO 1102 CO TO 1102 BY DEFAULT E=NITI CONISCO 1000 1NDA 使使するの 11725 11005 11610 11015 11628 11798 11705 11718 11715 11728 J

 $4 - 43$ 

<u>MANATATNINAN MANATATNA RANGZESPANAN MANATATNAN MANATERSKA A 643 71 SESERAKON MA</u>

INPUT MODULE

r<br>G R. R. **RECO** 网络 ZZZ. Vertical Control S. ţ 長い بتوابية 33 **RES**  $\frac{1}{2}$ Ľ  $\mu$ 

**RESERVE CONSERVANCE** 

· 大学生の大学の大学生の学校

SATTE STRAKE IN STRAKE STRAKE STRAKE STRAKE

```
IF (1157AT. EQ.2) . OR. (151AT. EQ.3) AO 14005
                                                                                                                                                                                                                                                                                                                                                                                                                                                                                                                                                                               IF((ISTAT.EG.2).OR.(ISTAT.EG.3)) GO TO 11005
                                                                                                                                                                                                                                                                                                                                                                                                                                                                                                                                                                                                                                                                                         IL (IE'HE'S) CUTT IOEBB ( "BHIBBING "TARRH"IE)
                                                                                                                                                                                                                            CALL FOPFL("INDBFAL",LUMAT,IE)<br>If(IE.N...B) CALL IOERR("INDBFAL",LUMAT,IE)
                                       CALL FOPFL ("INDBUIN", LUNAT, IE)<br>If (IE, NE.0) CALL IOERR ("INDBUIN", LUNAT, IE)
                                                                                                                   CALL IOERR("INDBSPR", LUNAT, IE)
                                                                                                                                                                                  CALL IOERR("INDBSUM", LINAT, IE)
IL (IE'HE'#) CULT IOEBU ( "IHDDNTL "TAIOR" IE?
                                                                                                                                                                                                                                                                                                                                                                                                                                                                                                                                                             IF (IE.NE.#) CALL IOERRI"ATLAS", LUNAT, IE)
                                                                                                                                                                                                                                                                                                                                                           IL(IE'HE'S) CUTT IOEBBIL HOOGH.'TAJ IE)
                  60 TO (1236,11735,11746,11745)JSEA
                                                                                                                                                                CALL FOPFL ("INDBSUN", LUNAT, IE)
                                                                                                    CALL FOPFL ("INDBSPR", LUNAT, IE)
                                                                                                                                                                                                                                                                                                                                                                                                                                                                                                                                                                                                                                                   GETENUILUMSM. ILIN. ISTATI
                                                                                                                                                                                                                                                                                                                                                                                   IF(ISTAT.EQ.2) GO TO 11685
                                                                                                                                                                                                                                                                                                                                                                                                        SB911 01 09
                                                                                                                                                                                                                                                                                                                                                                                                                                                                                                                  CALL GETENU(LUMAT.2.ISTAT)
                                                                                                                                                                                                                                                                                                                     CALL 611310000010001131
                                                                                                                                                                                                                                                                                                                                                                                                                                                                                                                                                                                                                                                                                                                                      IF (ISTAT.EQ.7) GO TO 1103
                                                                                                                                                                                                                                                                                                                                                                                                                               220
                                                                                                                                                                                                                                                                                                                                                                                                                                                                                                                                                                                                        IF (ISTAT. HE. 1) GO TO 220
                                                                                                                                                                                                                                                                                                                                                                                                                                                                          IHFBLP=IB-(IGBILFBLP)
                                                                                                                                                                                                                                                                                                                                                                                                                               IF (ISTAT. NE. 1) GO TO
                                                                                                                                                                                                                                                                                                                                                                                                                                                                                                                                                                                                                                                                         FCLFL(LUNSH.IE)
                                                                                                                                                                                                                                                                                                                                           CALL FCLFL(LUNOS, IE)
                                                                                                                                                                                                                                                                                                                                                                                                                                                                                                                                         CALL FCLFL(LUNAT.IE)
                                                                                                                                                                                                                                                                                                                                                                                                           IF (ISTAT.EG.3)
                                                                                                                                                                                                                                                                                                                                                                                                                                                     ILFBLP=IB/16
                                                                                                                           IF (IE.NE.B)
                                                                                                                                                                                         IF(IE.NE.B)
                                                                                                                                                 GO TO 1182
                                                                                                                                                                                                              GO TO 1182
                                                                                                                                                                                                                                                                              CO TO 1182
                                                                                       CO TO 1182
                                                                                                                                                                                                                                                                                                                                                                                                                                                                                                                                                                                                                                D-ONG1
                                                                                                                                                                                                                                                                                                    IRNO=8
                                                                                                                                                                                                                                                                                                                                                                                                                                                                                                  SEQRAD
                                                                                                                                                                                                                                                                                                                                                                                                                                                                                                                                                                                                                                                        CALL
                                                                                                                                                                                                                                                                                                                                                                                                                                                                                                                                                                                                                                                                             CAL1
                                                                                                                                                                                                                                      11745
                                                11730
                                                                                                            11735
                                                                                                                                                                        11740
                                                                                                                                                                                                                                                                                                       1102
```
i<br>E Š. 37  $\sqrt{2}$ X 67 355. **TES R RN REA**  $\frac{1}{2}$ EZ l<br>N

「大学の学者の内容的な関係の場合、通信の関係の関係の場合、最も異なるので、「インディー」という。

```
FRAGE ENDIRONINENTAL PROFILE DATA OBSE
                                                                     \ddot{\bullet}DEN.
                                                                                                                                                                                                                                                                                , DRAMAT (32X, 'RETRIEUED DATA' , //25X, 'DEP' , 4X, 'TEMP', 4X, 'SAL' , 8X,<br>"ADRAT (32X, 'RETRIEUED DATA' , /25X, 'DEP' , 4X, 'TEMP', 4X, 'SAL' , 8X,
                                                                     41H9, 7X+ 7X+ 410
                                                                        FORMATIVX, "H. FREG BLP ".I2. +X."L. FREG
                                         UPITE(LUNP,1105) INFAL-ILFRLP,SHPDEN<br>URITE(LUNP,1105) INFALP,ILFRLP,SHPDEN
                                                                                                                                                                                                                                                                                                                                                                                      1910-1204 CIP CONTRIGES = 12960
                                                                                                                                                                                                                     CALL XHTERPICZ, T.S.NOPTS.BOTZ)
                                                                                                                                                       1991 01 05/2105 .3N. (11)2
                                                                                                                        90
                                                                                                                                                                                                                                                                                                                                                                                                                                                                                      C3 D1 07
220
                                                                                                                        IF(2(1) .LI. BOTZ) GO TO
IF(1874T.HE.1) GO TO
                                                                                          CO TO (110.0011PROF
                                                                                                                                                                      NOPIS NORIS 1
                                                                                                                                                                                                                                                                       CELLARISH AND
                                                                                                                                                                                                                                                                                                                                                                                                                                                                                        IF(IPAGE.LT.31)
                                                                                                                                                                                                                                                                                                                        DO 44 I=I TO 00
                                                                                                                                                                                                                                                                                                                                                                                                                                                        DC 51 I=1,NOPTH
                                                                                                          BO SE DE OI
                                                                                                                                                                                                                                                                                                                                                                                                                                                                       1+39441=39641
                                                                                                                                                                                                                                                                                                                                                                                                                                                                                                                                      CHAR(14)
                                                                                                                                                                                                                                       SIGON = HOPIS
                                                                                                                                                                                                                                                                                                                                                                                                                                       CALL THOPT(0)
                                                                                                                                         \frac{1}{1}IN(1)z=2(1)
                                                                                                                                                                                                                                                                                                                                                                        SK(1) = S(1)40 70 1104
                                                                                                                                                                                                                                                                                                                                                                                                                                                                                                       CALL HOLD
                               CALL HOLD
                                                                                                                                                                                                                                                                                                                                                                                                                       CONTINUE
                                                                                                                                                                                       EP 31 09
                                                                                                                                                                                                        CONTINUE
                                                                                                                                                                                                                                                                                                                                                                                                                                                                                                                        IPACEFE
                                                                                                                                                                                                                                                         SPACE-B
                                                                                                                                          375CALL
                                                                                                                                                                                                                                                                                                                                                                                                                                                                                                                                                       TYPE
                                                                                                                                                                                                                                                                                          1110
                              EC11 -
                                                              1104
                                                                                                                                                                                                                         160
                                                                                                                                                                                                           a<br>0
                                                                                                                                                                                                                                                                                                                                                                                                                            \blacklozenge\mathbf{L}\overline{G}
```
INPUT MODULE

e<br>Ulij X **R** RES 333 X 223 R)<br>C  $\ddot{x}$ **CONTROL RAS** V. **NE SS** ぶん i<br>X

**Altres** 

```
·CORNADIA (2)HC·XS·CHIDA (F)/XS·CHIDA (H)PE·XS·CIJIA (IAH-XE)
                                                                                                                                                                                                                                                                                                                                                         FORMAT (4X, 3HDEP, 4X, 4HTEMP, 7X, 3HDEP, 4X, 4HTEMP,
                                                                                                                                                                                                                                                                                                 FORMAT (6X,"BI DATA",11X,"RETRIEUED DATA",21X,
                                                                                                                                                                                                                                                                                                                                                                         81X、JHEWEF 17X、JHDEF 174X、4HIEINY、4X、19HEVX、14X、JHDETI<br>ET = B
                                                                                                                                                                                                                                                                                                                                                                                                                                                                            117974114212576511443127612314512314611114511
                                                                                                                                                                                URITE(11,0012) (Z(I),T(I),S(I),UM(I))<br>Format(10x,"DSC>",F6.0,2F0.2,2x,F0.2)
                                                                    TRILE {11,8818)(Z(I),T(I),S(I),UM(I))<br>Fornal(SSX'le'a'sLe's'SX'le's)
                                                                                                                           TELISTIBS - 1720 1721 1123 413 426
                                                                                                                                             FORMAT (18X, "SLD)", F6.0.2F8.2.2X5F8.7
                                                                                                                                                                                                                                                                                                                                                                                                                                                                                                                                                                             10811374 (114431) = 123 - 123 (1244)
                                   4 +IF (MOE. EQ.1) GO TO 130
                                                      \frac{1}{2}e<br>F
                                                      ဝ<br>ပ
                                    ဝ<br>ပ
                                                                                                                                                                                                                                                                                                                                                                                                                                                                                                                                                          20(1) * DEP(1) * FTHURITE (LUMP.1140)
                                                                                                                                                                                                                                                                                                                                                                                                                                         HRITE (LUMP, 1150)
                                                                                                                                                                                                                                                                                  MBILEILUMP.IISE
                   URITE (LUNP, 1110)
                                                      IF(Z(I).EQ.DSC)
                                                                                                                                                                                                                                                                                                                                                                                                                                                                                                                    FRCENT= . 5555556
                                   IF(2(I).EQ.SLD)
                                                                                                                                                                                                                                                                                                                                                                                                                                                                                                                                        DO 120 I=1.NDP
                                                                                                                                                                                                                                                                                                                                                                                                                                                                                                                                                                                                                   141.1921.08 - 2108
CHARISTI
                                                                                                                                                                                                                                                                                                                        DATA DATA"
                                                                                                                                                                                                                                                                                                                                                                                                                                                                                                                                                                                                                                       SOLUGHH202
                                                                                                                                                                                                                                                                                                                                                                                                                                                                                                  FTMT-.3046
                                                                                                                                                                                                                                                                                                                                                                                                                                                                                                                                                                                                                                                           631 01 09
                                                                                                                                                                                                                                                                893 01 09
                                                                                                                                                                                                                                                                                                                                                                                                                                                                                                                                                                                                 CONTINUE
                                                                                                                                                                  GO TO 51
                                                                                                                                                                                                                         CONTINUE
                                                                                                           CO 70 51
                                                                                                                                                                                                                                             157A7 = 1CALL
                                                                                                                                                                                                      8012<br>51
                                                                                                                                                BØ11
                                                                                                                                                                                                                                                                                                                                                                                                                                                              1150
                                                                                                                                                                                                                                                                                                       1118
                                                                                                                                                                                                                                                                                                                                                                 1140
                                                                                           0100
                                 \frac{1}{2}120
                                                                                                                                                                                                                                                                                     \frac{1}{2}\ddot{\bullet}\ddot{\bullet}
```
INPUT MODULE

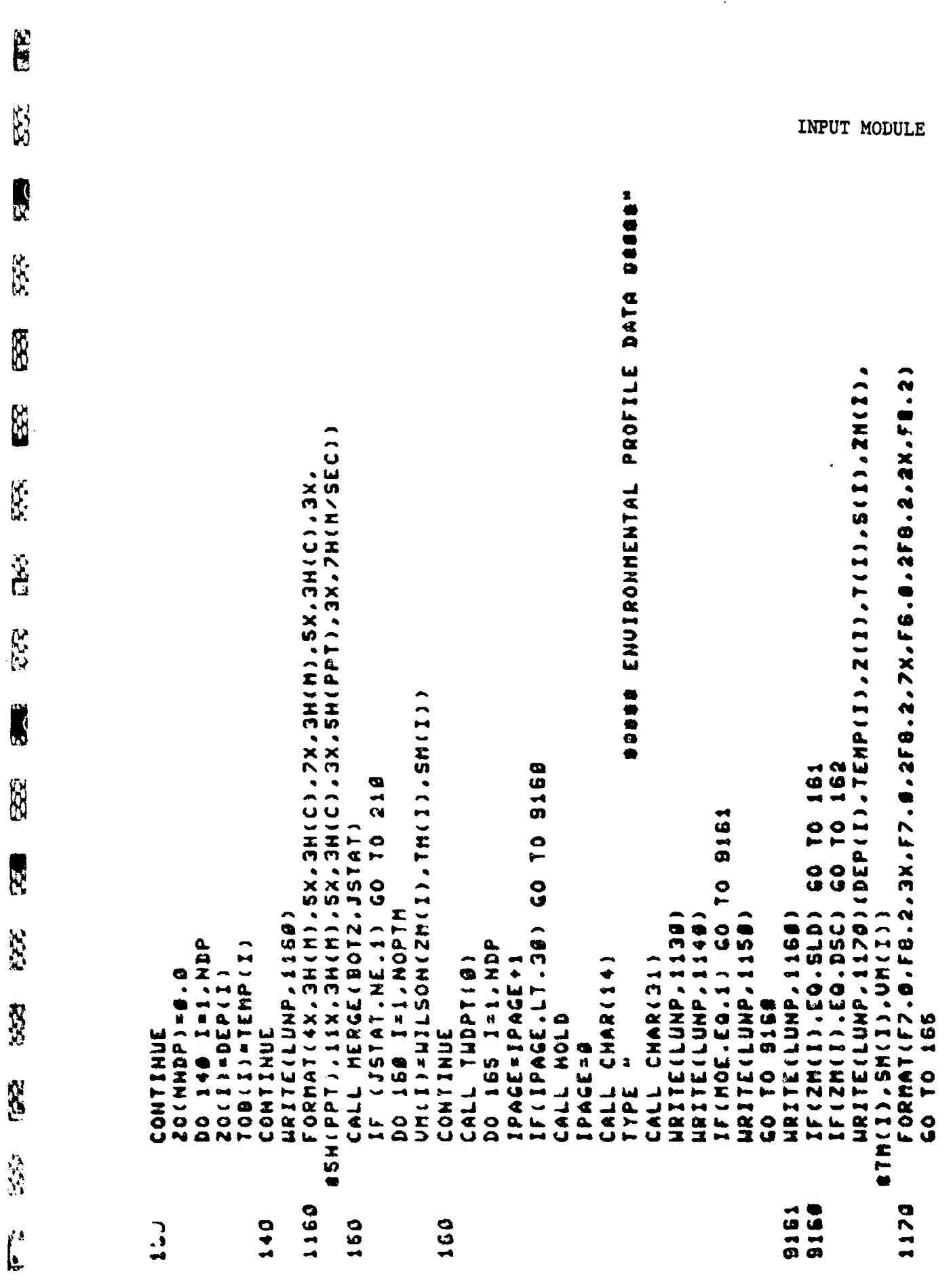

医空

R

332

XXX

es.<br>C

高等

**1959** 

**RE** 

 $\mathbf{r}$ 

INPUT MODULE SOBE ENDIRONNENTAL PROFILE DATA BOSSE F 0 R H A T ( F 7 . B , F 8 . 2 . F 7 . B . 2 . B . 2 . B . 2 . U 5 . C . F 6 . 2 . 2 . 2 . F 0 . 2 . F 0 . 2 1 12 . 01 . 24 . 24 . 24 . 24 . 24 . 25 . 0 . 25 . 0 . 24 . 24 . 0 . 1 . 1 . 24 . 24 . 24 . 24 . 24 . 2 THE (TRIST (I) 1931 / (I) 2012 / (I) 2013 / (I) 2014 / 2023 / (IST 1931 / 2024 / 2024 / 2024 / 2024 / 2024 / 20 IRTITRI 1999 : 1999 : 1999 : 1999 : 1999 : 1999 : 1999 : 1999 : 1999 : 1999 : 1999 : 1999 : 1999 : 1 MBILE(TAHb'7121) (DEb(I)2'CI)2'CI)2'CI)1(1)3LISM ARIIE(FANA'1755) (DEb(1)1/LEWb(1)11)11)11)31122411 URITE(LUHP,1100)(Z/I),T(I),S(I),I=NZP,HOPTS) 241 01 07 **BCT'091'05141140M-51d0H131** 0216 01 09 (65'11'39941) 1 E0 TO 171  $9171$ FORMAT(1BX,F7.0,2FB.2) IFING. IS A CO TO DO 175 I=NZP.NOPTH  $15(2h(1), EQ, SLD)$ IF(ZM(I).EQ.DSC) **CONSIGNATIVES** MBILISHO, 1136 **URITE(LUNP,1156) QTH J L J . C I ) . C I . L J 1 . C I 1 . L D 1** HRITE (LUNP.1148) MEITECLUMP.1188) IPACE=IPACE+1 CALL CHAR (14) CHAR(31) HZP=HOPTH+1 40 TO 9176 GO TO 165 GO TO 175 CO TO 175 CALL HOLD  $M2P = MDP + 1$ CONTINUE CONTINUE **IPAGE=8** \$ CALL **JAIL** 9171 8178 1100 1172 1171 165 172 175  $0<1$ ;  $121$ 162  $\frac{1}{2}$ 

こうかん こうぼう おおおお おおお (人) かんしん かんしょう こういんかん かいさん

**RESERVE** 

R)<br>C

R

R.<br>S

R.

RZ

535

EX.

ES.

I.

**SEP** 

**RAN** 

**N** 

33

**ARAN** 

 $\int_{0}^{t}$ 

88

ķ

マントライン アインディング・ファイン アクセット

**Received** 

a postal pod 1. proto do 1. proto de 1. proto de 1. proto de 1. proto de 1. proto de 1. proto de 1.

 $\ddot{\bullet}$  is

1. 实现在的情况的特别的 mm 计选择程序设计 Ê 553 Ŗ E. **PRESERVED PACKAGE CONGRATION CONTRACTOR SE RES The State Property** S. actional District (which is a completed of the complete of the complete of the complete of the complete of the **SS SH** بمحالي ိုင်း<br>(၂) **ERR** l<br>K

 $\begin{array}{c} \hline \mathbf{1} \end{array}$ 

```
SOOD ENUIRONNENTAL PROFILE DATA DUBBON
                                                                                                       SESSE ENVIRONNENTAL PROFILE DATA DRESS"
                                                                                                                                                                                                                                                                                                                                   HRIJE(LUNP, 1191) (Z(I), T(I), S(I), ZM(I), IM(I), SM(I), UM(I))<br>Fornat(18x'l) 4.36-3.3x' "2FD", Fe-8.2kb.2kb.2x. FB-2
                                                                                                                                                                                                                                                                                                                                                                                        1811279-42012712-42012-42020-42020-42020-42020-42020-42020-42020-42020-42020-42020
                                                                                                                                                                                                                                                                                  187129113441112411124121221231231231231231441231292129212921292129212921292129212
                                                                                                                                                                                                                                                                                                                                                                                                          FORMAT(1BX, F7.8, 2F8.2, 7X, F6.8.2F8.2, 2X, F8.2)
                                                                                                                                                                                                                                                                                                                                                                                                                                                                                                 DETE 01 07 (DE'17'39VdI) 1
                                                                                                                                                                                                                                                                   60 TO 182
                                            9180
                                                                                                                                                                                                                                                    IO 181
                                                                                                                                                                              9181
                                              \frac{1}{2}IF ( ZM ( I ) . EQ . SLD ) GO
                                              o<br>O
                                                                                                                                                                               IF (MOE.EQ.1) GO TO
                                                                                                                                                                                                                                                                                                                                                                                                                                                                DO 196 I=NZP.NOPTS
              DO 188 I=NZP.NOPTS
                                                                                                                                                                                                                                                                    IL ( SH ( I ) " EO" D2C)
                                                                                                                                                                                                 HRITE (LUNP. 1150)
                                                                                                                                             NRITE (LUNP.1138)
                                                                                                                                                              MRILE(TAHb'TI48)
                                                                                                                                                                                                                                 HRITSLLING
                                             IF(IPAGE.L.30)
                                                                                                                                                                                                                                                                                                                                                                                                                                                                                                                                                      CHAR(14)
                                                                                                                                                                                                                                                                                                                                                                                                                                                                                                                                                                                        CHARI31)
                                                                                                                                                                                                                                                                                                                                                                                                                                                                                IPACE=IPACE+1
                             IPAGE=IPAGE+1
                                                                                              CALL CHAR(14)
                                                                                                                            CHAR(31)
                                                                                                                                                                                                                  10 9188
                                                                                                                                                                                                                                                                                                                       GO TO 185
                                                                                                                                                                                                                                                                                                                                                                          CO TO 185
                                                                                                                                                                                                                                                                                                                                                                                                                                                                                                                    CALL HOLD
                                                                                                                                                                                                                                                                                                                                                                                                                                                982 01 09
                                                             CALL HOLD
10 208
                                                                                                                                                                                                                                                                                                                                                                                                                              CONTINUE
                                                                                                                                                                                                                                                                                                                                                                                                                                                                                                                                    IPACE=B
                                                                              IPAGE=#
                                                                                                                                                                                                                                                                                                                                                                                                                                                                                                                                                       CALL
                                                                                                                                                                                                                                                                                                                                                                                                                                                                                                                                                                                         CALL
                                                                                                                                                                                                                                                                                                                                                                                                                                                                                                                                                                      TYPE
                                                                                                                             CALL
                                                                                                              TYPE
                                                                                                                                                                                                                   <u>ဝ</u>
ů
                                                                                                                                                                                                                                                                                                                                                                                             102<br>1192
                                                                                                                                                                                                                                                    9180
                                                                                                                                                                                                                                                                                                         1190
                                                                                                                                                                                                                                                                                                                                                           1811
                                                                                                                                                                                                                                      a 181
                                                                                                                                                                                                                                                                                                                                                                                                                                                                 00
                                                                                                                                                                                                                                                                                                                                                                                                                              1051017<br>د ا
```
INPUT MODULE

INPUT MODULE SSSS ENUIRONNENTAL PROFILE DATA BSSSS (1) 112116 (1) 1192 (1) 1122 (1) 2012 (1) 1121 (1) 2014 124 1351 (2015 121 121 121 121 URITE(LLUP, 1190)(Z(I), T(I), ZM(I), ZM(I), TM(I), UM(I), UM(I) HRITE(LUMP, 1201) (211(1), TH(1), SH(1), UH(1)) TRILE(MAN) (2008) (2011), 1112) (2021) FORMAT (48X, FG. 0.2FB. 2, 2XSFB. 2) 196 GO TO 197 G0 TO 9195  $\frac{1}{10}$ 257 01 09 9196  $\frac{1}{2}$ 9191 GP 10  $\mathbf{c}$ IF (MOE. CO. 1) GO TO IF (MOE.EQ.1) GO TO DO 199 1742P. QOHOPT IF(2M(I).EQ.DSC) IF(ZM(I),EQ.DSC) IF(ZM(I).EQ.SLD) IF(2M(I),EQ.5LD) HRITE(LUMP.1148) **MRITE (LUMP.1150)** MRILE (LUMP-1185) N811507777118 HRITE (LUMP-1148) HRITE(LUMP.1158) HRITE (LUNP.1158) 18511-410331241 IF (IPAGE.L.38) CALL CHAR(14)<br>Type " Ibddds Ibddds CALL CHARISII N2P =NOPT5+1 CO TO 8195 **9616 01 09** 6010199 CALL HOLD GO TO 195 GO TO 195 **CONTINUE SEJDVAI** 1200 9196 9195  $\frac{49}{0.9}$ 196  $\begin{array}{c} 28 \\ 0 \\ 49 \end{array}$  $\begin{array}{c} 1 \\ 0 \\ 1 \end{array}$ 

**ESPE** 

**Barnet** 

R

E

**RES** 

 $\mathbf{z}$ 

EX.

E.C.

S<br>S

美人

**N** 

**AN** 

**P** 

R<br>XX

 $\frac{1}{2}$ 

INPUT MODULE FORMAT(" MERGE FAILURE CHECK STATUS INDICATOR STATUS=", I2) FORMATI "RETRIEUAL FAILURE CHECK STATUS INDICATOR IL (1202'HE''S VU''S UND ' (17'3N' SE'JHE' II IF ( 101 . NE . 1 ) . AND . ( IQ1 . NE . 2 ) ) HRITE( 11 . 581 ) IL (10°HE' #1'0' (10°HE' 10' 0HO' (10'HE' 1120' 128 IF (1105. ME. #), AND. (105. ME. 21) (6) TO 588 DI " -----OH=B S3A=I SOUND UELOCITY PROFILE GRAPHIC PROGRAM FORMATI''S SO PROFILE COMPLETE BUSS' IL (13'HE''S''UHU'CII''D' (19'HE'') CO 10 203 LOBUUL ( 44X ° A3TD 'n' LO ' D ' LO ' D ' S ' D ' S ' LO ' LO ' D ' LO I 081441 ( 44X , 1) 52 , 0 , 53 , 10 , 60 , 2 , 60 , 26 m **INVARIES DAS BAR TO O TONIZHUESSE INC.** ACCEPT "OUTPUT TEMP. PROFILE? **1200 0101 03.04.34.34.31** IF(10.ME.1) GO TO 5995 URITE (LUMP, 1228) JSTAT MRITE (LUMP, 1250)ISTAT ACCEPT "OUTPUT SUP? HRIIE (LUNP, 1210) **MIGRIM INTERPRETED** STATUS A = "I2) CALL CHAR(12) CALL PFGRAPH CALL FRSFL CALL HOLD GO TO 199 **BEZ 01 09 BEZ 01 09** CALL HOLD **CONTINUE CONTINUE** CONTINUE 1238 **2021** 1218 **BO16** 1220  $\begin{array}{c}\n1 \\
1 \\
1\n\end{array}$ 220 250 589 502 107 **GG** 200 601  $218$ 

**MAR** 

R.

RX<br>RX

**R** 

**RSS** 

Š

**EX** 

ESS.

I.

IV.<br>K

73

272

**R** 

**N** 

SS SS

**SSS** 

lt.<br>R

**The Second Angle Second Act of the Second Act of the Second Act of the Second Act of the Second Act of the Second Act of the Second Act of the Second Act of the Second Act of the Second Act of the Second Act of the Second**  $\frac{9}{5}$ **SSS** 「そのことに、そのように、そのことをあることに、そのことに、そのことに、そのことに、そのことに、そのことに、そのことに、そのことに、そのことに、そのことに、そのことに、そのことに、そのことに、そのこと J LRITE(LUMP.6011) IDATE.LAT.INS.LON.IEM<br>Format(1x, 'Date '.2([2"/"),I2,/.LX,'LAT'IS.al./.1x,'LON'IS.al) M **RS** 1553 XX<br>S B  $5 - 2$ N/SEC'I NEAR SURFACE)' / / 66X, 'VELOCITY FT/SEC' ) エノいけい・1 ノイノ 135メ 1 FORMAT(31X, 'VELOCITY FT/SEC', ///.56X, To g<br>g NEAR SURFACE)'/JGBX,'UELOCITY 地震 IL ( COI ) 3 . WE ' I ) " GHV ' CIDI ' TOI ) 1 **SE+(B'INA)=(I)WA)** FORMATION, VALOUR GO TO (5825.5015)101 TOI (BITS-GBIS) OF OD Ę MEILECTRING CHRIS HRIIE (LUNP, 14020) DO 6928 INT SOD DO UM(I)=UM(I)/FTMT GET GRAPH LINITS **ZM(1)=ZM(1)/FTMT** S. 6219 01 09 FINT - 3848 **SEC** CALL HOME CALL HOLD CONTINUE **CONTINUE** N 14828 810PT 5025 **6129**<br>C 5020 6011 5110 **UJ15** 5108 **RESERVE**  $4 - 52$ 

**N** 

```
TRQUX#CS"+C7DAUX/ZHX))1HIV = IHX
                                                                                                                                                                                                                 NTO = VINA ( \YTO\XZOTY ) + '2 )#XHDDIY
                                                                                                                                                                                                                                    ILISO AND - QIN (HIMINA) = XIO -XHDUL
                                                                    A C T J X D ^ X I X X J N X I X X T X T X I X X
                                                                                             AHAX#XAMAXJIXAMAXAMX
                                             ULGON'Z=I BEBS OG
                                                                                                                                                                                           MUDOT = IDS
                                                                                                                                           AZHEX JIHAN CHO JX
                                                                                                                                                                    SAINT LAIGHTAX
CHANNAINS
                     XMAX=XMIN
                                                                                                                     CONTINUE
                                                                                                                      DE030
```
TELIXHI'TI'XHWX) XHI \* XHI+XHDUL

四日 88  $\ddot{a}$  $\mathcal{L}$ **NATIONAL** N<br>S **RESP RX** E. E **SSS RAN** E.  $\sum_{j=1}^{n}$ **ACC** f.<br>C **KSSS CASE** 

þ

 $\ddot{\phantom{a}}$ 

,<br>8

 $\rightarrow$ 

l

```
CALL XFSET(XLO, YLO, XHI, YHI, 252, 695, 662, 30, XF)
                           DUMHY CHARACTER ENABLING<br>Eliher hetric or english
                                                                                                                                                                                                                                                                                                                                                                                     1.8.2.1
                                                                                                                                                                                                                                                                                                                                                       . 1.9.1なかない イ・フィンス・コンド ( ののとの) いたい ( ついん ) という ( ののとの) いたい ( ののとの) こんこう
                                                                                                                                                                                                                                                                                         GLABEL ( INT ( XLO) , INT ( XNDUL ) , NX+1 , 1 , XF )
                                                                                                                                                                                                                                                                                                                                                                                                                                                                                              COMPUTE LIMITS FOR NEAR SURFACE PORTION
                                                                                                                                                                                              S ANT POINT R THA I
                                                                                                                                                                                                                                                                                                                                                       æ
                                                                                                                                                                                                                                                                                                                                                                                     in
                                                                                                                                                                                                                                                                                                                                                       I
                                                                                                                                                                                                                                                                                                                                                                                     z
                                                                                                                                                                                                                                                                                                                                                       \blacksquarem
                                                                                                                                                                                                                                                                                                                                                       a.
                                                                                                                                                                                                                                                                                                                                                                                     a.
                                                                                                                                                                                                                                                                                                                                                                                                                                 CWT 6 570110112 "SHII XE" 6
                                                                                                                                                                                                                                                                                                                                                                                                                                                                CALL PLOT(VM(I),ZM(I),XF.1)
                                                                                                                                                                                                                                                                                                                                                      \omegaW
                                                                                                                                                                                                                                                                                                                                                                                     \bulletILCANT ' II ' SWOMODLAGE
                                                                                                                                                                                                                                                                                                                                                    \bulletIF1101.NE.1) CO TO 5038
                                                                                                                                                                                                                                                                                                                                                                                                                 CALL GROTIXF-ZMINOPTHI
KX=IMI\X\I_XHI-XLOJY\IHX
                                                                                                                                                                                                                                                                                                                                                                                                                                                                                                                            DODS##X42011.3X,19HJS
                                                                                      5005
                                                                                                                                                                                                                                                                                                                                                                                    . "PYPELIOELISE
                                                                                                                                                                                                                                                                                                                                                      CATT RASSERIES TRUS
                                                                                                                                                                               = AINT(ZM(NOPTM))
                                                                                                                                                                                                                             CONSO / NILY VIZINY
                          G DEFINED BELOU IS A<br>This program to plot
                                                                                      IF ( IQI .HE. 1) GO TO
                                                                                                                                                                                                                                                                                                                                                                                                                                                 DO 5848 I=2.MOPTH
                                                                                                                                                                                                                                            HRITE (LUNP, 14858)
                                                         UNITS FOR AN SUP
                                                                                                                                                                                                                                                                                                                                                                     GO TO 5039
                                                                                                                                                                                                                                                           FORMATI//1
                                                                                                                                                                                                                                                                                                                                                                                                                                                                                                              SOC=IXAMO
                                                                                                                   GU TO 5036
                                                                                                                                                                                                                                                                                                                                                                                                  CONTINUE
                                                                                                                                                                                                                                                                                                                                                                                                                                                                               CONTINUE
                                                                                                                                                 01 = 0/2.
                                                                                                                                                                TR=01Y
                                                                                                                                                                                                 u
                                                                                                                                                                                                                                                                                         CALL
                                                                                                                                                                                                                                                                                                                       CALL
                                                                                                                                                                                                                                                                                                                                                                                    CALL
                                                                                                                                                                                                                                                                                                         CALL
                                                                                                                                  \ddot{q} = 5.
                                                                                                      2.50THI
                                                                                                                                                                                             141
                                                          \frac{1}{2}SOSSIS
                                            C80808
                                                                                                                                                                                                                                                           14050
                                                                                                                                                                                                                                                                                                                                                                                                                                                                                6040<br>C
                                                                                                                                  5035
                                                                                                                                                 6036
                                                                                                                                                                                                                                                                                                                                                                                     5038
                                                                                                                                                                                                                                                                                                                                                                                                    5019
```
CALL XFSET(XLO, TLO, XHI, THI, 720, 600, 5995, 120, XF) かってズメット (へばだばメバーいどへ大!~))ノ(いちへ叉)|いだ(スー1))))# (, 0) 0) 0 (0) 0 (0) 0 (0) 0 (0) 0 (1) 0 (1) 0 (1) 0 (1) 0 (1) 0 (1) 0 (1) 0 (1) 0 (1) 0 (1) 0 (1) 0 (1) 0 (1) 0 (1) 0 (1) 0 (1) 0 (1) 0 (1) 0 (1) 0 (1) 0 (1) 0 (1) 0 (1) 0 (1) 0 (1) 0 (1) 0 (1) 0 (1) 0 (1) 0 (1) 0 (1) 0 ( **C'BIAS + INA = INACIXVAG + INA = INA + INA + INA + INA + INA + INA + INA + INA + INA + INA + INA + INA + INA + INA + INA + INA + INA + INA + INA + INA + INA + INA + INA + INA + INA + INA + INA + INA + INA + INA + INA + IN** VIHL(X7)(17DOUX/07X)91DOU TROUX®(S'+(TROUX/INX))\_LNIV = INX ILLATO'CIY'NIN'ATO = XTO-XUONT **ICOUX+INX = IHX(XVWWX'LI+IHX)JI** 15 (25) 1791 1792 1991 SCUS OL ODSIXUUS CO 10 211 **VA=INLINX-INX))** IF (191. HE. 1) GO TO 5077 C C T T コン・エロエメ I I エコエクリエ I I I I I VHAX AAHAX IXAHAX IXAHA **XMIN=WHINXANINY, CKK)** XHWX=dHWX1(XHWX、2(XX)) ねっつだって ソーコに (スーパ) ) トコに (スーパー) **CONTRACTS AND AND ALL AND ALL AND AND ALL AND ALL AND ADD** DO 5856 I=2, NOPTH TOUL - IGTSS **XLO=AINT(XMIN)** スエージェルエーエスドセス DIKKJ=DMAXI  $D(1) = ZH(1)$ GO TO 5878 D(1)=ZM(1) S(1)HUH(1)2 Selaruncia KMIN=VM(1) **WWWXWXWX** INVANG=IHA **CONTINUE** TLO=8. XLO = **XK = K INI**  $K = 1$ 5050 5050 5078  $4 - 54$ 

**CER** 

33

Ŋ

K)<br>K

532

**FEER** 

**COL** 

**SS** 

X

**PASS** 

**A** 

家务

**NES** 

 $\tilde{r}$ 

医学科

**STA** 

**Contract Contract Contract Contract Contract Contract Contract Contract Contract Contract Contract Contract Co** 

M<br>B **A K** SSS. E.F. E. )<br>C  $\sum_{i=1}^{n}$ K **Book** X. **PESS TES!** 经营业  $\mathfrak{c}$ **ASS Balliot** 

```
IL 'AE'HE' 49 CUTY ... JOEBL 198302 ... 2010 T 1991 ... 2010
                                                                                                 .8.1F T'. 8.1
                                                      CUT CTUBET (INLINIINI) INLINI (XAJ 1747 ) INLI
                                                                    CONNU UNITARY ADD ARRUSAL RESERVENCE
                                                                                                 \mathbf{r}CALL FOPFL ("Z99TASS: IN", LUNIN, IE)
                           CATT CBS / SAHDOIX '20' '20 " SAHX 'NAJ
                                                                                                CATT 24197108476110E b I H
                                                                                                                             E P I 4 3 1, 1961108415 7797
                                                                                                                                                           CALL PLOT(511, 011), XF, 0)
                                                                                                                                                                                      CALL PLOT(S(I), D(I), XF, 1)
                                                                                                                                                                                                                                                                                                              6002
                                                                                   IF (101. 11160 TO 5072
                                                                                                                                                                                                                                                                                                                                                                         01 05 103.101
                                                                                                                                                                                                                                                                                                                                          BOBC 'CR(I)WZ=(I)WZ
                                                                                                                                                                                                                                                                                                                                                         8885.C# (1)NO= (1)NO
                                                                                                                                                                                                                     TPLOT(B.B.21)
                                                                                                                                                                                                                                                                                                                            DO 6881 I=1.NOPTH
                                                                                                                                                                                                                                                                                                                                                                                                      8982'5$Q7S=Q7S
                                                                                                                                                                                                                                                                                                                                                                                                                     BSC * C$35G * 35G
                                                                                                                                                                         DO 5009 I=1, KK
                                                                                                                                                                                                                                     CHAR (14)
                                                                                                                                                                                                                                                                                                                                                                                                                                                                 CALL CHAR(31)
                                                                                                                                                                                                                                                                  CHAR(31)
                                                                                                                                                                                                                                                                                                                                                                                                                                                                                                            RENIND LUNIM
                GO TO 5878
                                                                                                               CO TO 5873
                                                                                                                                                                                                                                                                                 CALL HOLD
                                                                                                                                                                                                                                                                                                                                                                                                                                    INS=JLIN1
                                                                                                                                                                                                                                                                                                                                                                                       CONTINUE
                                                                                                                                                                                                                                                                                                                                                                                                                                                   HITEMAILS
                                                                                                                                              CONTINUE
                                                                                                                                                                                                                                                                                                CONTINUE
                                                                                                                                                                                                        CONTINUE
                                             CONTINUE
                                                                                                                                                                                                                       CALL
                                                                                                                                                                                                                                                                  CALL
                                                                                                                                                                                                                                       CALL
                                                                                                                                                                                                                                                    IVPE
                                                                                                                                             5073
                                                                                                                                                                                                                                                                                                                                                                                                     6002
                                                                                                                                                                                                                                                                                                                                                                                         COD1
                                                                                                                                                                                                                                                                                                  5999
                                5378<br>5878
                                                                                                                                 5072
                                                                                                                                                                                                         5090
```
**FE** K  $\sum_{i=1}^{n}$ 原文 **AX**  $\mathcal{L}$  $\tilde{g}$  $\mathbb{Z}$  $\mathbf{R}$ 333 長い **RES** Á  $\frac{1}{2}$  $\sum_{i=1}^{N}$ 8X<br>2 **Alter** 

Ĩ.

 $\frac{1}{2}$ 

**Service** 

 $\label{eq:2.1} \begin{array}{ccc} \bullet & \bullet & \bullet & \bullet \\ \bullet & \bullet & \bullet & \bullet \end{array}$ 

**REACTION** 

**Simple** 

 $\cdot$  q)

```
URITE BINARY(LUNIM) IDATE,LAT,INS,LON,IEN,NO/IN,<br>#(Zh(I),Th(I),Sh(I),Uh(I),I=1,Noptm)
                                                            CALL IOERR("2997ASS:IN", LUNIN, IE)
                                                                                                   TYPE"INPUTOU OUERLAY ERROR=",IE
                                                                               "EXECP", IE)
                                          L(LUNIM.IE)
                                                                              CALL FRNOU(<br>IF(IE.NE.8)
                                       CALL FCLFL(<br>IF(IE.NE.0)
                                                                                                                        STOP
                                                                                                                                           \frac{D}{E}
```
is<br>S R. **THE SECTION** 2 质设 X ķ. E. **i** R 界 **ASS** X **TEST** ֧֢׆֛֛<br>֧֛֛֛֧׀֪֪֡<br>ׇ֧֢ S.  $\ddot{\ddot{x}}$ 

e.

**NAV** 

```
OF TEMPERATURES, DEGREES CENTIGRADE, FLOATING-0
                                                                                                                                                                                                                                                                                                                                                                                                                                                                    STAT
                                                                                                                                                                                                                                                                                                                                                                                                                                                                                                                                                                                                                                                                                                                                                                            CONNOM/1021209 - I ( 59 ) - 5 ( 58 ) - 8 ( 59 ) 14 A 1 ( 32 4 ) - 40 P I 5 - I RAY ( 2 ) - 10 E - 5HP DEN
                                                                                                                                                                                                                                                                                                                                                                                                                                         STAT
                                                                                                                                                                                                                                                                                         S-ARRAY OF SALINITIES.PARTS PER THOUSAND.FLOATING-OUT
                           SUBROUTINE
                                                                                                                                                                                                                                                                                                                                                                                                                                                                                                                     JSTAT IS NOT 1. NOPTS CONTAINS ADDITIONAL STATUS
                                                                                                    INS-LAIITUDE INNICATOR , N-NORTH, S-S-SOUNDIE IN
                                                                                                                                                                                                                                                                                                                                                                                                                                                                                                                                                                                                                                                                                           COMMON/XDATA/IBOB(11),IDATE(3), [A], 1A), 2HON, IEN, SAMOB(2,
                                                                                                                                                     IEN-LONGITUDE INDICATOR, E-EAST, W-HEST, AI, ALPHA-IN
                                                                                                                                                                                                                                                                                                                                                                                                                                    4-HARDWARE FAILURE-CHECK NOPTS FOR ADDITIONAL
                                                                                                                                                                                                                                                                                                                                                                                                                                                                  FOR ADDITIONAL
                                                                                                                            LON-LONGITUDE IN DEGREES AND MINUTES, IS, FIXED-IN
                                                                         COORDORAGUMENTSOLAT-LATITUDE IN DEGREES AND MINUTES, IA, FIXED-IN
                                                                                                                                                                                                                                                                                                                                                                                                                                                                                                                                                                                                                                                                                                                                                                                                       COMMON/HOISE/HB. NF1, IBEAM(24), FREQN(24, 5), LEUELN(24, 5)
                                                                                                                                                                                                                                      Z-ARRAY OF DEPTH POINTS, METERS, FLOATING-OUT
                                                                                                                                                                                                                                                                                                                                                                                                                                                                                                                                                                                                                                                                                                                                                 1154M(4), #OB(10), INUMFRQ, FLECK(8), IDM, DM, IPROF, SLD, DMAX
                                                                                                                                                                                                                                                                                                                                                                                                                                                                                                                                                                                                       COMHON/RTRU/LINAU, LOCAU, EOF BF, IBUF (145), ILOC(1428)
                           DATA RETRIEUAL
                                                                                                                                                                                                        NOPTS-NUMBER OF TRACE POINTS, FIXED-OUT
                                                                                                                                                                                                                                                                                                                                                                                                                                                             S-DATAFILE FAILURE-CHECK NOPTS
                                                                                                                                                                                                                                                                                                                                                                                                        G-LAND AREA-DATA NOT AUAILABLE
                                                                                                                                                                               IDATE-DATE, DAMOYR, IG, FIXED-IN
                                                                                                                                                                                                                                                                                                                                                                                                                                                                                           6-CALL LIST PARAMETER BAD
                                                                                                                                                                                                                                                                                                                                                                              2-DATA NOT ON FILE TAPE
                     GREPURPOSEO THIS IS THE HISTORICAL FILE
GETENU(LUN.IBOT.JSTAT)
                                                                                                                                                                                                                                                                                                                   STAT-STATUS RETURN HORD
                                              CARABUSES + TR720, TRHND, MOUFR, MOUBR
                                                                                                                                                                                                                                                                                                                                               1-RETRIEUAL OK
                                                                                                                                                                                                                                                                                                                                                                                                                                                                                                                                                                           CONNOUNTLENT, XOUNTISEA
                                                                                                                                                                                                                                                                                                                                                                                                                                                                                                                                                   INFORMATION
                                                                                                                                                                                                                                                                                                                                                                                                                                                                                                                                                                                                                                                               CITY OUR "OKWINTORY ACCELOU
                                                                                                                                                                                                                                                                                                                                                                                                                                                                                                                                                                                                                                                                                                                                                                                                                                                               LOGICAL LIMAV.LOCAV.EOFBF
                                                                                                                                                                                                                                                                                                                                                                                                                                                                                                                                                                                                                                     COMMON/XXXXC/IXXEC
                                                                                                                                                                                                                                                                T - ARRAYLIMAU= FALSE.
                                                                                                                                                                                                                                                                                                                                                                                                                                                                                                                                                                                                                                                                                                                                                                                                                                                                                                                                                                            DO 10 I=1-1145
                                                                                                                                                                                                                                                                                                                                                                                                                                                                                                                                                                                                                                                                                                                                                                                                                                                                                                                      LOCAU= . FALSE.
                                                                                                                                                                                                                                                                                                                                                                                                                                                                                                                     CANNOEREMARKSO HHEM
                                                                                                                                                                                                                                                                                                                                                                                                                                                                                                                                                                                                                                                                                                                                                                                                                                     REAL LEUELH
                                                                                                                                                                                                                                                                                                                                                                                                                                                                                                                                                                                                                                                                                                                                                                                                                                                                                                                                                EOFBF=-FALSE-
SUBROUTINE
                                                                                                                                                                                                                                                                                                                                                                                                                                                                                                                                                                                                                                                                                                                         SELAMO : 2 ) + ELAMO
                                                                                                                                                                                                                                                                                                                                                                                                                                                                                                                                                                                                                                                                                                                                                                                                                                                                                                                                                                                                     l Duf (I) = 0
                                                                                                                                                                                                                                                                                                                                                                                                                                                                                                                                                                                                                                                                                                                                                                                                                                                                                                                                                                                                                                  COINTINUE
                                                                                                                            CONDO
                                                                                                                                                     DODGE
                                                                                                                                                                               UNNUS
                                                                                                                                                                                                          BODDDD
                                                                                                                                                                                                                                    ● のの きらせい
                                                                                                                                                                                                                                                              CHARGE
                                                                                                                                                                                                                                                                                            CHARG
                                                                                                                                                                                                                                                                                                                      00000
                                                                                                                                                                                                                                                                                                                                                  CSS658
                                                                                                                                                                                                                                                                                                                                                                              CONDACT
                                                                                                                                                                                                                                                                                                                                                                                                        994550
                                                                                                                                                                                                                                                                                                                                                                                                                                    OUNDRU
                                                                                                                                                                                                                                                                                                                                                                                                                                                                ORD 08U
                                                                                                    ON 2220
                                                                                                                                                                                                                                                                                                                                                                                                                                                                                            ききき 外先じ
                           \frac{4}{3}Ξ
```
INPUT MODULE

COODATA SOUGHT INIS FILE? NO, INPUT NEXT FILE LINIT BLOCK-YES, PROCEE ー<br>の IF ( XTOHUM 'T1 ' -180 ' ) ' VHD ' ( XTOM 'C1 ' G ' ) ) ATOM = XTOM-J250 '<br>If ( XTOHUM 'T1 ' 189 ' ) ' VHD ' ( XTOM 'T1 ' B ' ) ) ATOM = XTOM+J268 ' INCIBALLIST (1) 'ME' 51031K 'UMD' IBAL(1) 'HE' 43163K) CO 10 **SC OL OD((XNNOTX,31,NOTA)'CHU (KHUTX'35'NOTA)'CHUNG** CONCHECK INPUT OF LIMIT BLOCK-OK, PROCEED-OTHERNISE ERROR A LIMIT BLOCK BEEN READ? NO, READ ONE-TES-PROCEED CONLOCATION BLOCK AUAILABLE HO,INPUT ONE-YES, PROCEED IF (IBOT.EQ.3) IMAX=IFIX(FLOAT(IMAX)/5.+.99) IF((XLAT.GE.XLATHN),QND.(XLAT.LE.XLATHX) CONCHECK AND ADJUST FOR DATELINE OUERLAP COOCHECK CALL LIST PARAMETERS FOR ERROR CALL TR72B(LUN.IBUF, ISTAT) IF(ISTAT .HE. 1)GO TO 980 XLATMH =FLOAT(BUF(4)) XLATMX =FLOAT(IBUF(5)) XLONNN = FLCAT(IBUF(B)) XLONMX=FLOAT(IBUF(7)) COUDATA OUTSIDE FILE AREA CODINPUT LOCATION BLOCKS 38 IFICADING TO 40 IFILIMANIO TO 28 DO 11 1=1.1420 CALL TRUND(LUM) LOCAU = FALSE. COODECODE LIMIT BLOCK #1BUF(16) NDBLK = IBUF (11) COOINPUT LIMIT BLOCK NLBLK =IBUF(8) ESIGNES  $100 = 100$  $*1BUF(3)$ HOT A E NOTA INCH = IBUF(2) LINAU = TRUE.  $1 \cup 0 \subset (1) = \theta$ CONTINUE CO TO 985 ISEA メイエッ IMAX いくエクりい

「大学の大学の大学の大学の大学の大学の大学の「インター」の「インター」の「インター」の「インター」の「インター」の「インター」の「インター」の「インター」の「インター」の「インター」の「インター」の「

i<br>E

**A** 

**内心** 

E

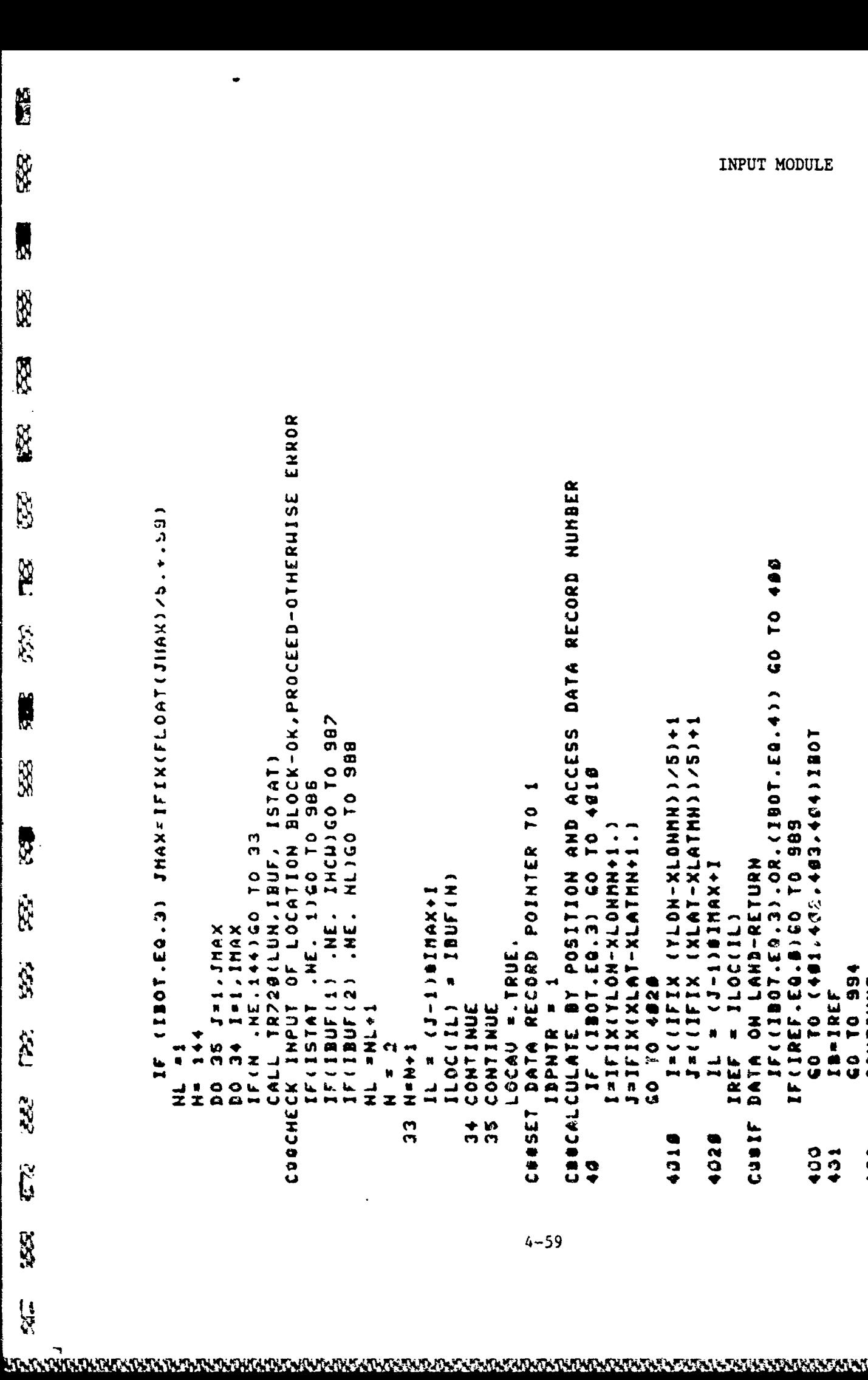

 $\hat{\mathbf{z}}$ 

 $\sum_{i=1}^{n}$ 

 $\ddot{\phantom{0}}$ 

 $\hat{\mathbf{y}}$ 

```
COOCHECK INPUT OF LOCATION BLOCK-OK, PROCEED-OTHERHISE ENROR
                                                                                                                                                                                                                                                                                                                                                             DATA RECORD NUMBER
TE 11901.FLOST JHAXILI IN SERIES (C. 011911)
                                                                                                                                                                                                                                                                                                                                                                                                                                                                                                                                           00 P
                                                                                                                                                                                                                                                                                                                                                                                                                                                                                                                                       SES OF OURSITY ... WE. ... ... ... ... ...
                                                                                                                                                                                                                                                                                                                                                                                                                                                                                                                                                                                                                                            COUCALCULATE POSITION OF DATA RECORD
                                                                                                                                                                                                                                                                                                                                                                                                                                                  I = ( I L I X ( I L TOHOHOHH ) ) = I
                                                                                                                                                                                                                                                                                                                                                                                                                                                                 J=(1FIX IXLATHININ) /5)+1
                                                                                                                                                                                                                                                                                                                                                           CBOCALCULATE BY POSITION AND ACCESS
                                                                                                                                                                                                                                                                                                                                                                                                                                                                                                                                                                          10日と454~554・554・354・10月 20日
                                                                                                                                                                NL1GO TO SBB
                                                                                               TR720(LUM.IBUF, ISTAT)
                                                                                                                                                                                                                                                                                                                                                                             8184 01 09 (E'93'10E1) 31
                                                                                                                                AE. 110 010 098.
                                                                                                                                                                                                                                                                                                                           DATA RECORD POINTER TO 1
                                                                                                                                                                                                                                                                                                                                                                                                                                                                                                                                                        IF (IREF.EQ.B) GO TO 983
                                                                                                                                                                                                                                                                                                                                                                                              I=IFIXIVOH-NOIX-NOH
                                                                                                                                                                                                                                                                                                                                                                                                               J=IFIX(XLAT-XLATHN+1.
                                                                              SE 01 091417.34
                                                                                                                                                                                                                                                                                                                                                                                                                                                                                                                       DATA ON LAND-RETURN
                                                                                                                                                                                                                                                                                                                                                                                                                                                                                    I+XARINEINEINAX+I
                                                                                                                                                                                                                                                                                                                                                                                                                                                                                                                                                                                                                                                             -IDPHTR
                                                                                                                                                                                                                                                       IBUFIN
                                                                                                                                                                                                                                     H (J-1)#INAX+I
                                                                                                                                                                 .3H.
                                                                                                                                                                                                                                                                                                                                                                                                                                                                                                     = 110C(11)35 J=1.JHAX
                                                               I=1,IMAX
                                                                                                                                                                                                                                                                                                          LOCAU = . TRUE.
                                                                                                                                                                                                                                                         459 OP OF
                                                                                                                                                                1F(1BUF(2))INOU- IREF
                                                                                                                                                                                                                                                                                                                                                                                                                                                                                                                                                                                                                           CONTINUE
                                                                                                                                                                                                                                                                                                                                                                                                                                  UZO DA OA OS
                                                                                                                                                                                                                                                                                                                                                                                                                                                                                                                                                                                            IB-1REF
                                                                                                                                                                                                                                                      1100(11)
                                                                                                                                                                                                                                                                                                                                            IDPNTR
                                                                                                                                                                                                                                                                       CONTINUE
                                                                                                                                IF (ISTAT
                                                                                                                                                                                                                                                                                        CONTINUE
                                                                                                                                                                                  コャコエリ コエ
                               マナローリエ
                                                                                                                                                                                                  \bullet\ddot{\bullet}1 + 2<br>1 + 2IREF
                                                                               IF (N
                                                                                                CALL
                                                                                                                                                                                                  \begin{array}{c} \n\text{m} \\ \n\text{m} \n\end{array}o<br>Q
                                                                                                                                                                                                                                     \frac{1}{16}å
                \vec{z}CHASET
                                                                                                                                                                                                                    n<br>n
                                                                                                                                                                                                                                                                        \frac{1}{1}n<br>C
                                                                                                                                                                                                                                                                                                                                                                                                                                                                                                                      COST
                                                                                                                                                                                                                                                                                                                                                                                                                                                   4018
                                                                                                                                                                                                                                                                                                                                                                                                                                                                                      4028
                                                                                                                                                                                                                                                                                                                                                                                                                                                                                                                                                                          00402
                                                                                                                                                                                                                                                                                                                                                                                                                                                                                                                                                                                          \ddot{0}\ddot{\bullet}
```
**DE** X **TANK** R 腰腰 32 g<br>C Į. **SCALE** SSE. **SEC**  $\sum_{i=1}^{n}$ **ASS**  $\frac{1}{2}$ 

**DANAMANA** 

.<br>Ke

```
CORCHECK INPUT OF LOCATION BLOCK-OK, PROCEED-OTHERNISE ERROR
                                                                                                                                                                                                                                                                                                                                                                CONCALCULATE BY POSITION AND ACCESS DATA RECORD NUMBER
1991, 1991, 1991, 1991, 1991, 1991, 1991, 1991, 1991, 1991, 1991
                                                                                                                                                                                                                                                                                                                                                                                                                                                                                                                                               254 1207.643.02.1061.02.10.02.10001.02.10
                                                                                                                                                  IF (190F (1) . NE. INCHIGO TO 987
                                                                                                                                                                                                                                                                                                                                                                                                                                                       I=(1IFIX (IN-XCHHOMH))
                                                                                                                                                                                                                                                                                                                                                                                                                                                                         J=(IFIX {XLAT-XLATHN) \5)+1
                                                                                                                                                                                                                                                                                                                                                                                                                                                                                                                                                                                                                                                     COOCALCULATE POSITION OF DATA RECORD
                                                                                                                                                                                                                                                                                                                                                                                                                                                                                                                                                                                 1051 (+0+ °C$+ °C$+ °C$+ 101 05
                                                                                                                                                                  BBB 01 05 CTN . 3H.
                                                                                                 TR720(LUN, IBUF, ISTAT)
                                                                                                                                                                                                                                                                                                                                                                                  BIB+ 01 05 (5.63.1081) 11
                                                                                                                                 NE. 110 10 10 986
                                                                                                                                                                                                                                                                                                                             DATA RECORD POINTER TO
                                                                                                                                                                                                                                                                                                                                                                                                                                                                                                                                                                I=IFIX-HON-XLOHNHOH
                                                                                                                                                                                                                                                                                                                                                                                                                    CONSTRIBUTX VIATELES
                                                                                SE. 01 00141.34.
                                                                                                                                                                                                                                                                                                                                                                                                                                                                                                                              DATA ON LAND-RETURN
                                                                                                                                                                                                                                                                                                                                                                                                                                                                                          = (1-1)$INAX+I
                                                                                                                                                                                                                                                                                                                                                                                                                                                                                                                                                                                                                                                                  INOU= IREF -IDPNTR
                                                                                                                                                                                                                                                        = IBUF(H)
                                                                                                                                                                                                                                          = (J-1)#11+X4
                                                                                                                                                                                                                                                                                                                                                                                                                                                                                                            = ITOC(IT)
                                                 J=1, JHAXXUNT 'T=1 +E
                                                                                                                                                                                                                                                                                                             LOCAU = . TRUE.
                                                                                                                                                                                                                                                                                                                                                                                                                                                                                                                                                                                                                   499 01 03
                                                                                                                                                                  IF(IBUF(2)
                                                                                                                                                                                                                                                                                                                                                                                                                                                                                                                                                                                                                                   CONTINUE
                                                                                                                                                                                                                                                                                                                                               IDPNTR = 1
                                                                                                                                                                                                                                                                                                                                                                                                                                      CO TO 4828
                                                                                                                                                                                                                                                                                                                                                                                                                                                                                                                                                                                                 IB-IREF
                                                                                                                                                                                                                                                         ILOC(IL)
                                                                                                                                 IFILSTAT
                                                                                                                                                                                                                                                                          CONTINUE
                                                                                                                                                                                                                                                                                            CONTINUE
                                                                                                                                                                                      x + 1ທ<br>ຕ
                                                                                                                                                                                                      \frac{1}{2}1 + 2 + 2\frac{1}{2}L.<br>M
                                                                                                                                                                                                                                                                                                                                                                                                                                                                                                             IREF
                                                                                IF <N
                                                                                                 CALL
                                                                                                                                                                                                                                         ᆜ
                                  \frac{1}{2}o
                                                                 \overline{a}z
                                                                                                                                                                                                                                                                                                                              CORSET
                                                                                                                                                                                                                                                                            \vec{r}in<br>M
                                                                                                                                                                                                                      ო<br>ო
                                                                                                                                                                                                                                                                                                                                                                                                                                                                                                                             CoolF
                                                                                                                                                                                                                                                                                                                                                                                                                                                                                           4020
                                                                                                                                                                                                                                                                                                                                                                                                                                                         4010
                                                                                                                                                                                                                                                                                                                                                                                                                                                                                                                                                                                  404
                                                                                                                                                                                                                                                                                                                                                                                                                                                                                                                                                                                                                                   402401
                                                                                                                                                                                                                                                                                                                                                                                    \frac{0}{2}
```
INPUT MODULE

4-60

**BAKUNUNGANGALANGONGUNUNGNYAKANGAN KANANG KUKANGANGANGANGANG KORANGKU** 

```
SHIPPING DENSITY FOR ATLANTIC.PACIFIC, AND INDIAN OCEANS
                                                                                                                                                                                                                                                                                                                                                                                                                                                                                                                                                                                                                                                                                                                                                                                 SHSDEN={{FLOAT{IREF}}/100.100.1290.810.1205{XLAT}}
                                                                                                                                                                                                                                                         ERROR
                                                                                                                                                                                                                                                                                                                                                                                                                                                                                                                                                                                                                                                                                                                                                                                                                                                                           SHPDEH=((FLOAT(IREF))/100.)/(50.056.05(XLAT))
                                                                                                                                                                                                                                                                                                                                                                                                                                                                                                                                                                                                                                                                                                                                                        IF (11REF.EQ.999).OR.(IREF.EQ.0)) GO TO 487
                                                                                                                                                                                                                                                CUBCHECK INPUT OF DATA RECORD-OK,PROCEED-OTHERHISE<br>If(Istat .Ne. 1)Go to 992
                                                                                                                                                                                                                                                                                                                                                                                                                                                                                                                                                                                                                                                                                                                                                                                                                                                  IF ( ( IREF . EQ. 999) . OR. ( IREF . EQ. 8) ) GO TO 487
                                                                                                                                                                                                                                                                                                                                                                                                                                                                                                                                                                                                                                                                                                                                                                                                                             SHIPPING DENSITY FOR MEDITERRANEAN BEA
                                                                                                                                                                                                                                                                                                                                                                       CUDECODE DATA RECORD-FORMAT DATA-RETURN
                                                                                                                                                                                                                                                                                                                                                                                                                                                                                                                                                                                                                                                               S#85"C#210g=Z108 ( C ' 53'304) 51
                                                                                                                                                                                                                                                                                                     ຕ<br>ດ
                                                                                                                                                                                                                                                                                                                      IF(IBUF(2) .HE. IREF)GO TO 993<br>IF(IBUF(3) .HE. ISEA)GO TO 993
                                                                                                                                                                                                                                                                                                                                                                                                                                                                                                                                                                                                                                       IF (2012-2012 - 0. 0 12 27 2012)
                                                                                                                                                                                                                                                                                                                                                                                                                                                                                                                                                                            \bullet= 0.1001 (2003) 1003) 1003 × 20
                                                                                                                                                                                                                                                                                                                                                                                                                                                                                                                                                                                         GIVAGES LESS DE L'AGES DE L'AGES DE L'AGES
                                                                                                                                                                                                                                                                                                                                                                                                                                                                                                                                                                                                                                                                                                              CALCULATE SHIPPING DENSITY
                                                                                                                                                                                                                                                                                                IF(IBUF(I) .HE. INCH)GO TO
                                                                 CALL MOURRILUM, INOU, ISTATI
                                                                                                                                    CALL MOUFRILLINGU, ISTATI
                                                                                                                                                                                                                          58 CALL TR72@(LUN, IBUF, ISTAT)
                                                                                      IF(ISTAT .NE. 1100 TO 930
                                                                                                                                                         IF (ISTAT . HE. 100 TO 991
                                                                                                                                                                                                                                                                                                                                                                                                                                                                                                                 DO 55 I=2,NOPTS<br>Z(I) = FLOAT(IBUF(ID3+1))
                                                                                                                                                                                                                                                                                                                                                                                                                                                                    T (1) = FLOAT(BUF(5))/18.
                                                                                                                                                                                                                                                                                                                                                                                                                                                                                          8(11) = 51061118105(61)148SECTRODIATION
                                             SORINGERY DOES
                                                                                                                                                                                                                                                                                                                                                                                                                     IDPNIR = IREF + 1
                                                                                                                                                                                                     COSIMPUT DATA RECORD
                                                                                                                                                                                                                                                                                                                                                                                             NOPTS #IBUF (4)
                                                                                                                                                                                                                                                                                                                                                                                                                                                                                                                                                                                                                                                                                                                                                                                                        495 01 09
                                                                                                                                                                                                                                                                                                                                                                                                                                                                                                                                                                                                                                                                                                                                                                                                                                                                                                  60 TO 934
UACH ZONNHOOLPIT
                                                                                                                                                                                                                                                                                                                                                                                                                                                                                                                                                                                                                                                                                      499 PO 794
                                                                                                               60 10 50
                                                                                                                                                                               65 01 05
                                                                                                                                                                                                                                                                                                                                                                                                                                                   é
                                                                                                                                                                                                                                                                                                                                                                                                                                                                                                                                                                                                               CONTINUE
                                                                                                                                                                                                                                                                                                                                                                                                                                              2(1) =
                                                                                                                                                                                                                                                                                                                                                                                                                                                                                                                                                                T(1)\frac{1}{2}\frac{1}{2}53
                                                                                                                                                                                                                                                                                                                                                                                                                                                                                                                                                                                                                                                                                                                                                           403
                                                                                                                                                                                                                                                                                                                                                                                                                                                                                                                                                                                                                                                                                                                                                                                                                                                      04ပ္ပ
```
**Deserte** 

X

R

**FFE** 

R

**R** 

E

Ř

K

X

**RAND** 

SS.

Ñ

**SP** 

K)

 $\sum_{i=1}^{n}$ 

333

 $\frac{1}{2}$ 

 $\mathbb{R}_{\geq 0}$ 

 $\overline{v}$ 

 $4 - 61$ 

Ê  $\begin{bmatrix} \nabla \cdot \nabla \cdot \nabla$ INPUT MODULE **S** SHIPDEM = (FLOAT (FLOAT ) / CDI / ( . COAT ) TAGE ) / CO LATA DE EN LA IF (IBOT.EQ.4) SHIPDEN=((FLOAT(IREF))/180.)/(68.969.9COS(XLAT) R. P. IF (IC3.EQ.1) ACCEPT"SHIPPING DENSITY=", SHPDEN 333 **CASE** SHIPPING INFORMATION AUAILABLE" TYPE"DO TOU NISH TO CHANGE THE DEFAULT" IF((IC3.EQ.1).OR.(IC3.EQ.\$)) JSTAT=7<br>Go to 996 İ VALUE=".SHIPDEN **ACCEPT " DALUE-YES=1, NO=0", ICS** 555 大地 C. C. POL. Ed. 1  $-32.191.7$ 经 TYPE"DEFAULT STATUS HORDS **488 01 09** 995 995 GO TO 995 ر<br>س 566 10 995 **မှာ** GO TO 995 56<br>50 然 **988** 986 in<br>O e<br>N က<br>တိ IREF = 0.1 CUBNORMAL RETURN **SALISE** JSTAT=5 JSTATE5 JSTAT-5 **NETAT N**  $JSTAT=4$ **TSTAT#4 JSTAT**<br>GO TO GO TO GO 70 GO 70 **LIMAU** GO 70 GO TO COSSELAND AREA **ISTAT ISTAT** GO 70 **CO TO** ISTAT ISTAT **19191 SSC**  $\frac{1}{2}$ 555 COOSET へいと 980 985 906 908 981  $\begin{array}{c} 2 \\ 0 \end{array}$ 909 າ<br>ດິ **ក**<br>ភូ  $292$  $\begin{array}{c} \n 1 \\
 \n 0 \\
 \n \end{array}$  $\frac{4}{9}$ **1010**<br>311 **SE** Š  $4 - 62$ 

 $\frac{1}{3}$ 

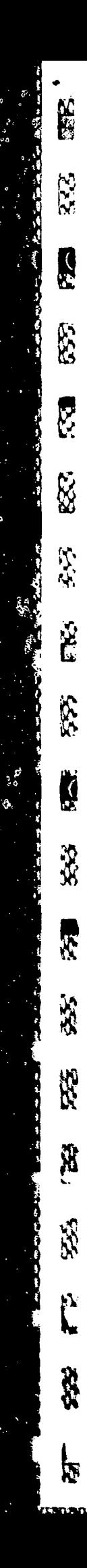

**Contractor** 

**B**<br>B

י<br>ג

**Contractor** 

EHD

 $\ddot{\bullet}$ 

4-63

**RE** E S  $\mathcal{L}$ **Report**  $\hat{\mathbf{z}}$  $\ddot{\delta}$ **SE** R R.  $\frac{1}{2}$  $\int_{0}^{\infty}$ 3X<br>X 53

**TANTO DECEMBER DE SECONDO DE SECONDO DE SECONDO DE SECONDO DE SECONDO DE SECONDO DE SECONDO DE SECONDO DE SECO** 

**按照我的"这一个时间的时候"了。"你的时候你的时间,我就能够好好呢"。** 

```
CONSPOSECTE THIS SUBROUTINE MERGES AN OBSERVED BY THIT A TRAC
                                                                                                                                                                                                              SH-SALINITY ARRAY NISTORICAL.PARTS PER TROUSAND.FLOATIN
                                                                                                                                                                                                                                        NOPTSH-HUMBER OF POINTS HISTORICAL TRACE ARRAYS, FIXED-I
                                                                                                                                                                                                                                                                                                                                                 THE ONLY DATA REQUIREMENTS ARE THAT THE UNITS OF 20.2H.AND BO
                                                                                                                                                                                                                                                                                                                                                                                                       S'105) VLUSONZ ' ( 31) YZH ( 201) ' 102 ' ( 89) YZ ' ( 89) HZ ' ( 89) HZ ' ( 89) HZ ' / 1030 HZ ' / 1030 HZ ' (
                                                                                                                                                                                                                                                                                                                                ۵F<br>O
                                                                                                                                                                                    TH-TERATURE ARRAY HISTORICAL, DEGREES C.FLOATING-IN
                                                                                                                                                                                                                                                                                                                      CONDERENARKSO MCCAULEY MERGE TECHNIQUE USED WITH SHOOTH PARAMETER
                                                                                                                                                                                                                                                                   3-OBSERVED TRACE DOES NOT EXTEND TO 300 METERS
                                                                                                                                 TO-TEMPERATURE ARRAY OBSERVED, DEGREES C.FLOATING-IN
                                                                                                                                                                                                                                                                                                                                                                           DE THE SAME AND THAT THE UNITS OF TO AND THE THE SAME
                                                                                                                                                          ZH-DEPTH ARRAY HISTORICAL, METERS, FLOATING-IN
                                                                                                                                                                                                                                                                                                                                                                                                                                    M3GdMS 'C8081'H140N'Z8081'H140N'(ZII)Z@08
                                                                                                         COSSARGUMENTS-20-DEPTH ARRAY OBSERVED. METERS. FLOATING-IN
                                                                                                                                                                                                                                                                                            4-OBSERUED TRACE DEEPER THAN HISTORY
                                                                                                                                                                                                                                                                                                                                                                                                                                                                                                                                                                                                                                                                                                                                                                                                                               TBEL = TOBINOPTOI-XNTFIOSOIOPTOI.ZH.THJ
                                                                                                                                                                                                                                                                                                                                                                                                                                                                                                                                                                                                                                                                                                                                                                                                                                                                                      35
                                                                                                                                                                                                                                                                                                                                                                                                                                                                                                                                                                                                                                                                                                                                                                                                                                                                                   IF(12H11)-58.1.20(NOPTO)) 60 TO
                                                                                                                                                                                                                                                                                                                                                                                                                                                                                                                                                                                                                                                                                      266 01 05 ('01010101'1' 109 100 100 100
SUBROUTINE MERGE (BOTZ, ISTAT)
                                                       CONDOFROM AN HISTORICAL FILE
                                                                                                                                                                                                                                                                                                                                                                                                                                                                                                                                                                                                                                                                                                                                                                                                                                                                                                                                                                                                                       NO 40 INTOINT OF OD
                                                                                                                                                                                                                                                                                                                                                                                                                                                                                        156797981192231
                                                                             COCOONISESO XHIF, XHIERP
                                                                                                                                                                                                                                                                                                                                                                                                                                                                                                                                                IF(20(I))18,15,18
                                                                                                                                                                                                                                                                                                                                                                                                                                                                                                                                                                                                                                                            NOPIN = NOPIO
                                                                                                                                                                                                                                                                                                                                                                                                                                                                                                                                                                                                                                                                                                                                                                                                                                                         DO 35 I=1.HOPTH
                                                                                                                                                                                                                                                                                                                                                                                                                                                                                                                                                                                                                                                                                                                  DO 30 I=I SO 00
                                                                                                                                                                                                                                                                                                                                                                                                                                                                                                                                                                                                                                                                                                                                                                         THURS (I)
                                                                                                                                                                                                                                                                                                                                                                                                                                                                                                                  DO 10 I=2.56
                                                                                                                                                                                                                                                                                                                                                                                                                                                                                                                                                                                                                                                                                                                                               ZM(I) =ZO(I)
                                                                                                                                                                                                                                                                                                                                                                                                                                                              SC = 01dOM
                                                                                                                                                                                                                                                                                                                                                                                                                                                                                                                                                                           MOPIO = 1-1N = NIGGE
                                                                                                                                                                                                                                                                                                                                                                                                                                                                                                                                                                                                                                                                                                                                                                                                                                                                                                                                                                                              488 01 09
                                                                                                                                                                                                                                                                                                                                                                                                                                                                                                                                                                                                       40 TO 28
                                                                                                                                                                                                                                                                                                                                                                                                                                                                                                                                                                                                                                                                                                                                                                                                     CONTINUE
                                                                                                                                                                                                                                                                                                                                                                                                                                                                                                                                                                                                                                 CONTINUE
                                                                                                                                                                                                                                                                                                                                                                                                                                                                                                                                                                                                                                                                                                                                                                                                                                                                                                                                         CD TO 39
                                                                                                                                                                                                                                                                                                                                                                                                                                                                                                                                                                                                                                                                                                                                                                                                                                                                                                                                                                 CONTINUE
                                                                                                                                                                                                                                        C 2 8 9 9 9
                                                                                                                                                                                                                                                                                                                                                      COOCO
                                                                                                                                                             UNDER
                                                                                                                                                                                     Cesses
                                                                                                                                                                                                               CO 8 8 6 6
                                                                                                                                                                                                                                                                                                                                                                                Coesa
                                                                                                                                                                                                                                                                     CO 8 8 8 U
                                                                                                                                                                                                                                                                                             CONNES
                                                                                                                                 使き合うのい
                                                                                                                                                                                                                                                                                                                                                                                                                                                                                                                                                                                                                                                                                                                                                                                                                                                                                                                                                                                                                       ភ<br>ក
                                                                                                                                                                                                                                                                                                                                                                                                                                                                                                                                                                           io<br>4
                                                                                                                                                                                                                                                                                                                                                                                                                                                                                                                                                                                                                                  9
                                                                                                                                                                                                                                                                                                                                                                                                                                                                                                                                                                                                                                                                                                                                                                                                     a<br>M
                                                                                                                                                                                                                                                                                                                                                                                                                                                                                                                      S
                                                                                                                                                                                                                                                                                                                                                                                                                                                                                                                                                                                                                                                                                                                                                                                                                                                                                                                                                                 13<br>M
                                                                                                                                                                                                                                                                                                                                                                                                                                                                                                                                                                                                                                                              82
```
INPUT MODULE

**CO** \$ R **RAS** R **CES CASE** 88. 5  $\mathbb{Z}$ **R** X) **SSEE B**  $\hat{\mathbf{x}}$ P<br>L **REAR** L<br>N

```
CALL XNTERP (ZM. SM. SM. NOPTH. BOTZ)
                                                                                                 SH'YOM'HS'HZ'(I)YZH'YA # (I)YSH'
                                                                                                                                                                                                                                                  DEEPER THAN HISTORY
                                                             IF(2M(NOPTH), GE. 3072) GO TO 50
                                                                                                                                                                                                           MOL DEED ENONGH
                                                   + TODEL
                                                                                                                                                                COOFIRST TRACE POINT NOT ZERO
                                                 I/H(1)TDELS.G35
                                    Zhinopin = Zhizi
                                                                                     DO 60 I=1, NOPTH
 H + H + OZSIGA
                                                                                                                                                                                                          TRACE
                                                                                                                                                                                                                                                  TRACE
                                                 THINDPIN
                                                                                                                                                                                                                                     999
                                                                                                                                                                                            99<br>99
                                                                                                                                                                                                                        a<br>"
                                                                                                                                                                                                                                                                             999
                                                                                                                                        ISTAT = 1
                                                                                                                                                                               2 = 19151 TGB
                                                                         CONTINUE
                                                                                                              CONTINUE
   ú
               \blacksquare999 RETURN
                                                                                                                                                                                                          COCSYNOPTIC
                                                                                                                                                                                                                                    GO TO
NOPTH
                                                                                                                                                                                            GO TO
           TODEL
                                                                                                                                                                                                                                                 COSSYNOPTIC
                                                                                                                                                                                                                                                                             CO TO
                                                                                                                                                                                                                      1992 ISTAT
                                                                                                                                                                                                                                                               I87AT
                        TDEL
                                                                                                                                                                                                                                                                                         END
                                                                                                                                                                                                                                                               →<br>თ
                                                                         \begin{array}{c} \bullet & \bullet \\ \bullet & \phi \end{array}68
```
R. 最 53 **R** Ø R. È E **Section RANGE** S. X **Second COMPART** EX.  $\frac{1}{\sqrt{2}}$ 

 $\ddot{\cdot}$ 

 $\frac{1}{2}$ 

 $\label{eq:2.1} \sigma_{\mathbf{q}_1} = \begin{bmatrix} \mathbf{u}_1 & \cdots & \mathbf{u}_n \\ \vdots & \ddots & \vdots \\ \mathbf{u}_{\mathbf{q}_1} & \cdots & \mathbf{u}_{\mathbf{q}_n} \end{bmatrix}$ 

 $\ddot{\cdot}$ 

```
INUMERO, TGTDEP, TGTSPD, TGTBBN, TOUDP (S), INUMBPS, DSC, IPROF, SLD, DM
                                                                                                                                                                                                                                                                                                                       CONNONYSIZ'S (20)2 'LHIS (28) 'ERIS (29) 5 ENTS (69) 5 ENTS (21) 'ES
                                                                                                                                                                                                                                                                                                                                                                                                                                                                                                                                                                                                                                         SEBBE ENVIRONMENTAL PROFILE DATA BEB
                                                                                                                                                                                                                                            CONSALABATA / KOJ * ZA PARE ( 10 ) * IIINE * IDA LE ( 3 ) * LAT * I HS * FON * IEH * RANGE *
                                                                                                                                                                                                                                                                                                                                               8120412,201,224,424,4061.210064.110P1311110P1431110E18
                                                                                                                                                                                                                                                                                                                                                                         COMMON/NOISE/HB, NF1, IBECM(24), FREQN(24, 5), LEUELN(24, 5)
                                                                                                                                                                                                                                                                                                                                                                                                                                                                                 /68.79.62.194.22.68.07.27.27.27.28.04.197.09
                                                                                                                                                                                                                                                                                                                                                                                                                                                                                                                                 04.14 N10111784.78.78.78.32.88.88.28.78.78.78.78.78.89
                                                                                                                                                                                                                                                                                                                                                                                                                                                                                                                                                                                                                                                                                                                     DATE".312)
                                                                                                                                                                                                                                                                     WY .8072, SS, NS, 1107, 1107, 127, 127, 1290 NAR, FREQ(2, 5),
                                                                                                                                                                                                                                                                                                                                                                                                                                                       0414 hDEP1111/68,88,98,98,92.77.22.779,83,83,837
                                                                                                                                                                    CONNOON/PGCRAF/HDEP (121,HBTH (14),HNER (6),HTOT (13)
                                                                      RESSERIS SURROUTINE PLOTS THREE BYT GRAPHS
                                                                                              经供给银行帐户会计会计银行股份 化合金合金 化合金 计分类 计分类符号 计分类符号 化分析法 计分析分析
                                                长老化长程扩充在微微的情绪的感觉的在我的情绪 计完全分 人物动物的的角度 电极电传动电极电动
                                                                                                                      我看得我怀抱我爱爱她做好在我的身体也有什么爱爱的爱爱的爱爱的爱爱的女孩子们对自己的爱爱的爱爱的爱
                                                                                                                                                                                                                                                                                                                                                                                                                                                                                                                                                                                                                                                                                                                    ", 15.41" LON", 15.41"
                                                                                                                                                                                                                                                                                                                                                                                                                                                                                                                                                                                                                                                                                       MBILE (TAND'IGOBICIUS'TON'IEN'IDULE
                                                                                                                                                                                                                                                                                                                                                                                                                                                                                                       DATA NHER(1)/77.89.82.71.69.68/
                                                                                                                                                                                                                     CONNON/ARCH/IENU, ICB (41)
SUBROUTINE PEGRAPH
                                                                                                                                                                                             COHNOMYX"XC/IXXEC
                                                                                                                                                                                                                                                                                                                                                                                                                                                                                                                                                                                       AND MERGED PROFILES
                                                                                                                                                                                                                                                                                                                                                                                                                                                                                                                                                                                                                                                                                                                  FORMATICSX."LAT
                                                                                                                                                                                                                                                                                                                                                                                                                               DINENSION XF(19)
                                                                                                                                                                                                                                                                                                                                                                                                                                                                                                                                                                                                               いくてい いてぶんこう
                                                                                                                                                                                                                                                                                                                                                                                                                                                                                                                                                                                                                                                                  CHAR(31)
                                                                                                                                                                                                                                                                                                                                                                                                     REAL LEUELN
                                                                                                                                                                                                                                                                                                                                                                                                                                                                                                                                                                                                                                                                                                                                                                                             7XINC = 2.5
                                                                                                                                                                                                                                                                                                                                                                                                                                                                                                                                                                                                                                                                                                                                                                                                                                                                                              5666
                                                                                                                                                                                                                                                                                                                                                                                                                                                                                                                                                                                                                                                                                                                                                                                                                                                                                                                                                    -<br>-<br>-
                                                                                                                                                                                                                                                                                                                                                                                                                                                                                                                                                                                                                                                                                                                                                                                                                                                                         n
                                                                                                                                                                                                                                                                                                                                                                                                                                                                                                                                                                                                                                                                                                                                                                    TUP = 25.9LUMP=11
                                                                                                                                                                                                                                                                                                                                                                                                                                                                                                                                                                                                                                                                                                                                             110 = 011
                                                                                                                                                                                                                                                                                                                                                                                                                                                                                                                                                                                                                                          3
                                                                                                                                                                                                                                                                                                                                                                                                                                                                                                                                                                                                                                                                                                                                                                                                                                                                      ITIME
                                                                                                                                                                                                                                                                                                                                                                                                                                                                                                                                                                                                                                       TYPE
                                                                                                                                                                                                                                                                                                                                                                                                                                                                                                                                                                                                                                                                                                                                                                                                                      ITLO =
                                                                                                                                                                                                                                                                                                                                                                                                                                                                                                                                                                                                                                                                                                                                                                                                                                                                                              u kristi
                                                                                                                                                                                                                                                                                                                                                                                                                                                                                                                                                                                                                                                                  CALL
                                                                                                                                                                                                                                                                                                                                                                                                                                                                                                                                                                                                                                                                                                                                                                                                                                                                                                                                                 FUINE
                                                                                                                                                                                                                                                                                                                                                                                                                                                                                                                                                                                                                                                                                                                                                                                                                                                                                                                       TYING
                                                                                                                                                                                                                                                                                                                                                                                                                                                                             DATA
                                                                                                                                                                                                                                                                                                                                                                                                                                                                                                                                                                                                                                                                                                                                                                                                                                              ADTES
                                                                                                                                                                                                                                                                                                                                                                                                                                                                                                                                                                                       i<br>M
                                                                                                                                                                                                                                                                                                                                                                                                                                                                                                                                                                                                                                                                                                                    1080
                                                                                                                                                                                                                                                                                                                                                                                                                                                                                                                                                                                       U
                         aaaaaa
```
**All RX** 8 335 **R** iji<br>Gr 33 **All Separate**  $\mathcal{L}$ **BB** r<br>G  $\frac{1}{N}$ 

```
XFSET(TLO.0.7UP.1000.433,ITOP.685,20,XF)
                                                                CALL XFSET(TLO.0.10001.85.10001.9570.20.26.XF)
                                                                                                                                                                                                                                                                                                                                         BIENS (1) = (BIENS(1)-32-8) = 02-555558
                                                                                                                                                                                                                 IENE = XXII - SIHIS, INK = 40PIS)
                                                                                                                                                                                                                                                                                                                                                                                                                                               TEMP = XHTF(1808..BTDEP,BTEMP,NDP)
                                                                                                                                                SYMBOL (150, ITOP+25, NBTH, 14, 6)
                                                                                                                                                                                                                                                                                                                                                                                            CALL PLOT(BTEMP(1), BTDEP(1), XF, B)
                                                                                                                                                                                                                                                                                                                                                                                                                                                                                                   PLOT (BTEMP(I), BTDEP(I), XF, 1)
                                                                                                                                                                                                                                                                                                                                                                                                                                                                                                                                                                                                                       SYMBOL (528, ITOP+25, NHER, 6.6)
                                                                                                 GLABEL (ITLO, ITNC, 6, 1, XF)
                                                                                                                                                               CALL PLOT(THIS(1), ZHIS(1), XF, 0)
                                                                                                                                                                                                                                                                      CALL PLOT(THIS(I)2HIS(I)4F.1)
                                                                                                                                                                                                                                                                                                                                                                                                                                                                                                                                                                                       GLABEL (ITLO, ITING, 6, 1, XF)
                                                                               GRID (XF - TXINC - 100 - - 10 - 10)
                                                                                                                                                                                                 IF (2HIS(I), LE.1888.) GO TO 385
                                                                                                                                                                                                                                                                                                                                                                                                                              IF (BTDEP(I).LE.1888.316
                                                                                                                                                                                                                                                                                                                                                                                                                                                                                                                                                                      CRID (XF, JOST, JOST, DRIXT)
                                                                                                                              STMBOL (28.448, MOEP, 12, 1)
                                                                                                                                                                                                                                    CALL PLOT(TEMP, 1080, XF, 1)
                                                                                                                                                                                                                                                                                                                                                                                                                                                                  PLOT(TEMP, 1808., XF, 1)
                                                                                                                                                                                                                                                                                                                                                           8705.041343410 = 012743410
                                                                                                               GLABEL (B.10B, 11, 4, XF)
                                                                                                                                                                                                                                                                                                                                                                                                                                                                                                                                                                                                        CLABEL (B.100,1134,XF)
                                                                                                                                                                                                                                                                                                                                                                                                                                                                                                                                                                                                                                        PLOT(11),Z(1),XF,O)
                                                                                                                                                                                                                                                                                                        1715.02.02.103.309
                 GO TO(16.400), IPROF
                                                                                                                                                                                DO 306 I=2, NOPTS
                                                                                                                                                                                                                                                                                                                         DO JOB I HAN OO
                               TEMP PROFILE 1
                                                                                                                                                                                                                                                                                                                                                                                                               AD 311 1-2-1
                                                                                                                                                                                                                                                                                                                                                                                                                                                                                                                                     PROFILE 2
                                                                                                                                                                                                                                                                                                                                                                                                                                                                                                                                                                                                                                                         DO 31G I=2.KY
E+9 = 4011
                                                                                                                                                                                                                                                      CO TO 017
                                                                                                                                                                                                                                                                                                                                                                                                                                                                                 60 TO 312
                                                 CONTINUE
                                                                                                                                                                                                                                                                                                                                                                            CONTINUE
                                                                                                                                                                                                                                                                                      CONTINUE
                                                                                                                                                                                                                                                                                                                                                                                                                                                                                                                  CONTINUE
                                                                                                                                                                                                                                                                                                                                                                                                                                                                CALL
                                                                                 CALL
                                                                                                                               CALL
                                                                                                                CALL
                                                                                                 CALL
                                                                                                                                                 CALL
                                                                                                                                                                                                                                                                                                                                                                                                                                                                                                                                    TEMP
                                                                                                                                                                                                                                                                                                                                                                                                                                                                                                    CALL.
                                                                                                                                                                                                                                                                                                                                                                                                                                                                                                                                                      CALL
                                                                                                                                                                                                                                                                                                                                                                                                                                                                                                                                                                     CALL
                                                                                                                                                                                                                                                                                                                                                                                                                                                                                                                                                                                                         CALL
                                                                                                                                                                                                                                                                                                                                                                                                                                                                                                                                                                                                                                         CALL
                                                                                                                                                                                                                                                                                                                                                                                                                                                                                                                                                                                       CALL
                                                                                                                                                                                                                                                                                                                                                                                                                                                                                                                                                                                                                         CALL
                                                                                                                                                                                                                                                                                       306
                                                                                                                                                                                                                                                                                                                                                                                                                                                                                                                  \frac{1}{3}398
                                                                                                                                                                                                                                                                                                                                                                                            DOS
                                                                                                                                                                                                                                                                                                                                                                                                                                                                                                    516
                                                                                                                                                                                                                                                                                                                                                                                                                                                                                                                                                     \frac{\alpha}{\alpha}202
                                                                                                                                                                                                                                                                                                                                                                            00<br>00
                                ູດ
                                                                                                                                                                                                                                                                                                                                                                                                                                                                                                                                   \bullet
```
CALL XFSET(TLO.0.1UP.TITIN.74B.ITOP.1UB.28.XF) FORMATI/,25X, 'HISTORICAL TEMPERATURE PROFILE') 1.010.011 (C.SC.31. LHI).GHA . 1.0.33.017.017 SYMBOL 400 1 100+35, H101, 1016 3 1100HX8(S-0+< 1100HX/0711))10Hz+011 **CRIDIXF. TXINC. TYING.** GLABEL (ITLO, ITINC, 8,1, XF) ILC. 1191HIN: TLO=TLO-XHDUL ILGHX+INL=INL=INL=INL171 SIE 01 09 ('8801 '37' GLABEL ( B I HCT , 15, 4, XF ) CALL PLOT(TEMP, 1060., XF, 1) IF(INI.GI. 35.) TLO=THI-35. TEMP = XNTF(1000.,Z,T,KY) THIN-ANINI (THIN-THIS(I)) INGX=AMATIJISINAN PLOT(T(1),Z(1),XF,B) CALL PLOT(TII),Z(I),XF,1) CALL PLOT(I),Z(I),Z(I), IFIC.L.O. IT. 9. TLO=-5. DO 4838 I=2-NOPTS **GBOT(XF, BOTZ)** NKITE ( LUNP , 2888) THE THRIST OF THE THI=AINT(THAX) CALL CHAR(31)  $\bullet$ GRAPH LIMITS TMIN=THIS(1) 100 350 1 = 2, KY TEMP PROFILE GO TO 317 THAX-THIM 454 01 09 CONTINUE **CONTINUE** XNDULF.5 CONTINUE **CONTINUE**  $2F(21)$ CALL CALL. CALL CALL CALL CALL 139 318 **315** 358 5008 4030 r<br>nu 408 U 4-68

Ê

333

**R** 

B

**RES** 

**CO** 

**CES** 

E.

**Altre** 

Š

3332

**CONSTITUTION** 

E.

333

it.<br>W

 $\mathcal{O}$ 

Ž.

ģ.

 $\mathbb{C}$ 

Ë  $\sum_{i=1}^{n}$ R  $\overline{\mathbf{z}}$ 8 **P R** i.  $5.53$ 最终 35,53 **Reserve COLLECTED RACIO** Ê R<sub>3</sub> <u>្រុ</u>

```
XFSET(TLO.0.1LO+35..YHI.370,ITOP.748.20.XF)
                                                                                                                                                                     ", 8, 1)
                                                                                                                                                                                                                                                                                                         TYPE "BROS YALLAY COMPLETED SON
                                                                                                                                                                     E
                                                                                                                                GLABEL (INT (TLO), ITINC, 0, 1, XF)
                                                                                                                TEINT'IT'S CHOPINY (INT=THI+SOB)
                                                                                                                                                                    \overline{\mathbf{x}}PLOT(THIS(1),ZHIS(1),XF, 0)
                                                                                                                                                                                                                                     CALL PLOT(THIS(I), ZHIS(I), XF, 1)
                                                                                                                                                                E P I 0 19971394.44. P E P 1
                              COSOTIALIAIIIIIIIIIIIIIIIIIII
                                                                                                                                                GLABEL (B. 2004, HY+1, + XF)
                                                                                                                                                                                                                                                                       \ddot{\phantom{0}}GBOT(XF, BOTZ)
               YHI=AINT(Z(NOPTS))
                                                                                                                                                                                                                                                                        CALL TPLOT(0.0.21)
                                                               C-882/INT-THI-TH
                                                                               IF (NY-LI.T. NY=1
                                                                                                                                                                                                                    DO 410 I=2, NOPTS
                                                                                                                                                                                                                                                                                         CHARI14)
                                                                                                                                                                                                                                                      CONTINUE
                                                                                                                                                                                                                                                                                                                           RETURN
YLO=8.
                                                                                                                                CALL
                                                                                                                                                                                                    CALL
                                                                                                CALL
                                                                                                                                                                 CALL
                                                                                                                CALL
                                                                                                                                                 CALL
                                                                                                                                                                                  LALL
                                                                                                                                                                                                                                                                                         CALL
                                                                                                                                                                                                                                                                                                                                            E N<sub>D</sub>
```
 $\hat{\bullet}$ 

 $\ddot{\phantom{0}}$ 

 $4 - 69$ 

 $\frac{0}{10}$ 450

INPUT MODULE INUMFRQ, TGT2EP, TGT5PD. TGTBBN. TOUDP (5), INUMBPS. DSC. IPROF, SLD. DH CONNON/10937121293122012102312310312103131140312211405321140232114033333333333333 SM(50), UM(50), DEP(31), TEMP(31), NOPTS, NDP, NOPTHOPTH, NOE, SHPDEN RANGE, NH, BOTZ, SS, HS, IB, ITGT, ITOM, IST, ISONAR, FREQ(2,5). CONNON/XDATA.LABEL(10),ITINE,IDATE(3),LAT,INS,LON/IEH, COMMON/MOISE/NB, NF1, IBEAN(24), FREQN(24, 5), LEUELN(24, 5) IL (1941)-050730. (250730-11) TO 188 IF(DSC-EO.-1.0) DSC=ZM(HOPTM)  $\bullet$  $\bar{=}$ IF(UM(I).GE.JELDSC) GO TO ILZ=075 (8'1-'63'C15) CONNON/ARCH/IENU, ICB143) GO TO 128 IE CHAPT. LT.2 (60 TO 101 IFIUMITI.LI.VELSLD) GO SUBROUTINE THEFICING CONNON/XXXEC/IXXEC DO 100 I=2-MORT 1 DO 10 I=2. NOPTH  $\ddot{\bullet}$ HDPTIAGE-140F UELDSC=UM(I) UELSLD=UM(1) UELDSC=UM(1) **NELSLED=UM(I)** REAL LEUELN FIMT=3.2888 IF (NOPTH.LT DSC=ZM(I) SLD=2H(1) CO TO 138  $5LD = -1.8$ DSC = - 1.0 CONTINUE CONTINUE HDPT=1 NDPT=I **1-a350** NOPTEL DSC=0 **SLD-8** 4 001 125 101  $\frac{0}{4}$ 여

管理

**AND** 

X

**RAS** 

RZ

SSS.

**XE** 

333

ţ

RX.

X

333

XXX

N  $\ddot{\phantom{0}}$ 

深

 $\mathbf{z}_k$ 

88

e<br>W

集

 $\mathbf{a}$ e<br>Videok **National** X R 88 53 23 ř. E.S Ņ 大人 **BSZ SSS RE ESSE** r<br>C ļ2

医小脑神经细胞

B

IF (SLDFT.LE.50.) TOHLP (1)=180.<br>IF (SLDFT.GT.50..AND.SLDFT.LE.78.) TOHDP (1)=53.<br>IF (SLDFT.GT.78.) TOHDP (1)=0.75#SLDFT<br>IF (DMAX.GT.DSCFT) GO TO 200 IF (IND.EG.B) RETURN **ADDAC-9×6-3240HO1** TOHDP(2)=B.S#DSCFT XVNQ\$S'8=(Z)dQKO1 GLDFT=SLD#FTHT **DSCFT#DSC#FTHT** TOUDP (3) = DSCFT LONDb ( +) = DNVX LOMDb(4)=DMWX RETURN RETHRN END 123 208  $\hat{\cdot}$ 

 $4 - 71$ 

.<br>ASAS SERIA PRANCIPAL PRANCIPAL PRANCIPAL PRANCIPAL PRANCIPAL PRANCIPAL PRANCIPAL PRANCIPAL PRANCIPAL PRANCIPAL

**PE**  $\frac{1}{2}$ **R** R R 8 C ESS B **SSSS R** \$ 汉文 S **SEE** Ĕ **SER N**<br>N

Î,

```
STP=({7,721E-7#T-1,1244E-2)#T+(-1,2943E-7#P+7,7J16E-5)#P+(1,579<br>1#T+3,158E-8)#TP)#535+({4,5283E-8#T+7,4812E-6)#T-1,8607E-4)#TP<br>2+(-1,9646E-10#P+1,8563E-9#T-2,5284E-7)#TP#P
                                             HILSON = 1449.14 + SUP+SUS+SUS+STP
                                   -1.03FUNCTION HILSON(2, T.S.
                                    D=1:202-39.245201.2
                535 = 5 - 35.TP = TTPRETURN
  REAL
                                                                                                                                                                                                                             END
```
 $4 - 72$ 

n a san an t-ais an t-ais an t-ais an ais an t-ais an ais an ais an ais an ais an ais an ais an ais an ais an a

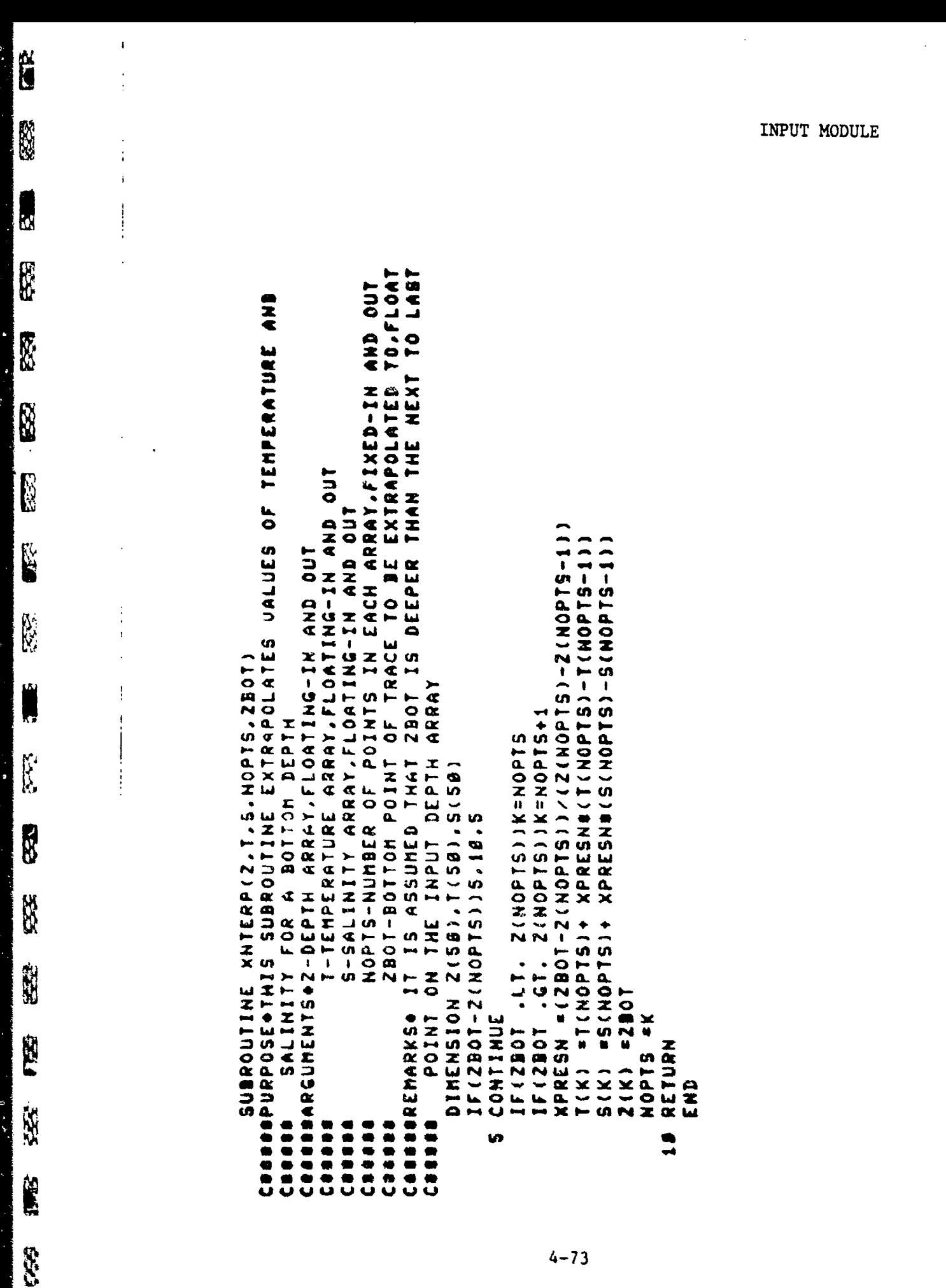

 $4 - 73$ 

**EN KUNNYK KAN UNIVERSITEIT KAN HANDI KET** 

**R** 

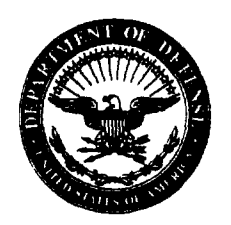

DEPARTMENT OF THE NAVY **OFFICE** OF **NAVAL** RESEARCH **875** NORTH RANDOLPH STREET **SUITE** 1425 **ARLINGTON** VA **22203-1995**

**IN REPLY REFER TO:**

5510/1 Ser 321OA/01 1/06 31 Jan 06

## MEMORANDUM FOR DISTRIBUTION LIST

Subj: DECLASSIFICATION OF LONG RANGE ACOUSTIC PROPAGATION PROJECT (LRAPP) DOCUMENTS

Ref: (a) SECNAVINST 5510.36

Encl: (1) List of DECLASSIFIED LRAPP Documents

- 1. In accordance with reference (a), a declassification review has been conducted on a number of classified LRAPP documents.
- 2. The LRAPP documents listed in enclosure (1) have been downgraded to UNCLASSIFIED and have been approved for public release. These documents should be remarked as follows:

Classification changed to UNCLASSIFIED by authority of the Chief of Naval Operations (N772) letter N772A/6U875630, 20 January 2006.

DISTRIBUTION STATEMENT A: Approved for Public Release; Distribution is unlimited.

3. Questions may be directed to the undersigned on (703) 696-4619, DSN 426-4619.

 $B = 50$ 

BRIAN LINK By direction

## Subj: DECLASSIFICATION OF LONG RANGE ACOUSTIC PROPAGATION PROJECT (LRAPP) DOCUMENTS

## DISTRIBUTION LIST:

NAVOCEANO (Code N121LC - Jaime Ratliff) NRL Washington (Code 5596.3 - Mary Templeman) PEO LMW Det San Diego (PMS 181) DTIC-OCQ (Larry Downing) ARL, U of Texas Blue Sea Corporation (Dr.Roy Gaul) ONR 32B (CAPT Paul Stewart) ONR 321OA (Dr. Ellen Livingston) APL, U of Washington APL, Johns Hopkins University ARL, Penn State University MPL of Scripps Institution of Oceanography WHOI NAVSEA NAVAIR NUWC SAIC

Declassified LRAPP Documents

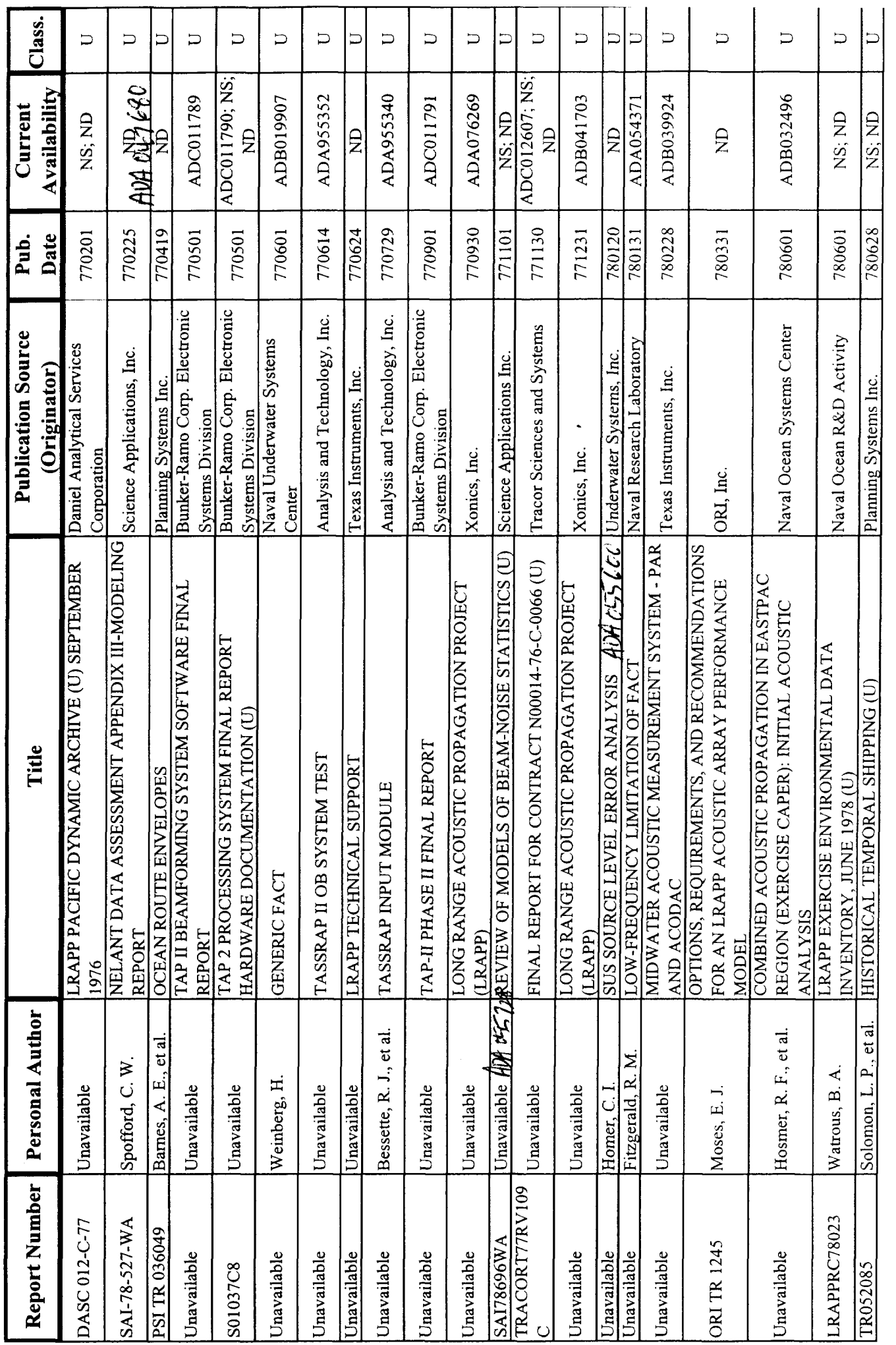

 $\frac{1}{2}$ 

 $ENCL$  (1)